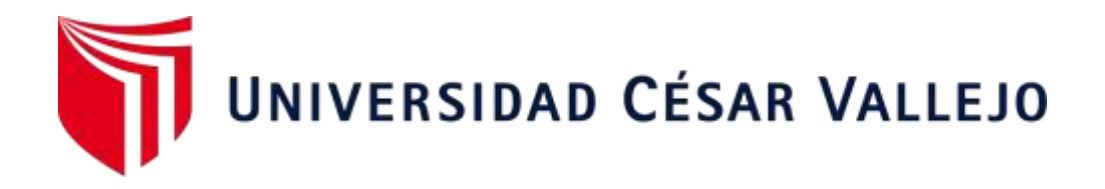

# FACULTAD DE INGENIERÍA Y ARQUITECTURA ESCUELA PROFESIONAL DE INGENIERÍA DE SISTEMAS

### **Sistema web para la mejora en el seguimiento Académico de la Institución Educativa 1220 San José Marello**

## TESIS PARA OBTENER EL TÍTULO PROFESIONAL DE: INGENIERO DE SISTEMAS

# **AUTOR:**

Atagua Ramirez, Daniel Abraham (ORCID:0000-0002-7353-9766)

# **ASESOR:**

Mg. Huarote Zegarra Raul Eduardo (ORCID:0000-0001-7466-7404)

# **LÍNEA DE INVESTIGACIÓN:**

Sistemas de Información y Comunicaciones

# **LIMA – PERÚ**

2022

### **Dedicatoria**

Este proyecto va dedicado primeramente a Dios, que siempre está conmigo en todo momento, para darme fuerza, salud y voluntad de cumplir mi propósito a través de un arduo camino hacia la titulación, y también con todo cariño para mis padres que me han acompañado en todo momento y me brindan todo su apoyo, para lograr este objetivo que es culminar mi carrera profesional, y gracias a ellos tengo un gran motivo para poder salir adelante cumpliendo mis metas.

### **Agradecimiento**

A mi familia que siempre está pendiente de mi como mi persona que siempre me dado todo su apoyo mutuo para tomar las decisiones que elegí para salir adelante. A mis docentes que me acompañaron en todo este ciclo en mi desarrollo profesional desde el día que comencé la carrera de Ingeniería de Sistemas.

# Índice de contenidos

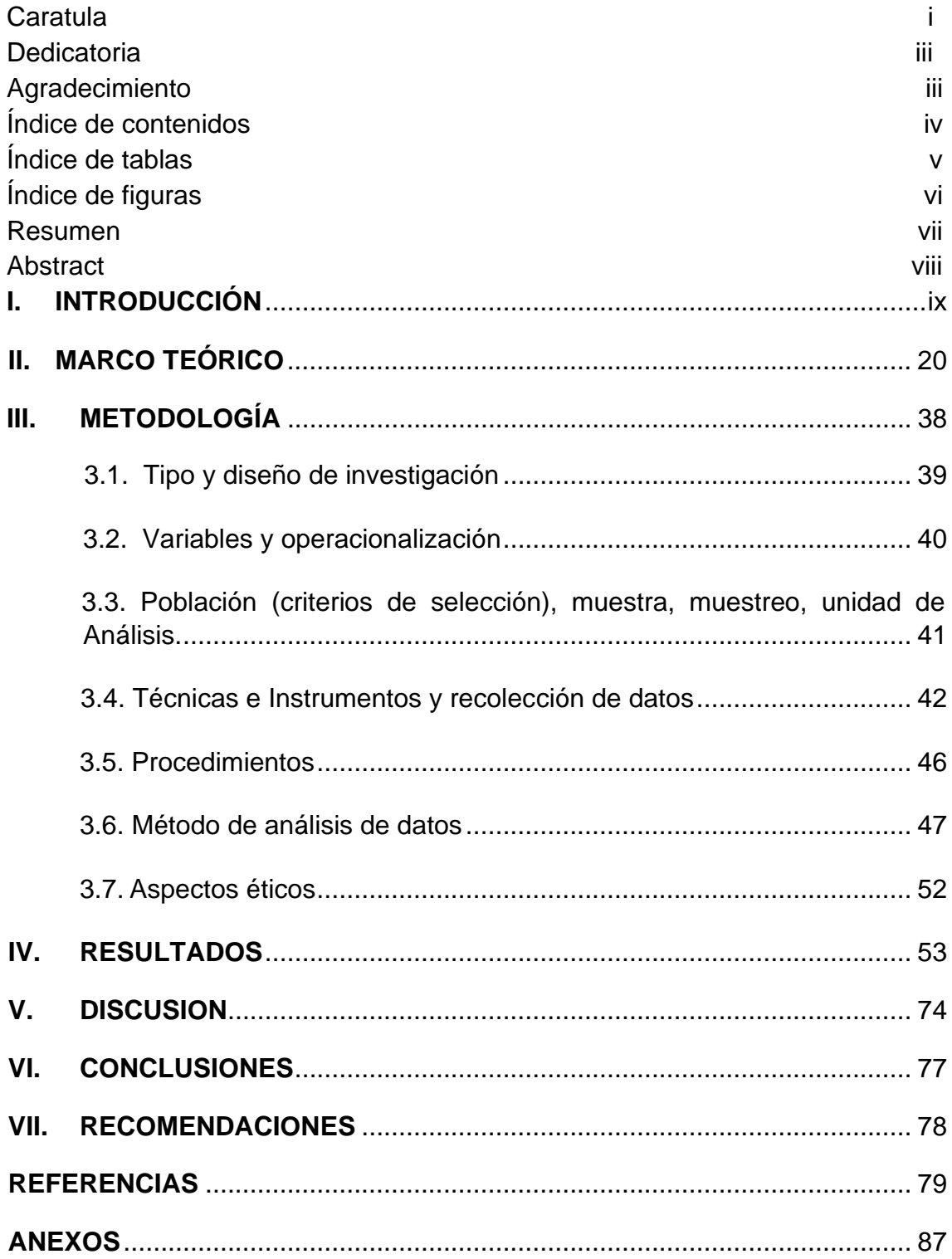

# **Índice de Tablas**

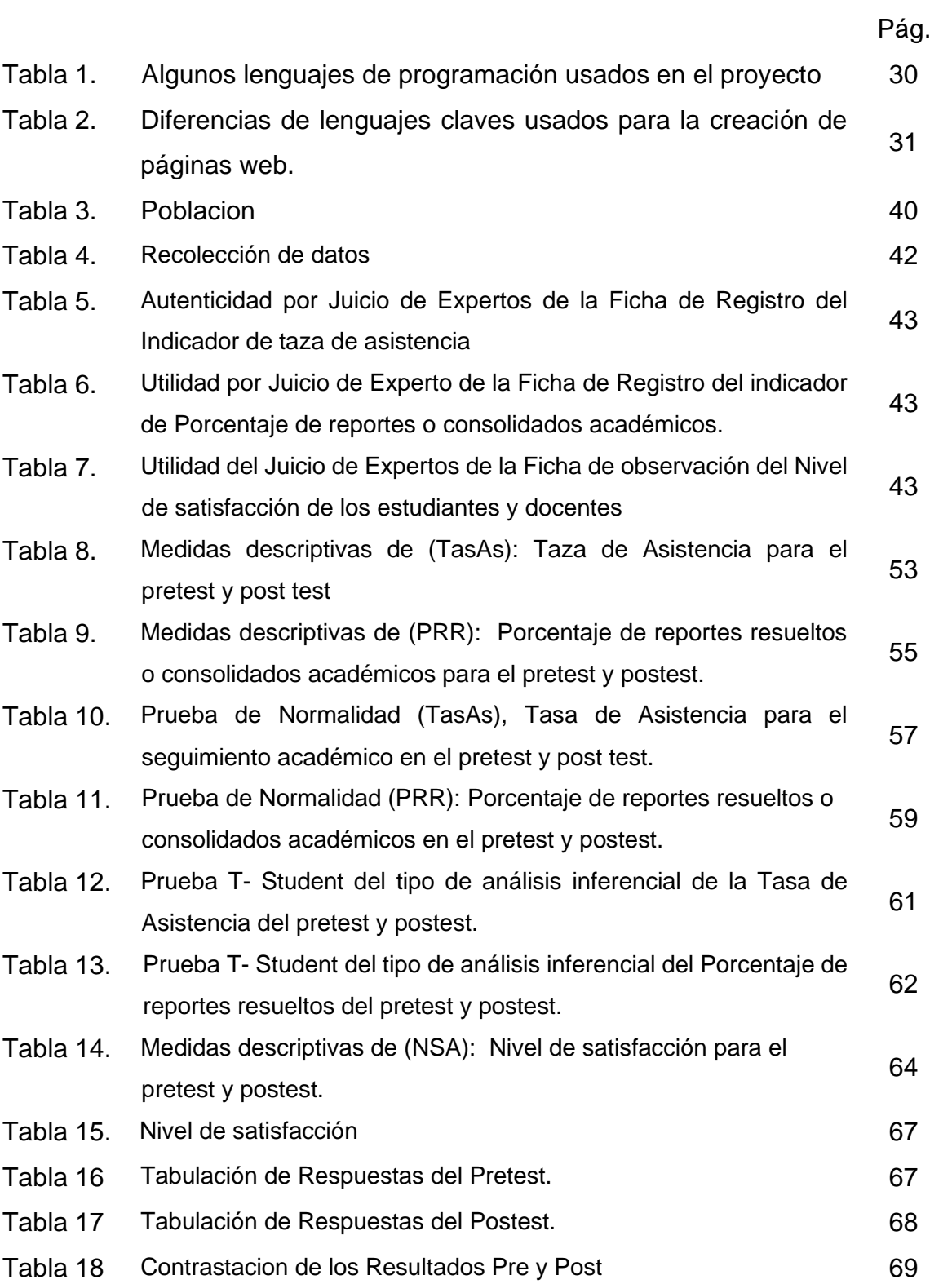

# **Índice de figuras**

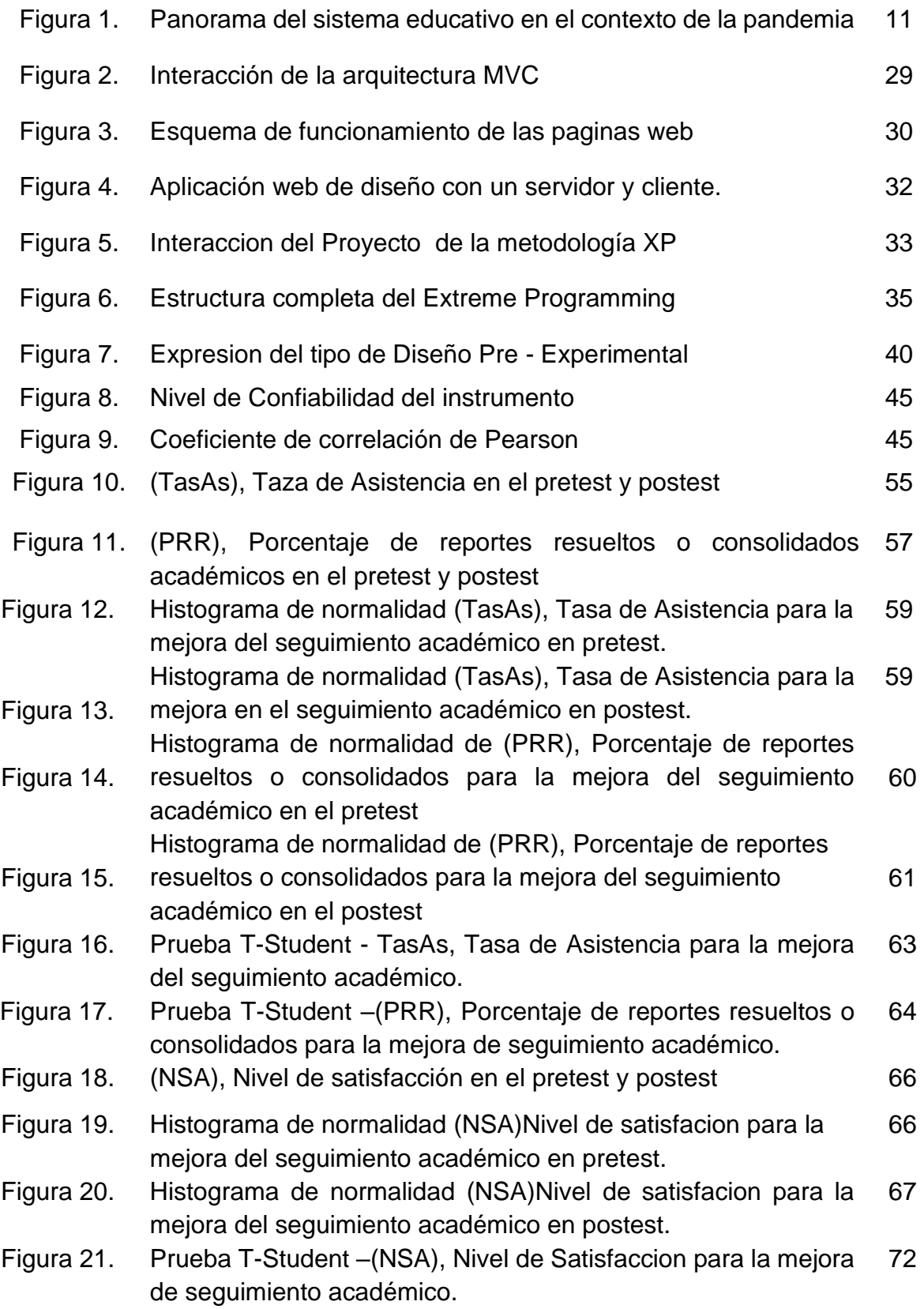

#### **RESUMEN**

El objetivo de esta investigacion es determinar la influencia del sistema web en la mejora del seguimiento académico de la Institución Educativa 1220 San José Marello. Para poder desarrollar esta tesis de investigacion científica se empleo la metodología Ágil para el desarrollo XP, ya que era mejor en lo que se adapta al proyecto. El software se desarrollo bajo al entorno PHP, Bootstrap, MVC (Modelo,Vista y Controlador) y con la base de datos MySQL. La investigacion fue de tipo Aplicada, causa efecto, con un diseño pre experimental y nivel de enfoque cuantitativo. La investigacion tuvo tres indicadores de medición, los cuales fueron tasa de asistencia, Porcentaje de reportes resueltos y Nivel satisfacción de los estudiantes y docentes, para los cuales se definio una población de 90 personas entre (estudiantes y docentes de 2do a 4to grado de secundaria), con respecto a las muestras usadas se definió por conveniencia y se tuvo un 74 en cual se definió para la encuesta de nivel de satisfacción en lo cual se tuvo 11 preguntas mediante el pretest y postest y para los otros indicadores se tuvo 26 días de evaluación de la tasa de asistencia y Porcentaje de reportes resueltos definidos con la muestra. Se uso respectivamente en los indicadores en la técnica de recolección de datos para la ficha de registro y de observación. Se realizo la prueba de normalidad con la prueba parametrica t Student en donde se acepto la hipótesis alterna y se rechazo la hipótesis nula. En los resultados que la (TasAs) tasa de asistencia, existió un aumento desde un 68.42% a un 90.58%, lo cual incremento un 22.16% de la implementación del sistema web, el (PRR) Porcentaje de reportes resueltos existió un aumento que tenia un porcentaje de 0.56% de reportes académicos y ahora por consecuente aumento un máximo de reportes académicos en un 0.95%, en lo cual incremento un 0.39% y para el (NSA) Nivel de satisfacción del alumno y docente aumento de un 4.54% del pretest a un 6.35% como postest, en el cual incremento un 1.81% al momento de implementar el sistema web para la mejora del seguimiento en los registros académicos en el área administrativa docente y a los alumnos de la IE. San Jose Marello.

# **Palabra clave: Sistema web, mejora en el seguimiento académico, Metodologia XP.**

#### **ABSTRACT**

The objective of this research is to determine the influence of the web system in improving the academic follow-up of the Educational Institution 1220 San José Marello. In order to develop this scientific research thesis, the Agile methodology for XP development was used, since it was better in what is adapted to the project. The software is developed under the PHP environment, Bootstrap, MVC (Model, View and Controller) and with the MySQL database. The research was of an Applied type, cause and effect, with a pre-experimental design and a quantitative approach level. The investigation had three measurement indicators, which were attendance rate, Percentage of resolved reports and Level of satisfaction of students and teachers, for which a population of 90 people was defined between (students and teachers from 2nd to 4th grade of secondary), with respect to the samples used, it was defined for convenience and 74 was obtained, which was defined for the satisfaction level survey, in which 11 questions were obtained through the pretest and posttest, and for the other indicators, 26 days were obtained. evaluation of the attendance rate and percentage of resolved reports defined with the sample. It was used respectively in the indicators in the data collection technique for the registration and observation form. The normality test was performed with the parametric t-Student test where the alternate assumption is accepted and the null assumption is rejected. In the results that the (TasAs) attendance rate, there is an increase from 68.42% to 90.58%, which increased by 22.16% of the implementation of the web system, the (PRR) Percentage of reports resolved, there was an increase that had a percentage of 0.56% of academic reports and now, consequently, a maximum increase in academic reports by 0.95%, in which an increase of 0.39% and for the (NSA) Level of satisfaction of the student and teacher increased from 4.54% of the pretest to 6.35% as a posttest, in which it increased by 1.81% at the time of implementing the web system for the improvement of the follow-up in the academic records in the teaching administrative area and to the students of the IE. Saint Joseph Marello.

# **Keyword: Web system, improvement in academic monitoring, Extreme Programming.**

<span id="page-8-0"></span>**I. INTRODUCCIÓN**

 A nivel mundial la educación es sumamente importante, y para que este se desarrolle en una forma más optima posible se debe de tener una gestión adecuada en los deberes de cada individuo que se encarga de compartir conocimiento a sus alumnos, siendo una de las más importantes en el adecuado servicio del seguimiento académico. Existe una gran mayoría en las instituciones educativas, en lo que no cuentan con suficientes recursos tecnológicos desde varios años atrás. Implementar un sistema web es un porque, al decir que en este tiempo la tecnología ha reducido muchos problemas en diferentes tipos de negocios administrativos de cualquier empresa o en las instituciones educativas privadas y estatales.

 Según en el ámbito internacional de Ecuador (2020) El problema que se suma en muchas instituciones educativas con el porcentaje de 75% desconocen las ventajas que puedan ofrecer la utilización de una solución tecnológica para el buen rendimiento y el buen uso de la gestión para el proceso de registro de notas y asistencias por parte de la administrativa academica así prevenimos malos reportes y extravíos de notas asegurando el control de las concurrencias que se gestiona por materia para tener las pruebas que el alumno este asistiendo a sus clases con tranquilidad. Por tales motivos, el descuido de utilizar un sistema para el control académico nos da como conclusión una mala gestión y despiste del periodo por la función del documento de dicha data. (Figueroa, Macías, 2020).

 Por otro lado en el Latino América (Quispe Prieto, et al. 2021), en su propio país, hacen referencia a Brasil, Colombia, en los que concluyen que los estudiantes son los principales actores inmersos en situaciones complejas por la situación de la pandemia generada por la COVID- 19, en su investigacion tienen múltiples perspectivas e intereses en los conflictos que detallan en el campo de la educación, entre los que destacan los temas de integración de las nuevas tecnologías digitales en el aula, los aprietos con la conexión en línea, la falta de equipos y apoyo en el manejo para organizar los cursos virtuales como realizar el cumplimiento en el tiempo especificado en las asistencias, registro de notas, matriculas, etc. La aceptación o rechazo de la modalidad para entrar

10

al sistema por parte del alumno del método de entrada del sistema. Además, se señalan que ha todo esto se suma el estrés, tanto para los estudiantes como para los docentes y gestores de aprendizaje (pag.21).

 Según el informe internacional de la Unesco, en América Latina en la oficina Regional del Caribe, se han reportado afectados por el cierre de instituciones educativas más de 160 millones de estudiantes aproximadamente. Por otro lado, Cepal ha informado un estudio designado "La educación en tiempos de pandemia de la COVID 19, que busca entrever las derivaciones de las medidas tomadas por los estados en la disciplina educativa, como corto y largo plazo. En el contexto se ha visto que se afectado no solo en lima sino en toda región en sus trayectorias educativas y servicios que se asistían cada día. Por la situación de emergencia se ha interrumpido como el estado de salud, educación, programas sociales y el impacto en familias vulnerables. (NU. CEPAL UNESCO, 2020).

 En esta situación nos señala, Santa Cruz, 2020, se realizo la educación a distancia en Argentina a raiz de la COVID 19 que afecto el uso de las nuevas tecnologías para la enseñanza, esto fue beneficioso para los docentes creativos, que se sientan más libres al enseñar y también involucrar a los padres y a la propia institución en la búsqueda en la forma de presentar dichas clases y usando medios innovadores. (Santa Cruz, 2020).

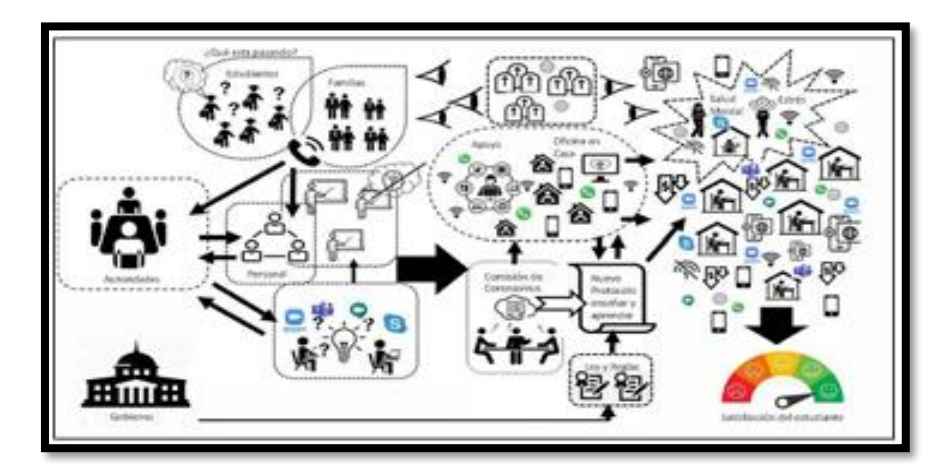

Figura Nº 1. Panorama del sistema educativo en el contexto de la pandemia Fuente: Santa Cruz (2020).

 Según en el ámbito internacional de la educación en la Universidad del Zulia de Colombia (2016) El uso de las TIC por parte de los docentes como base de herramienta indispensable es un factor de gran importancia para el desarrollo y crecimiento de la Institución educativa, al implementar un sistema informático para mejorar la calidad educativa de sus procesos que realiza un estudio en función de poder diseñar, crear, documentar y administrar sus actividades académicas con frecuencia y con un menor tiempo posible generando reportes de datos como en el control de asistencia y administración de notas, etc. (p.2). Contribuyendo así a un aprendizaje más interactivo, favoreciendo el trabajo colaborativo para que se pueda mantener a un ritmo especifico a sus necesidades de los docentes y alumnos en la toma de decisiones propuestas. (Sierra & Bueno, 2016).

 En el escenario nacional del Perú, el control de asistencia se ha envuelto en una gran controversia debido a un reclamo del señor Alarcón (2018) a través de la página del FENAEP, en el cual indican un comportamiento abusivo por parte del director de la IE, ya que están imponiendo funciones fuera del reglamento de los auxiliares de educación de acuerdo a la normativa legal, en como disponer la verificación de las asistencias de los profesores, ante ello es importante indicar que en la actualidad se viene tergiversando el rol del auxiliar en los colegios públicos, ya que su función es el control y seguimiento académico de los alumnos, no de los profesores, por tal motivo exigen que los directores cambien sus disposiciones por ser estas infundadas.(Alarcon, 2018).

 Según a nivel de educación regional de Arequipa, Perú; en los años (2018-2021) El problema ha surgido en las diferentes instituciones educativas, sobre todo en las zona rurales de algunas provincias, en que no se encuentra una cobertura escolar en la educación básica y regular por la baja calidad educativa en el proceso administrativo y las incidencias de los estudiantes que no han tenido un manejo de tiempo adecuado en los recursos tecnológicos para realizar sus actividades en sus clases en lo cual afectan por ejemplo no asisten a las asistencias, las malas notas que ocurren al no poder presentar sus tareas en clases. etc. (Solorzano,2020).

12

 Según en la normativa peruana (2019) La Ugel 05 del distrito de Surco, ha dispuesto lo siguiente; "Sistema de Gestión para las Organizaciones Educativas (SGOE) ISO 21001-2018", Este instrumento proporciona la gestión de cumplimiento del Sistema de calidad en disponibilidad para las instituciones educativas con el objetivo de restablecer sus procesos académicos con disposición, vigilar todas las exigencias y el futuro de los estudiantes y docentes que utilizan estas funciones educativas virtuales. Es una nueva fase standard de arreglo para mejorar la eficacia organizacional de la institución educativa. El software va proceder inclinado de formar agentes de alteración para la ampliación validez y productividad del funcionamiento que garantiza el cambio en cualquier disposición educativa, produciendo a su vez la implantación desarrollada siendo una de las grandes ventajas en relación con el estándar de las organizaciones en el ISO 21001:2018.

Para la conveniencia de las investigaciones pertinentes en el campo de la educación, que conllevenal cumplimiento de las disposiciones de normas legales dispuestas por el Ministerio de Educación, (2021) mediante el Decreto N° 0052021-MINEDU, asimismo tiene como referencia en el articulo N°27, que indica las características de medidas disciplinarias en el inciso b, también describe en proponer a los interesados del servicio de educacion gerencial pública y privada en información oportuna, completa, objetiva, de buena fe, adecuada y accesible,de fácil comprensión. Para ello dicha infracción y la sanción aplicada es una multa menor de 10 o mayor de 50 UIT prevista en conjunto por el Presidente de la República del Perú (2020) colectivamente en el Decreto Legislativo N° 1476. La resolución cumple con el objetivo de lograr mejores resultados del aprendizaje el control dispuesto eliminara los archivos enviados a cada docente para su participación y el registro de 10 notas afectadas, si no hay un control, fomentaría el desorden y la deduplicacion de las repeticiones de información, por lo que los alumnos y los padres de familia tendrían un control perpetuo registrando todo en el sistema de información, lo que permitirá alertar si el estudiante se ausenta con frecuencia y por lo tanto no obtiene una calificación de la clase, que es la metrica de gestión del aprendizaje para el control académico.

Tenemos a la Institución educativa Colegio 1220 San José Marello, que se ubica en el distrito de la Molina, provincia de La Molina, la institución es supedita por la UGEL 06 de ATE, que supervisa a la institución educativa, tenemos que esta última corresponde a la Gerencia regional de educación de LIMA METROPOLITANA. Esta institución que se dedica a ofrecer servicios educativos a nivel primario y secundario, enfocados en querer hallar y hacer progresar personas competentes con una mejor autoestima, razón, destrezas generales y también una firme estructura educativa, moral y emocional para que puedan conseguir el éxito personal y profesional dentro de una sociedad actual y cambiante. Sin embargo, en la actualidad debido a la pandemia de la COVID 19, la institución educativa ha tenido que detener el desarrollo de las clases de manera presencial y en algunos han optado por las clases virtuales, sin embargo, la IE 1220 San José Marello no contaba con un plan para llevar a cabo este cambio en el año 2020, debido a esto se generaron diferentes tipos de problemas para realizar sus actividades por la pérdida de sus clases. Por tales motivos la institución educativa es ineficiente para sus procesos en la toma de asistencia e inasistencias por parte de los docentes y/o estudiantes en los cuales se afectarían en su rendimientos de sus cursos y las notas que se gestionan de forma manual e inseguro por la herramienta de hojas de calculo en Excel en lo cual no se tenia un registro adecuado, sin embargo dicha información se podría perder como archivo escrito en lo cual se ha encontrado posteriormente estos hechos (comenzado en marzo y abril para el 2022) en lo cual tambien identifico una ausencia de docentes de 40% y alumnos 30% que no asisten a los salones produciendo la inconformidad con el servicio academico, debido a esto existe una falta de demora disponible en un porcentaje de taza de asistencia de 68.42 % en su ineficiencia de la información de registros almacenados en carpetas ya que se exponía a los peligros o remplazo inadecuado de los datos en documentos administrativos. Por otro lado aparte los docentes tienen un poco de conocimiento con herramientas que se usan para dar clases virtuales como zoom o meet o también la herramienta de plataforma que se va implementar, en la falta de atencion en el cual se ha visto que perjudicarían a los estudiantes que tienen dificultad para acceder a ellas, debido a ello como consecuencia se perderían los trabajos educativos que realizan diariamente los estudiantes en la

institución educativa y por lo cual se presentaba la presencia de quejas consecutivas por parte de los padres de familia del nivel secundaria, este problema se encontró con una observación de satisfacción y conocimiento del problema con un porcentaje bajo de 4.54% anteriormente. Debido a estos años anteriores antes de la pandemia se desconoce la información en tiempo real la disminución en el área de administración, por lo que habían hechos de que no se distribuían bien los documentos físicos para las actas de notas y matriculas que es sobre todo para los alumnos ya que esto convertiría en un proceso tedioso por la falta de equipos que no permitían un mejoramiento en el establecimiento educativo y un buen trabajador preparado para su desarrollo. Por otra parte se ve afectada, es la pérdida o la falta de reportes de manera manual, en lo cual no se cumple en el seguimiento académico ya que no se da un monitoreo y registro de información de resultados con respecto a un tanto de reportes dados en general, el tiempo que se demoran es en 2 o 3 meses, así como en diferentes reportes para las asistencias matriculadas y las faltas que tiene el estudiante o como también las notas de cada mes que evalúa, y que debe ser entregado al padre de familia para poder tomar medidas correctivas en la dirección administrativa y docente en advertirle si su hijo requiere de apoyo o ayuda que se le pueda brindar si es que estos reportes se dieran a tiempo, dicho esto se tendrá que evaluar y apoyar contabilizando los 26 días que demora un docente administrativo al entregar a tiempo los reportes minimos dados con un pocentaje de 0.56 %, ejecutados correctamente y en los tiempos que se requiere será de ayuda plena en la mejora del seguimiento académico del docente y estudiante.

 Por tal motivo en la problemática de la institución educativa se encontró mediante una entrevista el nivel de satisfacción esto se vio en Anexos N° 27, en lo cual se realizo con la directora y la secretaria de la Institución Educativa en el cual nos indicó que se toma mucho tiempo en 1 mes y medio en realizar la gestión académica por lo cual le vendría a proponer la implementación del desarrollo de sistema web que reduzca este problema para que el personal administrativo lleve la gestión académica dando un tope mas alcanzado eficientemente y óptima a las tecnologías de información, para así dar la importancia que radica la mayor facilidad y rapidez en mejorar su visión estratégica como cumplimiento de la Institucion Educativa en las actividades de registros de control de asistencias y gestión de reportes dados por medio de la escuela, aportando aquellos requerimientos que se deben solucionar con el tiempo y con un registro adecuado para optimizar en un 100% mas eficaz, en la distribución de los documentos cuando se hacía en físico, basándose en el tipo de información digital requeridos para los alumnos y docentes. Se propone una responsabilidad y razones para dar esta solución específica en el seguimiento académico, la instrucción al personal profesional y en el aprendizaje de los alumnos para el manejo de sus actividades académicas en función a las herramientas tecnológicas de información del servicio educativo.

Ante la problemática y la necesidad de ciertas insuficiencias de las instituciones educativas en cuanto al control académico. Las construcciones a la política educativa deben ser adecuadas necesidad presente, a las circunstancias en que se encuentra. De acuerdo al Ministerio de Educación, (2017) en la Ley N° 28044 en el Artículo 1° Objetivo y medio de la aplicación, se menciona que en esta ley se pretende establecer por objetivo instaurar los lineamientos generales del sector educativo y del Sistema Educativo del Peru, a través del poder y la responsabilidad del gobierno, los derechos y responsabilidades de los individuos y de la sociedad en su función educativa. Administra todas las actividades educativas ejecutadas que se realicen en el pais peruano, elaboradas por personas naturales y jurídicas, privadas y estatales, nacionales o extranjeros. Así mismo, en los articulos 64 y 66 del Ministerio de Educación, (2021) en su Decreto Supremo Nº 006-2021 MINEDU, en lo cual nos indican que las instituciones educativas tienen la responsabilidad de lograr una enseñanza de superacion de calidad educativa y esta también encaminada a lograr la comprensión y aprendizaje integral de los estudiantes. También en los artículos 38 y 39 del Ministerio de Educación, (2021) N° 321- 2017 MINEDU, N° 396-2018-MINEDU y Resolución de Secretaria General Nº 014-2019-MINEDU, se realizaron numerosas disposiciones y modificaciones, con el fin de simplificar y coordinar los fondos relacionados a la comisión de las entidades pedagógicas con respecto a comisiones debe de determinar las

funciones y planes de los directores, docentes y auxiliares de las entidades educativas. Al respecto, inferior del mencionado marco normativo, es necesario aprobar los "Lineamientos de gestión escolar para las instituciones públicas de Educación básica", con la finalidad de mejorar la política de diversificación administrativa de la diligencia escolar, a su vez mediante una distribución organizativa más eficiente y dirigida a promover el fortalecimiento exhaustivo de los alumnos de educación elemental, asimismo también asegurar su acceso, a la gestión de asistencia, reportes de registros, cumplimiento de notas y matriculas, etc. Con el beneficio de los estudiantes para la culminación en el MINEDU.

 Por otro lado, para la institución educativa debido a las disposiciones legales del gobierno en la medida del marco de emergencia sanitaria por la COVID 19 se aprobó las disposiciones de encargo de los docentes, los servicios administrativos y auxiliares de la institución que afirmen el desarrollo del servicio para programas virtuales y semipresenciales en actividades de desarrollo de aprendizaje educativo público y privado. Según el Ministerio de Educación en el presente año, (2022) se decretó en la Resolución Viceministerial, Nº 039-2022, en el artículo 79 de la ley Nº 28044, Ley General de la educación que establece el Ministerio de Educación con la finalidad en dirigir la asistencia que se establece a los encaminados de la institución, instruir el material de aprendizaje, revisar las actividades académicas programadas y por último pronunciar a la política de educación, recreación y deporte en correspondencia con el estado.

 Debido al problema actual en la institución educativa San José Marello se presenta la siguiente pregunta de la problemática general: ¿Qué efectos produce la implementación de un sistema web en la mejora del seguimiento académico de la IE 1220 San José Marello? y las siguientes problemáticas específicos, la primera es: ¿Qué efectos produce la implementación de un sistema web de la tasa de asistencia en la mejora del seguimiento académico de la I.E.1220 San José Marello? , la segunda es ¿Qué efectos produce la implementación de un sistema web del porcentaje de reportes resueltos en la mejora del seguimiento académico de la I.E.1220 San José Marello? y la tercera que tiene que ver con los problemas situados dentro de la institución por parte de los alumnos y profesores es la siguiente:¿Cómo influye un sistema web en la calidad de uso de las herramientas tecnológicas para los estudiantes y docentes en la mejora del seguimiento académico de la I.E 1220 San José Marello?

La presente investigacion presenta en diversos ámbitos, como justificación de relevancia social, pues contribuye a la sociedad, mediante la pandemia ocurrida en el año 2020, que paralizo en todo el sector de las Instituciones educativas del Perú y por la carencia de las infraestructuras tecnológicas que hacían falta en la dirección administrativa y docente. A pesar de que se ha tenido un mejoramiento en los años anteriores, pero no todas las instrumentos y facilidades, como la implementación de un sistema web pueden llegar a todos los lugares deseados, de esta manera no solo mejorando el nivel educativo, sino que también el manejo de elementos importantes que podrían dar un mayor resultado en beneficio de los docentes y todo el alumnado. Nuestro estudio se presenta en una justificación practica a través de la investigación por los alcances del proyecto en aplicación práctica para la I.E, En el presente proyecto se busca dar una propuesta de solución para desarrollar y mejorar la mala gestión administrativa y docente, en el tiempo del problema que ocurre en las hojas reflejadas en carpetas de varios archivos o papeles innecesarios que no dan resultado alguno. Estos procesos se buscan optimizar la elaboración de registro de control de asistencias y el número de reportes consolidados de notas con el apoyo de nuevas tecnologías desarrolladas para los registros academicos y aplicadas basado a un sistema web, con el beneficio de dar la facilitación de documentos y bases de datos importantes para los docentes administrativos y específicamente a los alumnos para que puedan ingresar bien a su plataforma y por último se toma en cuenta con la capacitación de informar el uso adecuado de esta herramienta web para su búsqueda de una mayor facilidad en su dedicación del control académico de la Institución Educativa, Hoy en día los sistemas web son muy solicitados y aplicados en diferentes establecimientos con el tipo de uso y motivos, dando así un mejor rendimiento en el control de gestión académica. La justificación teórica es la contribución al conocimiento teórico en la que permite brindar la búsqueda de herramientas de estudios realizados por diferentes autores referente a la investigacion en relación a la variable del seguimiento académico para el proceso de la taza de asistencia y el porcentaje de reportes resueltos o consolidados académicos y el nivel de grado de satisfacción, en lo cual de esta manera contribuye a la implementación del sistema web como propuesta en la Institución educativa San José Marello. La justificación metodológica se ha basado al uso de la información de la metodología recopilada XP para la realización de las fases y pruebas para la realización del software mediante libros, artículos, tesis en los repositorios y revistas que me ayudaron con la investigacion, atraves de ello me servirá como guía de fuente de estudio para posteriores investigaciones relacionado al tema.

 En este proyecto el objetivo general es, OG: Determinar la influencia del sistema web en la mejora del seguimiento académico de la I.E.1220 San José Marello. En este proyecto el objetivo específico es: OE1: Determinar la influencia de un sistema web de la taza de asistencia en la mejora del seguimiento académico de la I.E. 1220 San José Marello. OE2. Determinar la influencia de un sistema web del porcentaje de reportes resueltos en la mejora del seguimiento académico de la I.E. 1220 San José Marello. OE3. Determinar la influencia de un sistema web en la capacitación del nivel de satisfacción de los estudiantes y docentes en la mejora del seguimiento académico de la I.E 1220 San José Marello. También se planteó la siguiente Hipótesis general, HG: El sistema web mejora el seguimiento académico de la I.E. 1220 San José Marello. En la actual investigacion se plantea como hipótesis específicas, HE1: El sistema web influye positivamente la tasa de asistencia en la mejora del seguimiento académico de la I.E. 1220 San José Marello. HE2: El sistema web influye positivamente el porcentaje de reportes resueltos en la mejora del seguimiento académico de la I.E. 1220 San José Marello. HE3: El sistema web influye en la capacitación del nivel de satisfacción a los estudiantes y docentes en la mejora del seguimiento académico de la I.E. 1220 San José Marello.

# <span id="page-19-0"></span>**II. MARCO TEORICO**

Para la protección del análisis se ha buscado diferentes antecedentes internacionales y nacionales, los cuales nos procede a detallar:

 Figueroa D. & Macias A., (2020), En su tesis titulado, "Elaboracion de un Aplicativo Web de lineamiento Normativo Académico para la inscripción de asistencia y proceso de notas de la Escuela Amado Eulogio Bazán Ruiz" elaborada en la UNEMI "Universidad Estatal del Milagro". Ecuador. Indico como objetivo principal desarrollar el Diseño de un desarrollo web informático para el registro educativo de registro de asistencia y gestión de notas distribuido para mejorar el tiempo optimizando y automatizando los desarrollos manuales dentro de la unidad Educativa Amado Eulogio Bazán Ruiz. Así también la tesis presento un diseño aplicado tecnológico, método teórico y la técnica de observación y seguimiento. Se indicó conocer los problemas y como características de la población que está conformado de 10 docentes y los 305 padres de familia, el tipo de muestra no probabilístico, así como también la entrevista realizada al director de la unidad educativa quien declaro estar dispuesto a una nueva oportunidad de adquirir un sistema web que favorecería de manera directa tanto a alumnos como docentes. En relación a los resultados se manifiesta la cantidad de 305 y un 100% para lo que se va a desarrollar el sistema web para la satisfacción de las necesidades planteadas, se optimizo mejorando el tiempo de registros que se requerían para ambos indicadores. Para este estudio se obtendrá como aporte a la variable dependiente del control académico, al ser un buen término importante para el presente proyecto de Investigacion y a su vez a su entorno a la innovación y desarrollo institucional.

 Delgado (2020), en el presente proyecto de investigación titulado, Análisis y diseño de un sistema de seguimiento del proceso de gestión de notas y matricula de los estudiantes y docentes atraves de un sistema web de software autónomo para la Institución Educativa " Altemia Roma Márquez" Tuvo como objetivo principal plantear un sistema de seguimiento de registro de control de calificaciones y matricula del estudiante atraves de un sistema web de software autónomo para la Institución Educativa con el propósito de computarizar sus procesos, como por ejemplo registrar la información de alumnos y docentes durante el proceso de matricula y las calificaciones debido al tiempo disponible

de sus respectivos cursos llevado por cada docente. El tipo de exploración que se llevo es exploratoria y descriptiva y la metodología ICONIX, que se expresó como una metodología ligera de desarrollo de software que se halla entre el XP o RUP. El método es cualitativo en lo cual se desarrolló con técnicas de entrevista para su validación. En conclusión, se analizó el diseño de un sistema de aplicación web Visual Code, cumpliendo con los requerimientos para la Institución Educativa en el entorno y desarrollo de carácter abierto que admite agobiarse con aplicaciones web e interfaces de estudio moderadamente de operar y beneficiar a la institución Educativa el nuevo sistema de información.

 Peláez, (2019),en su trabajo de investigacion tuvo como titulo "Desarrollo de un sistema web para automatizar el registro y consulta de asistencia y notas en Línea en la unidad educativa Huamboya", elaborada en la ESPOCH "Escuela Universitaria Politécnica de Chimborazo", Macas, Ecuador. Tiene como objetivo mostrar la comparación entre sus variables en la unidad educativa Huamboya. En su tesis abastece un diseño pre experimental, el conjunto de población fue de 50, seleccionados al azar. En cuanto a los resultados muestra que la implementación del sistema web en el desempeño laboral y el ambiente laboral logró el 70.47% el tiempo de procesamiento en la generación de reportes,con el uso del sistema. Al proporcionar los resultados que se efectuo el sistema basado en la web ayudo a agilizar el proceso manual con el tiempo de reportes dados. A partir de la presente investigación se referenciaran varias teorias de apoyo a la variable dependiente en la consulta de asistencia y notas, ya que es de gran preeminencia para este caso de estudio.

 Ortiz; Suárez (2018), En su trabajo de grado nos señala el, "Proyecto e implementación de una solución web como propuesta adicional de preparación y aprendizaje en el área de programación para estudiantes de desarrollo web". El objetivo que se basó en implementar y diseñar una herramienta web en una plataforma para ejecutar sus procedimientos de instrucción y aprendizaje (para educadores y estudiantes respectivamente) en la asignatura para el manejo de desarrollo web de la especialidad en Ingeniería de Sistemas de la Universidad de Córdoba. El trabajo detalla el proceso de construcción de una plataforma digital informatizada para llevar a cabo sus fases de instrucción por parte del representante de la docencia, y los procesos de aprendizaje por parte de los alumnos para la asignatura de Desarrollo Web de la especialidad de Ingeniería de Sistemas de la Universidad de Córdoba. El tipo de investigación es cuantitativa y participativa, se tomó como población objetivo del estudio a los propios estudiantes. Después de detallar por medio de instrumentos, métodos estadísticos, observación directa, cuestionario de preguntas, diálogos con los profesores, se detectó en ellos que no tenían el uso adecuado en asignaturas del área de programación, el área central del programa académico. En medio de la demostración de los resultados en las muestras, se propuso brindarles ayuda a través de herramientas de interacción y gamificación, de manera que se estimule el proceso de aprendizaje para ellos, se establezca una mayor integración con el profesorado y otros compañeros, y puedan mejorar su rendimiento académico. Para ello se diseñó y desarrolló una aplicación web utilizando la metodología SCRUM tras estudiar cómo las herramientas de gamificación ayudan a incrementar los procesos emocionales para ejecutar los propósitos y objetivos en el ámbito educativo. La aplicación creada cuenta con diferentes tipos de herramientas para integrar el aprendizaje de los alumnos, incorporando la gestión de contenidos por parte del profesor.

Ramirez, R & Rodríguez, R. (2020), en su trabajo de investigacion titulado "Aplicaciones Web en el seguimiento académico en la I.E.P. Juana Alarco de Dammert" se llevo a cabo en la UCV, Callao, Perú. Se planteó como objetivo primordial establecer la atribución de una aplicación web en el seguimiento academico de la I.E.P. Juana Alarco de Dammert. En su tesis mostró un tipo de investigacion aplicada, utilizando el método de inferencia hipotetica, en su diseño fue pre-experimental, con una población de 50 alumnos y se alcanzo una espécimen de 45 alumnos en total, con una cualidad de muestreo estratificado. Comparando con los alcances se encontró que la aplicación web mejoro el nivel de tasa de aprobación de un incremento de 25,43%, comensando en 60,00% para después obtener un 85,43% y para el siguiente la aplicación web mejoró el porcentaje correspondiente a la tasa de asistencia de un incremento de 23,10%, comensando con un 55,40% para después obtener un 78,50%. Se concluye que el seguimiento académico en la I.E.P. Juana Alarco de Dammert ha mejorado notablemente. A partir de esta investigación, la variable dependiente de tasa de

asistencia se tomara en cuenta como contribuyente, debido a que el término es importante para este proyecto de tesis de investigacion.

 Acevedo Quispe, (2018), Para su proyecto de investigacion nos menciona la "Implementación de un Sistema Web para mejorar el Proceso Gestión Académica de la Institución Educativa Wari-Vilca-Huayucachi, 2018". Indico como objetivo principal de estudio era optimizar el proceso administrativo académico, así como el envío de boletas de notas para el proceso de consultas y reportes. Esta tesis ostento un diseño tecnológico, y el nivel de investigacion de correlación; la población está sometida por el grado de satisfacción de los apoderados de la Institución Educativa y la metodología que se uso fue XP. A través de ello se hizo una encuesta de Escala de Likert a los tres interrogantes respecto a la satisfacción del servicio administrativo empleado a los padres de familia y tutores de los estudiantes. En la primera encuesta se observó la calidad de servicio administrativo que de un 35% se muestran en muy desacuerdo, 33.8% en desacuerdo, 16.2% en ni de acuerdo ni en desacuerdo, 10% está de acuerdo y un 5% se manifestó en totalmente de acuerdo. Por tal motivo se ha tenido que mejorar de diversas formas su disposición educativa que se ha desarrollado e implementado en el sistema web. En relación a los resultados se tuvo una mejora del 34.4% mediante en acuerdo al proceso de entrega de notas, y las consultas reportes de datos para mejorar el proceso administrativo mejoro un 25.5% para la gestión académica que pueden brindar información confiablea los padres de familia y exactamente en el momento adecuado. En lo cual este análisis se toma el cambiable dependiente del transcurso a la gestión academica, viene a ser un vocablo muy significativo para la reciente mejora de la propuesta.

 Flores, H & Guillen, S. (2019) en su desarrollo de estudio titulado "Aplicación Web para el Seguimiento Académico de la Institución Educativa Privada Nuestra Señora de Fátima - Callao, 2019" realizada en la UCV, Callao, Perú. Se refiere al objetivo general de automatizar una aplicación web en la búsqueda en mejorar el seguimiento académico en la institución de los cuales se realizó dicho estudio, determinando una cantidad de 17 docentes de los cuales 222 estudiantes de diferentes grados como primaria y secundaria, que han optado por determinar el tiempo de la generación de informes asi como el rendimiento académico para posteriormente terminar con la deserción escolar, estos datos son confortadores ya que por primera vez del indicador se muestra que el tiempo de generar los reportes en un máximo para mejorar de 46% a por lo menos 118%, se evalua en minutos, para la segunda metrica del rendimiento academico es de 10%, esto es un aumento definitivo en el rango y veces dada, en la última metrica, la deserción escolar se obtuvo una disminución del 3.5%, Se concluyo asimismo que fue gracias al sistema web que se establecio en la institución. De esta ficha de registro de estudio en lo cual se tomara como reseña al indicador de tiempo durante la generación de reportes, ya que es un vocablo crucial y de calidad en el servicio administrativo de la institucion para esta indagación.

Calderón (2021), En su presente trabajo de Investigacion titulado "Implementación de un sistema de información para la mejorar la supervisión académica en la Institución Privada Ciencias Siglo XXI – Puente Piedra, 2021" Para determinar la influencia de un sistema de información para la mejorar la supervisión académica para la institución educativa en el cual se realizo dicha incvestigacion para identificar, a los 51 estudiantes de nivel secundaria utilizando las métricas de mejora enla supervisión academica como el seguimiento de ausentismo, seguimiento de resultados académicos y el tiempo de reportes academico. El estudio es de tipo aplicada, con un diseño pre experimental. La metodología utilizada para desarrollar los sistemas de información es XP, luego programado en PHP y utilizando las tecnologías empleadas a sitio web (HTML5, Bootstrap, etc), utilizando la arquitectura MVC (Modelo, Vista & Controlador), y sujetando un gestor de base de datos el MYSQL. Como resultado, se mejoro el seguimiento del ausentismo, se redujo en un 79,57%, se incremento el seguimiento de rendimiento académico en 2 puntos y el tiempo de generación de informes se redujo en 7 días. Con los resultados obtenidos se puede demostrar que el establecimiento del sistema de información mejora la supervisión académica de la institución educativa.

Villareal (2021), En su presente trabajo de investigacion, "Sistema web para el proceso de servicios académicos en la corporación Peru Contable", para esta investigacion tiene como objetivo principal determinar la influencia del

sistema web para el proceso de servicio académico, en su tesis se implemento la metodología agil para el desarrollo XP. El software se baso en diversos tipos de lenguajes de programación, El tipo de investigacion fue aplicada y un diseño pre experimental, con enfoque cuantitativo. La investigacion tuvo 4 indicadores uno de ellos mencionamos el pocentaje de reportes resueltos, y entre los otros fueron, el porcentaje de aprobación en la capacitación, el porcentaje de conductas aprendidas y el porcentaje de clientes satisfechos, entre su población 120 en porcentaje de reportes resueltos usando la ficha de registro. En conclusión se distribuye que aumento desde un 55.12% a un 92.75% lo que incrementa un 37.63% por lo que se afirma que la hipótesis es alterna mediante un sistema web aumenta el porcentaje. Igualmente para los clientes satifechos, hubo en lo cual un porcentaje de incremento de 49.55% de un 39.7% a un 89.3%.en lo cual se confirma la hipótesis alterna en clientes satisfechos.

Conde (2017), En su tesis titulado "Aplicaciones Web para la Gestion del Control Académico del Instituto Público de Educacion Tecnologica de Churcampa, Región Huancavelica, 2016" . Tiene como objetivo desarrollar una aplicación Web para la comisión académica de la IE, utilizando un lenguaje de programación orientado a objetos, base de datos relacionales y tecnologías de internet, para manejar la causa para la comisión académica en cada semestre, los indicadores académicos y evaluación académica y el propósito de mejorar los tiempos de actividades de gestión de control académica. El tipo de investigación que se ha usado es la metodología XP, así como también se aplicó lo que es descriptiva para el objeto de estudio y por último se utilizó diseño no experimental. Como conclusión los tipos de indicadores para los procesos de automatización en las historias de usuario plasmadas para así mejorar la gestión académica implementado con el sistema web.

 Lizarzaburu Li (2019), En su trabajo de investigación "Sistema Informático web de Gestión Académica para el Instituto Culinario de Chiclayo - 2016". El objetivo del proyecto a desarrollar fue la finalidad de un sistema web de control académico en el Instituto Culinario de Chiclayo, Este sistema permite gestionar un mejor inspección en sus materias académicas para inscribir a sus alumnos si es posible en calificaciones y asistencia donde sea posible; Por lo tanto considero extremadamente importante encontrar una solución a este problema. El tipo de investigación utilizada fue no experimental, se aplicó para lograr los objetivos de este proyecto utilizando una metodología ágil denominada Programacion Extrema (XP), la cual se ha establecido para plasmar de manera flexible los diversos procesos que son de importante calidad en el desarrollo de los Sistemas de Informacion web. Como resultado, se ha logrado una mejor gestión en la inspección de las actividades académicas de los estudiantes del Instituto Culinario Cumbre, Chiclayo.

[Chilingano](https://repositorio.ucv.edu.pe/browse?type=author&value=Chilingano%20Ch%C3%A1vez,%20Kelly%20Geraldine) (2018), en su proyecto basado en el desarrollo web para el manejo de la evolución académica en el Institución Educativa Ricardo Palma, Se tuvo como objetivo primordial del proyecto se dieron las respuestas a las siguientes interrogantes: ¿En qué manera son beneficiosos los sistemas informáticos web en las instituciones educativas?, ¿En qué manera plantean optimizar los transcursos en la IE?, y sobre esas preguntas formuladas se desarrolló un aplicativo web para mejorar dichos procesos. Se entiende la gran envergadura que brinda un sistema de información web para reservar, producir e intercambiar los datos de forma rápida y eficiente, es por ello que la implementación de un aplicativo web mejora la actividad académica y es muy fundamental para el alcance de interés en la I.E. El modelo de investigación que se trabajo es Aplicada para poner en practico lo existente y con su diseño de estudio se estableció como pre- experimental se configura como un pre- test y post- test para observar el efecto influencia de las consultas de calificaciones y el alto tiempo de entrega de las evaluaciones cumplidas por período para cada estudiante se vio un máximo de incremento en sus indicadores. Por todo lo expuesto anteriormente, la I.E, Se inicio por conclusión mejorar sus avances más prioritarios, para que de esta manera disminuir una ausencia de recursos,en físicos, reducir el tiempo por proceso, acrecentar la cualidad de la labor, brindar un servicio perfecto de calidad a los padres y alumnos, usar todos la información de la I.E virtual e íntegro para la correcta toma de decisiones y proporcionar el acceso de información, de esa forma a través de la implementación del sistema web, que brindara la seguridad y continuidad en la información procesada.

 En esta investigacion se tomaron referencias teóricas para implementar el sistema web en lo cual vamos a definir los métodos de las actividades. Entre ellos para la variable independiente, está el sistema web, el cual es determinado por (Letutze, et at., 2017) como aplicaciones que cuentan con un vinculo de manuales para el proceso de negocio y se utilizan para acceder a varios servidores web, utilizando internet y/o un navegador intranet. (pag.201). Por otro lado, Kuleska (2020) sugiere que todos los sistemas web corresponden a las aplicaciones creadas a partir de páginas web y estos son archivos de textos con formato genérico, en las cuales se encuentran almacenados en servidores web y son a los que se puede acceder por protocolos de Internet a modo HTTP. (p.5). Por otro lado (Achila & Sánchez, 2017), "En la realidad se han visto que los métodos importantes que hacen uso de la tecnología y la información como un recurso obtenido por internet o las redes, la cual nos proporciona la toma de decisiones y la optimización del control dentro de una institución o empresa", es decir como la manera que se le conoce a pertenecer en las aplicaciones web que están alojados a un servidor de internet puede ser como red local (intranet) o una red en la web.

Según Berrospi & Pilar, (2017) **"**Menciona, el uso de las tecnologías de información (TI) se han variado la forma de manejo y administración de todas las organizaciones, en especial en el trabajo que ha dado una solución en la importancia de la educación. A través del uso y aplicación a las tecnologías de información se obtienen importantes mejoras para cualquier tipo de proceso en la empresa". (p.1). Por otro lado, en la actualidad las Tecnologías de Información y Comunicaciones (TIC) definido por (Campos, 2020) nos señala como un medio importante en la transformación de nuestra economía global atraves del tiempo en que se vive actualmente en la comunicación en la industria, los ámbitos del negocio y la educación. (p. 28).

 En nuestro análisis de investigacion haremos mención el termino patrón MVC o llamado (Modelo, Vista y Controlador) en lo cual es definido por Lema, Hernández (2018), afirma como un patrón de arquitectura del software para utilizar 3 elementos (Vistas, Modelos y Controladores) se distribuye la lógica de

la aplicación para la lógica de la vista en una aplicación. Es importante la arquitectura puesta a que se aplica tanto en los componentes representativos y básicos para sistemas empresariales. (p. 27). Esta interacción representa a la Figura Nº 03. El modelo es definido como una representación especifica permita que el sistema opera, al modelo se muestra referente a la vista y el controlador favoreciéndolo en las presentaciones visuales complejas. (p. 28), la vista nos concede visualizar el aviso del modelo en una forma adecuada que permita que se dé la interacción. Así mismo al tener un registro acerca del controlador asociado que proporciona en el servicio *update* que puede ser utilizado por el controlador o por el modelo. (p. 28) y el controlador corresponde a los acontecimientos provocados por los usuarios que involucra los cambios en el modelo y la vista, dando una correcta manejo a las retribuciones del usuario. En las organizaciones incluyendo en las instituciones educativas tienen sistemas de información en los cuales alimentan a las bases de datos, estas bases de datos tienden a convertirse en un gran problema a las organizaciones que no tienen una arquitectura MVC, en aplicaciones de capas del sistema es por eso que se han dado iniciativas en actualizar las aplicaciones web con diferentes lenguajes de programación de manera más lógico, complejo y funcional colaborando con la arquitectura MVC al entorno a su desarrollo con las actividades de la base de datos. (p.28).

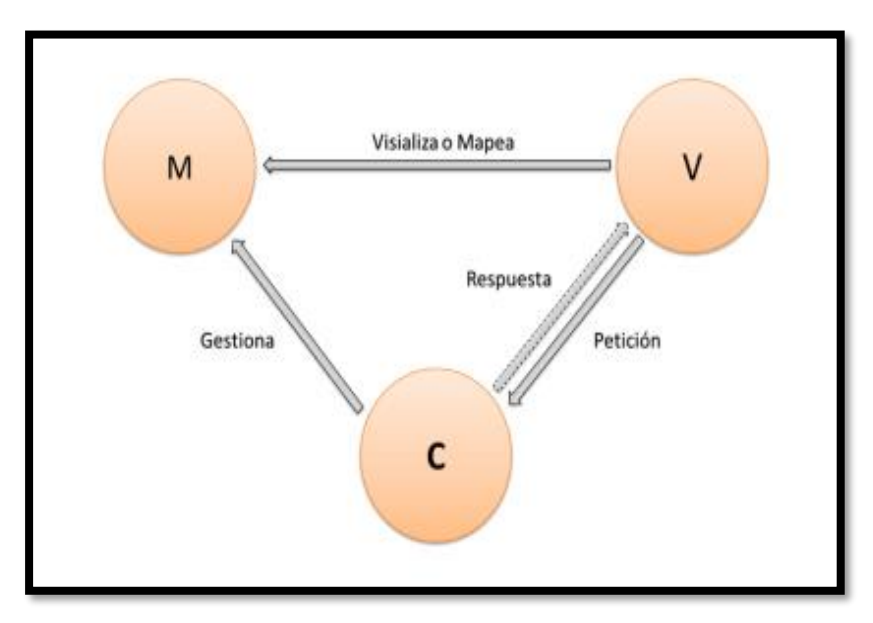

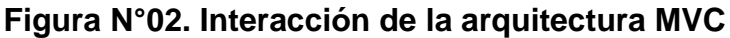

Fuente Elaborado por: Carlos, Lema Romero, Victoria Hernández (2018)

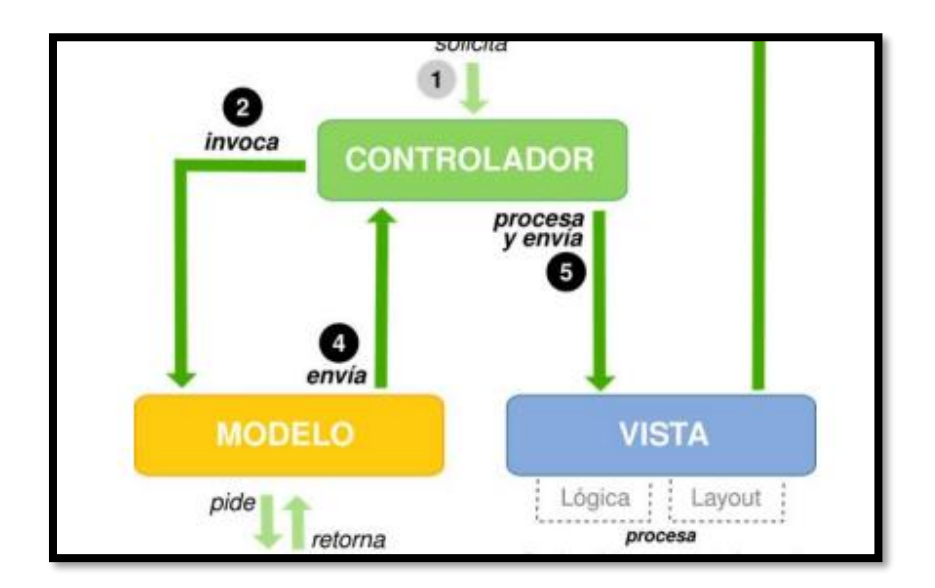

**Figura N°03. Esquema de funcionamiento de las páginas web** Fuente Elaborado por: Carlos Lema, Victoria Hernández (2018)

 Las Herramientas de software que se van a utilizar para colaborar con el sistema web, son los que nos menciona Galeano, (2018), El porqué de una herramienta de texto académico o un almacenamiento de código de análisis de versiones anteriores muy populares, para mencionar las versiones de archivos, principalmente de texto es en el ordenador local, Además, colabora con los proyectos en conjunto, te permite tener un repositorio compartido y unificado en GitHub esto hace que sea un trabajo más fácil y eficiente. (pag. 1).

 Por otro lado, Rodríguez, M. (2020) Menciona que el programa XAMPP es un software libre muy manejado e integro y administrativo, en lo cual se sujeta bajo la licencia GNU/GLP, esto consiste en una recopilación de aplicaciones y servidores en los cuales está alojado al servidor web de apache. (pag.11).

 Según Lema & Hernández (2018), Menciona que visual studio code, es un programa de panel de inicio creativo que sirve para ver y editar prácticamente cualquier tipo de código fuente, influye el soporte para la depuración, de controlar, generar y publicar publicaciones, IOS, Windows, Android, la web, la nube y especialmente integrado al Git Hub para almacenar el código fuente

resaltando atraves de la sintaxis y fragmentos inteligentes en visual studio. (pag.15).

 Existen variedad de lenguajes de programación que caracterizan para implementar un Sistema Web, el sistema va estar elaborado de acuerdo a sus rasgos de fuente de programación de código abierto más conocido y adecuado en lo que se va utilizar principalmente en los siguientes:

Tabla N°01. Algunos lenguajes de programación usados en el proyecto

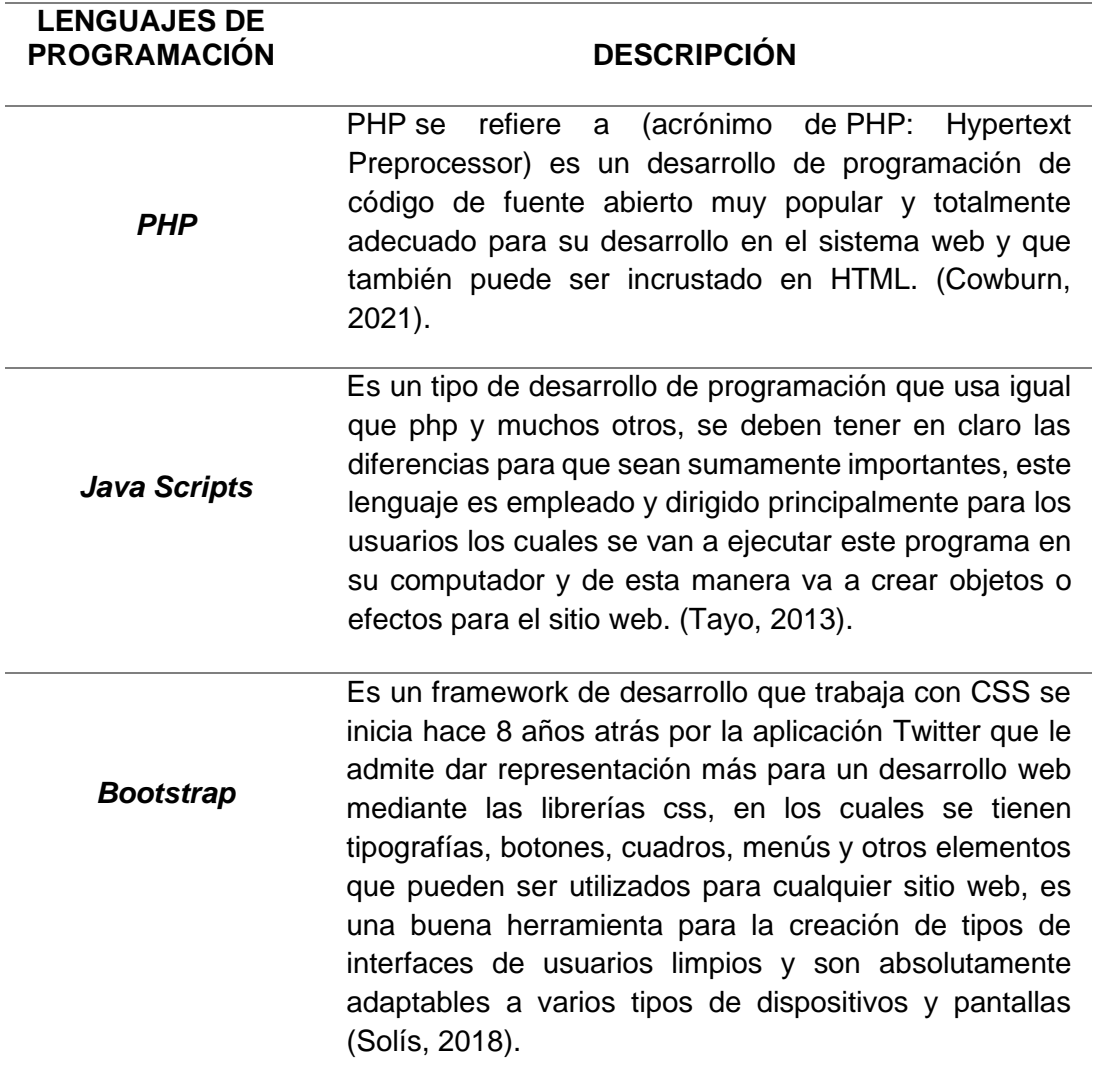

Fuente: Elaboracion Propia

TablaN°02. Diferencias de lenguajes claves usados para la creación de

páginas web.

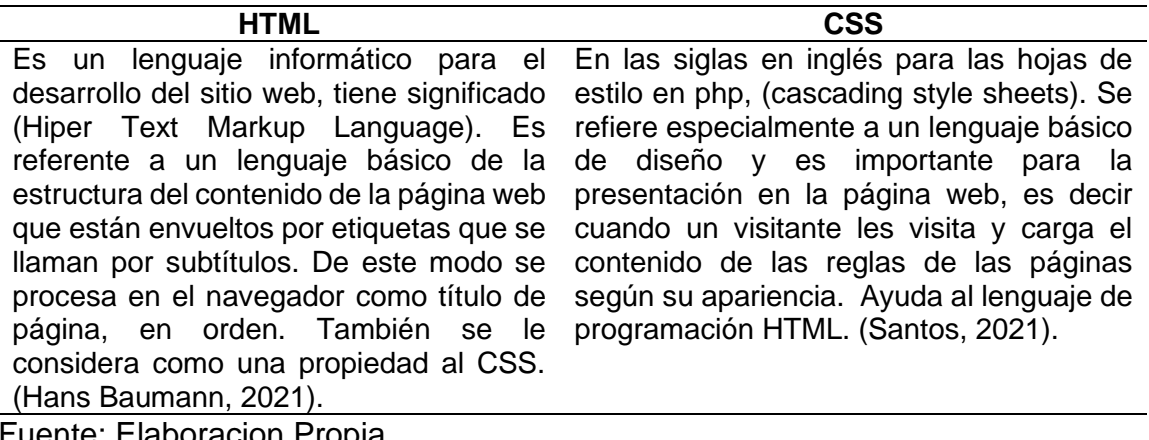

Fuente: Elaboracion Propia

 Po otro lado, Según Lizarzaburu Li, (2019) Señala, que la base de datos se reseña a un contiguo de programas para manipular los datos referidos de la información almacenada en la memoria auxiliar de acceso. Es un conjunto organizado y exhaustivo no redundante para los datos ordenados promoviendo de su utilización para la implementación en máquinas viables en tiempo real y conciliables con los usuarios para su requisito de la información concurrente. (p.22).

 Según para Flores & Guillen, (2019) Este proceso del servidor se encuentra en bastantes peticiones atraves de un enlace de un software para la conexión del dominio y en un servidor web. Sirven para el conjunto de reglas del protocolo http en las que necesite un cliente servidor, se llevaran a cabo atraves de un navegador como Chrome, Firefox o cualquier servidor del Sistema Operativo donde se almacena la información. (p.17). (ver Figura N°4).

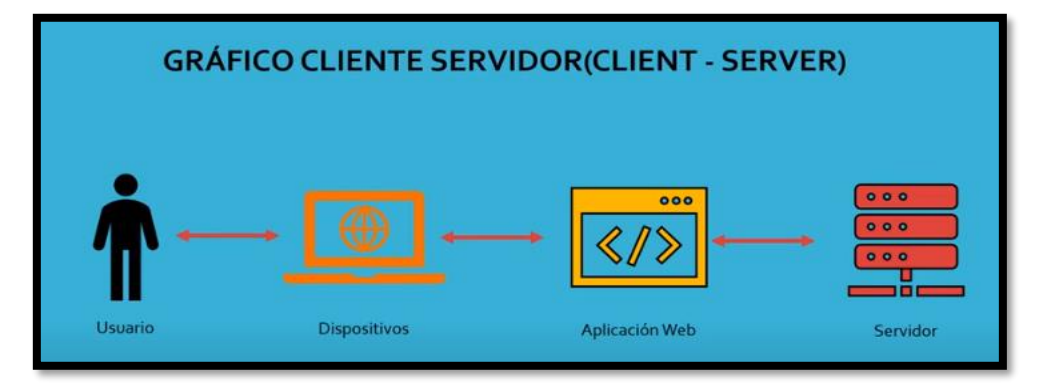

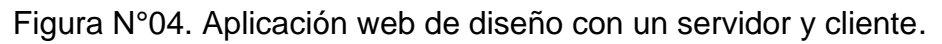

 Es traducido al español como Proceso Unificado Racional, nos señala que es una metodología ágil para desarrollo de software, en lo cual es la actividad De la empresa IBM (2011), considera que:

> El Rational Unifield Process nos menciona un proceso de ingeniería de software. Proporciona un enfoque disciplinado para la asignación de actividades y una serie de responsabilidades dentro del negocio. El motivo que garantiza este objetivo es desarrollar el software, a esto se refiere a que es de alta calidad de organización que satisface en los requerimientos de los usuarios finales, que se establecen dentro de las fechas y presupuestos. (p .3).

 Otro termino al usar es XP, en lo cual es definido por Lizarzaburu (2019) que se considera como Extreme Programming para una metodología de desarrollo de software ágil, y está organizada específicamente para promover la aplicación de prácticas de ingenierías apropiadas para la creación del software. Una sistemática ágil está cuidadosa en evaluar las relaciones interpersonales se valoran como clave para el éxito en desarrollo de software, permitiendo el compromiso en equipo, se preocupa en el aprendizaje de los desarrolladores, y alineándonos con un buen ambiente de trabajo. La metodología XP consiste continuamente en la retroalimentación por el usuario y el equipo de desarrollo en la información fluida para un conjunto de personas, en lo cual existe ingenuidad en las soluciones implementadas y valentía frente al cambio. XP se determina esencialmente apropiado para los planes con requerimientos precisos y versátiles, en donde concurre un riesgo alto técnico (p.35).(Ver figura N°05).

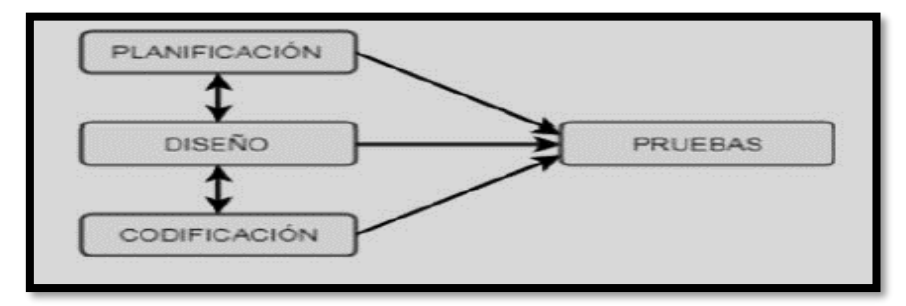

**Figura N°05: Interacción del proyecto de la metodología XP** Fuente elaborado por: Lizarzaburu Li (2019).

A continuación, mostramos las fases de la metodología XP. (Extreme Programming), en lo cual Calvo, Diego (2018) interactúa y menciona las diferentes actividades del proyecto. (ver.Figura N°06) - Fase I**:** Es la **fase de Exploración** los clientes plantean a grandes rasgos en la primera cesión de las informaciones de los usuarios que tienen parte del interés del resultado. Se observa el tiempo del equipo para el desarrollo que se familiariza con los materiales, tecnologías y prácticas que se utilizarán de acuerdo al proyecto. - Fase II: Es la **fase de planificación** de la entrega, en ella se establece la preferencia del cliente en la información de cada usuario, dando así a los programadores que ejecutan la visión del esfuerzo necesario para cada uno de ellos. Por eso va de acuerdo con el contenido de la primera entrega y se verifica un cronograma junto con el usuario. La amortización debe obtenerse en no más de tres meses. La duración de esta fase es de unos pocos días. - Fase III: En la **fase de iteraciones**, se muestra el registro de iteraciones en el sistema antes de la entrega. El balance de la entrega se organiza por iteraciones de no más de tres semanas. En la primera iteración se trata de realizar la arquitectura del sistema que puede utilizarse durante la realización del restante proyecto. - Fase IV:En la **fase de producción**, se requieren pruebas adicionales, se evalúa el rendimiento antes de trasladar el sistema al entorno del cliente. Interactúa el tiempo, para tomar decisiones para la inserción de nuevas funciones de la versión actual, para los controles que surgen durante la fase de pruebas. - Fase V: Es la **fase de pruebas** de mantenimiento que muestra la primera versión donde está en producción, el proyecto XP se debe conservar el sistema en funcionamiento mientras se desarrollan nuevas iteraciones. - Fase VI: Fin del proyecto del marco de trabajo de desarrollo XP. (Ver figura N°06).

Para Calvo Diego (2018) menciona las Carecteristicas y Roles de la Metodologia XP como un factor principal del proyecto en lo cual funciona el software de una buena documentación, e iteraccion constante con el cliente y el equipo de desarrollo, se considera también abierta y flexible a los cambios rapidos. Ah paso de los roles se encarga los responsables a progamar en cada caso la actividad de seguimiento en la familia del proyecto XP. (pag.15).

34

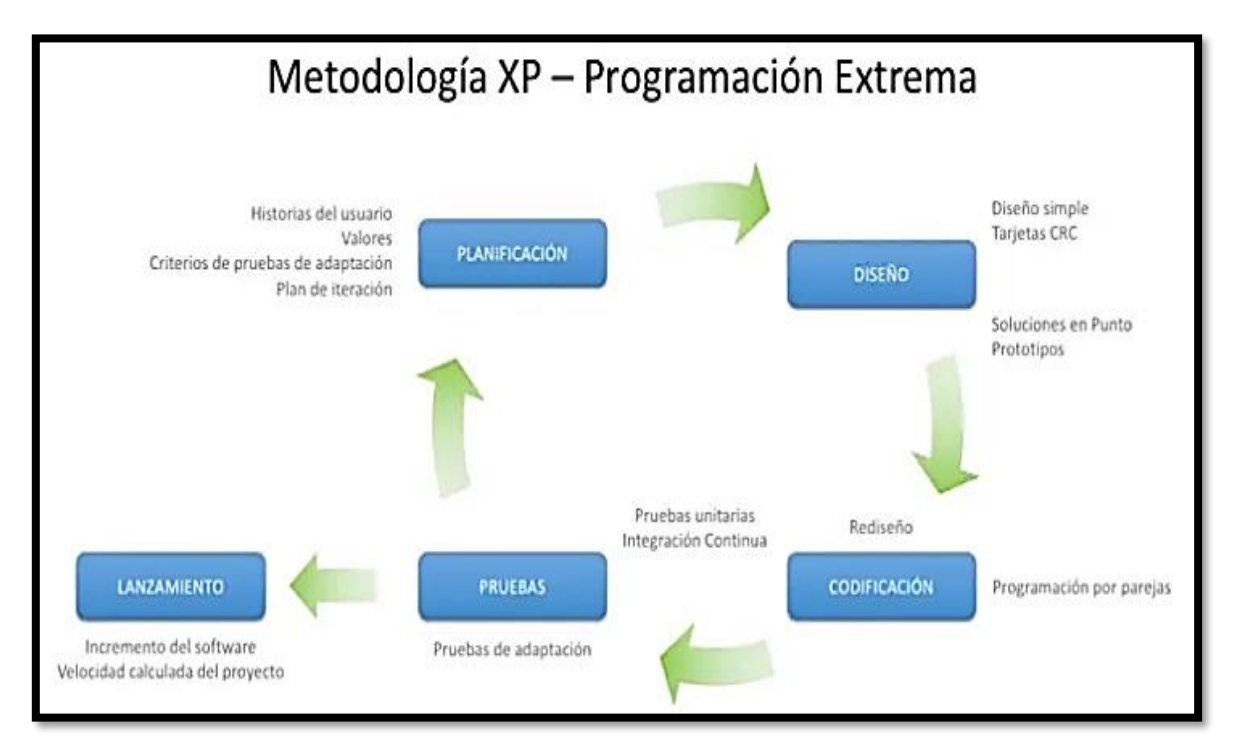

**Figura N°06: Estructura completa del Extreme Programming** Fuente Elaborado por: Calvo, Diego (2018).

 En cuanto a la gestión de seguimiento académico, según Lizarzaburu (2019), nos señala que es una causa de control orientado para mejorar los proyectos educativos, con el fin de corresponder a las necesidades educativas locales y regionales en lo cual se ve en los procesos de investigacion, la planificación estratégica del quehacer académico, identificación del planeamiento curricular, materiales didácticos y la ejecución de la evaluación de los procesos de enseñanza del aprendizaje de los estudiantes. (p. 18). Por otro lado, Ferreira Ojeda, (2018) Menciona que el seguimiento académico, es como una estrategia donde se implementa la supervisión del aprendizaje hacia los resultados de los estudiantes sean una fuente de retroalimentación sobre su desarrollo y la gestión integral de las escuelas, Por ello se emprende el seguimiento y control del desempeño escolar y el uso pedagógico de estimaciones externas para actividades de soporte y reinserción. (pag.63).

 De la misma manera para la variable dependiente en la mejora del seguimiento académico hace referencia al conjunto de acciones tomadas por parte de las oficinas de administración con respecto a planificar, organizar, monitorizar, organizar y establecer correctamente el control en el desempeño de la gestión académica de los estudiantes y docentes de la institución educativa. (Ramirez & Rodríguez, et at, 2020, p. 58). Según Paredes y Rodríguez (2016) Menciona que la mejora es importante en el seguimiento académico, en donde se inicia un buen proceso fundamental para todas las instituciones educativas al implementar las estrategias para la gestión académica, dando así los resultados de calidad para mejorar las asistencias de los estudiantes y docentes, calificaciones, adecuación para la formación académica en la atención a los docentes y estudiantes para el desarrollo de las clases. (p.55). Esta variable dependiente también son definidos por Figueroa & Macias, (2020), quien nos muestra como la variable dependiente el registro de tasa de asistencia en el que se busca modelar la función de registrar el control de ingreso del estudiante y docente de manera ordenada en los días que se laboran las clases y el tiempo de entrega de reportes resueltos es la causa de las situaciones en lo cual realizan en cuadernos o en hojas, por parte de la administrativa académica y docentes, en su defecto podría ser tedioso por la falta de crear en un documento en Excel o Word, en esto sucede en muchas instituciones que no cuentan con un sistema que sea ágil y preciso para el desarrollo. (pag. 19).

 Entre su dimensión Control en el cual es definido por, Vega de la Cruz, O. & Nieves J., (2016) Describe al control o registro que se maneja mediante operaciones para el seguimiento interno, esto alcanza identificar variaciones significantes al increpar procesos de manera oportuna para la organización. (p.5). En el cual identifica el indicador de la Taza de Asistencia, que proporciona una mesura interna de la efectividad del proceso, relacionando el número de alumnos que asisten a las clases con el numero total de alumnos matriculados en diferentes cursos. (Ramirez & Rodríguez, et.at,2020, pag.31). En donde, su fórmula utilizada es lo siguiente:

% Asistencia = 
$$
\frac{NAA}{TAM} * 100
$$

En donde: el primero es % Asistencia, NAA = (Número de alumnos que asistieron), TAA = (Total de alumnos matriculados) \* 100
Entre su dimensión de trazabilidad la cual menciona Mejía, N. (2021), Se concreta en que medida se pueden determinar sus objetivos y resultados, Centrandose en un proceso operativo y las herramientas con las que quiere alcanzar dichos objetivos trazados. En el cual identifica al cuadro de porcentaje de reportes resueltos. Villareal, W, J. (2021) describe como el proceso de servicio al objetivo del resultado de una actividad que se menciona lograr los datos alcanzados. (p.27). En donde su fórmula utilizada es lo siguiente,

$$
PRR = \frac{N^{\circ}RR}{TR}x\ 100
$$

En donde: PRR= (Porcentaje de reportes resueltos), NRR= (Nº de reportes resueltos),  $TR = (Total de$  reportes post)  $x$  100.

En su dimension se baso la trazabilidad en lo cual se investiga a trazar las actividades de satisfacción a las necesidades del usuario, Según León, J. A(2021) Evalúa el indicador, Nivel de Satisfacción de los alumnos y docentes, se mostrará también el detalle de la muestra para la observación mediante una encuesta a realizar y ver en qué nivel de satisfacción adquieren los estudiantes y docentes administrativos en el uso del sistema web y el fichaje de la taza de asistencia y generar reportes resueltos, para así mejorar el seguimiento académico propuesto en dar un beneficio más factible a su capacidad de ver en su rendimiento académico, en las cuales se va a manejar el tiempo en optimizar y automatizar y de esa manera se tomaría la decisión de resolver cualquier problema en dar refuerzo para mejorar la Institución Educativa. En donde la fórmula utilizada es la siguiente:

$$
Nsa = \frac{\sum_{i=1}^{n} ALS}{n}
$$

En donde: Nsa= (Nivel de satisfacción), ALs= Alumnos satisfechos / n= Total de alumnos

# **III. METODOLOGIA**

#### **3.1. Tipo y diseño de investigación**

El tipo de análisis del proyecto es Aplicada, en lo cual es definido por Bairagi y Munot (2019), en su investigación, del cual el proceso consiste en aplicar este método, como la generación de ideas propuestas a llegar a conocer las situaciones, del problema de la sociedad. En lo cual se basa fundamentalmente en los hallazgos del lugar que existen, como las observaciones que se proporciona tecnológicamente en la investigación del producto, entre ellos se responsabilizarse de agrupar la información sobre la base, las probabilidades teorías se exponen y se hace extractos de la información de una manera metódica y luego se realiza las conclusiones minuciosamente con el fin de extraer una propagación importante del estudio pre experimental que contribuya con el conocimiento de estudio cuantificado. (pag.34).

La investigación se situó en un diseño de estudio Pre experimental, en la cual enfoca al pre test y post test ya que en fin se determina el proceso de control y trazabilidad normativo de la tasa de asistencia y gestión del porcentaje de reportes resueltos en la mejora del seguimiento académico de la I.E. 1220 San José Marello. El tipo de investigacion Experimental, según para Sáez (2017) define como un diseño experimental de base de estudio que busca controlar la variable para verificar el efecto entre otras, en el apelativo que se muestra en patrón de estudio o prueba que se realiza después del experimento. Según Hernandez Sampieri, R. (2021). diagnostica la situación actual del pre experimento a través del pretest y luego dando el paso a los resultados del post test gracias a ello se da la implementación nueva con la finalidad limitado a su proceso de este tipo de diseño para la verificación de los objetivos y las hipótesis de valor científico. (pag.145).

Para Acevedo, (2018) nos dice que está estructurado con el grado de profundidad que llega a ser con las variantes de estudio y el objetivo a determinar los sucesos en las bases teóricas científicas para mejorar los procesos de la gestión académica. (pag. 20).

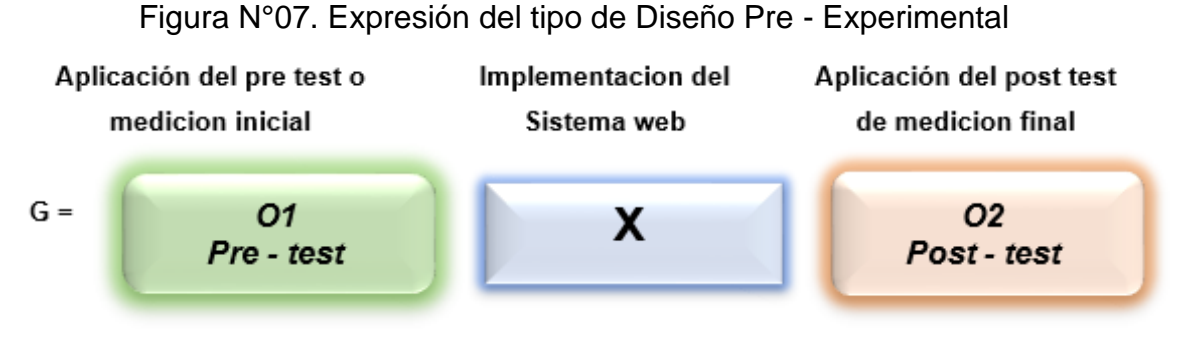

Fuente: Elaboracion Propia

#### *Donde:*

#### *G= Grupo Experimental*

*O1= Aplicación del pre-test que usa para los hitos, taza de asistencia, el porcentaje de reportes resueltos o consolidados academicos y Nivel de satisfacción a los estudiantes y docentes para el seguimiento academico y con la influencia del sistema web.*

*X= Implementacion del sistema web para el seguimiento academico.*

*O2= Aplicación del post-test que usa para los indicadores, taza de asistencia, el porcentaje de reportes resueltos o consolidados academicos y Nivel de satisafaccion a los estudiantes y docentes para el seguimiento academico y con la influencia del sistema web.*

El nivel de investigacion de la tesis es de enfoque cuantitativo, Para Campos (2020), Nos muestra al usar la recolección de datos probando la realización su comprobación de la medición numérica de la hipótesis. Sus características principales son la continuidad y su objetividad. (pag. 46).

### **3.2. Variables y operacionalización**

 Las variables con las que cuenta en el presente análisis son: Sistema Web, es la variable independiente cuantitativa y Seguimiento académico es la variable dependiente cuantitativa. Sus indicadores son los procesos de taza asistencia, Porcentaje de reportes resueltos y Nivel de satisfacción del estudiante. La variable dependiente contiene las 2 dimensiones en los cuales son: Control y trazabilidad y 1 dimensión Calidad, para el sistema web. En la tabla de operacionalización de variables da los detalles de la definición conceptual de cada variable y la definición operacional, esta se encuentra en (Anexos 02).

# **3.3. Población (criterios de selección), muestra, muestreo, unidad de análisis.**

El termino población, "Se define al universo como un conjunto de personas, que están sujetos a la investigacion, que varía algunas características" (Campos et. al 2020, p. 48). Para el presente estudio de investigacion, la población está conformado por 10 docentes directivos del personal administrativo de la Institución educativa incluyendo a los 80 padres de familia de los alumnos de la escuela secundaria que van estar interesados en la mejora del seguimiento académico para la taza de asistencia y el tiempo de reportes resueltos o consolidados académicos, en el cual se tomara un tiempo promedio de casi 1 mes, siendo un total de 26 días que se va a desarrollar en el manejo para el procedimiento del sistema web para mejorar la gestión adecuada del seguimiento normativo de la Institución Educativa San José Marello.

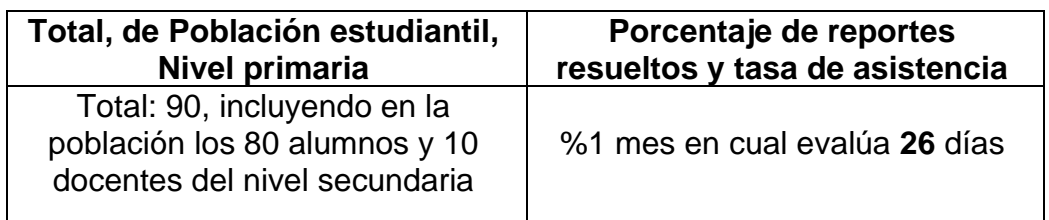

TABLA N°03: Población

Fuente: Elaboración Propia

 Ramirez & Rodríguez (2021) Nos dice que la muestra pertenece a un grupo de sujetos que van ser evaluados por uno o más analizadores en otras palabras también viene a ser un subconjunto de la población. Además, no posee las características particulares que puedan diferenciar a la población, ya que se puede trabajar mediante la recolección de datos de información utilizando las técnicas e instrumentos de investigacion. (p.41).

 Para el actual informe de investigacion la muestra total que se obtendrá más adelante es de 74 estudiantes y docentes según corresponda. Se observo el cálculo en la página web de Agencia de Estadística de Mercados (2019) donde nos da como resultado mediante en una calculadora de muestras, 74, teniendo una población finita de 90 del nivel secundaria, con un nivel de confianza de 95% y un 5% de margen de error. En el cual el link que indica es, [https://www.corporacionaem.com/tools/calc\\_muestras.php](https://www.corporacionaem.com/tools/calc_muestras.php) ,en donde la formula desarrollada se mostrará en (ver en Anexos 10). Se procedió a efectuar la muestra para la encuesta de nivel de satisfacción en salones de clases de la sección secundaria el cual es de 74, dando por lo cual una determinacion de 11 preguntas que se darán de acuerdo al pretest y postest del indicador, en tanto para los otros indicadores de la tasa de asistencia y porcentaje de reportes resueltos mencionados se empleara a desarrollar los 26 días hábiles y la muestra, en las fichas de registro como procedimiento de análisis de datos.

 Según Escarcega David (2022), nos dice que la técnica de muestreo no probabilistico es dependiendo de la probabilidad de la selección de muestra, sino se basa en las muestras que el investigador lo selecciona o que las incluya por su naturaleza en determinadas caracteristicas (p.96). El muestreo es no probabilístico, en lo cual proporcionamos una investigación a su criterio en donde se basa en 2 muestras distintas de un determinado grupo aleatorio y los días, en lo cual se cumplen los requisitos de ser muestreados y registrados concisamente.

Según Otzen y Manterola, (2017), precisan que el muestreo por conveniencia facilita la selección de los casos para recuperar la información que se permiten incluir. Esto se debe a la conveniencia, accesibilidad y proximidad de la información a los investigadores. (p.230). Por consecuente, se utilizara el muestreo por conveniencia ya que vimos anteriormente la facilidad de acceder a la información por mes y 26 dias, para los 2 primeros indicadores y 74 alumnos de acuerdo a los salones seleccionados de la Institucion Educativa del nivel secundaria, y dependiendo a la encuesta para el indicador Nivel de satisfacción.

#### **3.4. Técnicas e Instrumentos y recolección de datos**

Esta técnica es definida por Uribe (2020), como una herramienta de ejecución o utilización del instrumento de un objeto de estudio más adecuado para obtener información donde se recolecta y analiza los datos de la investigacion como un factor social. (p. 89). Para el análisis se implementó usar como herramienta la técnica de recolección de datos de la investigación, en lo cual consiste la ficha de (técnica del fichaje) y en una serie de preguntas del cuestionario (encuesta), para dar el propósito de obtener la medición de la información consultada de una fuente de investigacion. Esto se verá reflejado en la tabla N°04.

Para el instrumento en la técnica del fichaje menciona Peralta, B. (2018) como una ficha de registro para datos técnicos estadísticos más utilizada por los investigadores, es un medio de recoleccion y almacenamiento de información, cada instrumento registra una secuencia de datos extendida a la variable con relación para los indicadores. (pag.1).

 Por otro lado, se usa ficha de observación en el cual menciona Rojas C. (2021) como un análisis minucioso de una situación determinada su ámbito con las características del usuario que se desea investigar. (pag.1).

 Para la encuesta menciona Sor, Fer (2022) como una encuesta de preguntas,que recoge los datos directamente de los sujetos de investigacion con el fin de alcanzar opiniones o sugerencias. Dado a que también los resultados deseados también se logren con esta metodología, muy importante para tener bien en claro este objetivo. (pag.2).

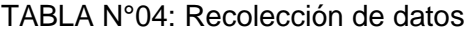

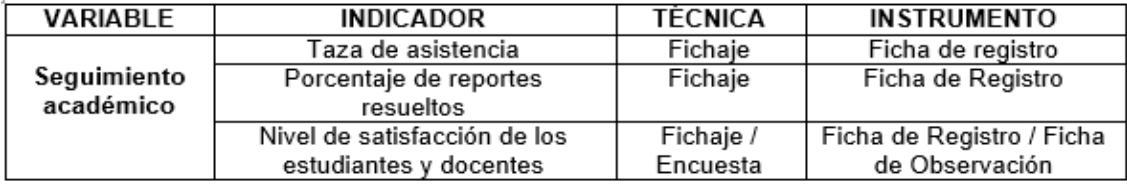

Fuente: Elaboración propia

### **Validez del instrumento de investigacion**

La Validez de los términos globales, es donde se muestra el nivel de un instrumento que mide efectivamente los indicadores de la variable. (Ramirez & Rodríguez, 2020). La validez de contenido destaca como evidencia una sujeción particular de capacidad en la que va medir. (Ramirez & Rodríguez, p. 44). La validez de expertos, es la herramienta de medición que se miden las variables mencionadas que son medidos por los expertos en el argumento de investigacion atraves de los instrumentos. (pag. 46).

El instrumento a utilizar en esta investigacion se ha validado por los tres expertos en lo cual se muestra en la Tabla N°05, Tabla N°06 y Tabla N°07, evaluado según a los indicadores de la ficha de registro de la Tasa de Asistencia, Porcentaje de reportes resueltos y Nivel de satisfacción del estudiante y docente para la mejora del seguimiento académico. Con mayor precisión para los resultados de la validación de expertos se pueden encontrar en (Anexos N°13) en adelante.

> Tabla N°05: Autenticidad por Juicio de Expertos de la Ficha de Registro del Indicador de taza de asistencia

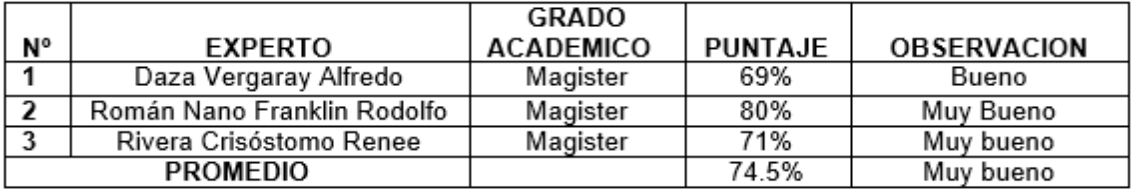

Fuente: Elaboración Propia

Tabla N°06: Utilidad por Juicio de Experto de la Ficha de Registro del indicador de

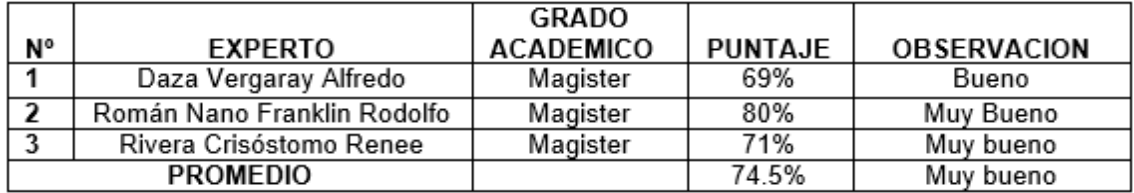

Porcentaje de reportes o consolidados académicos.

Fuente: Elaboración Propia

Tabla N°07: Utilidad del Juicio de Expertos de la Ficha de observación del Nivel de

|    |                             | GRADO            |                |                    |
|----|-----------------------------|------------------|----------------|--------------------|
| N° | <b>EXPERTO</b>              | <b>ACADEMICO</b> | <b>PUNTAJE</b> | <b>OBSERVACION</b> |
|    | Daza Vergaray Alfredo       | Magister         | 69%            | Bueno              |
|    | Román Nano Franklin Rodolfo | Magister         | 80%            | Muy Bueno          |
|    | Rivera Crisóstomo Renee     | Magister         | 71%            | Muy bueno          |
|    | <b>PROMEDIO</b>             |                  | 74.5%          | Muy bueno          |

satisfacción de los estudiantes y docentes

Fuente: Elaboracion Propia

## **Confiabilidad**

La confiabilidad es pertinente de una herramienta de medida y rango, que hace mención a la altura de la significancia de la correlación de Pearson, es la que se utiliza en varias situaciones a una persona u objeto adquiriendo soluciones equivalentes. (Ramirez & Rodríguez, 2020, pag. 45).

| Rangos                 | <b>Magnitud</b> |  |
|------------------------|-----------------|--|
| $0,80 <$ sig. < 1,00   | Muy Alta        |  |
| $0,60 <$ sig. $< 0,80$ | Alta            |  |
| $0,40 <$ sig. < 0,60   | Moderada        |  |
| $0,20 <$ sig. $< 0,20$ | Baja            |  |
| $0,00 <$ sig. $< 0,20$ | Muy Baja        |  |

Figura N°08. Nivel de confiabilidad del instrumento. Fuente, Ramirez & Rodríguez. (2020).

Por otro lado Santabarbara, (2020) menciona la obtención de la escala será de la correlación de Pearson que revela a la asociaciacion de la estadística en el cual se calcula el coeficiente de correlación según a su aproximidad lineal. Ver en (figura N°09).

**Población:** 
$$
\rho_{xy} = \frac{\sigma_{xy}}{\sigma_x * \sigma_y}
$$
  
\nMuestra:  $r_{xy} = \frac{S_{xy}}{S_x * S_y}$   
\n $p_{xy}$  = Coeficiente de conreación de Pearson de la Población  
\n $r_{xy}$  = Coeficiente de conreación de Pearson de la Muestra  
\n $\sigma_{xy} = S_{xy}$  = Covainza de x e y  
\n $\sigma_x = S_x$  = Desviación típica de la variable x  
\n $\sigma_y = S_y$  = Desviación típica de la variable y

Figura N°09 Coeficiente de correlacion de Pearson Fuente, Santabarbara (2020).

Para esta confiabilidad se aplicará el test-retest la cual nos menciona por J. E. al. (2015) es como una agrupación de huellas para medir la recaudación de indagación de datos, efectuándose en dos o más periodos diversos, donde el resultado de la correlación existe en varios periodos es muy extenso se estima muy confiable. (pag.20). Los resultados de la confiabilidad se mostrarán en (Anexos N°11).

#### **3.5. Procedimientos**

En este análisis determinamos uno de los problemas que son recurrentes en el Instituto N°1220 San José Marello el cual es sobre el seguimiento académico de los alumnos y profesores, por lo cual se plantea como la variable dependiente de este proyecto, una vez definido nuestro planteamiento procedemos a investigar situaciones semejantes también se contempla toda la información solicitada en la actualidad, por lo que incluimos este aspecto como leyes normativas o Decretos Legislativos del Ministerio de Educación. Se considera también a la función de comunicación con las areas competentes en el flujo del proceso y sus bajas en base a toda la información del equipo de tecnología de la información, en la cual me incluyo, para tomar la decisión de proponer una mejora en la calidad de herramienta web para la autorización del control normativo, al ser esta la variable independiente del desarrollo del proyecto.

En el primer procedimiento se propone tener un estudio detallado de las variables dependientes e independientes, el cual se ha buscado en diferentes tesis, libros y artículos científicos de varios autores con el fin de tener los antecedentes que se han dado con problemáticas similares para luego contemplar la solución cierta de los resultados propuestos, asimismo se obtendrá gracias a los estudios una fundamentación teórica para sustentar la investigacion, obteniendo asi indicadores y dimensiones sustentables, teniendo todos los datos disponibles se propondrá una investigación aplicado antes del experimento, dado en este proyecto se implementará y se podrá controlar la oposición de los indicadores en el antes y despues.

Como segundo procedimiento, Una vez obtenida los datos recogidos de la institución, debido a la variable que se desarrolla me permite determinar su dimensión de 90 colaboradores, que se procedió dentro de 26 días de tiempo promedio para un procedimiento y la selección de parte de la muestra de 74 colaboradores escolares, también se determinó el tipo muestreo a usar es por

46

conveniencia dependiendo en la técnica para la recolección de datos fichaje de registro y observación para los indicadores cuantitativos, determinar su validez a través de juicio de expertos en el rubro de las tecnologías de información, se obtuvo la información para garantizar el uso correcto de los indicadores y luego para hacer el levantamiento del Test- retest para mi proyecto de investigacion en el presente año, Se procedió hacer el uso del programa del SPSS vs21 para efectuar y garantizar la confiabilidad a través del factor de correlación de Pearson entre nuestro test- retest. Complementando a ello reconciliar el juicio de expertos me ayudo a elegir la alternativa de desarrollo XP, para el respectivo trabajo de levantamiento de información de una manera más eficaz y rápida para el desarrollo del sistema web.

Para este tercer procedimiento se determinará los resultados con el que se examinarán los datos de estudio, a través del programa SPSS vs21, utilizando el estudio descriptivo para sus frecuencias y un análisis inferencial para la prueba de normalidad a través de la distribucion Z, Kolmogórov-Smirnov o Shapiro-Wilk, que mostrara si es normal y si en caso fuese no normal se usara la prueba no paramétrica de Wilcoxon o la prueba paramétrica de T-Student para su muestra.

Finalmente, para el cuarto procedimiento se incluirá la discusión. conclusiones, recomendaciones, bibliografías, posteriormente se establecerá en los anexos las fichas de registro, encuesta y en todo aspecto realizado en la investigacion y además en lo administrativo, en el cual se destacan los requisitos en los recursos utilizados y el presupuesto que se está generando, asimismo se define la financiación del proyecto y finalmente se realiza el cronograma de ejecución y la presentación metodológica, diseñado para el proyecto del sistema web.

#### **3.6. Método de análisis de datos**

Siendo en consideración al análisis, se realizo 2 observaciones descriptivo e inferencial, necesarias para partir de las tablas estadísticas y cálculos para sus respectivas muestras de datos y posteriormente las derivaciones que se van a obtener mediante el programa SPSS vs25.

Este análisis realizará un comparativo descriptivo de las variables, para el sistema web que pertenece a la (Variable Independiente) y definirá la influencia de la taza de asistencia y el porcentaje de reportes resueltos en la mejora del seguimiento académico que pertenece a la (Variable dependiente), para lo cual se desarrolla un pre- test con la nueva data de los indicadores en la implementación del sistema y después como resultado el post test.

Asimismo, se elaborará un análisis con fundamentos en las demostraciones de normalidad, que según Vilalta Perdomo, (2016) muestra que las pruebas de normalidad son consideradas como la teoría de los elementos irregulares sin detenerse en un experimento de los agentes que provenir dentro de un área, tiene un segmento similar fuera del error estándar. Las pruebas estadísticas que se presentan son Kolmogórov-Smirnov, Shapiro-Wilk, Z test y finalmente la prueba t de Student.

La Prueba de Kolmogórov-Smirnov, según Ramírez & Quiñones, (2020) nos indica, que el mejor procedimiento de interpretarlas es a partir de la consideración P, el estándar más adecuado es que este valor sea más preponderante que el grado de comprobación que no se ha reconocido para que la información esté presidida de un resultado normal (p > 0,05 que significa un nivel de confianza del 96%) (p.47).

 El estudio de Shapiro-Wilk, según Dietrichson, (2019) Menciona que están en distintas veces de estimar si una variable asume una distribución normal o no, se basa en un polígono de frecuencias para un test más formal de normalidad.

La prueba de Distribución Z, según Dietrichson, (2019) Nos dice que se obtiene al usar muestras grandes. Se demuestra en el hecho de que si son muestras grandes tienden a una distribución normal y no a una distribución t. En su concepto y funcionamiento es similar a la prueba t, puede utilizarse cuando las muestras tienen más de 30 (N>30) observaciones y la principal diferencia es capaz de detectar distinciones más pequeñas en los datos y hace que reduce el riesgo de un error de tipo II.

Para el actual informe de proyecto de análisis se dio el proceso de realizar la prueba de normalidad para la distribución del pre- test.

**El nivel de significancia,** Se define en x=5% en donde el error, es equivalente a 0,05, para efectuar la comparativa y la toma de decisión para que pueda aceptar o no aceptar la probabilidad de la hipótesis.

**Nivel de confiabilidad:** 95%, (1-x) = 0.95.

**Margen de error:** x = 0.05, equivalente en un nivel de confianza de 95%.

Para el informe de investigación, se propuso la siguiente hipótesis general.

**Hipótesis Nula (H0):** El Sistema web no mejora el seguimiento académico de la I.E.1220 San José Marello.

**Hipótesis Alterna (HA):** El desarrollo web aumenta el seguimiento académico de la I.E. 1220 San José Marello.

## **Para la Hipótesis Especifica N°1:**

**HE1:** El desarrollo web mejora la tasa de asistencia del seguimiento en la I.E. 1220 San José Marello.

Indicador: Tasa de asistencia en la I.E. 1220 San José Marello.

**TasAs:** Tasa de asistencia en la mejora del seguimiento académico de la I.E. 1220 San José Marello, antes de hacer uso del sistema web.

**TasDs:** Tasa de asistencia en la mejora del seguimiento académico de la I.E. 1220 San José Marello, después de hacer uso del sistema web.

**Hipótesis nula H0:** El desarrollo web no mejora la tasa de asistencia del seguimiento académico en I.E. 1220 San José Marello.

**H0: TasAs <= TasDs**

**Hipótesis Alternativa Ha:** El desarrollo web mejora la tasa de asistencia del seguimiento académico en la I.E. 1220 San José Marello.

**HA: TasAs > TasDs**

# **Para la Hipótesis Especifica N°2:**

**HE2:** El Sistema web mejora el porcentaje de reportes resueltos del seguimiento académico de la I.E. 1220 San José Marello.

Indicador: Porcentaje de reportes resueltos en la I.E. 1220 San José Marello.

**PRRa:** Porcentaje de reportes resueltos en la mejora del seguimiento académico de la I.E. 1220 San José Marello, antes de hacer uso del desarrollo web.

**PRRd:** Porcentaje de reportes resueltos en la mejora del seguimiento académico de la I.E. 1220 San José Marello, después de hacer uso del sistema web.

**Hipótesis nula H0:** El desarrollo web no mejora el porcentaje de reportes resueltos del seguimiento académico en la I.E. 1220 San José Marello.

**H0: PRRa <= PRRd**

**Hipótesis Alternativa Ha:** El desarrollo web mejora el porcentaje de reportes resueltos del seguimiento académico en la I.E. 1220 San José Marello.

# **HA: PRRa > PRRd**

# **Para la Hipótesis especifica N°3:**

**HE3:** El sistema web influye en la capacitación del nivel de satisfacción a los estudiantes y docentes en la mejora del seguimiento académico de la I.E. 1220 San José Marello.

Indicador: Nivel de satisfacción de los alumnos y docentes de la I.E.1220 San José Marello

**NSAa:** Grado de satisfacción de los alumnos y docentes en la mejora del seguimiento académico con el antes del sistema.

**NSAd:** Grado de satisfacción de los alumnos y docentes en la mejora del seguimiento académico con el después del sistema propuesto.

**Hipótesis nula H0:** El grado de satisfacción del alumno y docente no mejora o es menor el seguimiento académico con el actual sistema propuesto.

**Hipótesis Alternativa Ha:** El grado de satisfacción del alumno y docente mejora y es mayor el seguimiento académico con el actual sistema propuesto.

**HA: NSAa > NSAd** 

### **Distribución T-Student**

Según para Arias, M.(2021), Nos menciona que es sumamente importante estimar e hipotetizar la media de una población. Si se determina que un cojunto sigue una distribución normal con media y desviación estándar (*N* ()), entonces se le extrae una muestra aleatoria de tamaño n, por encima de la cual se calcula para una media y una desviación estándar Sx junto, saliendo el valor t (pag.05).

Se distribuye mediante una formula T-Student.

$$
t = \frac{\overline{x} - \mu}{\frac{s_x}{\sqrt{n}}}
$$

En donde:

Limites de libertad =  $n - 1$ 

- $\mu$  = Cuantía al analizar = media
- n = Tamaño de la muestra.
- Sx = Desviación Estándar.

## **Distribución Z**

Según Hernández, Fernández & Baptista (2014), mencionan que: "es una prueba estadística de distribución muestral que identifican el grado de libertad, de uno a otro por grupos de manera relevadora en sus variables con respectos a los promedios" (p.310).

En donde su formula es:

$$
Z_c = \frac{\overline{X_A} - \overline{X_D} + X_A - X_D}{\sqrt{\left(\frac{\sigma_A^2}{n_A} + \frac{\sigma_D^2}{n_D}\right)}}
$$

$$
\sigma^2 = \frac{\sum_{i=1}^n X_i - \overline{X}}{n}
$$

$$
\overline{X} = \frac{\sum_{i=1}^n X_i}{n}
$$

## **3.7. Aspectos éticos**

La disposición del análisis de investigación, se pretende realizar el acuerdo ético tanto en la institución para su investigación (I.E. 1220 San José Marello), y el investigador cumpliendo los reglamentos que presuntamente sea a nivel general estos lineamientos, en lo cual se busca venerar toda propiedad subjetiva que se pueda citar en este estudio, haciendo exactamente mediante referencias de diversos autores.

El proyecto de investigacion es de calidad y de manera veraz y confiable en la información presentada con los datos solicitados en la institución. A su vez la información autentica sea para los futuros investigadores manteniendo su ética y responsabilidad para que puedan comprender esta investigacion.

# **IV. RESULTADOS**

### **Análisis Descriptivo**

Se midieron los indicadores: (TasAs) Taza de Asistencia para el seguimiento académico, (PRR) Porcentaje de reportes resueltos o consolidados académicos y (NSA), Nivel de satisfacción del estudiante y docente para la mejora en el seguimiento académico. Mediante el cual se utilizo primero un test (pre test), antes de implementar el sistema web y como último se hará un test (post test) y para el ultimo indicador se t para cada indicador la evaluación del tiempo porcentaje, según mediante los resultados que se mostraran a continuación:

### **Indicador 1: (TasAs) Tasa de Asistencia.**

Los detalles de las mediciones descriptivas de TasAs se muestran los detalles en la siguiente tabla:

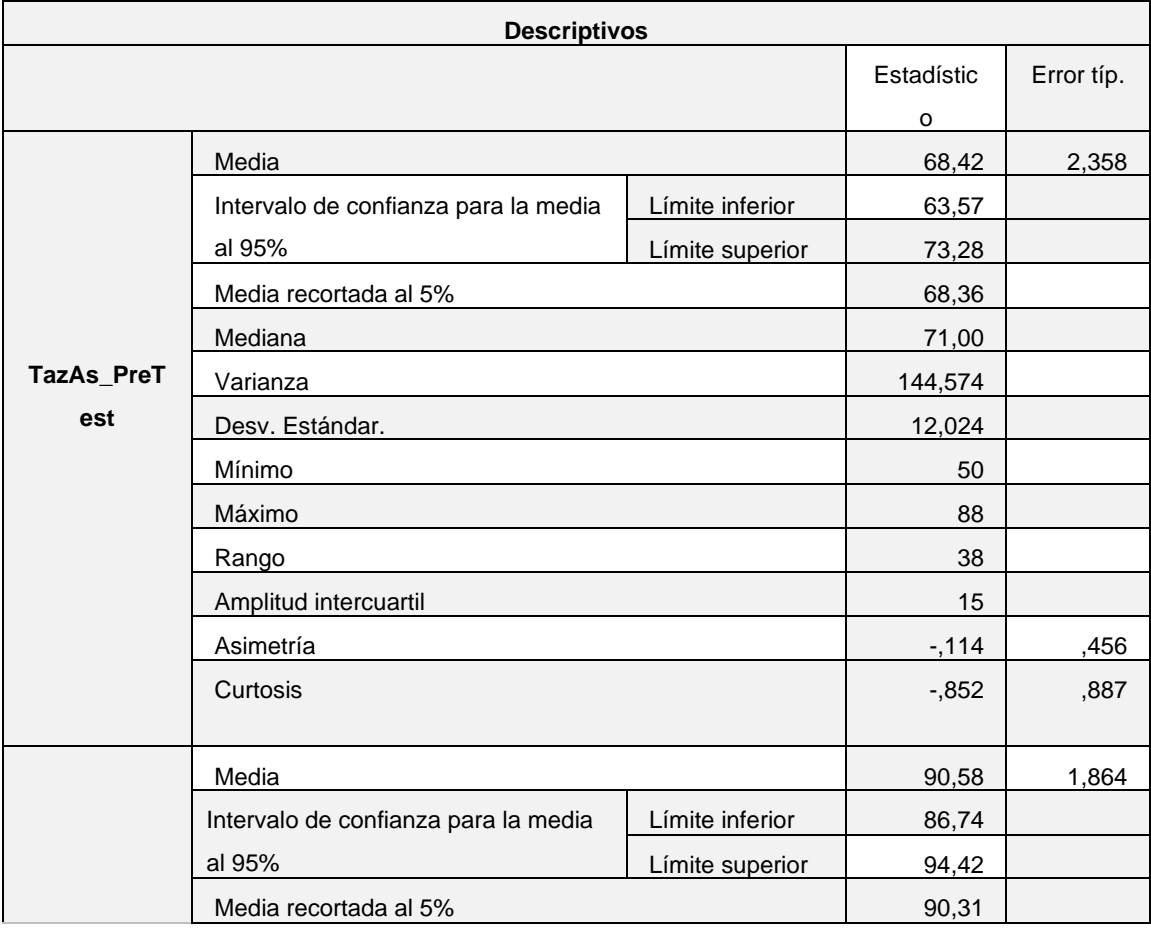

# **Tabla N°08. Medidas descriptivas de (TasAs): Taza de Asistencia para el pretest y post test**

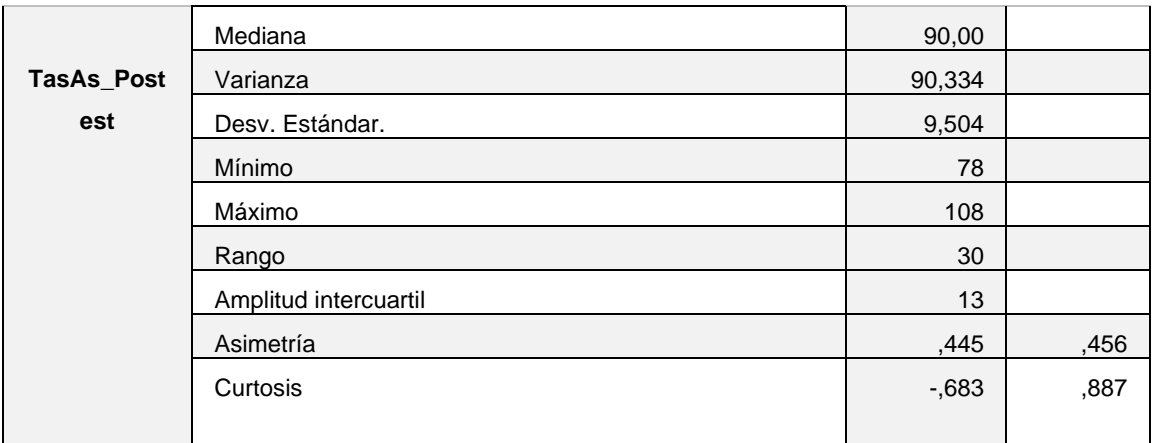

### **Interpretación:**

El indicador (TasAs), del promedio de Taza de Asistencia, se evidencio de la muestra valida de 26 días con un tiempo de taza de la media de 68,42 para el pretest y 90,58 para el post test en lo cual se denota una diferencia en el indicador del antes y después en la implementación del sistema web. La desviación estándar tuvo como 12,024 para el pretest y 9,504 para el postest esto implica que los datos están dispersos ligeramente comparado con los 2 casos. En el Pretest el mínimo y máximo fueron 50 y 88 de la taza de asistencia respectivamente y en el post test fueron 78 y 108 de la tasa de asistencia respectivamente. Evidenciado la diferencia de los resultados estadísticos descriptivos se han dado a conocer a partir de los datos agrupados en un gráfico para el indicador en el pretest y postest. Esto se confirma en la siguiente figura N°10.

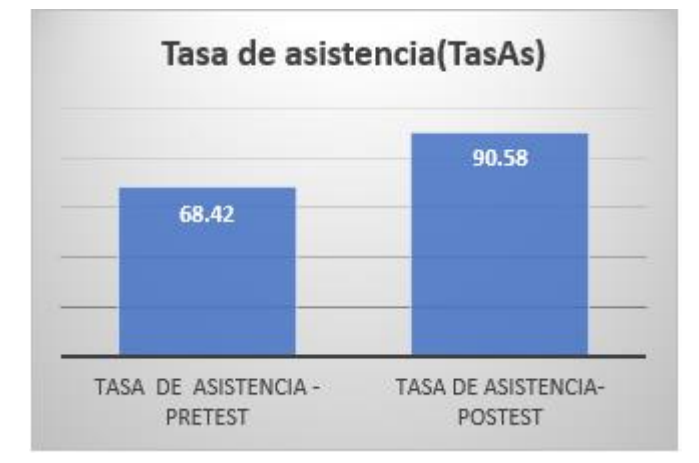

**Figura Nº10. (TasAs), Taza de Asistencia en el pretest y postest**

La tasa de asistencia del grafico da como resultados con un pretest de 68.42 y ahora varia en el promedio de tasa de asistencia con un postest de 90.58 y el incremento fue de 22.16, sucesivamente.

# **Indicador 2: (PRR): Porcentaje de reportes resueltos o consolidados académicos.**

Los detalles de las mediciones descriptivas de PRR se muestra en detalles en la siguiente tabla:

# **Tabla N°09. Medidas descriptivas de (PRR): Porcentaje de reportes resueltos o consolidados académicos para el pretest y postest.**

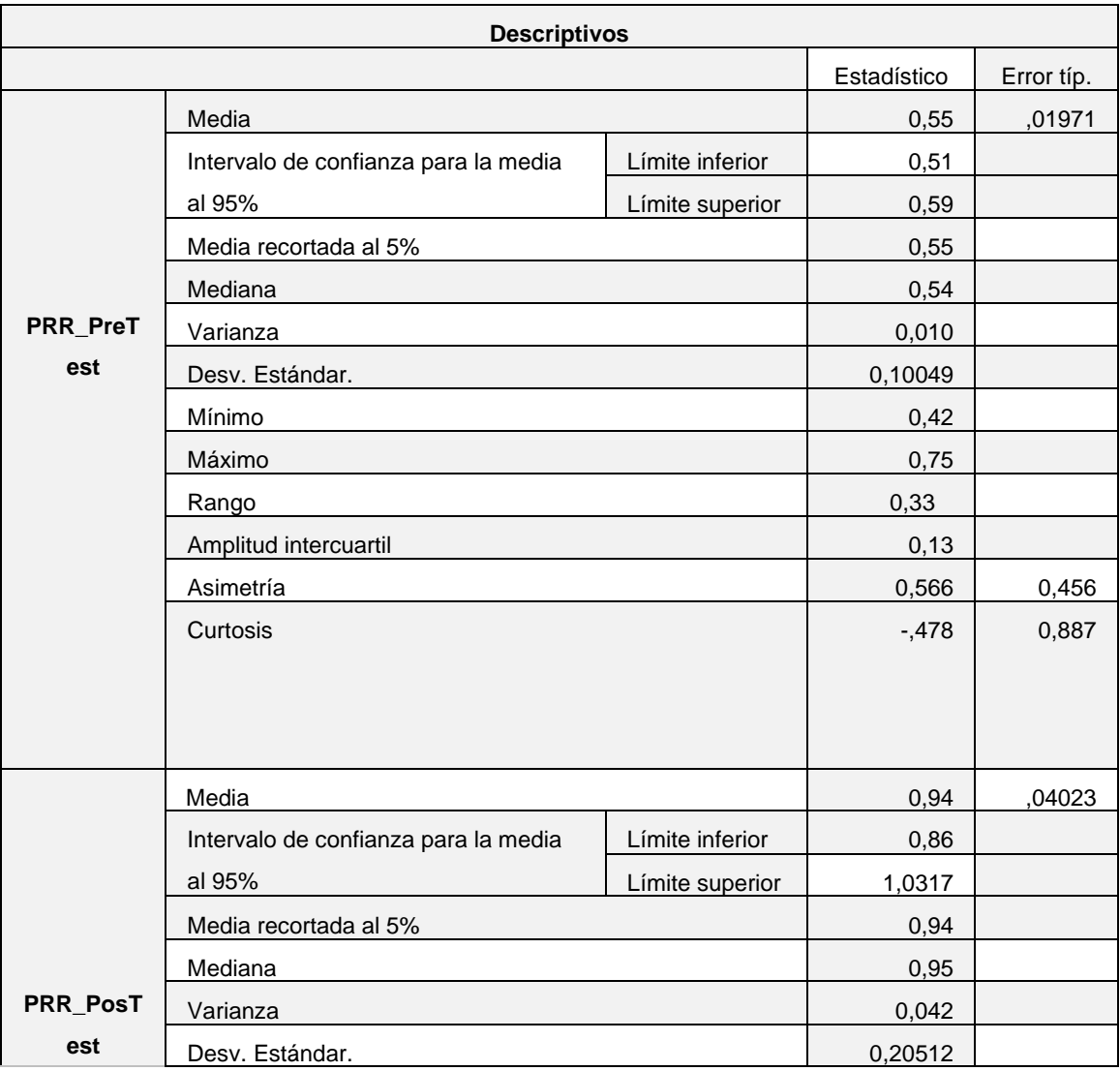

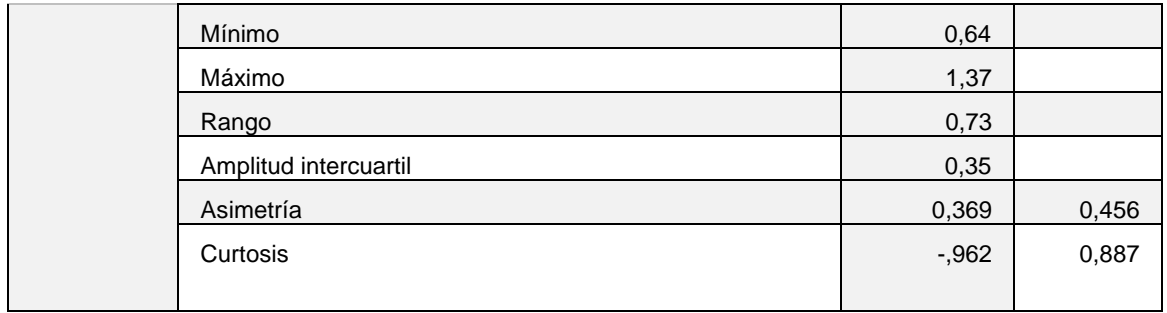

## **Interpretación:**

El Indicador (PRR): Porcentaje de reportes resueltos o consolidados académicos se evidencio con una muestra valida de 26 días con un porcentaje de la media de 0,55 para el pretest y 0,94 para el post test en lo cual se denota una diferencia en el indicador del antes y después en la implementación del sistema web. La desviación estándar tuvo como 0,10049 para el pretest y 0,20512 para el postest, esto implica que los datos están dispersos ligeramente mediante la media comparado los 2 casos. En el pretest el mínimo y máximo fueron de 0,42 y 0,75 del porcentaje de reportes resueltos y en postest el mínimo y máximo fueron de 0,64 y 1,37 del porcentaje de reportes resueltos según respectivamente. Evidenciando la diferencia de resultados estadísticos descriptivos a partir de los datos agrupados en un grafico para el indicador en el pretest y postest. Esto se confirma en la siguiente figura N°11.

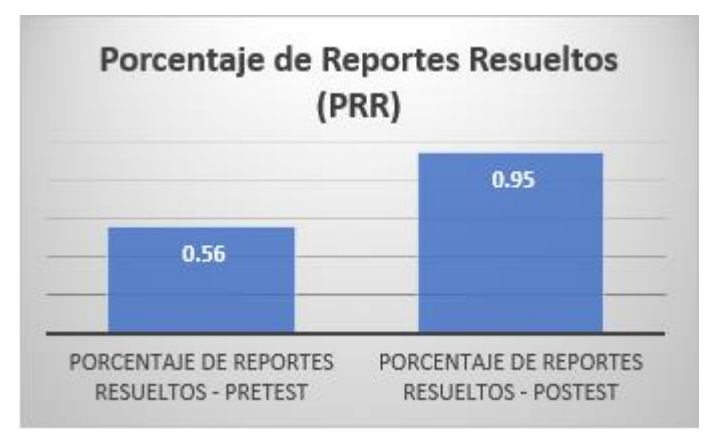

# **Figura N°11. (PRR), Porcentaje de reportes resueltos o consolidados académicos en el pretest y postest**

El Porcentaje de reportes resueltos o consolidados académicos se observa que ha tenido un pretest de 0.56 y ahora varia en el porcentaje de reportes resueltos con un postest 0.95, el incremento fue 0.39, sucesivamente.

# **Análisis Inferencial**

## **Prueba de Normalidad**

Se genero una prueba de normalidad para determinar si los datos siguen una distribución normal o no normal. Perteneciendo la muestra de 26 <= 50 se utilizo la técnica de Shapiro Wilk, como lo señalan Hernández, F & Baptista (2018, pag.312).

Considerando:

Si: p-valor < 0.05 sigue una distribución no normal. p-valor ≥ 0.05 sigue una distribución normal. En donde: p-valor o (Sig.) es el nivel crítico del contraste.

Al verificar los datos se siguieron una distribución normal, entonces se procedió a efectuar la prueba paramétrica T- Student para la contratación de las hipótesis planteadas para los indicadores TasAs y PRR y para el ultimo indicador NSA se observó en una encuesta de 11 preguntas dando como una muestra de 74 en cual se utilizará el pretest y postest en la distribución z y Escala de Likert.

# **Tabla N°10. Prueba de Normalidad (TasAs), Tasa de Asistencia para el seguimiento académico en el pretest y post test.**

|               | Kolmogorov-Smirnov <sup>a</sup> |    |      | Shapiro-Wilk |    |      |
|---------------|---------------------------------|----|------|--------------|----|------|
|               | Estadístico                     | gl | Sig. | Estadístico  | gl | Sig. |
| TasAs_PreTest | 179                             | 26 | 052  | 923          | 26 | 054  |
| TasAs Postest | 133                             | 26 | 200° | 925          | 26 | 061  |

Pruebas de normalidad

\*. Este es un límite inferior de la significación verdadera.

a. Corrección de la significación de Lilliefors

Los cambios señalados en la tabla anterior permiten observar el valor de Sig. del promedio de la tasa de asistencia (TasAs) en la mejora del seguimiento académico del pretest fue de 0,054, (indica un mayor igual a 0,05), esto evidencia que (TasAs) sigue siendo una distribución normal. El Postest indica el valor de Sig. de la (TasAs) del promedio de Tasa de Asistencia para la mejora del seguimiento académico fue de 0,061, (indica un mayor igual a 0,05), esto evidencia que (TasAs) sigue siendo una distribución normal. En la figura N°12 y la figura N°13

es donde señala el histograma para la curva de normalidad de los datos del pretest y postest en el indicador de (TasAs), del promedio de Tasa de asistencia para la mejora del seguimiento académico.

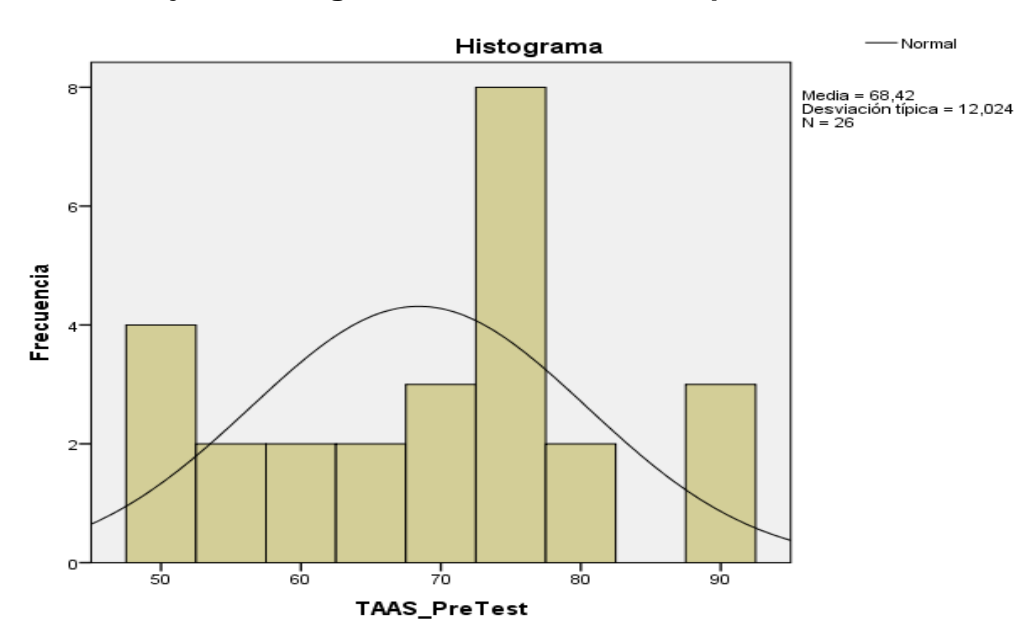

**Figura N°12. Histograma de normalidad (TasAs), Tasa de Asistencia para la mejora del seguimiento académico en pretest.**

**Figura N°13. Histograma de normalidad (TasAs), Tasa de Asistencia para la mejora en el seguimiento académico en postest**

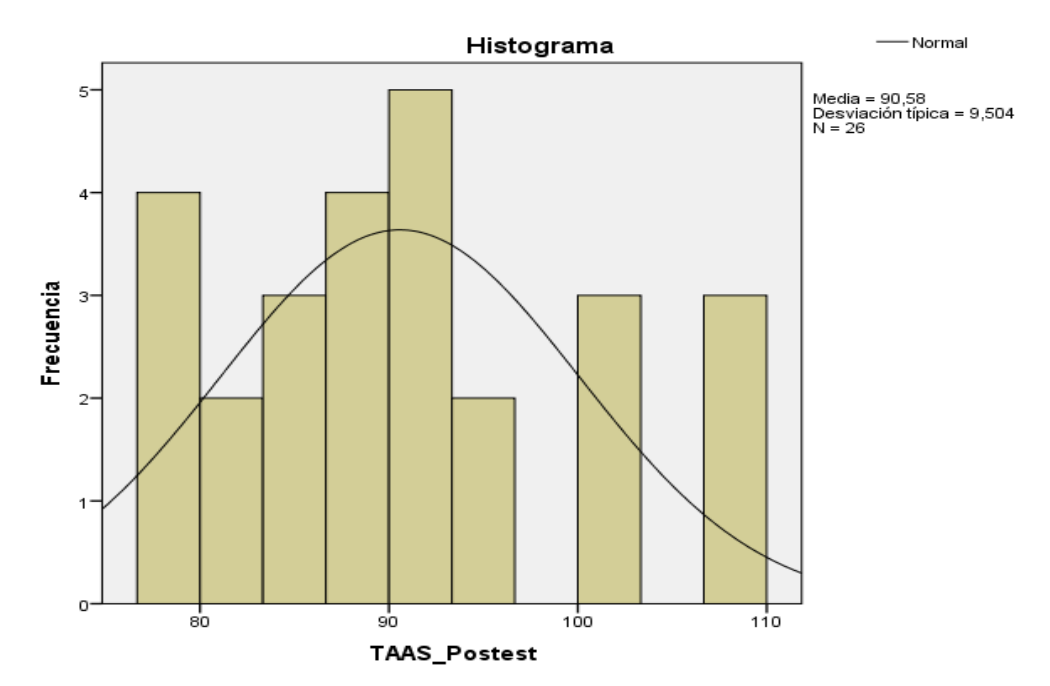

# **Tabla N°11. Prueba de Normalidad (PRR): Porcentaje de reportes resueltos o consolidados académicos en el pretest y postest.**

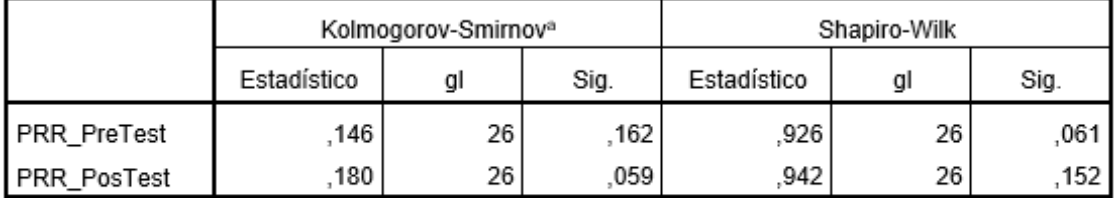

Pruebas de normalidad

\*. Este es un límite inferior de la significación verdadera.

a. Corrección de la significación de Lilliefors

Los cambios que se muestran en la tabla anterior permiten observar el valor de Sig. del (PRR), Porcentaje de reportes resueltos o consolidados para la mejora del seguimiento académico del pretest fue de 0,061 (indica un mayor o igual a 0,05), esto evidencia que (PRR) sigue siendo una distribución normal. El postest fue el valor de Sig. del (PRR), Porcentaje de reportes resueltos o consolidados para la mejora del seguimiento académico del postest fue de 0,152, (indica un mayor igual a 0,05), esto evidencia que (PRR) sigue siendo una distribución normal del p-valor. En la figura N°14 y la figura N°15 en donde señala el histograma para la curva de normalidad de los datos del pretest y postest en el indicador (PRR), Porcentaje de reportes resueltos o consolidados para la mejora del seguimiento académico.

**Figura N°14. Histograma de normalidad de (PRR), Porcentaje de reportes resueltos o consolidados para la mejora del seguimiento académico en el pretest**

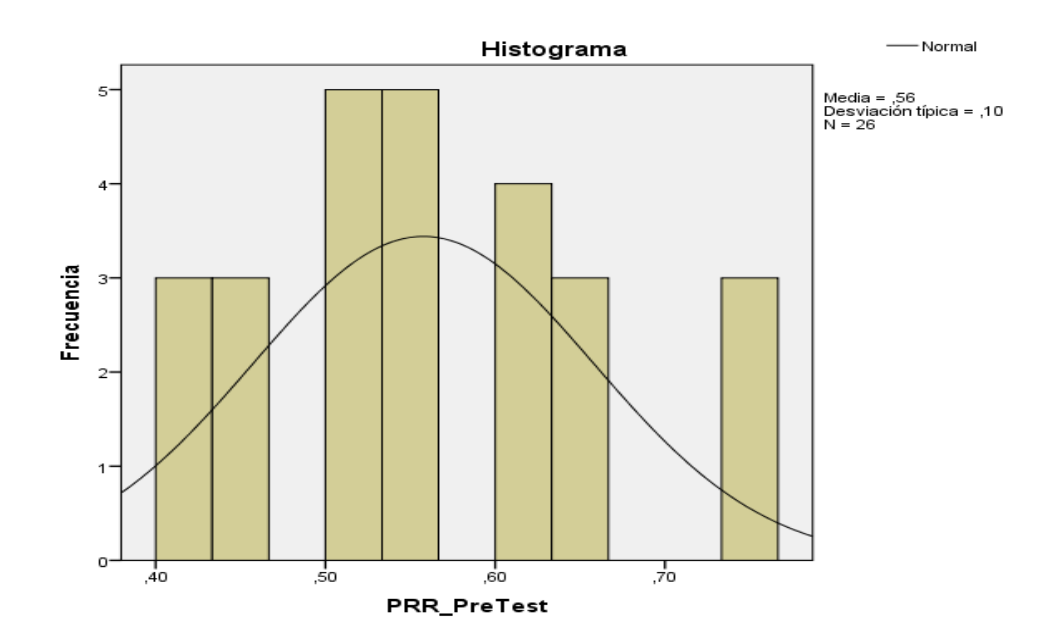

# **Figura N°15. Histograma de normalidad de (PRR), Porcentaje de reportes resueltos o consolidados para la mejora del seguimiento académico en el postest**

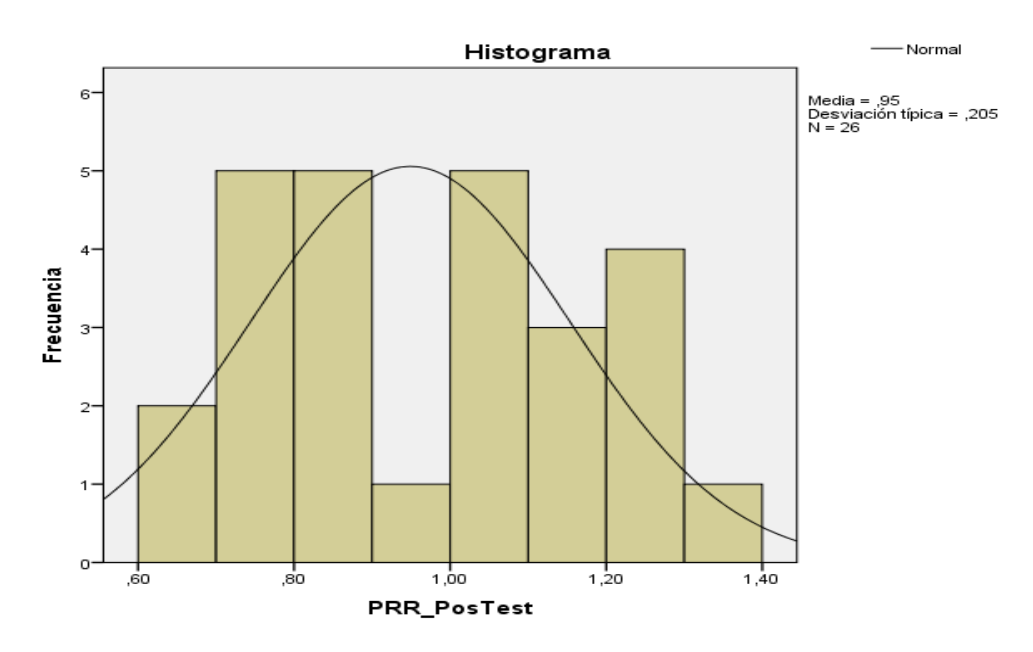

# **Prueba de Hipótesis**

## **Hipótesis Estadísticas**

### **Indicador 1:**

Tasa de asistencia en la I.E. 1220 San José Marello.

**TasAs:** Tasa de asistencia en la mejora del seguimiento académico de la I.E. 1220 San José Marello, antes de hacer uso del sistema web.

**TasDs:** Tasa de asistencia en la mejora del seguimiento académico de la I.E. 1220 San José Marello, después de hacer uso del sistema web.

## **Hipótesis de Investigacion 1:**

**Hipótesis nula H0:** El desarrollo web no mejora la tasa de asistencia del seguimiento académico en I.E. 1220 San José Marello.

**H0: TasAs <= TasDs**

**Hipótesis Alternativa Ha:** El desarrollo web mejora la tasa de asistencia del seguimiento académico en la I.E. 1220 San José Marello.

# **HA: TasAs > TasDs**

**Indicador 2:** Porcentaje de reportes resueltos en la I.E. 1220 San José Marello.

**PRRa:** Porcentaje de reportes resueltos en la mejora del seguimiento académico de la I.E. 1220 San José Marello, antes de hacer uso del desarrollo web.

**PRRd:** Porcentaje de reportes resueltos en la mejora del seguimiento académico de la I.E. 1220 San José Marello, después de hacer uso del sistema web.

**Hipótesis de investigacion 2:** 

**Hipótesis nula H0:** El desarrollo web no mejora el porcentaje de reportes resueltos del seguimiento académico en la I.E. 1220 San José Marello.

**H0: PRRa <= PRRd**

**Hipótesis Alternativa Ha:** El desarrollo web mejora el porcentaje de reportes resueltos del seguimiento académico en la I.E. 1220 San José Marello.

# **HA: PRRa > PRRd**

Para la construcción de la hipótesis que se usaron en ambos indicadores es la Prueba T-Student para el análisis inferencial de muestras emparejadas.

# **Tabla N°12. Prueba T- Student del tipo de análisis inferencial de la Tasa de Asistencia del pretest y postest.**

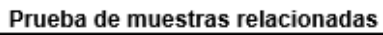

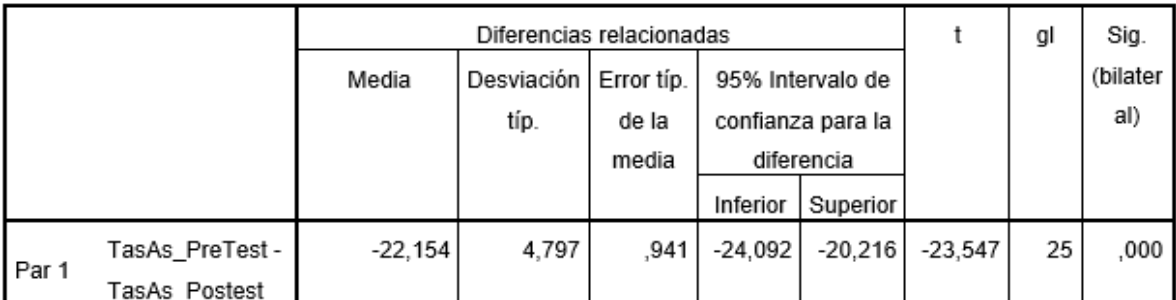

En la tabla de muestras emparejadas del t-Student se buscó el p-valor con 25 gl y alfa =0.05, obteniendo un p-valor de 1.708141 el cual, se muestra en la curva con cola a la derecha los datos al límite positivo (dado a lo observado vemos que los datos menores a 1.708141 se hace la aceptación de la hipótesis nula y se rechaza la alterna y para los datos mayores a 1.708141 se hace un rechazo a la hipótesis nula y se acepta la alterna).

El valor T de contraste fue de -23,547, el cual es menor que 1.708141 (Ver en la tabla anterior). Por ende, se acepta la hipótesis alterna y se rechaza la hipótesis nula con un 95% de confianza. Es por eso que el valor de T- Student hallado se ubica en la zona de aceptación de la hipótesis alterna y rechazo de la nula (ver en la siguiente figura N°16). Por lo tanto, el sistema web basada para la mejora en el seguimiento académico aumenta la taza de asistencia del control de asistencias de los alumnos y docentes de la Institución Educativa 1220 San José Marello.

**Figura N°16. Prueba T-Student - TasAs, Tasa de Asistencia para la mejora del seguimiento académico.** 

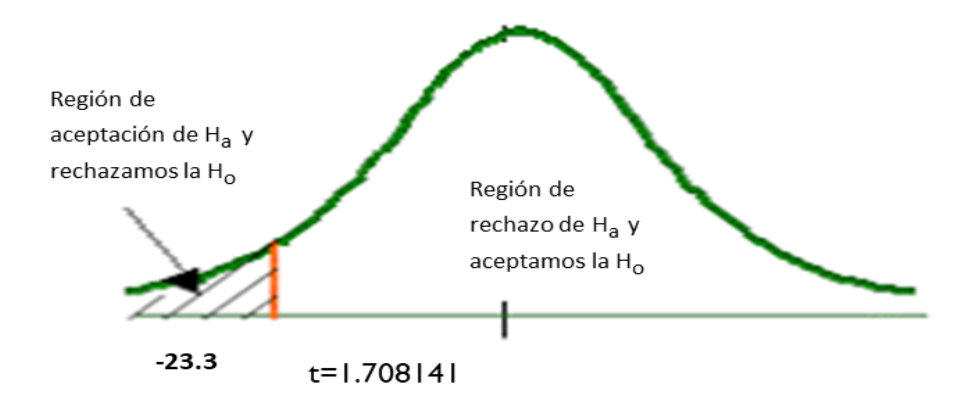

# **Tabla N°13. Prueba T- Student del tipo de análisis inferencial del Porcentaje de reportes resueltos del pretest y postest.**

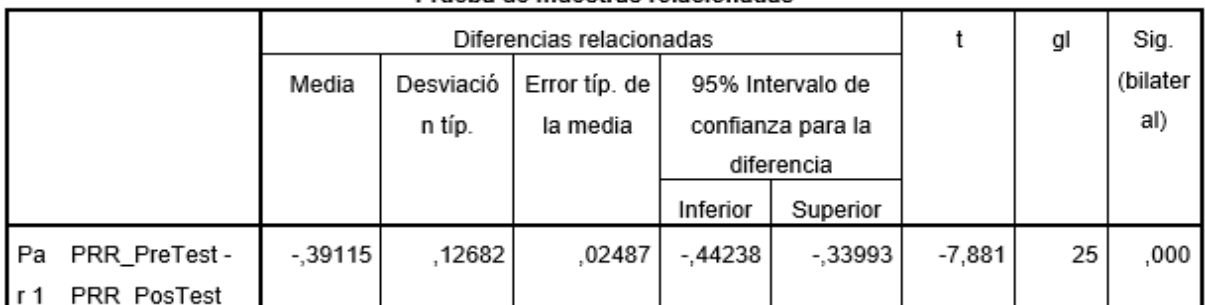

Prueba de muestras relacionadas

En la tabla de muestras emparejadas del t-Student se busco el p-valor con 25 gl y alfa = 0.05, obteniendo un p-valor 1,708141 el cual se muestra en la curva con la cola a la derecha los datos a limite positivo (dado a lo observado vemos que los datos menores a 1.708141 se hace la aceptación de la hipótesis nula y se rechaza la alterna y para los datos mayores a 1.708141 se hace un rechazo a la hipótesis nula y se acepta la alterna).

El valor T de contraste fue de -7881, el cual es menor que 1.708141 (Ver en la tabla anterior). Por ende, se acepta la hipótesis alterna y se rechaza la hipótesis nula con un 95% de confianza. Es por eso que el valor de T- Student hallado se ubica en la zona de aceptación de la hipótesis alterna y rechazo de la nula (ver en la siguiente figura N°17). Por lo tanto, el sistema web basada para la mejora en el seguimiento académico aumenta el porcentaje de reportes resueltos o los consolidados académicos de la Institución Educativa 1220 San José Marello.

# **Figura N°17. Prueba T-Student –(PRR), Porcentaje de reportes resueltos o consolidados para la mejora de seguimiento académico.**

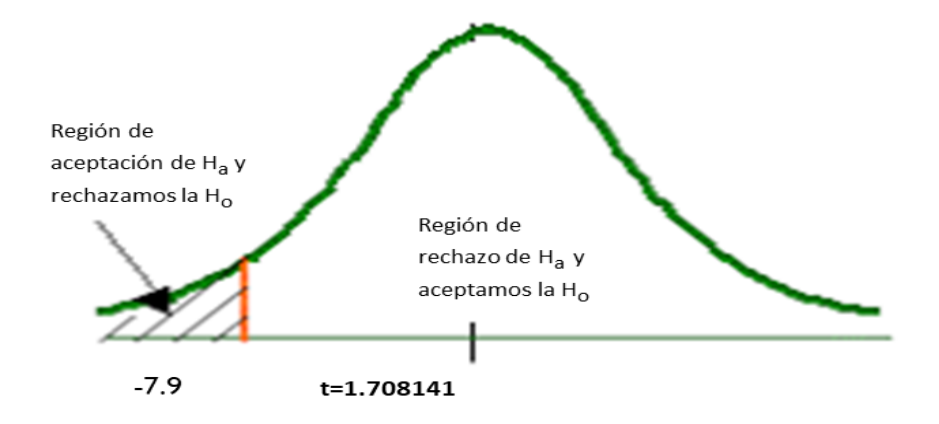

## **INDICADOR NIVEL DE SATISFACCION**

### **a) Datos Estadisticos Descriptivos**

Los detalles de las mediciones descriptivas de NSA se muestra en detalles en la siguiente tabla:

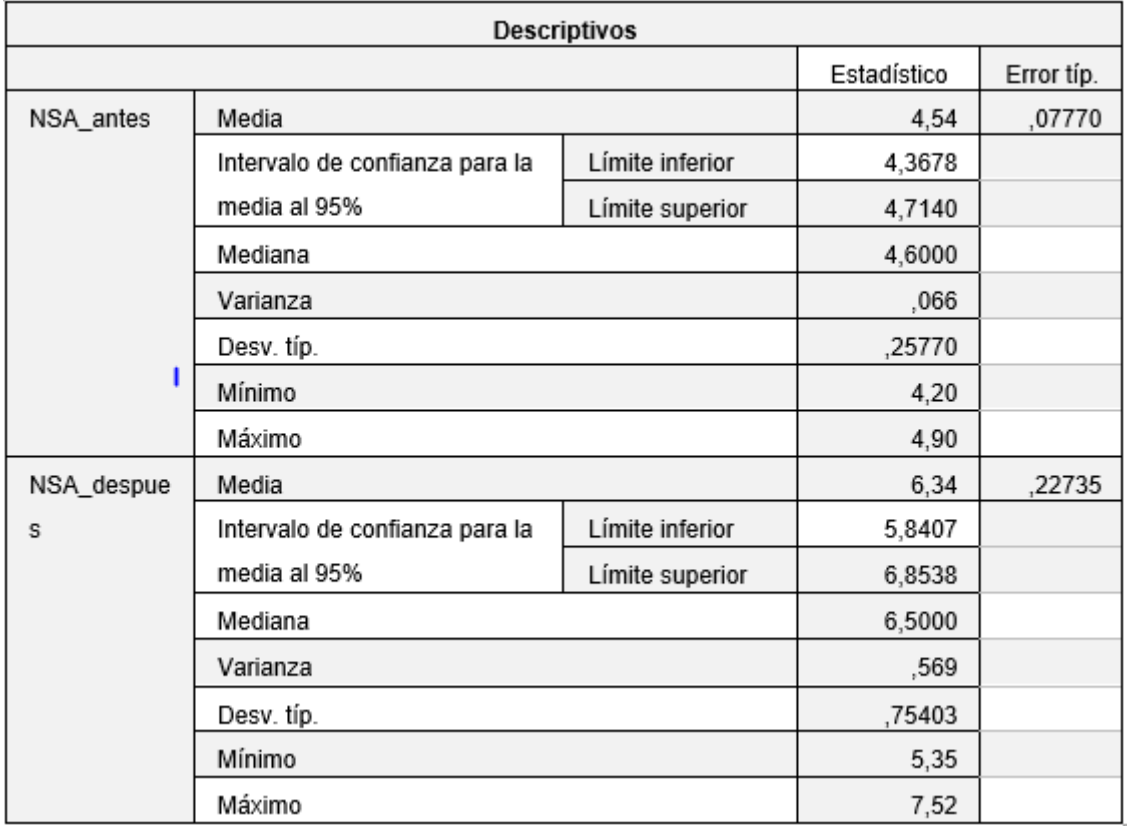

# **Tabla N°14. Medidas descriptivas de (NSA): Nivel de satisfacción para el pretest y postest.**

## **Interpretacion:**

El indicador NSA(Indicador de Nivel de Sarisfaccion), se evidencio en una encuesta valida 74 alumnos en lo cual se hizo unas 11 preguntas en donde resulta la media de pretest un 4.54 para el pretest y 6,34 para el post test en lo cual se denota una diferencia en el indicador del antes y después en la implementación del sistema web. La desviación estándar tuvo como 0,257 para el pretest y 0,754 para el postest esto implica que los datos están dispersos ligeramente comparado con los 2 casos. En el Pretest el mínimo y máximo fueron 4.20 y 4.90 de la taza de asistencia respectivamente y en el post test fueron 5.35 y 7.52 de la tasa de asistencia respectivamente. Evidenciado la diferencia de los resultados estadísticos descriptivos se han dado a conocer a partir de los datos agrupados en un gráfico para el indicador en el pretest y postest. Esto se confirma en la siguiente figura N° 18.

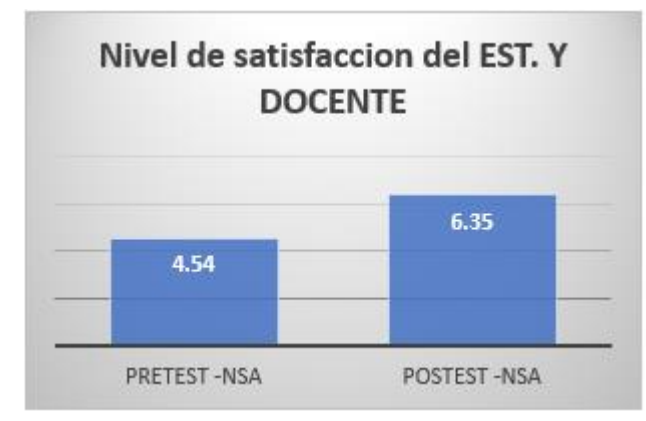

**Figura N°18. (NSA), Nivel de satisfacción en el pretest y postest**

El Nivel de satisfacción del est. y Doc. se observa que ha tenido un pretest de 4.54 y ahora varia en el porcentaje de reportes de resueltos con un postest 6.35 en donde incremento el valor 1.81 sucesivamente.

# **b) Prueba de Normalidad e Histogramas**

En resultado del ssps se obtuvo la prueba de normalidad de Shapiro Wilk con un pretest de 0,214 y para el postest 0,322 (indica que es mayor a 0,05). Eso quiere decir que sigue siendo una distribución normal. En la figura N°19 y la figura N°20 en donde señala el histograma para la curva de normalidad de los datos del pretest y postest en el indicador Nivel de satisfacción para la mejora del seguimiento académico.

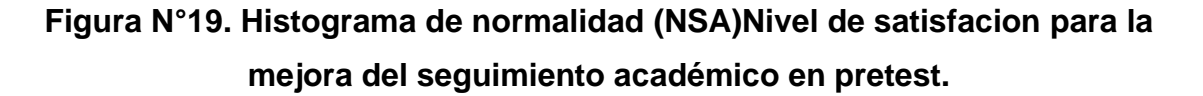

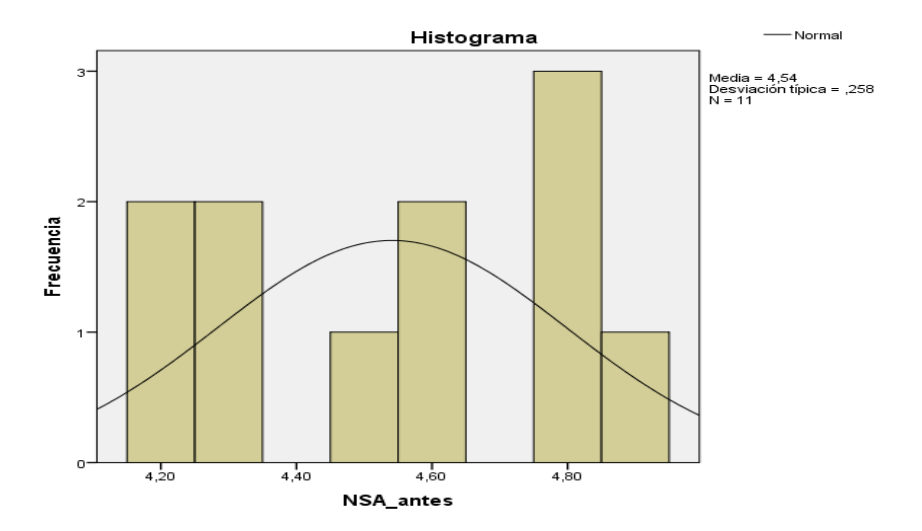

# **Figura N°20. Histograma de normalidad (NSA)Nivel de satisfacion para la mejora del seguimiento académico en pretest.**

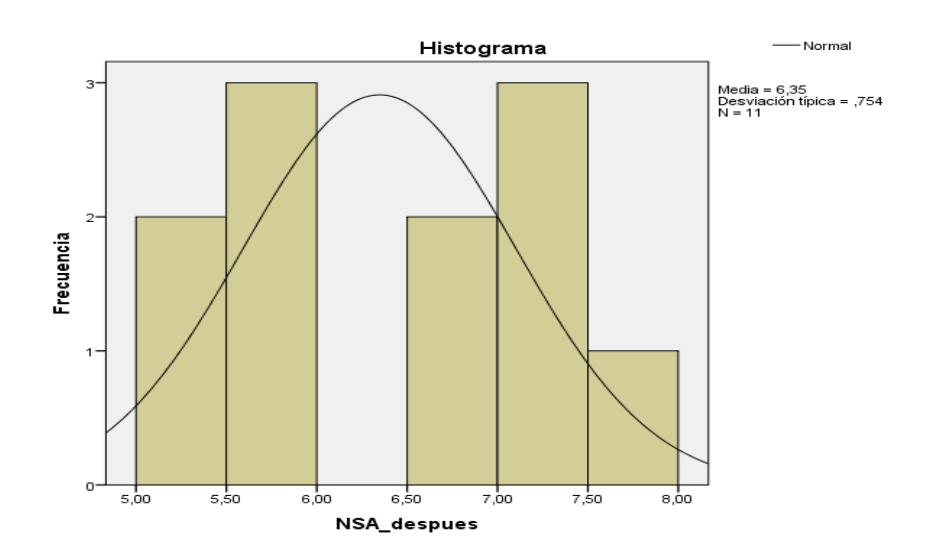

## **c) Hipótesis estadísticas**

**Indicador 3:** Nivel de Satisfacción de los alumnos y docentes de la I.E San José Marello.

**NSAa:** Grado de satisfacción de los alumnos y docentes en la mejora del seguimiento académico con el antes del sistema.

**NSAd:** Grado de satisfacción de los alumnos y docentes en la mejora del seguimiento académico con el después del sistema propuesto.

**Hipótesis nula H0:** El grado de satisfacción del alumno y docente no mejora o es menor el seguimiento académico con el actual sistema propuesto.

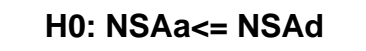

**Hipótesis Alternativa Ha:** El grado de satisfacción del alumno y docente mejora y es mayor el seguimiento académico con el actual sistema propuesto.

## **HA: NSAa > NSAd**

**d) Cálculo de para determinar el grado de satisfacción del alumno y docente con el sistema actual.**

Para contrastar la hipótesis se realiza una encuesta con una muestra de 74 apoderados que son los padres de los alumnos o los mismos alumnos y docentes de la escuela I.E.1220 San José Marello. Esto se encuentra en (Anexos N°7) para adelante.

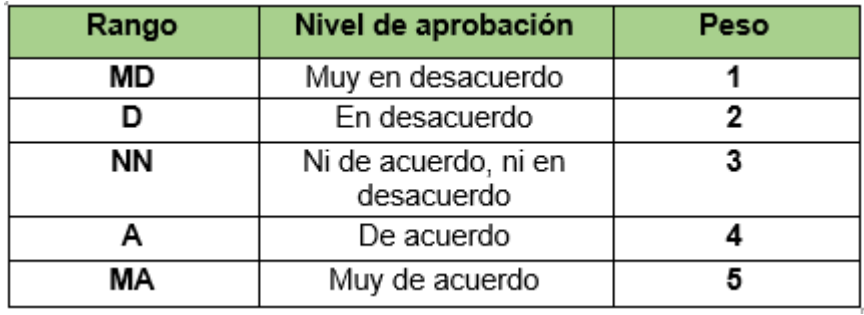

# **Tabla Nº 15. Nivel de satisfacción**

Fuente: Elaboracion Propia

### **Tabla N°16. Tabulación de Respuestas del Pretest.**

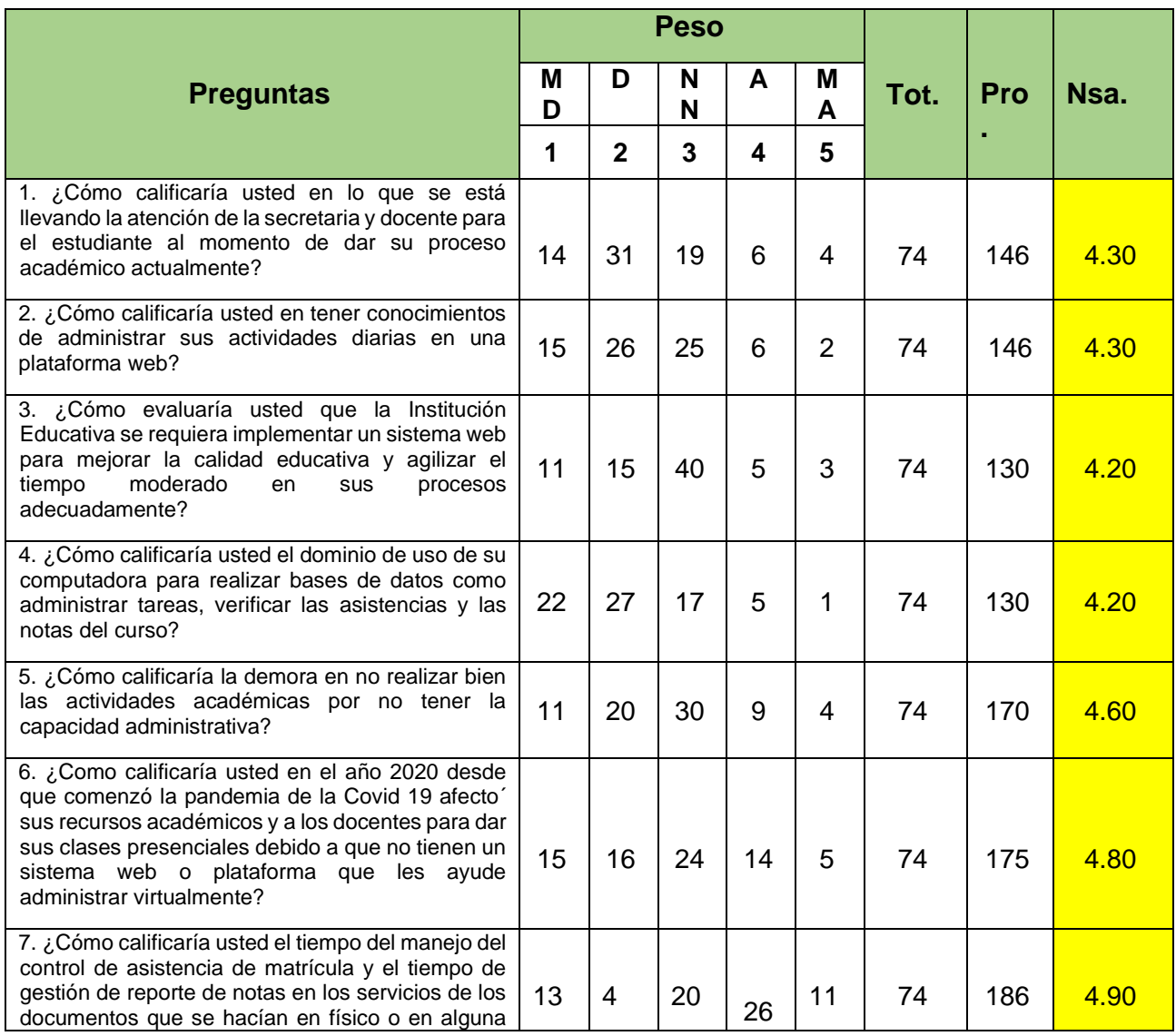

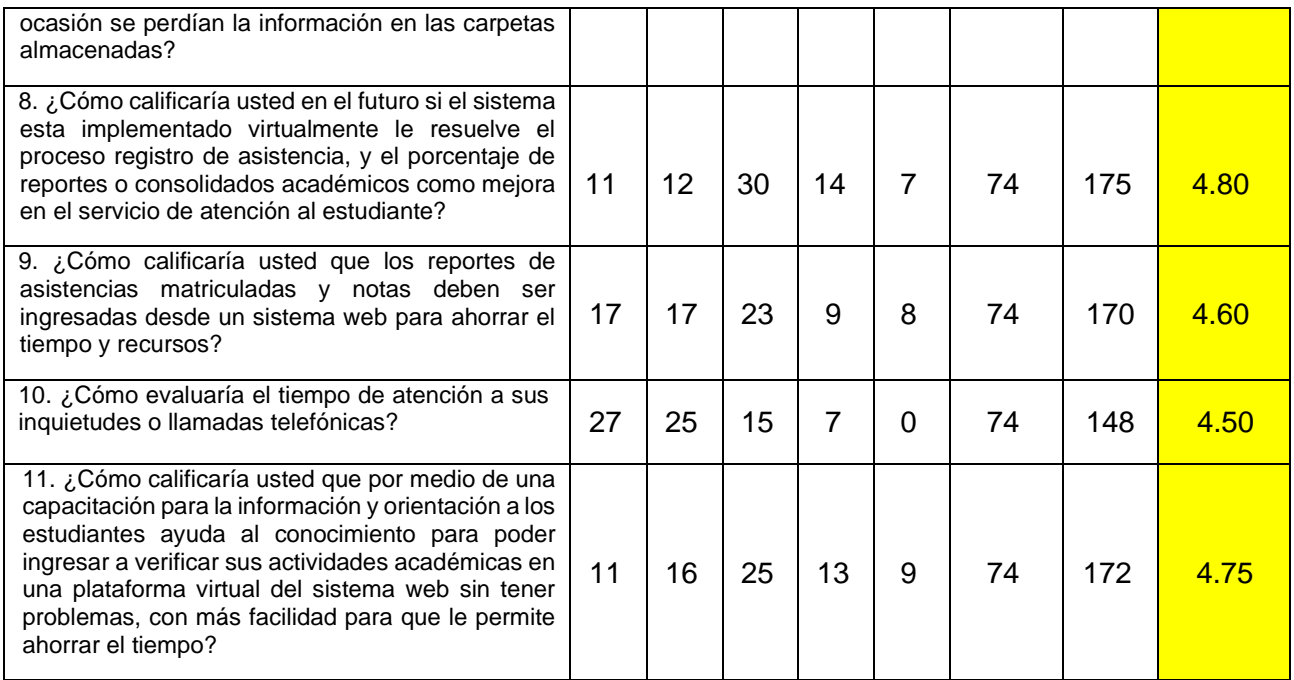

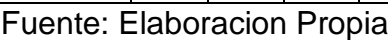

• Como se observa ver en la Tabla Nº 16, la contratación de los resultados de las pruebas del pretest (antes) de aplicar el sistema.

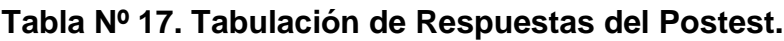

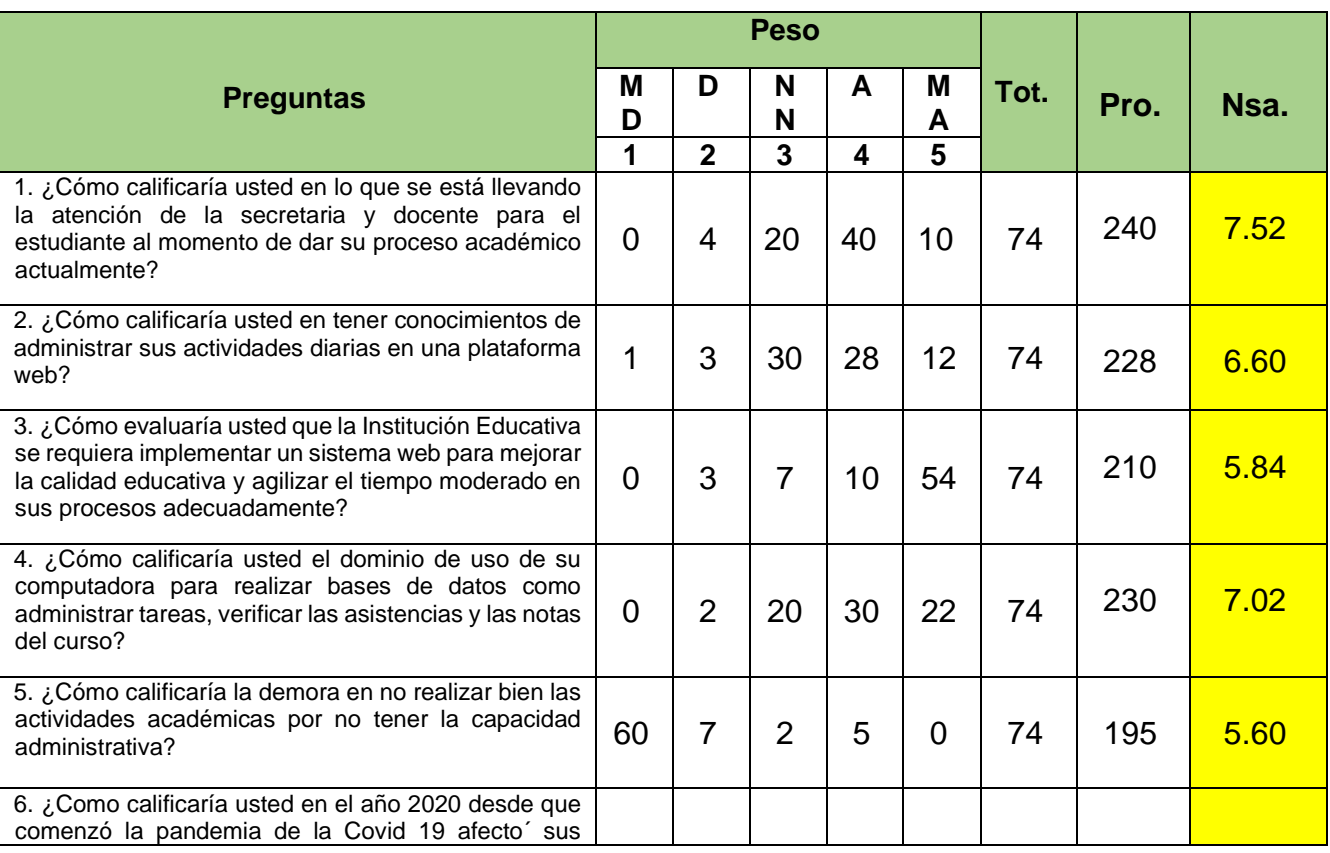

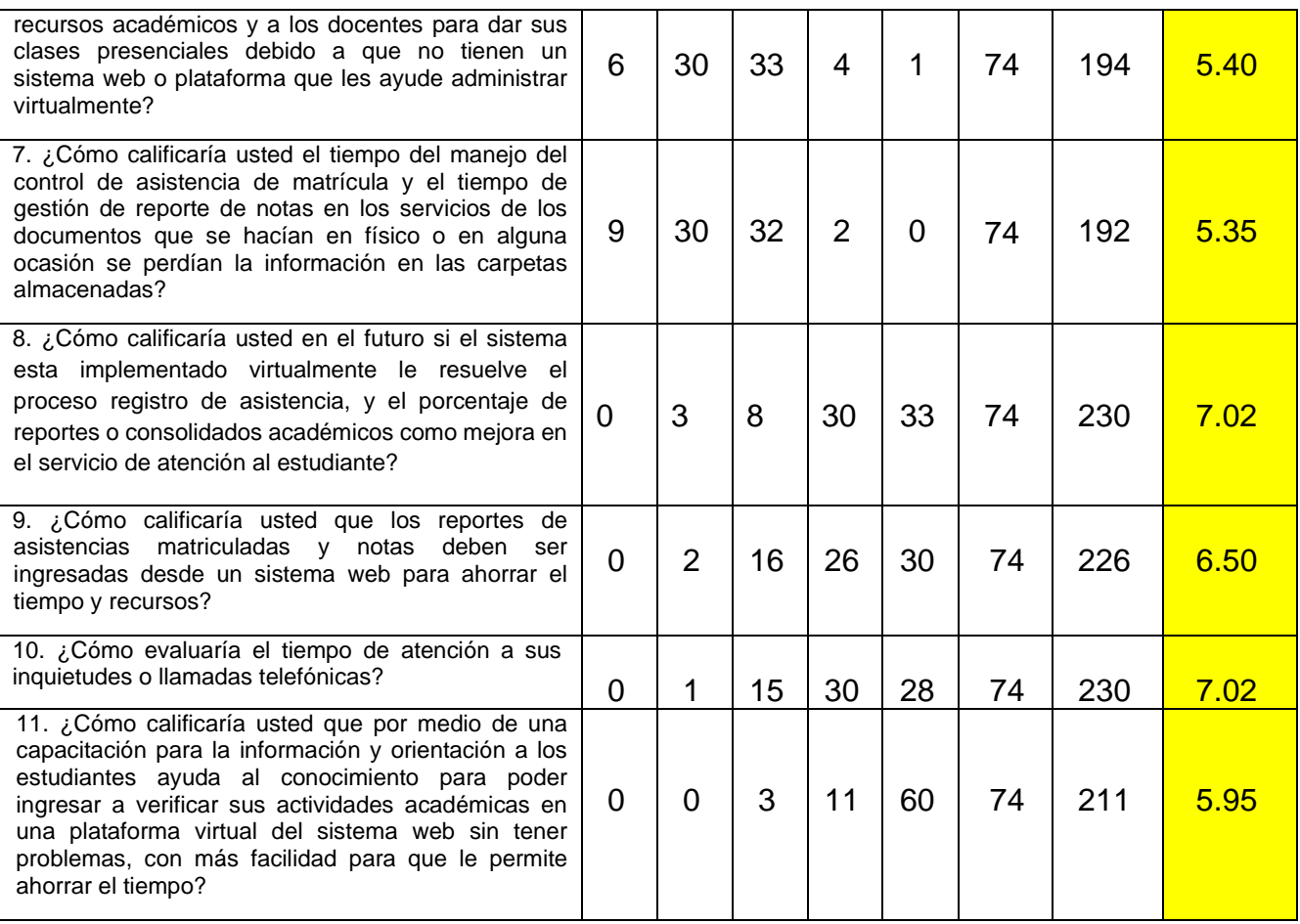

Fuente: Elaboracion Propia

- Como se observa en la Tabla N°16, la contracción de los resultados de las pruebas del postest (después) de aplicar el sistema.
- **e) Calculo para determinar el grado de satisfacción de los alumnos y docentes con el Sistema Propuesto.**

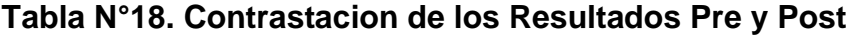

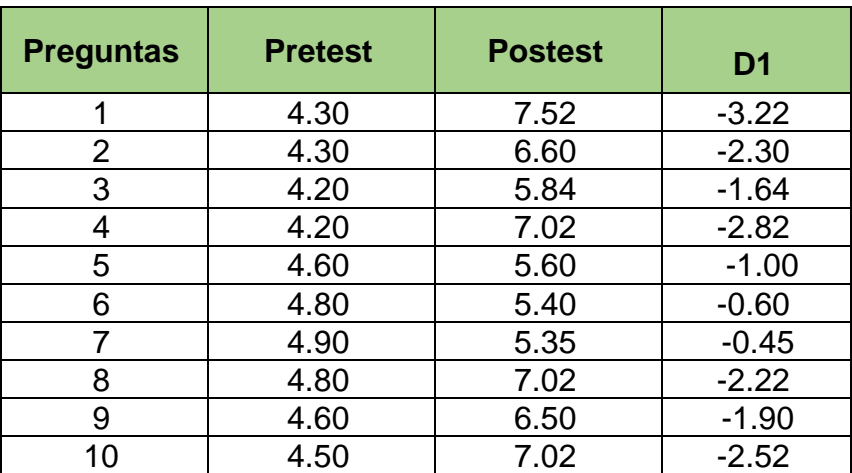

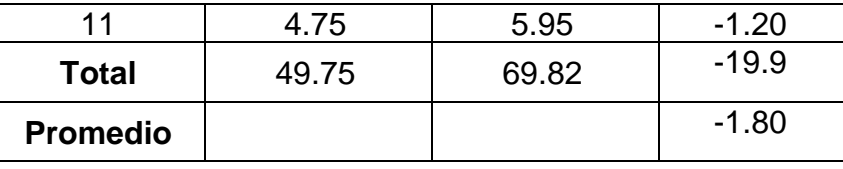

Fuente: Elaboracion Propia

### **f) Cálculo de la Formula del indicador (NSA) del Pretest y Postest.**

$$
\text{Nsa} = \frac{\sum_{i=1}^{n} ALS}{n} = \frac{49.75}{11} = 4.52
$$

**Nsa** = 
$$
\frac{\sum_{i=1}^{n} ALS}{n}
$$
 =  $\frac{69.82}{11}$  = 6.34

### **g) Estadística de la Prueba**

La estadística es la Prueba T- Student.

#### **h) Región de Rechazo**

Teniendo  $N = 11$  por lo cual el nivel de Libertad es  $N-1=10$ 

 $N = 6$ , llegando a ser su valor critico.

Valor Critico: t ∞-0.05 = -6.576

La región de rechazo se basa en valores de t mayor a = -6.576.

# **i) Resultados de la Hipotesis Estadistica**

$$
D = \frac{\sum_{i=1}^{n} Di}{n}
$$

$$
D = \frac{\sum_{i=1}^{n} Di}{11} = \frac{-19.9}{11}
$$

#### $D = -1.80$

### **Desviacion Estandar**

$$
Sp = \frac{(\sum_{i=1}^{n} Di^{2}) - (\sum_{i=1}^{n} Di^{2})}{(n-1)}
$$

 $Sp = 0.91$ 

#### **Calculo de la T**  $t=$ D  $(Sd/\sqrt{n})$  $t=$  $-1.80$ 0.91  $\sqrt{11}$  $t = -6.576$

#### **j) Region Critica:**

Tomando ∞=0.05, hallamos Tc= -6.576. Por lo cual el valor critico de la prueba es:

T∞= 1,812 que resalta a la Distribucion T del p-valor= 0.99.

# **Figura N°21. Prueba T-Student –(NSA), Nivel de Satisfaccion para la mejora de seguimiento académico.**

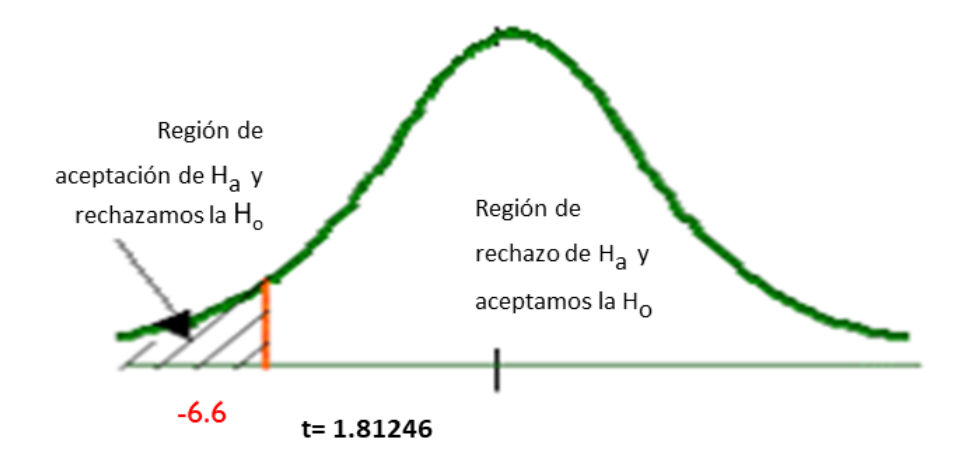

Debido a que el valor determinado de tc es – y es mas el valor de la significancia de 0,05 obteniendo un p-valor 1,81246 el cual se muestra en la curva con la cola a la derecha los datos a limite positivo (dado a lo observado vemos que los datos menores a 1,81246 se hace la aceptación de la hipótesis nula y se rechaza la alterna y para los datos mayores a 1,81246 se hace un rechazo a la hipótesis nula y se acepta la alterna). En este caso el valor T de contraste fue de -6,756 el cual es menor que 1.81246 (Ver en la tabla anterior). Por ende, se acepta la hipótesis alterna y se rechaza la hipótesis nula con un 95% de confianza. Es por
eso que el valor de T- Student hallado se ubica en la zona de aceptación de la hipótesis alterna y rechazo de la nula (ver en la siguiente figura N°21). Por lo tanto, el sistema web basada para la mejora en el seguimiento académico aumenta un promedio favorable para el nivel de satisfacción de los estudiantes y docentes de la Institución Educativa 1220 San José Marello.

### **V. DISCUSION**

En esta investigacion se obtuvo que (TasAs) Tasa de asistencia mejoro en un promedio de entregas de asistencias matriculadas y no asistidos de los alumnos en los cursos de los docentes registrados en cuando se hacían en físico, estos problemas que eran ocurrido dentro oficina administrativa de la dirección y en las clases, en el cual anteriormente se tuvo un 68.42% y ahora por consecuente aumenta un 90.58% (90.5%) en el cual el incremento fue de 22.16 %, con la implementacion del sistema web , El (PRR), Porcentaje de reportes resueltos mejoro en manejo de sus reportes académicos que se distribuían en manejo de asistencia, matricula de alumnos, asignacion de matricula con el docente del curso, reporte de notas entre otros reportes que administra el docente administrativo y la secretaria academica, por ejemplo de lo que habian pocos por que no utilizaban la computadora y se manejaba mayormente a mano y es por eso no estaba muy seguro. En el cual anteriormente se veía que tenia un porcentaje de 0.56% de reportes académicos y ahora por consecuente aumento un máximo de reportes académicos en un 0.95% (90.5%) en el cual incremento un 0.39%, con la implementación del sistema web. y por ultimo el indicador de (NSA), Nivel de satisfacción del estudiante y docente en aplicar estos conocimientos de conocer este sistema propuesto para capacitarse en sus actividades académicas a favor de una encuesta realizada para ver su observación, en el cual anteriormente se observo un 4.54% del pretest y aumento de satisfacción favorable de acuerdo a la encuesta en un 6.35% (90.5%) como postest del indicador (NSA) Nivel de satisfacción en el cual incremento un 1.81% al momento de implementar el sistema web. En la metodología XP que se utilizo todos los registros del estudiantes, reportes, etc, Apartir de dichos requerimientos para las Historias del usuario, para luego seguir en la fase de tareas de ingeniería empleando el coordinador responsable de los procesos mencionados para la función del sistema web y el ultimo las pruebas unitarias. Se incluyo el Casos de uso del Sistema, Diagrama Arquitecnico para la IE, Modelo de diagrama relacional y la base de datos física del sistema.

De la misma forma, Villareal Z, W. en el 2021, en su estudio titulado "Sistema web para el proceso de seguimiento académico en la corporación Peru Contable, Lima Peru" Se obervo en los resultados del indicador de Porcentaje de reportes resueltos un 0.55 en el pretest en un porcentaje menor de 10% y legando luego a demostrar un aumento significativo de 37.63% en el resultado del postest de 0.93 demostrando asi la influencia del software con la mejora del indicador.

Por otro lado, Leon C,J. en el 2021, en su estudio titulado "Sistema de Gestión academica via web para optimizar los procesos de asistencias matriculadas, pagos y registro de calificaciones de la Institución Educativa Albert Einstein de la urbe de Trujillo" se obtuvo como resultados el nivel de satisfacción de los padres de familia del alumnado, con un pretest fue de 2.28, lo cual incorpora el 45.60% la puntuación máxima y con el sistema planteado se efectuo un 3.71 en el cual indica un 74.20% entonces concurre un porcentaje de incremento de 1.43 (28.60%) de satisfacción del apoderado de la Institucion Educativa al implementar el sistema web propuesto.

Por ultimo, Ramirez ,J. & Rodriguez,J. en el 2020, en su estudio titulado "Aplicación web para el seguimiento académico en la I.E.P. Juana Alarco de Dammert, Callao Peru. Se obtuvo como resultados en las asistencias del alumnado y docentes en un aumento de la tasa de asistencia en un 23.18% . Asumiendo un pretest de 55.40% y a continuación en un postest de 78.50%. Por consiguiente se afirma que la aplicación del sistema web mejora la tasa de asistencia en un término determinado para el seguimiento académico.

Con respecto a la metodología XP hemos comparado según el autor Lizarsaburu, Li.(2019) en su estudio titulado Desarrollo de un sistema informatico web de gestión academica para el instituto Gastronomico Cumbre de Chiclayo – 2016. Se obtuvo como objetivo llevar el mejor control de cursos que se matriculen los alumnos ya sean en las notas y asistencias por lo cual se ha considerado de vital importancia la metodologia xp dar una solución a esta problemática, en lo cual vemos que es una metodología agil que ha permitido

75

plasmar sus diferentes procesos de función a las actidades y/o fases, mediante requerimientos funcionales, Historias de usuarios, fases de iteraccion a las tareas de ingeniería y las pruebas unitarias, dando asi su diseño e implementación del sistema web para la mejora de la gestión academica.

Se concluye que la discusion para el Pretest y postest son confiables según a la hipótesis planteada se ha mejorado en sus procesos de registros de implementación del sistema web de prueba y propuesta con mas eficiencia y rapidez a la perpectiva de la Institucion Educativa.

### **VI. CONCLUSIONES**

Se determino que el sistema web mejoro el seguimiento académico en el control de registros de evaluaciones para las actividades dadas en el área administrativa docente y a los alumnos de la Institucion Educativa 1220 San Jose Marello, cumpliendo los objetivos de investigacion.

Se determino que la influencia del sistema web para el indicador, Tasa de Asistencia, aumento el nivel del indicador, esto se valida en un aumento de 68.42 % a un 90.58% en el cual el incremento fue de 22.16% por lo cual se permite evaluar las asistencias matriculadas en sus cursos de cada docente para los alumnos en la mejora del seguimiento academico de la Institucion Educativa 1220 San Jose Marello.

Se determino que la influencia del sistema web para el indicador, Porcentaje de reportes resueltos, aumento el nivel del indicador, esto se valida en un aumento de 0.56% a un 0.95% en el cual el incremento fue de 0.39% por lo cual se permite evaluar los reportes dados y emitidos en la mejora del seguimiento académico de la Institución Educativa 1220 San Jose Marello.

Se determino que la influencia del sistema web para el indicador, Nivel de satisfacción del alumnos y docentes, aumento el el nivel del indicador, esto se valida en un aumento de 4.54% a un 6.35% en el cual el incremento fue de 1.81% por lo cual se ve una determinada población satisfecha a como era antes y ahora para el futuro el incremento de la propuesta a las tecnologías de informacion a su mayor proceso de adaptabilidad en las actividades para la mejora del seguimiento académico de la Institucion Educativa 1220 San Jose Marello.

### **VII. RECOMENDACIONES**

Se recomienda realizar estudios para aumentar esta investigacion en optimizar a fines el control para la mejora del seguimiento academico sea en la Institucion de entidad publica y privada.

Se recomienda efectuar preparaciones frecuentes sobre el uso del establecimiento de un programa nuevo para el propio docente administrativo,auxiliares, asi como tambien a los alumnos, para asi poder realizar las pruebas y lograr crear las actividades académicas con módulos de avances.

Se recomienda realizar nuevos paradigmas en el sistema, para mejoras continuas, de preferencia podria ser desarrollar una aplicación móvil para capacitación a distancia.

Se recomienda dar investigaciones para realizar posteriormente en lo que se da a resolver la variable independiente para otros indicadores de la presente investigacion como tasa de asistencia o inasistencias matriculadas, Optimizar el registro de notas y el nivel de aprendizaje del alumno, etc. para la mejora del seguimiento academico con el fin de llegar a la propuesta del sistema web usando la metodología XP tal como se evidencia con buen resultado en la presente investigacion con el uso de nuevos materiales de compilación de datos como modelo de observación, encuestas, etc.

Se recomienda emplear el marco de trabajo XP, para la elaboración del prototipo funcional de similares características u objetivos tal como el realizado en la presente investigacion, ya que estas metodologías agiles me permite un mejor trabajo de equipo y obtener los resultados en tiempo adecuado y con éxito.

Se recomienda usar la presente investigacion como base para una publicación al repositorio institucional ya que cuenta con un rigor científico y plantea nuevos modelos de solución.

### **REFERENCIAS**

ACEVEDO QUISPE, Yeny Lourdes. 2018. Implementación de un sistema web para la mejora del proceso administrativo académico de la Institución Educativa Wari- Vilca-Huayucachi, 2018. 2018 Disponible en: <http://repositorio.uncp.edu.pe/handle/UNCP/5039>

ALARCÓN, Luis. 2018. Control de asistencia de docentes no es función del auxiliar de educación. FENAEP: Lima, 26 de abril del 2018. Disponible en: [http://auxiliaresdeducacion.blogspot.com/2018/04/control-de-asistencia-de-los](http://auxiliaresdeducacion.blogspot.com/2018/04/control-de-asistencia-de-los-docentes.html)[docentes.html](http://auxiliaresdeducacion.blogspot.com/2018/04/control-de-asistencia-de-los-docentes.html)

ALEXANDER Servat, 2018. Implantación de un Sistema de Gestión para Organizaciones Educativas "ISO 21001:2018" [Fecha consultada: 25 de abril del 2021] Disponible en: [https://www.esan.edu.pe/programas/pe-iso-organizaciones-educativas-](https://www.esan.edu.pe/programas/pe-iso-organizaciones-educativas-210012018/)[210012018/](https://www.esan.edu.pe/programas/pe-iso-organizaciones-educativas-210012018/)

AGENCIA DE ESTADISTICA Y MERCADOS. 2019. Agencia de Estadísticas de Mercados S.C. Calculadora de muestras. [en línea] 2019. Disponible en: [https://corporacionaem.com/tools2/calc\\_muestras.php](https://corporacionaem.com/tools2/calc_muestras.php)

ARCE, José Luis. 2017. Desarrollo de un sistema web de gestión de documentos y portafolio virtual para la institución educativa básica "María de Nazareth. Trabajo para optar el título profesional en sistemas de información. Guayaquil, Ecuador: Universidad de Guayaquil, 2017.13.p. Disponible en: <http://repositorio.ug.edu.ec/handle/redug/23267>

ARIAS, Manuel,M. 2021. Paso a paso. Prueba de la t de Student para muestra independientes. (Revista Electronica), Servicio de Gastroenterologia. Hospital Infantil Universitario La Paz. Madrid, España. 2021. Disponible en: [https://anestesiar.org/2021/paso-a-paso-prueba-de-la-t-de-student-para-muestras](https://anestesiar.org/2021/paso-a-paso-prueba-de-la-t-de-student-para-muestras-independientes/#:~:text=Prueba%20de%20la%20t%20de%20Student%20para%20muestras%20independientes.,by%20Manuel%20Molina&text=La%20distribuci%C3%B3n%20de%20probabilidad%20de,se%20desconoce%20la%20varianza%20poblacional)[independientes/#:~:text=Prueba%20de%20la%20t%20de%20Student%20para%20mu](https://anestesiar.org/2021/paso-a-paso-prueba-de-la-t-de-student-para-muestras-independientes/#:~:text=Prueba%20de%20la%20t%20de%20Student%20para%20muestras%20independientes.,by%20Manuel%20Molina&text=La%20distribuci%C3%B3n%20de%20probabilidad%20de,se%20desconoce%20la%20varianza%20poblacional) [estras%20independientes.,by%20Manuel%20Molina&text=La%20distribuci%C3%B3n](https://anestesiar.org/2021/paso-a-paso-prueba-de-la-t-de-student-para-muestras-independientes/#:~:text=Prueba%20de%20la%20t%20de%20Student%20para%20muestras%20independientes.,by%20Manuel%20Molina&text=La%20distribuci%C3%B3n%20de%20probabilidad%20de,se%20desconoce%20la%20varianza%20poblacional) [%20de%20probabilidad%20de,se%20desconoce%20la%20varianza%20poblacional.](https://anestesiar.org/2021/paso-a-paso-prueba-de-la-t-de-student-para-muestras-independientes/#:~:text=Prueba%20de%20la%20t%20de%20Student%20para%20muestras%20independientes.,by%20Manuel%20Molina&text=La%20distribuci%C3%B3n%20de%20probabilidad%20de,se%20desconoce%20la%20varianza%20poblacional)

BAIRAGI, V. y Munot, M., 2019. Research Methodology A Practical and Scientific Approach. Nueva York: CRC Press. ISBN 9780815385615. Disponible en: <https://doi.org/10.1201/9781351013277>

BERROSPI ARRIETA, Rut & PILAR DELGADO José. 2017. Implementación de un sistema web para optimizar la gestión académica en la IE "Villa Corazón de Jesús¨ el distrito San Juan de Lurigancho, 2013. 2017. [Fecha consultada: 18 de abril de 2022]. Disponible en:<https://repositorio.uch.edu.pe/handle/20.500.12872/140>

CALDERÓN BAILÓN, Roy Henry. 2021. Implementación de un sistema de información para la mejora en el seguimiento académico de la Institución Educativa Particular Ciencias Siglo XXI–Puente Piedra 2021. 2021. [Fecha consultada: 21 de abril del 2022]. Disponible en: <https://hdl.handle.net/20.500.12692/83113>

CAMPOS QUISPE, Jesús Julio. 2020. Propuesta de implementación de un sistema web de gestión educativa en la IEP Centro de Mujeres-cañete. Tesis de obtención de título en Ingeniería de Sistemas; 2020. [Fecha consultada 11 de mayo 2021] Disponible en:<http://repositorio.uladech.edu.pe/handle/123456789/19377>

CALVO Diego, 2018. Metodologia XP Programacion Extrema (Metodologia agil) DATA SCIENTIST Proyect manager. Disponible en: [https://www.diegocalvo.es/metodologia](https://www.diegocalvo.es/metodologia-xp-programacion-extrema-metodologia-agil/)[xp-programacion-extrema-metodologia-agil/](https://www.diegocalvo.es/metodologia-xp-programacion-extrema-metodologia-agil/)

CONDE JAULES, Néstor. 2017. Aplicación web para la gestión académica del Instituto de Educación Superior Tecnológico Público Churcampa, Región Huancavelica, 2016. 2017.

Disponible en:<http://repositorio.unsch.edu.pe/handle/UNSCH/1753>

CONEXIÓN ESAN, 2019. Un nuevo estándar de gestión para instituciones educativas en la norma "ISO 21001:2018" UGEL 05 Surco. 2019. [Fecha consultada: 17 de abril del 2022] Disponible en: [https://www.esan.edu.pe/conexion-esan/iso-21001-un-nuevo](https://www.esan.edu.pe/conexion-esan/iso-21001-un-nuevo-estandar-de-gestion-para-instituciones-educativas)[estandar-de-gestion-para-instituciones-educativas](https://www.esan.edu.pe/conexion-esan/iso-21001-un-nuevo-estandar-de-gestion-para-instituciones-educativas)

CHILINGANO CHÁVEZ, Kelly Geraldine.2021. El desarrollo de una Web para el proceso de Gestión Académico en la Institución Ricardo Palma, 2018. [Fecha consultada: 08 de mayo del 2021].

Disponible en:<https://hdl.handle.net/20.500.12692/28343>

DELGADO PÉREZ, Jessenia Elizabeth. 2020. *Estudio y diseño de un sistema para el lineamiento de control de notas y matriculación mediante una plataforma web utilizando software libre para la Unidad Educativa" Altemia Roma Márquez"*. 2020. Tesis Doctoral. Universidad de Guayaquil. Facultad de Ingeniería Industrial. Carrera de Licenciatura en Sistemas de Información. Disponible en: <http://repositorio.ug.edu.ec/handle/redug/51138>

DIETRICHSON, Alexander, PhD, 2019. Método Cuantitativo, Edición bookdown. [Fecha consultada: 27 de junio del 2021]. Disponible en:

<https://bookdown.org/dietrichson/metodos-cuantitativos/pruebas-parametricas.html>

DOMINGUEZ Julio,2020. "La enseñanza remota en el Perú". - Chimbote: ULADECH Católica, 2013. 348 pp. ISBN: 978-612-46446-0-3. Disponible en: [https://virtualeduca.org/documentos/observatorio/la\\_educacion\\_a\\_distancia\\_enperu.pd](https://virtualeduca.org/documentos/observatorio/la_educacion_a_distancia_enperu.pdf) [f](https://virtualeduca.org/documentos/observatorio/la_educacion_a_distancia_enperu.pdf)

ESCARCEGA, David, 2022. Muestreo no Probabilistico: definición, tipos y ejemplos – QuestionPro Sofware para encuestas [En linea] Blog. 2022. Disponible en: <https://www.questionpro.com/blog/es/muestreo-no-probabilistico/>

ESPINOSA FREIRE, Eudaldo Enrique. 2019. Variables and their operationalization in educational research. Second part. Articule Conrado[online] Universidad Técnica de Machala de Ecuador. 2019, vol.15, n.69 [Fecha consultada: 3 de junio 2021], pp.171- 180. Disponible en:

[https://scielo.sld.cu/scielo.php?script=sci\\_arttext&pid=S1990-86442019000400171](https://scielo.sld.cu/scielo.php?script=sci_arttext&pid=S1990-86442019000400171)

FAIRLIE REYNOSO, Alan. 2020. "Los retos de la educación en el contexto de la pandemia" -pág. la mula.pe, Lima – Perú, 2020. [Fecha consultada: 05 de mayo del 2021].

Disponible en: [https://alanfairlie.lamula.pe/2020/09/10/los-retos-de-la-educacion-en](https://alanfairlie.lamula.pe/2020/09/10/los-retos-de-la-educacion-en-contexto-de-pandemia/alanfairlie/)[contexto-de-pandemia/alanfairlie/](https://alanfairlie.lamula.pe/2020/09/10/los-retos-de-la-educacion-en-contexto-de-pandemia/alanfairlie/)

FERREIRA OJEDA, L.C. 2018. *La Gestión Educativa En La Institución Educativa Departamental Rafael Jimenez Altahona: Un Estudio Sobre Las Necesidades, Expectativas Y Requerimientos Para La Formacion Avanzada De Directivos Y Docentes [en línea]. S.I.: Universidad De Magdalena.* Disponible en: [https://www.researchgate.net/publication/326919493\\_LA\\_GESTION\\_EDUCATIVA\\_EN](https://www.researchgate.net/publication/326919493_LA_GESTION_EDUCATIVA_EN_LA_INSTITUCION_EDUCATIVA_DEPARTAMENTAL_RAFAEL_JIMENEZ_ALTAHONA_UN_ESTUDIO_SOBRE_LAS_NECESIDADES_EXPECTATIVAS_Y_REQUERIMIENTOS_PARA_LA_FORMACION_AVANZADA_DE_DIRECTIVOS_Y_DOCENTE) LA INSTITUCION EDUCATIVA DEPARTAMENTAL RAFAEL JIMENEZ ALTAHO [NA\\_UN\\_ESTUDIO\\_SOBRE\\_LAS\\_NECESIDADES\\_EXPECTATIVAS\\_Y\\_REQUERIMI](https://www.researchgate.net/publication/326919493_LA_GESTION_EDUCATIVA_EN_LA_INSTITUCION_EDUCATIVA_DEPARTAMENTAL_RAFAEL_JIMENEZ_ALTAHONA_UN_ESTUDIO_SOBRE_LAS_NECESIDADES_EXPECTATIVAS_Y_REQUERIMIENTOS_PARA_LA_FORMACION_AVANZADA_DE_DIRECTIVOS_Y_DOCENTE) [ENTOS\\_PARA\\_LA\\_FORMACION\\_AVANZADA\\_DE\\_DIRECTIVOS\\_Y\\_DOCENTE](https://www.researchgate.net/publication/326919493_LA_GESTION_EDUCATIVA_EN_LA_INSTITUCION_EDUCATIVA_DEPARTAMENTAL_RAFAEL_JIMENEZ_ALTAHONA_UN_ESTUDIO_SOBRE_LAS_NECESIDADES_EXPECTATIVAS_Y_REQUERIMIENTOS_PARA_LA_FORMACION_AVANZADA_DE_DIRECTIVOS_Y_DOCENTE)

FIGUEROA DUMES, Hab Arm; MACIAS ARMENDARIZ, Efr Ger. 2020. *El progreso de un desarrollo web de control académico para registro de asistencia y administración de notas de la Escuela Amado Eulogio Bazán Ruiz*. 2020. Tesis de Licenciatura. [Fecha consultada: 26 de abril del 2021]. Disponible en: <http://repositorio.unemi.edu.ec/handle/123456789/5135>

FLORES HOLSEN, Ray Jes & [GUILLEN SANCHEZ, Car Alb.](https://repositorio.ucv.edu.pe/browse?type=author&value=Guillen%20Sanchez,%20Carlos%20Alberto%20Jose) 2019. Aplicativo web para la gestión académica de la institución educativa privada Nuestra Señora de Fátima - Callao, 2019. Tesis, Universidad Cesar Vallejo, 2019. [Fecha consultada 16 de mayo del 2021]. Disponible en: <https://hdl.handle.net/20.500.12692/47157>

GALEANO, J. 2017. ¿Por qué usar GitHub? Diez pasos para disfrutar de GitHub y no morir en el intento. Universidad Politécnica de Madrid, España. Revista publicada en Ecosistemas 27(2): 140-141. Doi:10.7818/ECOS,1604. [Fecha consultada: 19 de mayo del 2021]. ISSN 1697-2473 Disponible en: <https://www.revistaecosistemas.net/index.php/ecosistemas>

GONZÁLEZ, Elizabeth y COSMES, Waldenia. 2019. Shapiro–Wilk test for skew normal distributions based on data transformations. Journal of Statistical Computation and Simulation. V. 89:17, pp. 3258-3272. 2019.

Disponible en:<https://www.tandfonline.com/doi/full/10.1080/00949655.2019.1658763>

GUTIERREZ, José Luis y GAJARDO, Marcela. 2018. El Concepto De Calidad En La Educación: Construcción, Dimensiones Y Evaluación, Revista GACETA, INEE, México (2018). [Fecha consultada: 23 de Julio del 2021]. Disponible en: <https://www.inee.edu.mx/wp-content/uploads/2018/12/G10ES.pdf>

HERNANDEZ, FERNANDEZ & BAPTISTA,P. 2018. Metodologia de la Investigacion, 6ta Ed, México: Editorial Mc GRAW HILL, 2014. 632 p. ISBN: 978-1-4562-2396-0, ISBN: 978-607-15-0291-9 (de la edición anterior). Disponible en: [https://www.academia.edu/36971355/METODOLOGIA\\_DE\\_LA\\_INVESTIGACION\\_SE](https://www.academia.edu/36971355/METODOLOGIA_DE_LA_INVESTIGACION_SEXTA_EDICION_HDZ_FDZ_BAPTISTA_pdf) [XTA\\_EDICION\\_HDZ\\_FDZ\\_BAPTISTA\\_pdf](https://www.academia.edu/36971355/METODOLOGIA_DE_LA_INVESTIGACION_SEXTA_EDICION_HDZ_FDZ_BAPTISTA_pdf) 

HERNANDEZ, Sampieri 2021. Metodologia de la Investigacion actualizada, 6ta Edicion, Mexico: MC GRAW-HILL / INTERAMERICANA EDITORES S.A. pag.632. ISBN: 978-1-4562-2396-0, ISBN: 978-607-15-0291-9. Disponible en:<https://docer.com.ar/doc/s0c8sv5>

IBM, 2021. Rational Unified Process Best Practices for Software Development Teams. [en línea]. California [Fecha consultada: 18 de Mayo]. Disponible en: [https://www.ibm.com/developerworks/rational/library/content/03July/1000/1251/1251\\_b](https://www.ibm.com/developerworks/rational/library/content/03July/1000/1251/1251_bestpractices_TP026B.pdf?mhsrc=ibmsearch_a&mhq=rup) [estpractices\\_TP026B.pdf?mhsrc=ibmsearch\\_a&mhq=rup.](https://www.ibm.com/developerworks/rational/library/content/03July/1000/1251/1251_bestpractices_TP026B.pdf?mhsrc=ibmsearch_a&mhq=rup)

INEI, 2021. Tasa neta de asistencia escolar. [en línea]. [Fecha consultada: 14 de mayo del 2021]. Disponible en: [http://escale.minedu.gob.pe/.](http://escale.minedu.gob.pe/)

JARAMILLO, Tatiana Maribel. 2017. Aplicativo web para la gestión académica del colegio de la Republica de Croacia en la ciudad de Quito. Trabajo para optar el título Profesional de Ingeniería de Sistemas, Ecuador: Universidad regional autónoma de los andes "Uniandes", 2017.12.p.

Disponible en:<http://dspace.uniandes.edu.ec/handle/123456789/7205>

JASON, Leonard. 2015. [et al.]. Test–retest reliability of the DePaul Symptom Questionnaire. Fatigue: Biomedicine, Health & Behavior, 3:1, pp.16-32, 2015. [Fecha Consultada: 21 de junio del 2021]. Disponible en: <https://doi.org/10.1080/21641846.2014.978110>

JOSE Luis, 2018. Registro obligatorio de asistencia de personal en las instituciones educativas/formatos para el informe de asistencia. Revista de publicación- Ugel El Collao ilave, 2018. [Fecha consultada: 3 de junio del 2021]. Disponible en:

[https://www.ugelelcollao.edu.pe/formatos-para-el-informe-de-asistencia-que-deben](https://www.ugelelcollao.edu.pe/formatos-para-el-informe-de-asistencia-que-deben-utilizarse-para-el-informe-registro-obligatorio-de-asistencia/)[utilizarse-para-el-informe-registro-obligatorio-de-asistencia/](https://www.ugelelcollao.edu.pe/formatos-para-el-informe-de-asistencia-que-deben-utilizarse-para-el-informe-registro-obligatorio-de-asistencia/)

KULESKA, Raoni. 2020. [et at.]. A.M. Evolution of Web Systems Architectures: A Roadmap [en Linea]. Springer: Special Topics in Multimedia, loT and Web Technologies. Switzerland, 2020, pp. 3-21. Online ISBN: 978-3-030-35102-1. [Fecha consultada 17 de Abril 2022].

Disponible en:

[https://books.google.es/books?id=3RDUDwAAQBAJ&lpg=PA3&dq=%22web%20syste](https://books.google.es/books?id=3RDUDwAAQBAJ&lpg=PA3&dq=%22web%20systems%22&lr&hl=es&pg=PA13#v=onepage&q=%22web%20systems%22&f=false) [ms%22&lr&hl=es&pg=PA13#v=onepage&q=%22web%20systems%22&f=false](https://books.google.es/books?id=3RDUDwAAQBAJ&lpg=PA3&dq=%22web%20systems%22&lr&hl=es&pg=PA13#v=onepage&q=%22web%20systems%22&f=false)

LAINEZ, José.2015. [et. al]. Desarrollo de Software Agil: Extreme Programming (XP) y Scrum [en línea]. 2° ed. España: IT Campus Academy, 2015. 143.pp. [Fecha consultado: 25 de mayo del 2021]. Disponible en:

[https://books.google.com.pe/books?id=TxRpCwAAQBAJ&lpg=PP1&hl=es&pg=PP1#v](https://books.google.com.pe/books?id=TxRpCwAAQBAJ&lpg=PP1&hl=es&pg=PP1#v=onepage&q&f=false) [=onepage&q&f=false](https://books.google.com.pe/books?id=TxRpCwAAQBAJ&lpg=PP1&hl=es&pg=PP1#v=onepage&q&f=false)

LEMA ROMERO, Car Xav; HERNÁNDEZ CASTILLO, Vic Stef. 2018. *Sistema web de gestión de matriculación y notas para la escuela Pan de vida*. Tesis de Licenciatura. Guayaquil – Ecuador. Universidad Politécnica Salesiana, 2018. [Fecha consultada: 05 de mayo 2022] Disponible en:<https://dspace.ups.edu.ec/handle/123456789/16114>

LEON, José Antenor.2021. Sistema de gestión académica vía web para mejorar los procesos de matrícula, pagos y registro de notas en la institución educativa Albert Einstein de la ciudad de Trujillo. Universidad Cesar Vallejo de Trujillo. 2021. [Fecha consultada: 06 de mayo del 2022]. Disponible en: <https://hdl.handle.net/20.500.12692/64111>

LETOUZE. Patrick 2017. [et at.]. Generating Software Engineers by Developing Web Systems: A Proyect- Based Learning Case Study [en linea]. IEEE 29th International Conference on Software Engineering Education and Training (CSEET). Dallas, TX, 2016, PP. 194-203. [Fecha de Consulta: 17 de abril 2022].

Disponible en:<https://ieeexplore.ieee.org/abstract/document/7474484>

LIZARZABURU LI, DENIS CHRISTOPHER. 2019. Sistema informático web de gestión académica para el Instituto Gastronómico Cumbre de Chiclayo-2016. Tesis (Ingeniero en Informática y de Sistemas) Huacho-Perú. Universidad San Pedro, 2019. [Fecha consulta: 01 de mayo 2021].

Disponible en:<http://repositorio.usanpedro.edu.pe/handle/USANPEDRO/13623>

LOZADA, José.2016. Investigacion aplicada Ciencia América: Revista de [divulgación](https://dialnet.unirioja.es/servlet/revista?codigo=25639) científica de la Universidad Tecnológica [Indoamérica,](https://dialnet.unirioja.es/servlet/revista?codigo=25639) español. [Fecha consultada: 5 de junio del 2021], ISSN-e 1390-9592, vol. 3, Nº. 1, [2016,](https://dialnet.unirioja.es/ejemplar/471366) págs. 47-50. Disponible en: <https://dialnet.unirioja.es/servlet/articulo?codigo=6163749>

MATA SOLIS, Luis Diego.2020. Quantitative research methods and techniques. Investigalia, Review [Licencia Creative Commons Atribución -](http://creativecommons.org/licenses/by-nc-nd/4.0/) No Comercial-Sin [Derivadas 4.0 Internacional,](http://creativecommons.org/licenses/by-nc-nd/4.0/) 2020. [Fecha consultada: 17 de junio del 2021]. Disponible en[:https://investigaliacr.com/investigacion/metodos-y-tecnicas-de-investigacion](https://investigaliacr.com/investigacion/metodos-y-tecnicas-de-investigacion-cuantitativa/)[cuantitativa/](https://investigaliacr.com/investigacion/metodos-y-tecnicas-de-investigacion-cuantitativa/)

MEJIA N, J. 2021. Research traceability as a tool for business management. Review científic of Florida Global University. vol. 4, N°2, pág. 108-132. ISSN 2642 -4800 Disponible en[:https://publishing.fgu-edu.com/ojs/index.php/RGN/article/view/172/249](https://publishing.fgu-edu.com/ojs/index.php/RGN/article/view/172/249)

MINISTERIO DE EDUCACIÓN, 2017. Ley General de Educación Nº 28044. Sobre Educación [en línea]. [Fecha Consultado: 8 mayo del 2021]. Disponible en: https://cdn.www.gob.pe/uploads/document/file/105107/\_28044\_-\_31-10-2012\_11\_31\_34\_-LEY\_28044.pdf.

MINISTERIO DE EDUCACIÓN, 2021. *Decreto Supremo Que Aprueba Los Lineamientos Para La Gestión Escolar De Instituciones Educativas Públicas De Educación Básica.* Normas Legales, Editorial El Peruano [en línea]. [Fecha consultado: 14 de mayo del 2021].

Disponible en: https://busquedas.el peruano - [Decreto Supremo que aprueba los](https://busquedas.elperuano.pe/normaslegales/decreto-supremo-que-aprueba-los-lineamientos-para-la-gestion-decreto-supremo-n-006-2021-minedu-1936151-2/)  Lineamientos para la [gestión escolar de Instituciones Educativas Públicas de Educación](https://busquedas.elperuano.pe/normaslegales/decreto-supremo-que-aprueba-los-lineamientos-para-la-gestion-decreto-supremo-n-006-2021-minedu-1936151-2/)  Básica - [DECRETO SUPREMO -](https://busquedas.elperuano.pe/normaslegales/decreto-supremo-que-aprueba-los-lineamientos-para-la-gestion-decreto-supremo-n-006-2021-minedu-1936151-2/) Nº 006-2021-MINEDU - PODER EJECUTIVO - [EDUCACION](https://busquedas.elperuano.pe/normaslegales/decreto-supremo-que-aprueba-los-lineamientos-para-la-gestion-decreto-supremo-n-006-2021-minedu-1936151-2/)

NU, CEPAL & UNESCO, 2020. La educación en tiempos de pandemia de la COVID-19 Geopolítica(s) [en línea] S.I.: s.n. Disponible en: https://repositorio.cepal.org/bitstream/handle/11362/45904/1/S2000510\_es.pdf.

ORTIZ MESTRA, Aveiro y SUAREZ PÁEZ, Cintya.2018. Análisis e implementación de una aplicación web como plataforma complementaria de enseñanza y aprendizaje en el área de programación para estudiantes de desarrollo web. [en línea] Montevideo: Facultad de Ingeniería, 2018-01-23. [Fecha consulta: 22 de abril 2021]. Disponible en:<https://repositorio.unicordoba.edu.co/handle/ucordoba/485>

OTZEN, Tamara y MANTEROLA, Carlos. 2017. Tecnicas de Muestreo sobre una población a estudio. Int.J.Morphol. [en línea]. 2017, vol.35, n.1, pp.227-232. ISSN 0717- 9502. Disponible en: <http://dx.doi.org/10.4067/S0717-95022017000100037>

PAREDES, María José y RODRIGUEZ, John.2016. ACIONES PARA EL SEGUIMIENTO ACADEMICO: EXPLORANDO LAS PRACTICAS DOCENTES DE LA GESTION EDUCATIVA. [en línea]. Bogotá, Universidad Pedagógica Nacional. 2016. [Fecha consultada: 22 de Julio del 2021]. Disponible en: <http://repository.pedagogica.edu.co/handle/20.500.12209/175>

PELÁEZ AUCAY, J.A., 2019. Desarrollo de un Sistema Web para Automatizar el Registro y Consulta De Notas en Línea en la Unidad Educativa Huamboya [en línea]. S.l.: ESCUELA SUPERIOR POLITÉCNICA DE CHIMBORAZO Disponible en: http://dspace.espoch.edu.ec/handle/123456789/13762.

PERALTA Cruz, B., 2018. La técnica del fichaje y tipos de fichas, Doc. Player [en línea]. Disponible en: [https://docplayer.es/31996661-La-tecnica-del-fichaje-y-tipos-de](https://docplayer.es/31996661-La-tecnica-del-fichaje-y-tipos-de-fichas.html)[fichas.html](https://docplayer.es/31996661-La-tecnica-del-fichaje-y-tipos-de-fichas.html)

PRESIDENCIA DE LA REPÚBLICA DEL PERÚ, 2020. Normas Legales Nº 1476 [en línea]. 2020. Perú: s.n. Disponible en:

[https://busquedas.elperuano.pe/download/url/establecen-medidas-para-garantizar-la](https://busquedas.elperuano.pe/download/url/establecen-medidas-para-garantizar-la-transparencia-protecc-decreto-legislativo-n-1476-1866030-1)[transparencia-protecc-decreto-legislativo-n-1476-1866030-1](https://busquedas.elperuano.pe/download/url/establecen-medidas-para-garantizar-la-transparencia-protecc-decreto-legislativo-n-1476-1866030-1)

PHP. 2021. ¿QUÉ ES PHP? [en línea]. Sitio principal: php.net, 2021 [Consulta:02/05/2021]. Disponible en:<https://www.php.net/manual/es/index.php>

QUISPE, Prieto. 2021. A Systemic Framework to Evaluate Student Satisfaction in Latin American Universities under the COVID-19 Pandemic. Systems. p.15. 10.3390/systems9010015. Article, (2021). [Fecha consultada: 24 de abril del 2021]. Disponible en: [https://www.researchgate.net/publication/349259418\\_A\\_Systemic\\_Framework](https://www.researchgate.net/publication/349259418_A_Systemic_Framework)

to\_Evaluate\_Student\_Satisfaction\_in\_Latin\_American\_Universities\_under\_thCOVID-19 Pandemic

QUISPE, J. 2020. *Propuesta de implementación de un sistema web de gestión educativa en la IEP Centro de Mujeres-cañete.* Tesis de obtención de título en Ingeniería de Sistemas; 2020. [Fecha consultada 11 de mayo 2021]. Disponible en: <http://repositorio.uladech.edu.pe/handle/123456789/19295>

RAMI & ALA', L. 2020. Literature Review: How e-Learning Enhances Students' Academic Performance. Academic Conferences International Limited. Doi:10.34190/EEL.20.119. [Fecha consultada: 20 de mayo del 2021]. Disponible en: the entity of the entity of the entity of the entity of the entity of the entity of the entity of the entity of the entity of the entity of the entity of the entity of the entity of the entity of the entity https://www.proquest.com/openview/146ec8a109c27e1b838dc788b40c1ecb/1?pqorigsite=gscholar&cbl=1796419

[RAMIREZ RODRIGUEZ, Jor](https://repositorio.ucv.edu.pe/browse?type=author&value=Ramirez%20Rodriguez,%20Jorge%20Luis) & [RODRIGUEZ RICHARTE,](https://repositorio.ucv.edu.pe/browse?type=author&value=Rodriguez%20Richarte,%20Joseph%20Joqtan) Jos.2020. Aplicación web para el control académico en la I.E.P. Juana Alarco de Dammert. Callao, Tesis Universidad Cesar Vallejo. 2020. [Fecha consultada:16 de mayo del 2021]. Disponible en: <https://hdl.handle.net/20.500.12692/54237>

RODRIGUEZ CONCEPCION, M. 2020.The design of a Website at Pinar del Rio Virtual Health University Rev. Ciencias médicas [en linea] vol. 24, no.3, Pinar del Rio, Cuba. 2020. ISSN 1561-3194 **Disponible en:** [http://scielo.sld.cu/scielo.php?script=sci\\_arttext&pid=S1561-31942020000300017#B11](http://scielo.sld.cu/scielo.php?script=sci_arttext&pid=S1561-31942020000300017#B11) 

ROJAS, Carolina., 2021. Observation sheet. Mil formatos by La Comuna – All rights reserved [En línea].

Disponible en:<https://milformatos.com/escolares/ficha-de-observacion/>

ROJAS, E, M; RAMIREZ, M R; MORENO, H, B Ramirez; SOTO, María del Consuelo S; MILLAN, Nora del Carmen O. 2019. et al, Academic Management System through the development of Model-View-Controller, Revista Ibérica de Sistemas y Tecnologías de Información; Lousada N.º E17, (Jan 2019): 1083-1093. [Fecha consultada: 16 de Julio del 2021]. Disponible en:

[https://www.proquest.com/scholarly-journals/sistema-de-gestión-académica-través](https://www.proquest.com/scholarly-journals/sistema-de-gestión-académica-través-del/docview/2195127267/se-2?accountid=201395)[del/docview/2195127267/se-2?accountid=201395](https://www.proquest.com/scholarly-journals/sistema-de-gestión-académica-través-del/docview/2195127267/se-2?accountid=201395)

SAEZ, J. 2017. Investigacion educativa. Fundamentos teóricos, ´procesos y elementos prácticos (Enfoque practico con ejemplos, esencial para TGF, TFM y tesis) [en línea] España: UNED. UNIVERSIDAD NACIONAL DE EDUCACION A DISTANCIA, 2017 ISBN: 978-84-362-7220-8 Disponible en: <https://www.tagusbooks.com/leer?isbn=9788436272185&li=1&idsource=3001>

SANTABÁRBARA, J.2020. Calculo del tamaño de muestras necesarias para estimar el coeficiente de correlación de Pearson mediante sintaxis del SSPS. REIRE.Vol 14(1), 1- 7. Disponible en:<https://revistes.ub.edu/index.php/REIRE/article/view/32565/32700>

SANTA CRUZ, D., 2020. Coronavirus en Argentina: educación a distancia, preparémonos para lo que viene. [en línea]. Disponible en: [https://panorama.oei.org.ar/coronavirus-en-la-argentina-educacion-adistancia](https://panorama.oei.org.ar/coronavirus-en-la-argentina-educacion-adistancia-preparemonos-para-lo-que-viene/)[preparemonos-para-lo-que-viene/.](https://panorama.oei.org.ar/coronavirus-en-la-argentina-educacion-adistancia-preparemonos-para-lo-que-viene/)

SANTOS, Diego., 2021. Introducción al CSS: que es y para que sirve y otras 10 preguntas frecuentes. [En línea], [Fecha consultada: 19 de mayo 2021]. Disponible en: https://blog.hubspot.es /marketing/que-es-css

SIERRA LLORENTE, Jose & BUENO GIRALDO, Isidro. 2016. Analysis of TIC Technologies Use by Teachers of Pedagogical Institutes of Riohacha City, University Zulia, vol 22, num. 2, 2016. [Fuente consultada:20 de abril de 2022]. Disponible en:<https://www.redalyc.org/journal/737/73749821005/html/>

SOR, Ana Isabel. 2019. Recolección de datos: métodos, técnicas e instrumentos, HubSpot Marketing [en línea]. Disponible en: <https://blog.hubspot.es/marketing/recoleccion-de-datos>

URIBE TUYA, Alex Renato. 2017. Propuesta del sistema Web para la gestión de matrícula y registro de notas del nivel secundario del colegio privado Peruano Americano–Huaraz; 2017. 2017. [ Fecha consultada 09 de mayo de 2021] Disponible en:<http://repositorio.uladech.edu.pe/handle/123456789/13059>

VEGA DE LA CRUZ, L, Or y NIEVES-Julbe, Any Flor. 2016. *PROCEDIMIENTO PARA LA GESTIÓN DE LA SUPERVISIÓN Y MONITOREO DEL CONTROL INTERNO Ciencias Holguín*, vol. 22, núm. 1, enero-marzo, (2016), pp. 1-19 Centro de Información y Gestión Tecnológica de Holguín, Cuba. [Fecha consultada: 24 de Julio del 2021]. Disponible en: <https://www.redalyc.org/pdf/1815/181543577007.pdf>

VILALTA P, C. 2016. Analisis de Datos (Spanish Edition) Edicion: Kindle. Amazon. pag.383. 2016. Disponible en: <https://www.amazon.com/-/es/Carlos-Javier-Vilalta-Perdomo-ebook/dp/B06XCQH86Y>

VILLAREAL, Zabaleta. W, J. 2021. Sistema web para el proceso de servicio académico en la Corporación Perú Contable. Tesis Lima Norte, 2021. [Fecha consultada: 29 de abril del 2021]. Disponible en: [https](https://hdl.handle.net/20.500.12692/75037)[://hdl.handle.net/20.500.12692/75037](https://hdl.handle.net/20.500.12692/75037)

WINTER, Joost, GOSLING, Samuel and POTTER, Jeff. 2016. [Comparing the Pearson](https://psycnet.apa.org/record/2016-25478-001?doi=1)  [and Spearman correlation coefficients across distributions and sample sizes: A tutorial](https://psycnet.apa.org/record/2016-25478-001?doi=1)  [using simulations and empirical data.](https://psycnet.apa.org/record/2016-25478-001?doi=1) Pyschological Methods, 21(3), 273-290. 2016. Disponible en: <https://psycnet.apa.org/doiLanding?doi=10.1037%2Fmet0000079>

**ANEXOS**

### **Anexos N°01: Matriz de Consistencia**

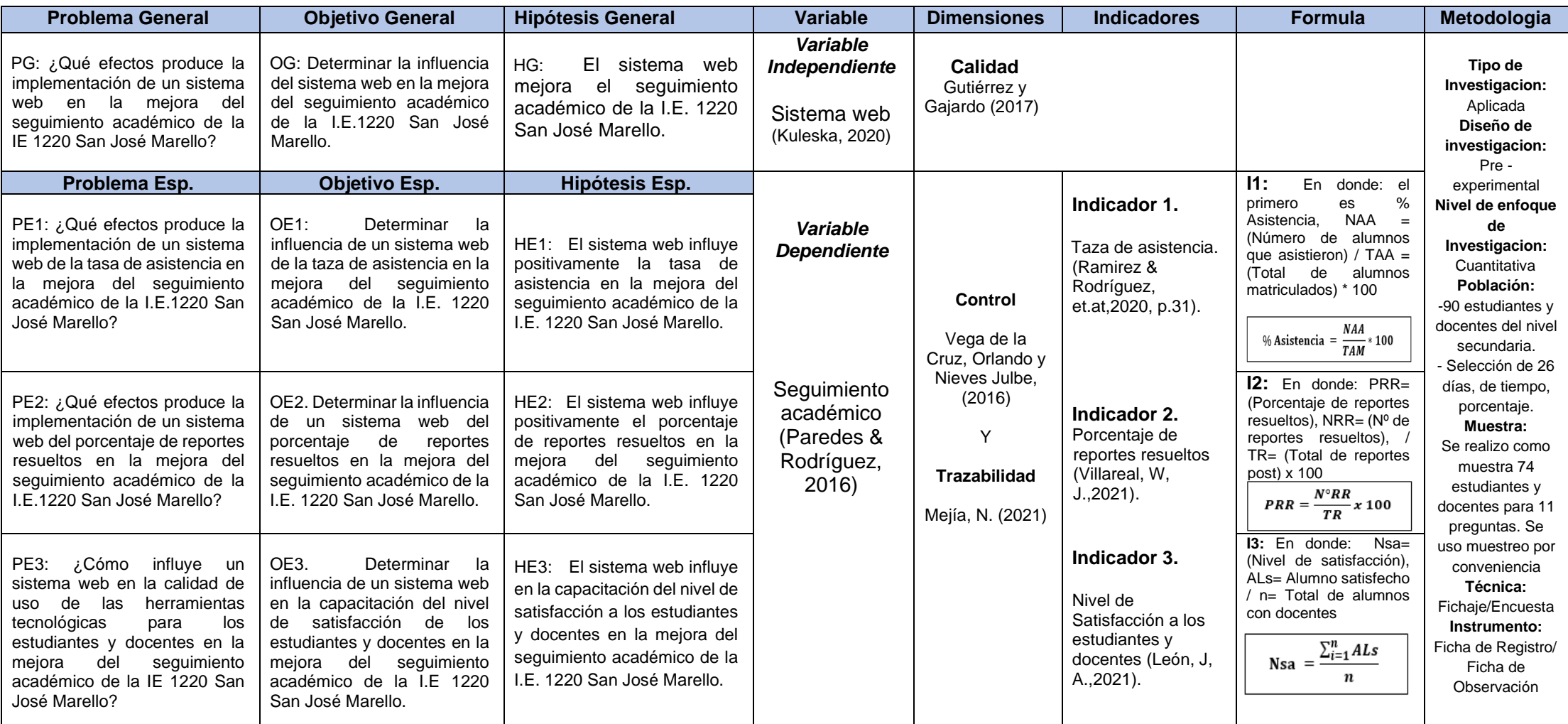

Fuente: Elaboracion Propia

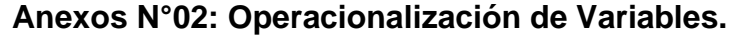

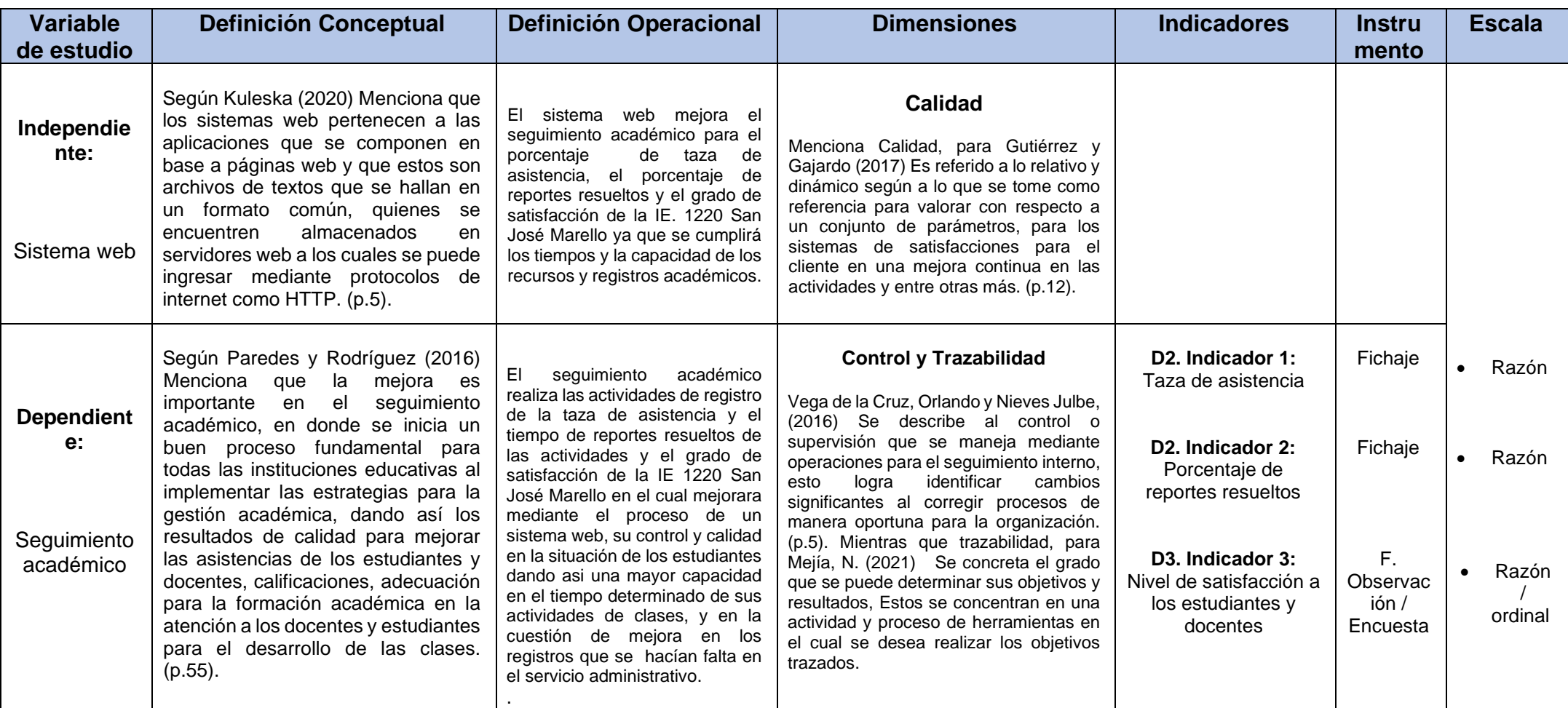

Fuente: Elaboracion Propia

### **ANEXOS N°03**

### **Instrumento N°01: Test Retest de Taza de Asistencia**

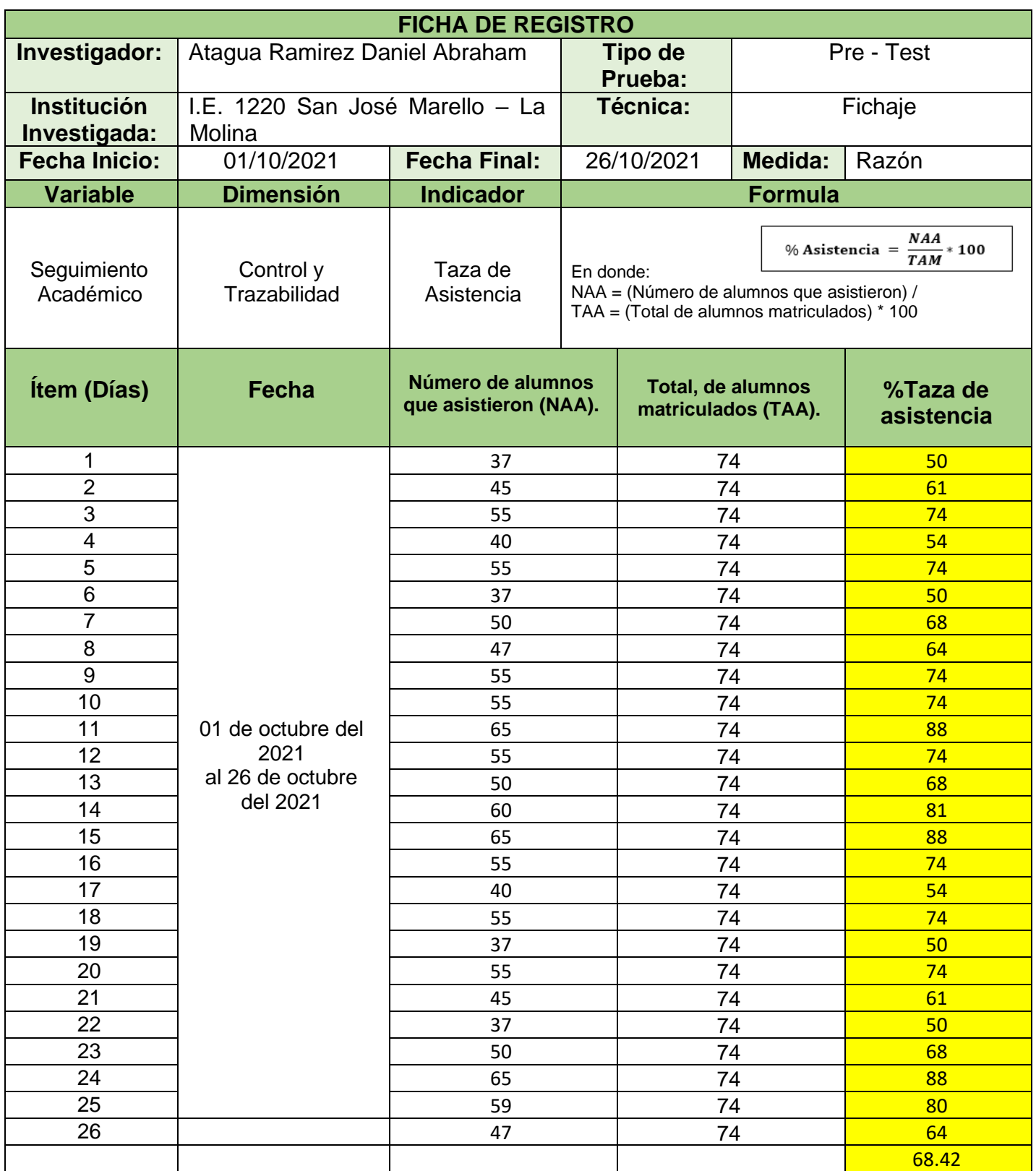

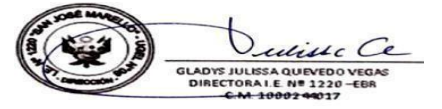

### **ANEXOS N°04 Instrumento N°02: Test Retest de Porcentaje de reportes resueltos**

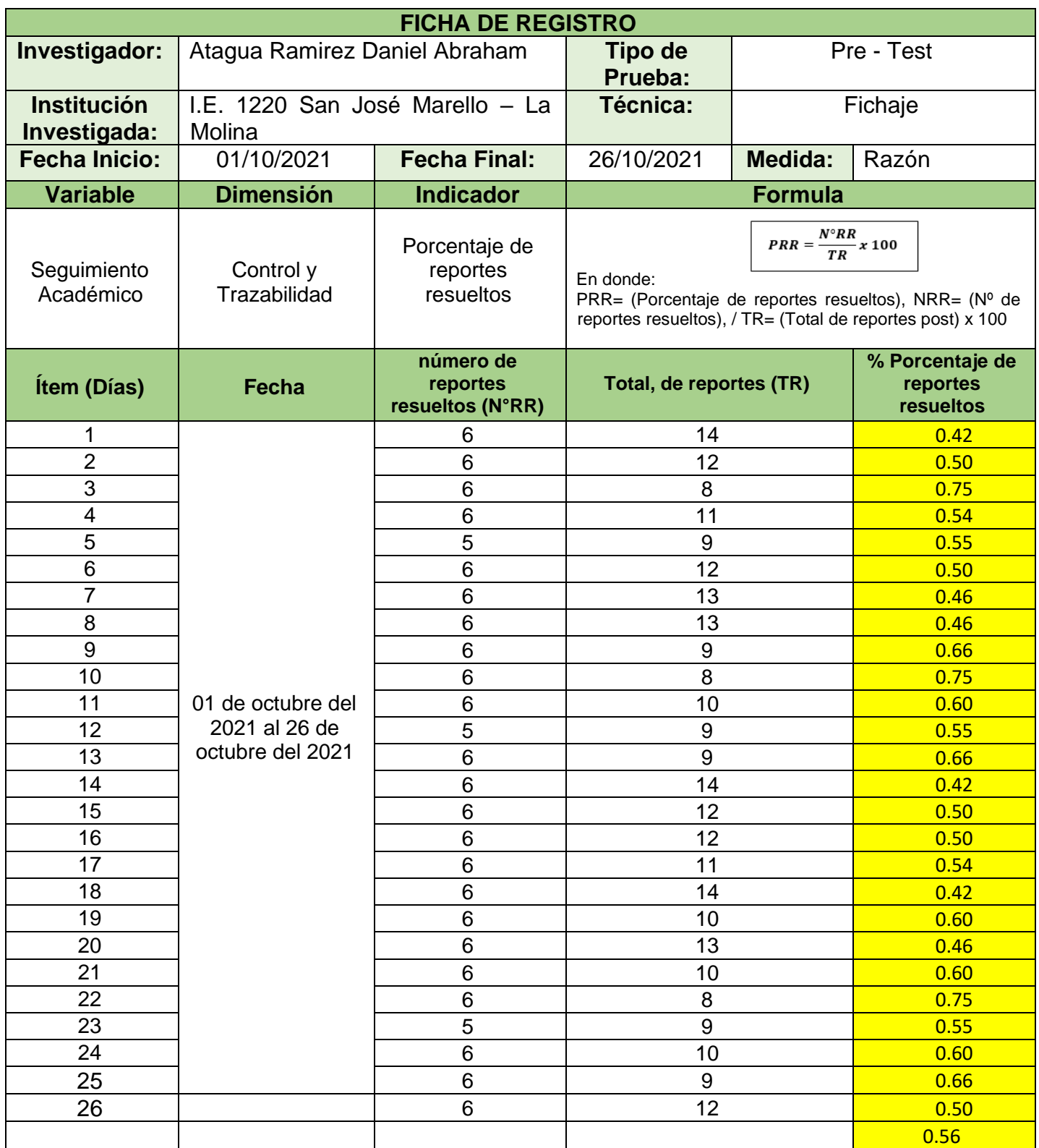

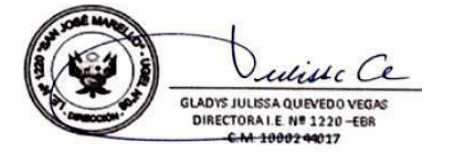

### **ANEXOS N°05: Instrumento N°03 Post test de Tasa de Asistencia**

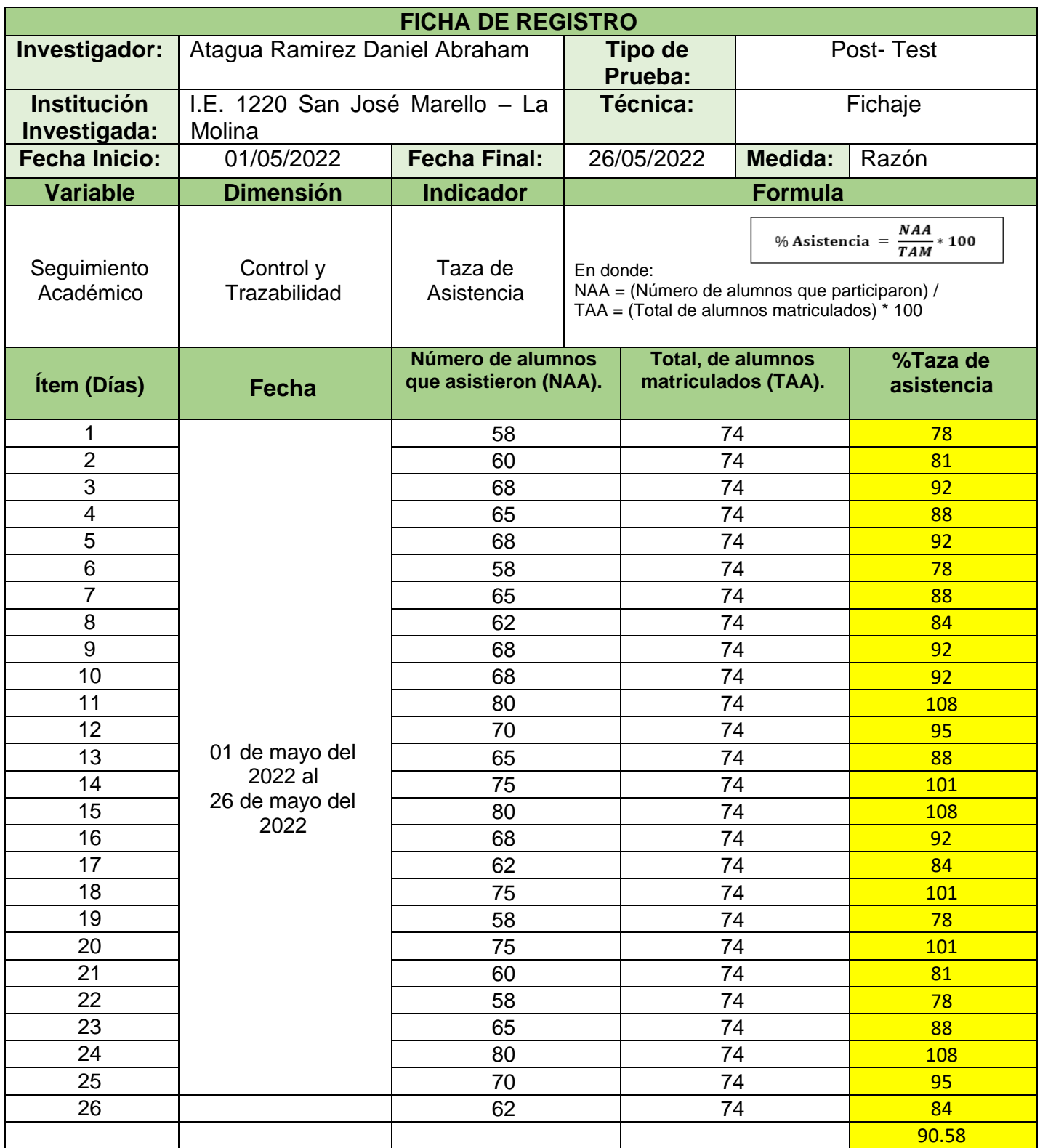

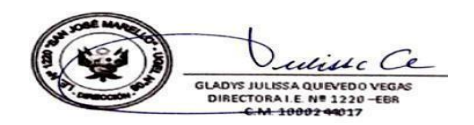

### **ANEXOS N°06 Instrumento N°04: Post test de Porcentaje de reportes resueltos**

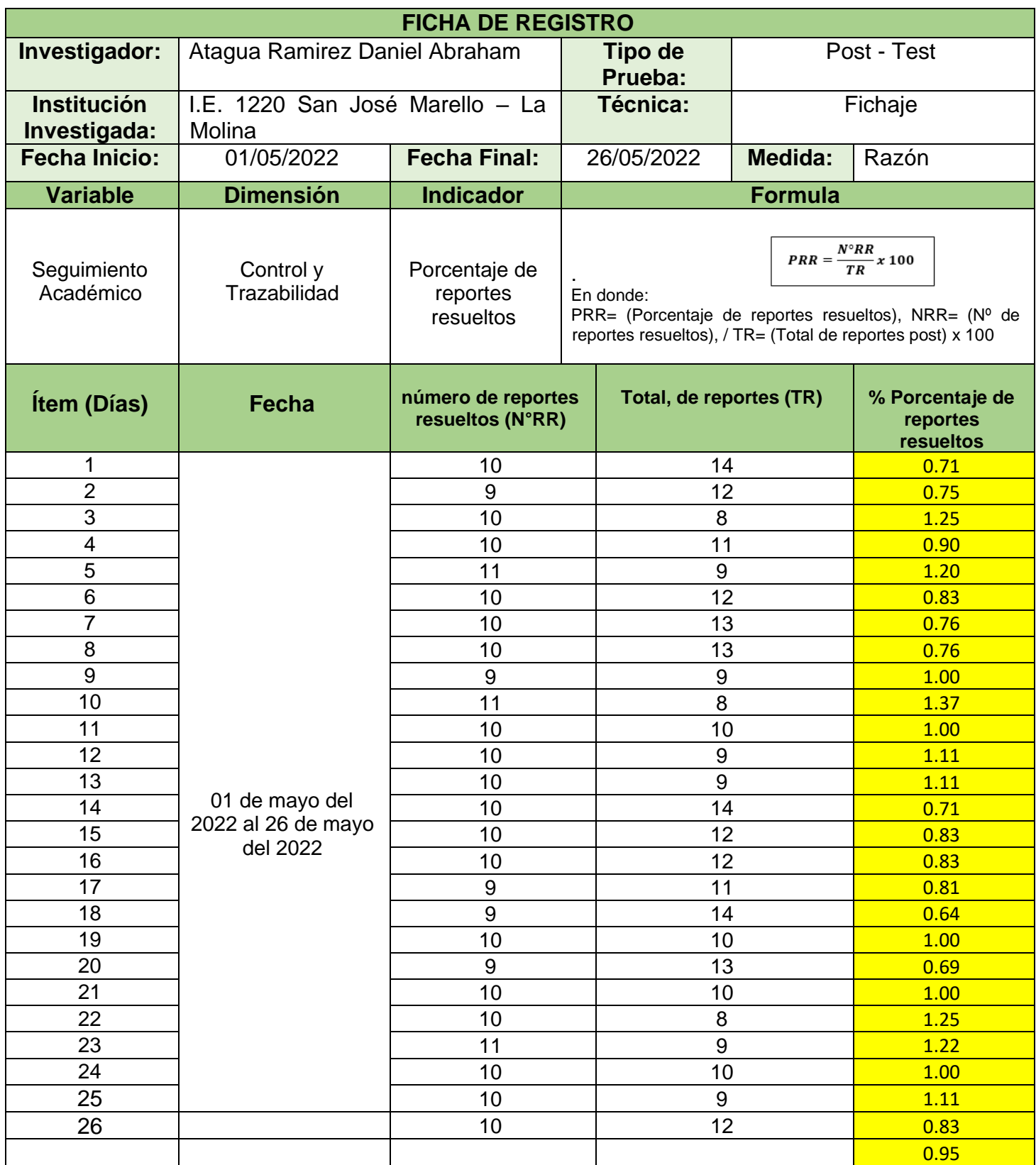

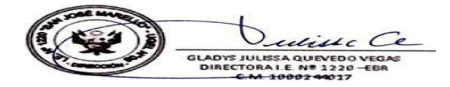

### **ANEXOS N°07 Instrumento N°05: Ficha de observación Nivel de satisfacción Pretest**

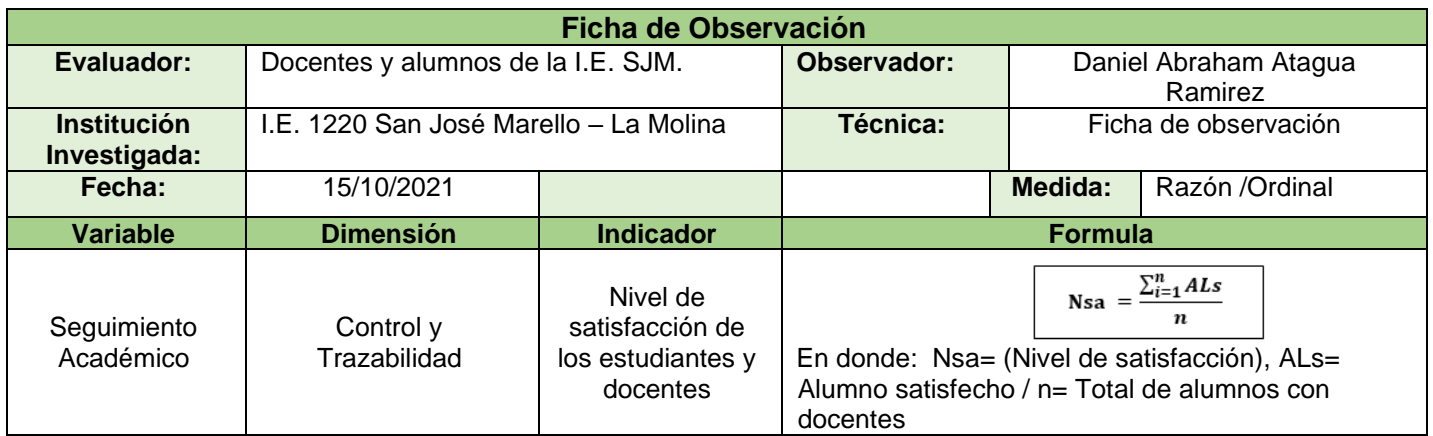

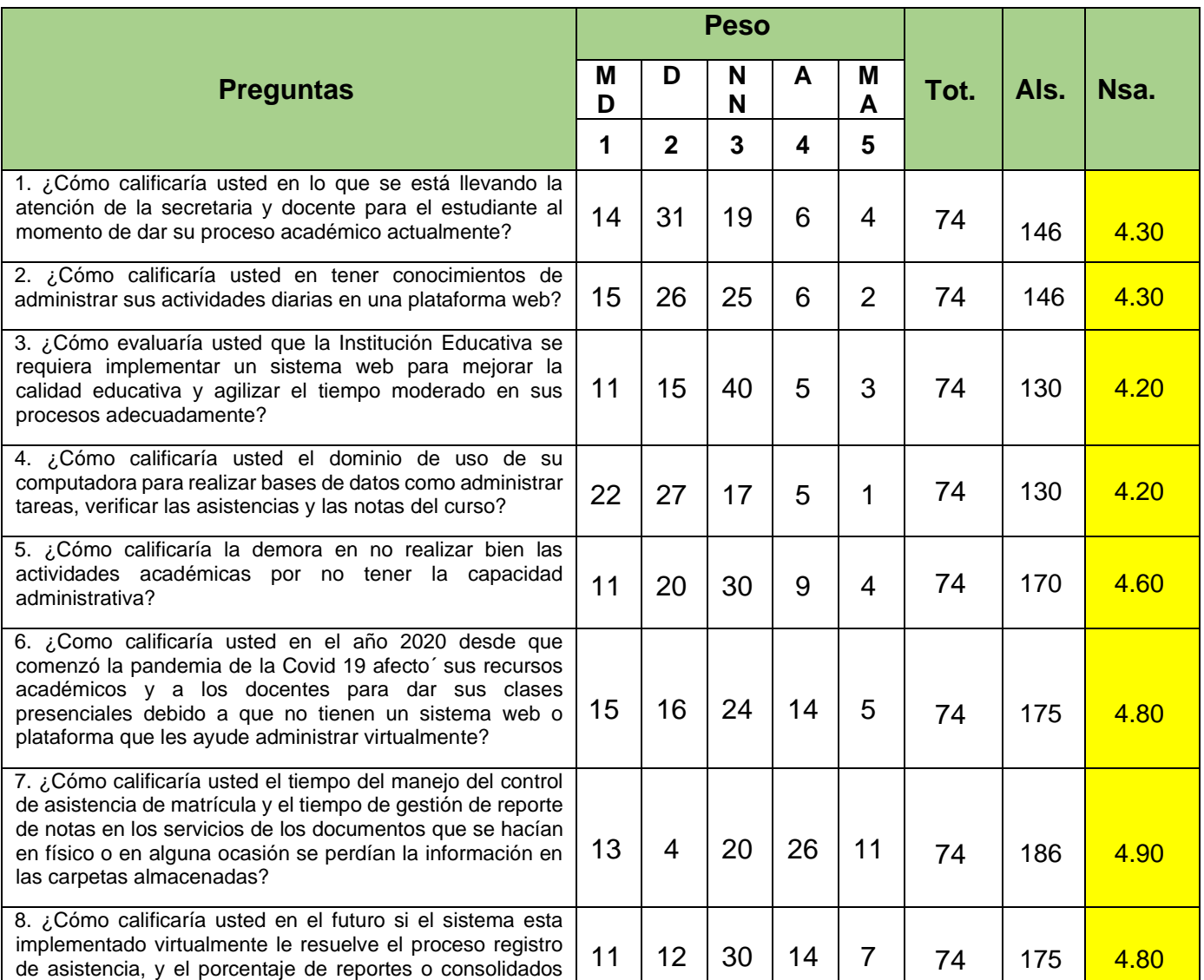

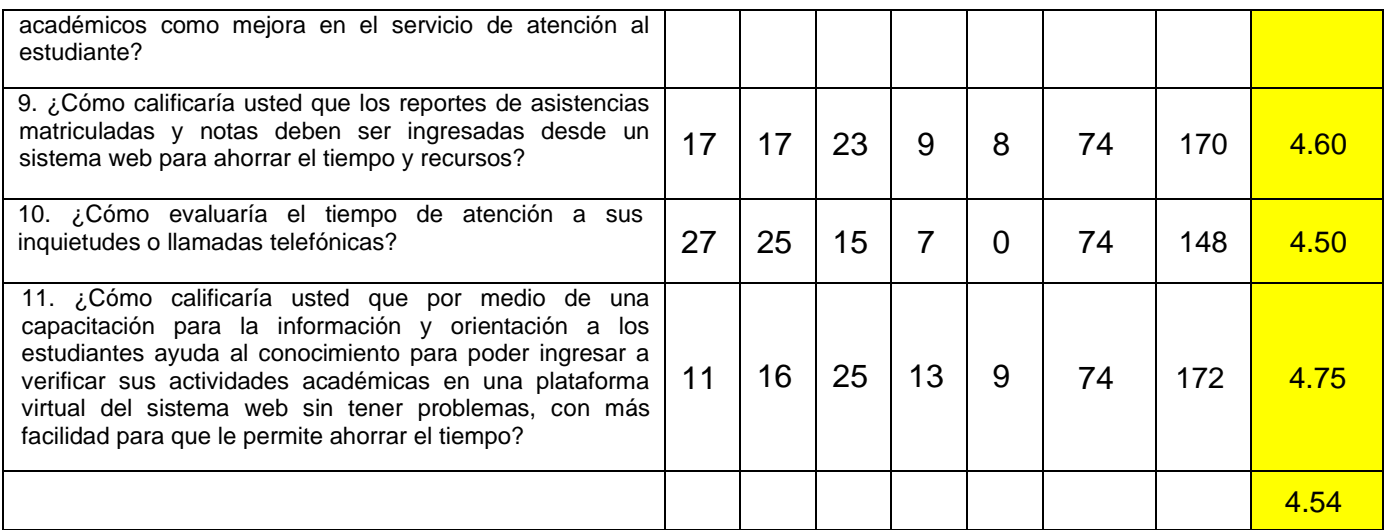

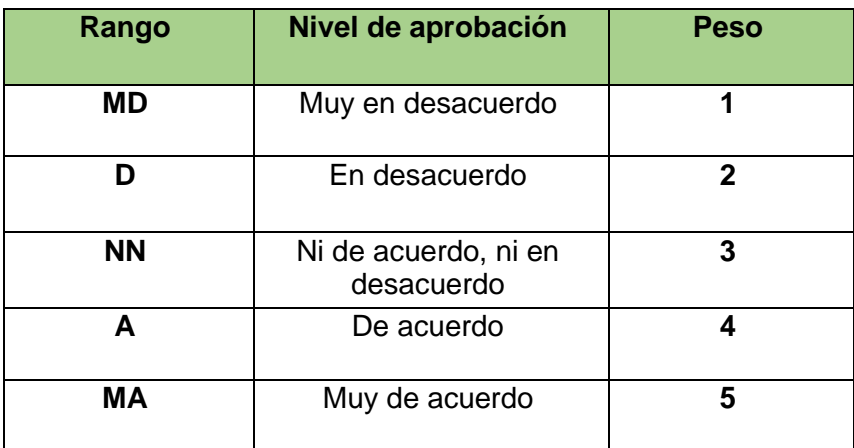

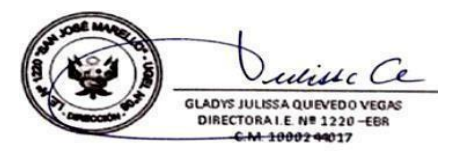

### **Anexos N°08 Instrumento N°06: Ficha de observación, Nivel de satisfacción Post test**

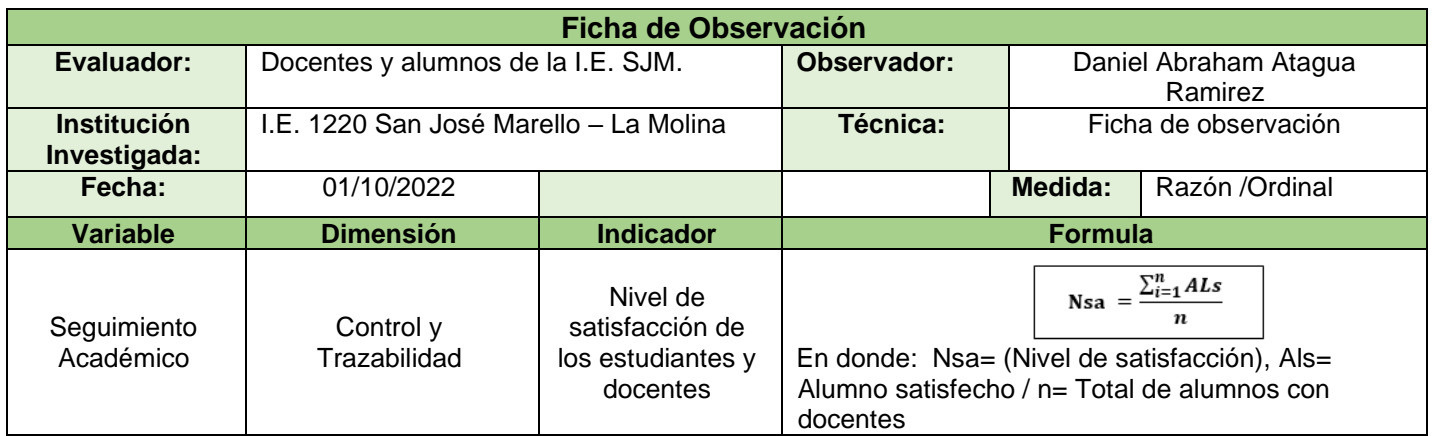

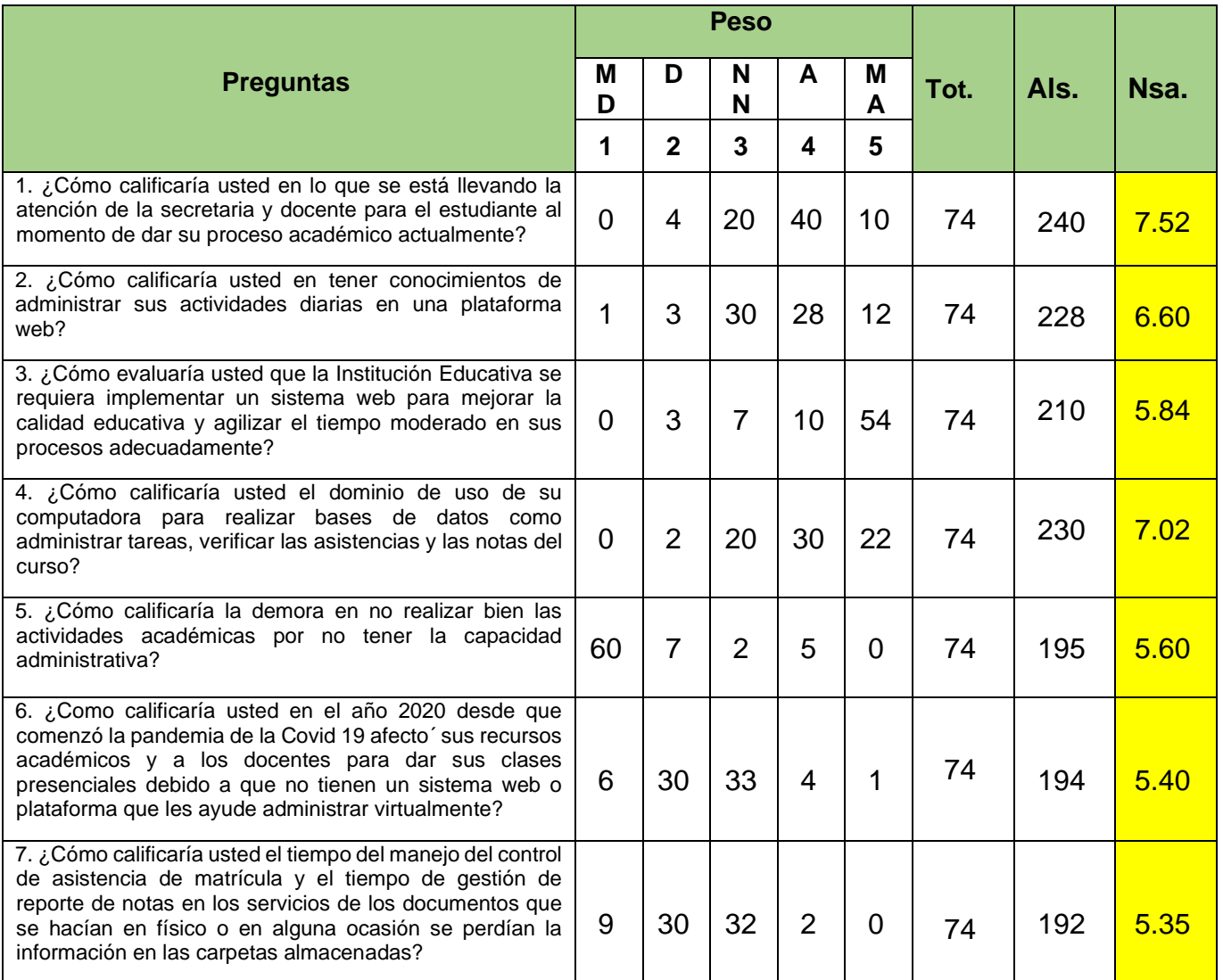

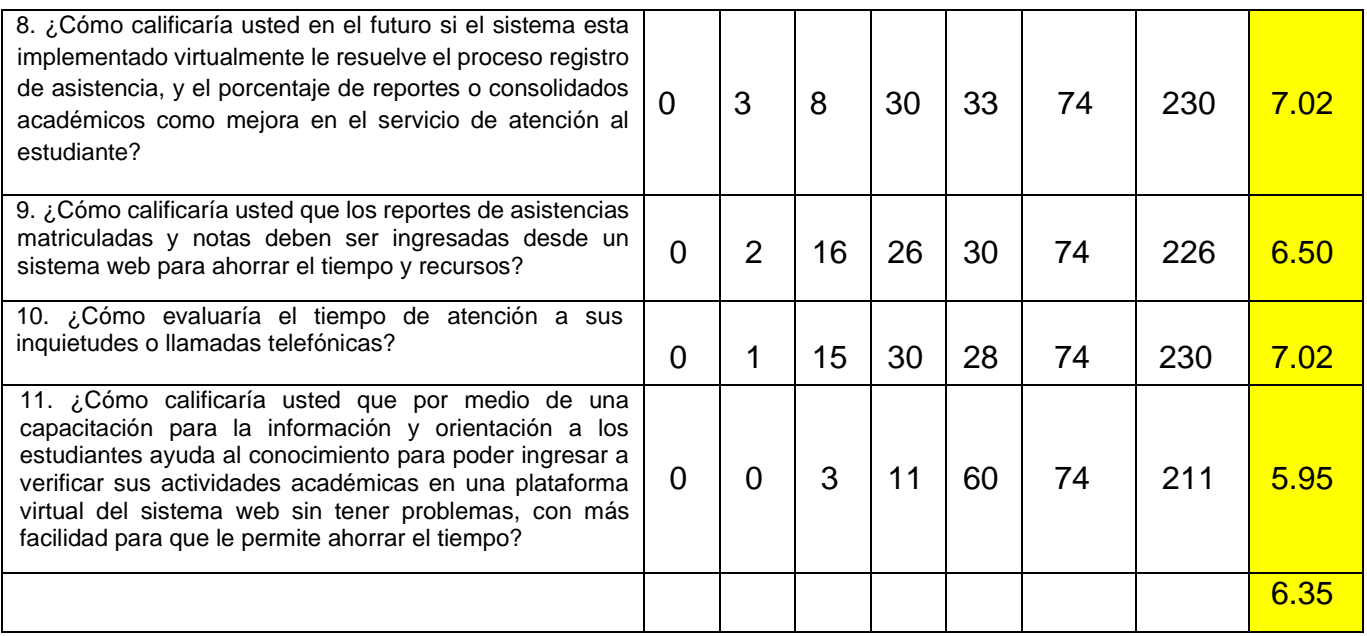

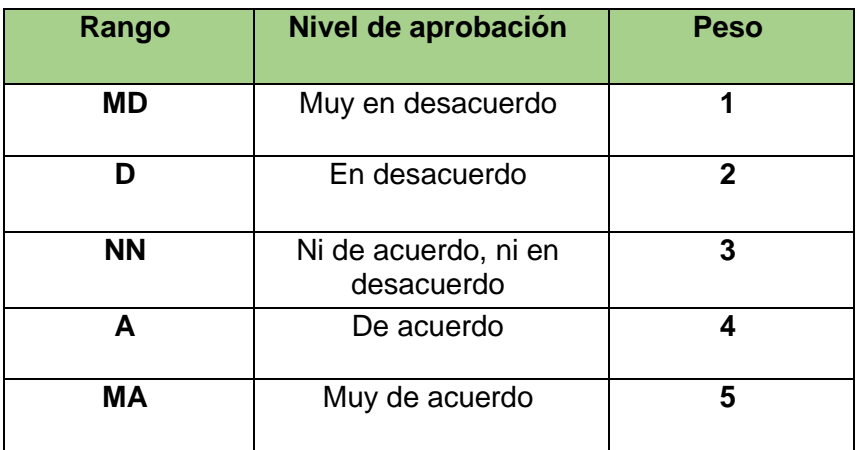

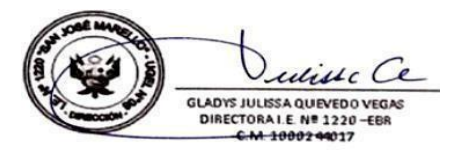

### **Anexos N°10: Formulación para encontrar la muestra conociendo la población**

Margen: 5% Nivel de confianza: 95% Poblacion: 90

# Tamaño de muestra: 74

### **Ecuacion Estadística para Proporciones** poblacionales

- n= Tamaño de la muestra
- Z= Nivel de confianza deseado
- p= Proporcion de la poblacion con la caracteristica deseada (exito)
- q=Proporcion de la poblacion sin la caracteristica deseada (fracaso)
- e= Nivel de error dispuesto a cometer
- N= Tamaño de la poblacion

**Fuente: Tamaño de Muestra Asesoría económica & Marketing (2019).**

$$
n = \frac{z^{\Lambda}2(p^*q)}{e^{\Lambda}2 + \frac{z^{\Lambda}2(p^*q)}{N}}
$$

### **Anexos N°11: Tabla de Distribucion T Student**

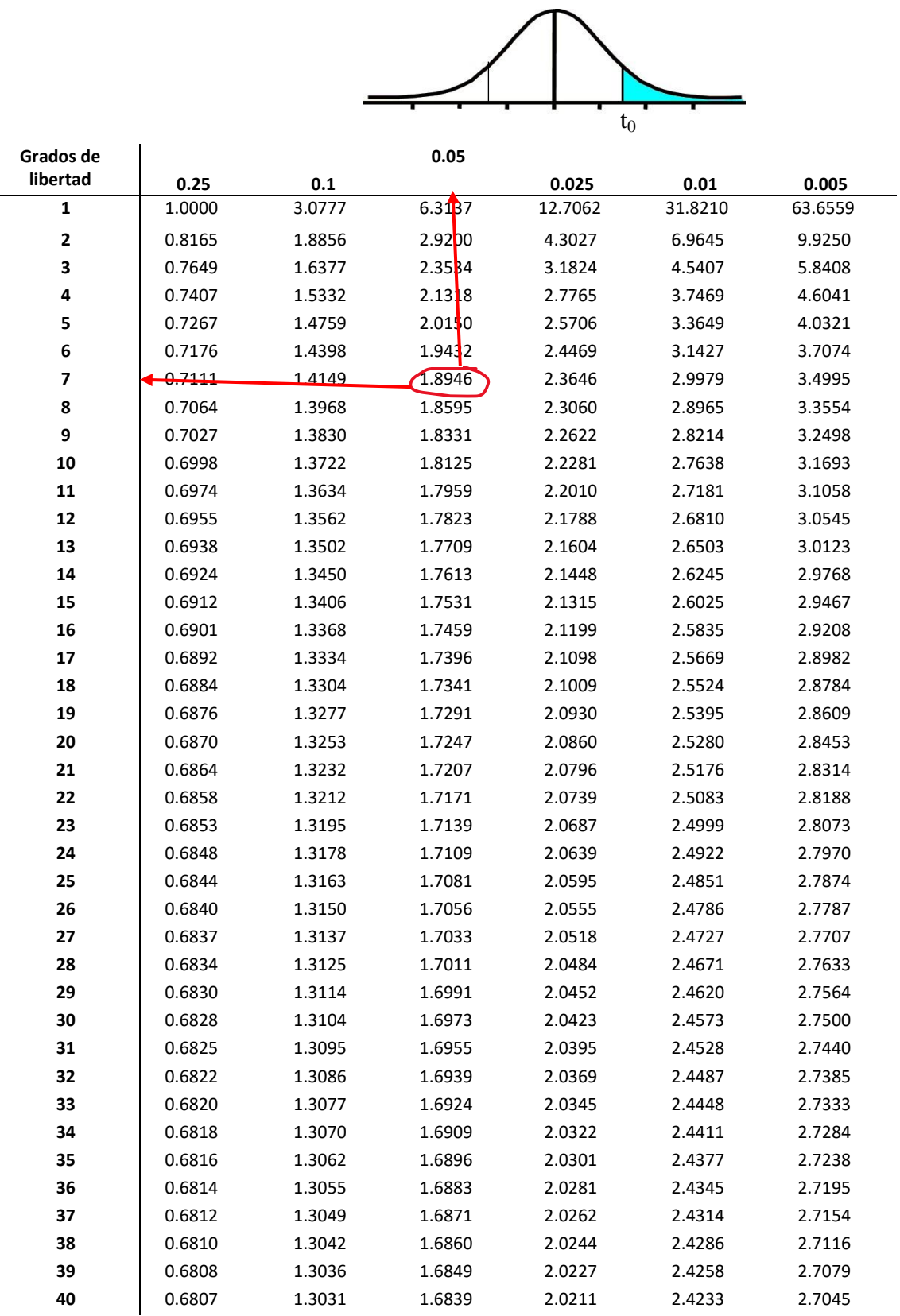

### **ANEXOS N°12: Tablas de Correlación de Pearson de dicho coeficiente en ambos indicadores.**

En la Correlación de Pearson se observa el análisis de la transparencia con relación al hito de la taza de asistencia según el desarrollo SPSS, exponiendo un resultado de 0,927, indicando que la herramienta es segura.

| <b>Correlaciones</b>                                                   |                        | antes   | después  |
|------------------------------------------------------------------------|------------------------|---------|----------|
| <b>TEST</b><br><b>RETEST</b>                                           | Correlación de Pearson | 1       | $,927**$ |
|                                                                        | Sig. (bilateral)       |         | ,000**   |
|                                                                        | N                      | 26      | 26       |
| <b>POST TEST</b>                                                       | Correlación de Pearson | .983**  |          |
|                                                                        | Sig. (bilateral)       | $000**$ |          |
|                                                                        | N                      | 26      | 26       |
| La reciprocidad es significativa en el nivel 0,01 (bilateral)<br>$***$ |                        |         |          |
| ____<br>$\overline{\phantom{a}}$<br>$\sim$ $\sim$ $\sim$               |                        |         |          |

**Correlaciones de Pearson para la Tasa de asistencia.**

Fuente: Elaboracion Propia

Entonces, para la Correlación de Pearson se observa el estudio de la confiabilidad para el hito de tiempo en la generación de reportes o consolidados académicos, según la herramienta SPSS, observando un resultado de 0,895, indicando que el instrumento es confiable.

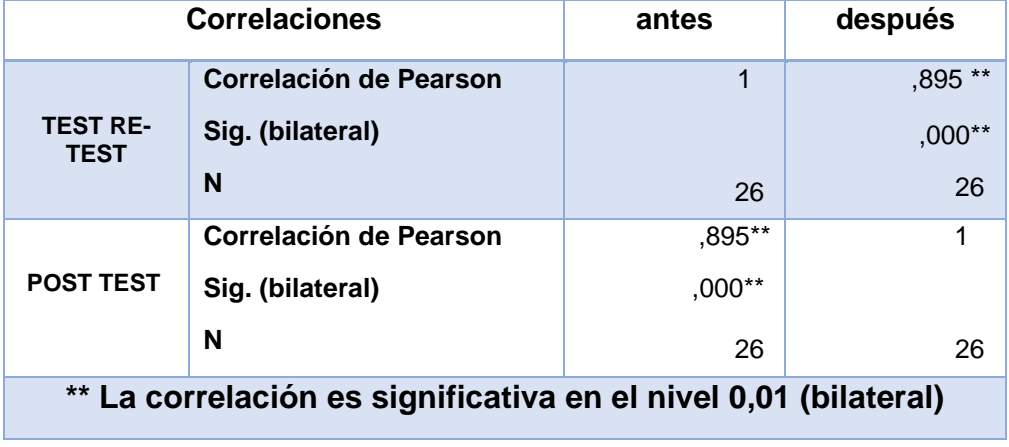

## **Correlaciones para el Porcentaje de reportes resueltos.**

Fuente Elaboracion Propia

#### **Anexos N°13: Procedimientos para un test estadístico inferencial y no paramétrico**

#### Resumen de procedimiento 7.6

La figura 7.1 despliega un diagrama de flujo para eligir un test estadístico inferencial.

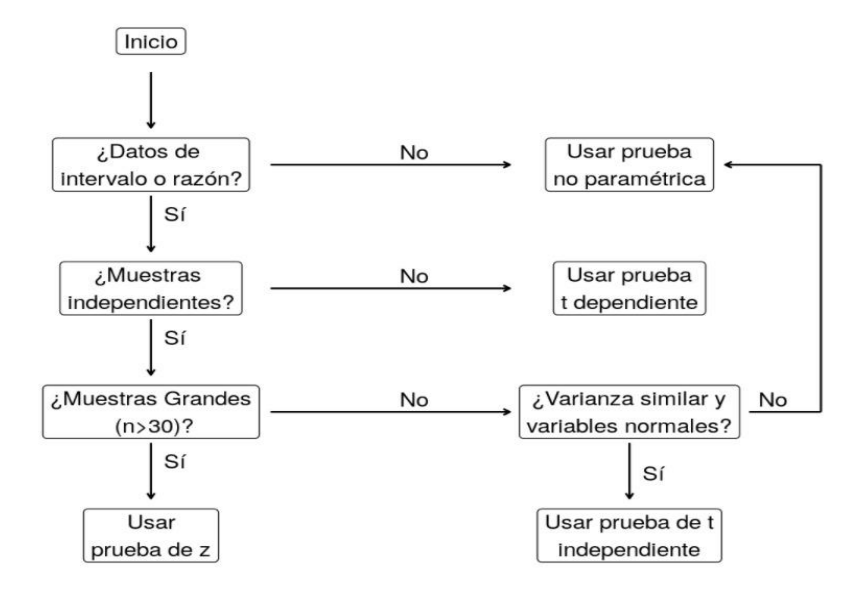

### 8.4 ¿Cuál usar?

En la figura 8.1 podemos ver un diagrama de flujo para eligir un test no paramétrico.

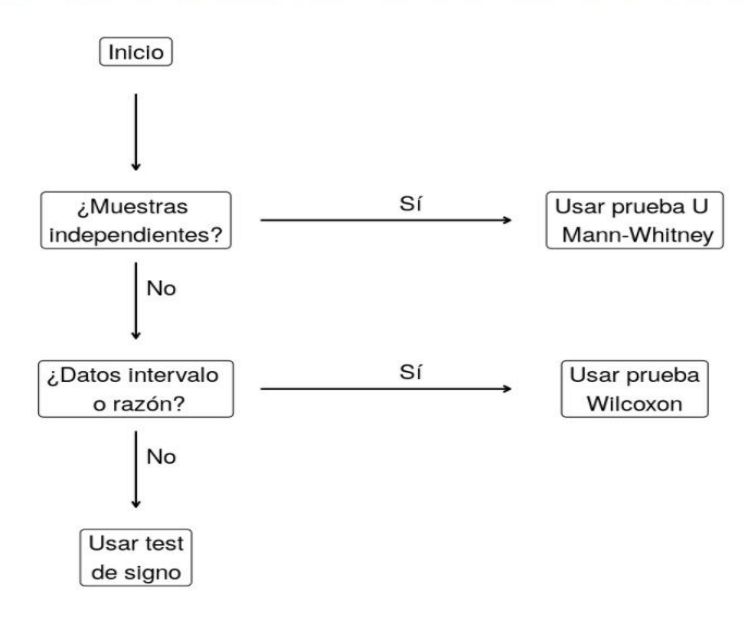

**Fuente: Alexander Dietrichson, PhD**

#### **ANEXOS N°14: Certificado de validez de contenido del instrumento que mide:**

### **CERTIFICADO DE VALIDEZ DEL CONTENIDO DEL INSTRUMENTO**

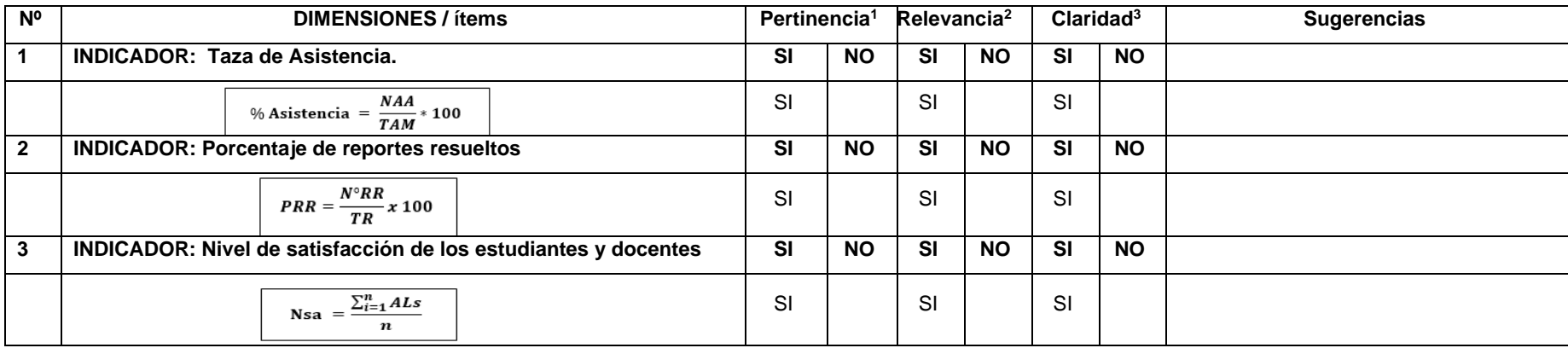

Observaciones (precisar si hay suficiencia):

**Opinión de aplicabilidad: Aplicable [ X] Aplicable después de corregir [ ] No aplicable [ ]**

Apellidos y nombres del juez validador: Daza Vergaray Alfredo DNI:

Especialidad del validador: **Ingeniero de Sistemas** 

**<sup>1</sup>Pertinencia:** El ítem corresponde al concepto teórico formulado.

**<sup>2</sup>Relevancia:** El ítem es apropiado para representar al componente o dimensión específica del constructo

**<sup>3</sup>Claridad:** Se entiende sin dificultad alguna el enunciado del ítem, es conciso, exacto y directo

**Nota**: Suficiencia, se dice suficiencia cuando los ítems planteados son suficientes para medir la dimensión

Firma del Experto Informante.

------------------------------------------ **Firma del Experto Informante.**

#### **CERTIFICADO DE VALIDEZ DEL CONTENIDO DEL INSTRUMENTO**

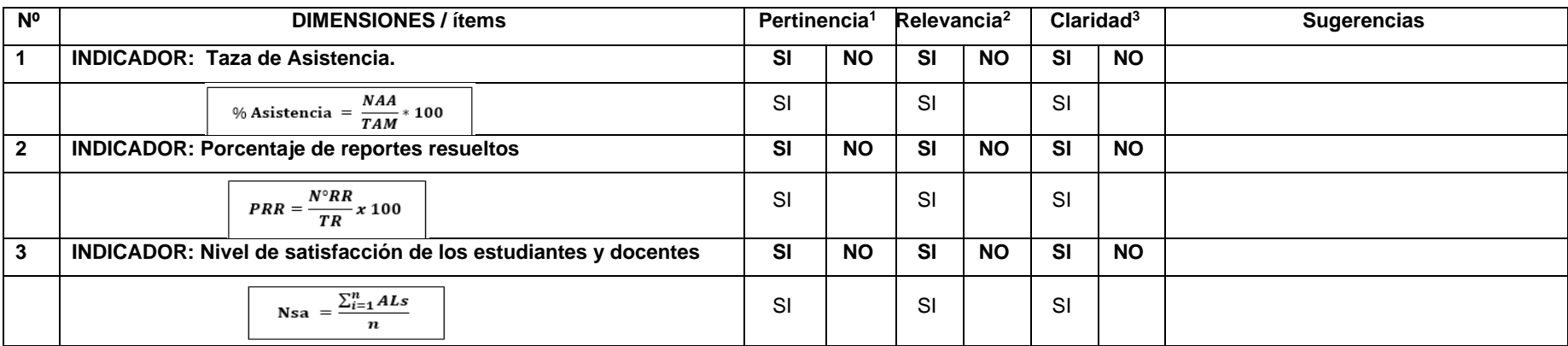

Observaciones (precisar si hay suficiencia):

**Opinión de aplicabilidad: Aplicable [ X] Aplicable después de corregir [ ] No aplicable [ ]**

Apellidos y nombres del juez validador: Román Nano, Franklin Romero DNI:

Especialidad del validador: **Ingeniero de Sistemas**

**<sup>1</sup>Pertinencia:** El ítem corresponde al concepto teórico formulado.

**<sup>2</sup>Relevancia:** El ítem es apropiado para representar al componente o dimensión específica del constructo

**<sup>3</sup>Claridad:** Se entiende sin dificultad alguna el enunciado del ítem, es conciso, exacto y directo

**Nota**: Suficiencia, se dice suficiencia cuando los ítems planteados son suficientes para medir la dimensión

------------------------------------------ **Firma del Experto Informante.**

#### **CERTIFICADO DE VALIDEZ DEL CONTENIDO DEL INSTRUMENTO**

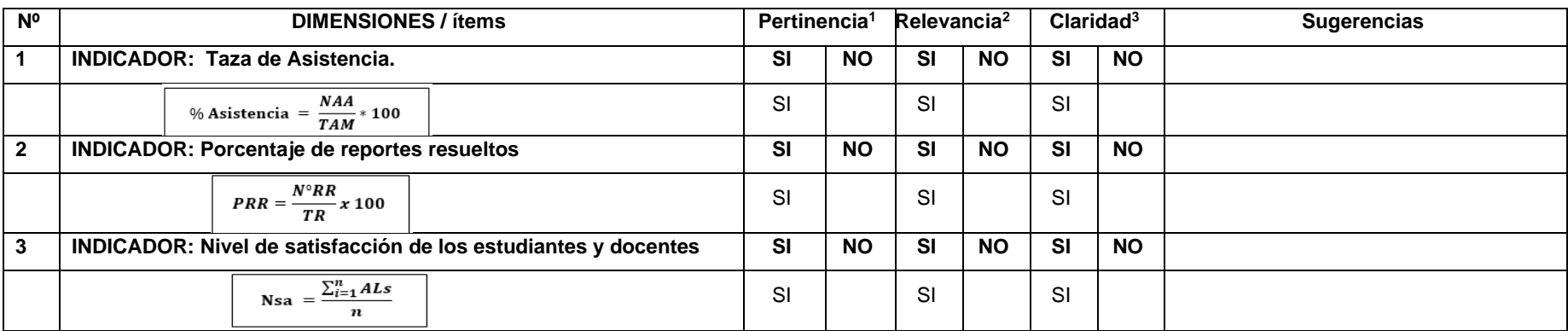

**Opinión de aplicabilidad: Aplicable [ X] Aplicable después de corregir [ ] No aplicable [ ]**

Apellidos y nombres del juez validador: Rivera Renee Crisóstomo DNI:

Especialidad del validador**: Ingeniero de Sistemas** 

**<sup>1</sup>Pertinencia:** El ítem corresponde al concepto teórico formulado.

**<sup>2</sup>Relevancia:** El ítem es apropiado para representar al componente o dimensión específica del constructo

**<sup>3</sup>Claridad:** Se entiende sin dificultad alguna el enunciado del ítem, es conciso, exacto y directo

**Nota**: Suficiencia, se dice suficiencia cuando los ítems planteados son suficientes para medir la dimensión

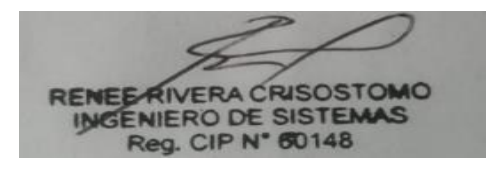

------------------------------------------

**Firma del Experto Informante.**

Observaciones (precisar si hay suficiencia):

### **ANEXOS N°15: VALIDACION DE INSTRUMENTO**

### **I. DATOS GENERALES**

 **Apellidos y Nombres del Experto:** Daza Vergaray Alfredo  **Grados Académicos:** Magister  **Fecha:** 25/09/2021 **Nombre de la herramienta del motivo de evaluación:** Indicador, Taza de Asistencia  **Autor:** Atagua Ramirez Daniel Abraham **Nombre de Investigación:** *Sistema web para la mejora en el seguimiento académico de la Institución Educativa 1220 San José Marello* 

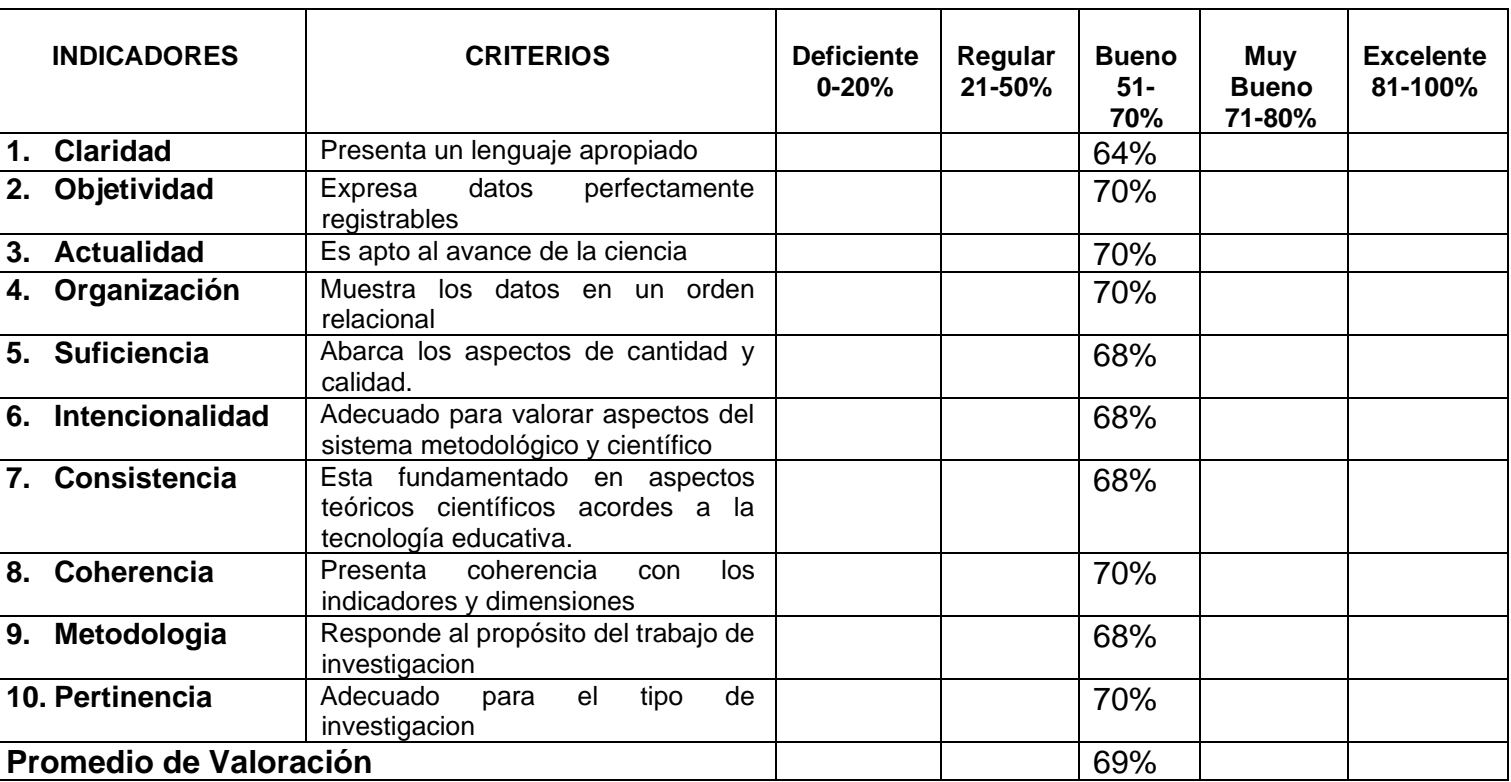

### **II. ASPECTOS DE VALIDACION:**

**III. Promedio de valoración:** \_\_\_69%\_\_

IV. Observaciones:

Firma del Experto Informante.

### **ANEXOS N°16: VALIDACION DE INSTRUMENTO**

### **I. DATOS GENERALES**

 **Apellidos y Nombres del Experto:** Daza Vegaray Alfredo  **Grados Académicos:** Magister  **Fecha:** 25/09/2021 **Nombre de la herramienta motivo de evaluación:** Indicador, Porcentaje de reportes resueltos o consolidados académicos  **Autor:** Atagua Ramirez Daniel Abraham **Título de Investigacion:** *Sistema web para la mejora en el seguimiento académico de la Institución Educativa 1220 San José Marello* 

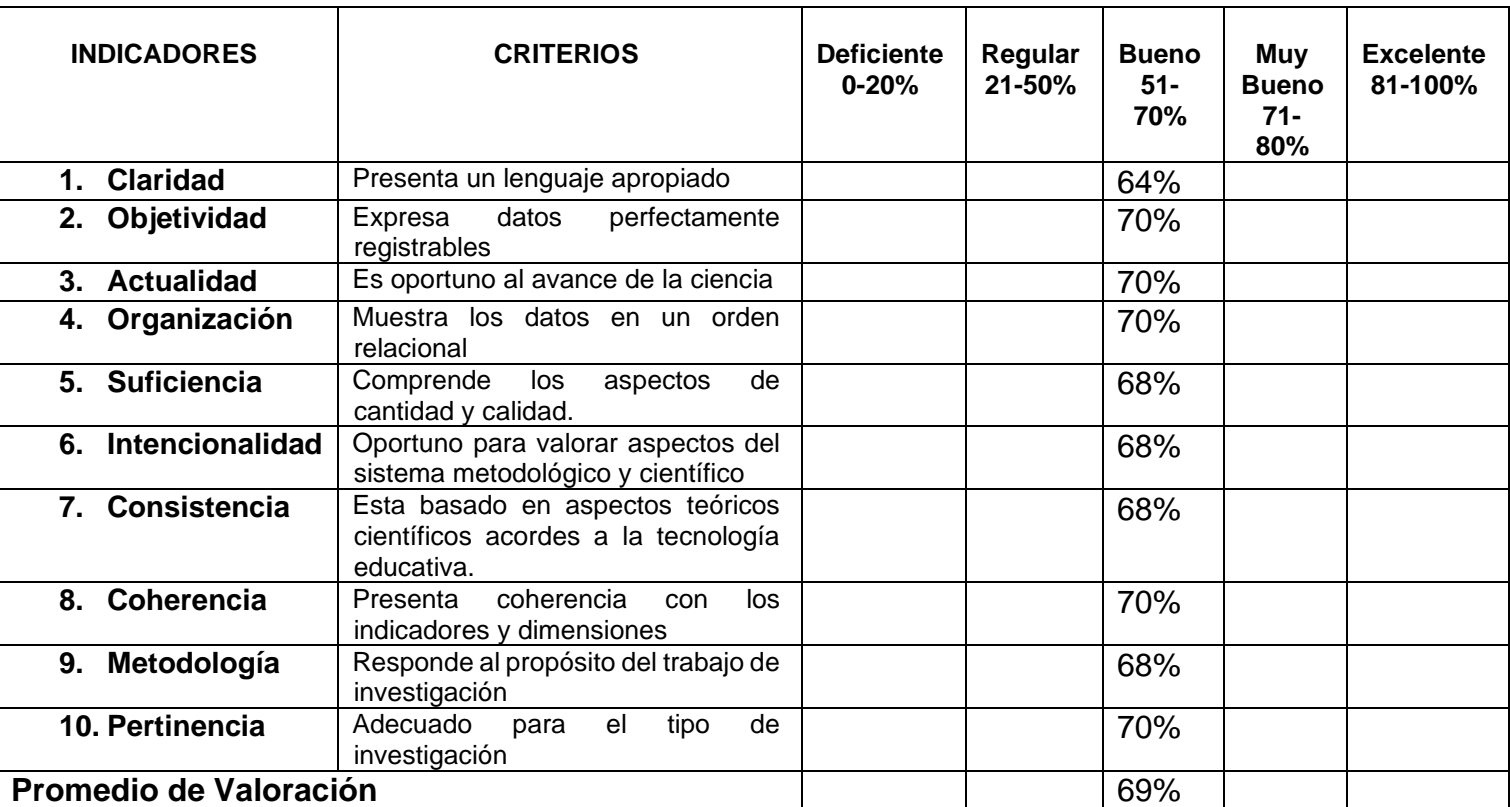

### **II. ASPECTOS DE VALIDACION:**

**III. Promedio de valoración:** \_\_69%\_\_

**IV. Observaciones:** \_\_\_\_\_\_\_\_\_\_\_\_\_\_\_\_\_\_\_\_\_\_\_\_\_\_\_\_\_\_\_\_\_\_\_\_\_\_\_\_\_\_\_\_

Firma del Experto Informante

### **ANEXOS N°17: VALIDACION DE INSTRUMENTO**

### **I. DATOS GENERALES**

 **Apellidos y Nombres del Experto:** Román Nano, Franklin Romero

 **Grados Académicos:** Magister

 **Fecha:** 25/09/2021

**Nombre del Instrumento motivo de evaluación:** Indicador, Taza de Asistencia

 **Autor:** Atagua Ramirez Daniel Abraham

**Título de Investigación:** *Sistema web para la mejora en el seguimiento académico de la Institución Educativa 1220 San José Marello* 

### **II. ASPECTOS DE VALIDACION:**

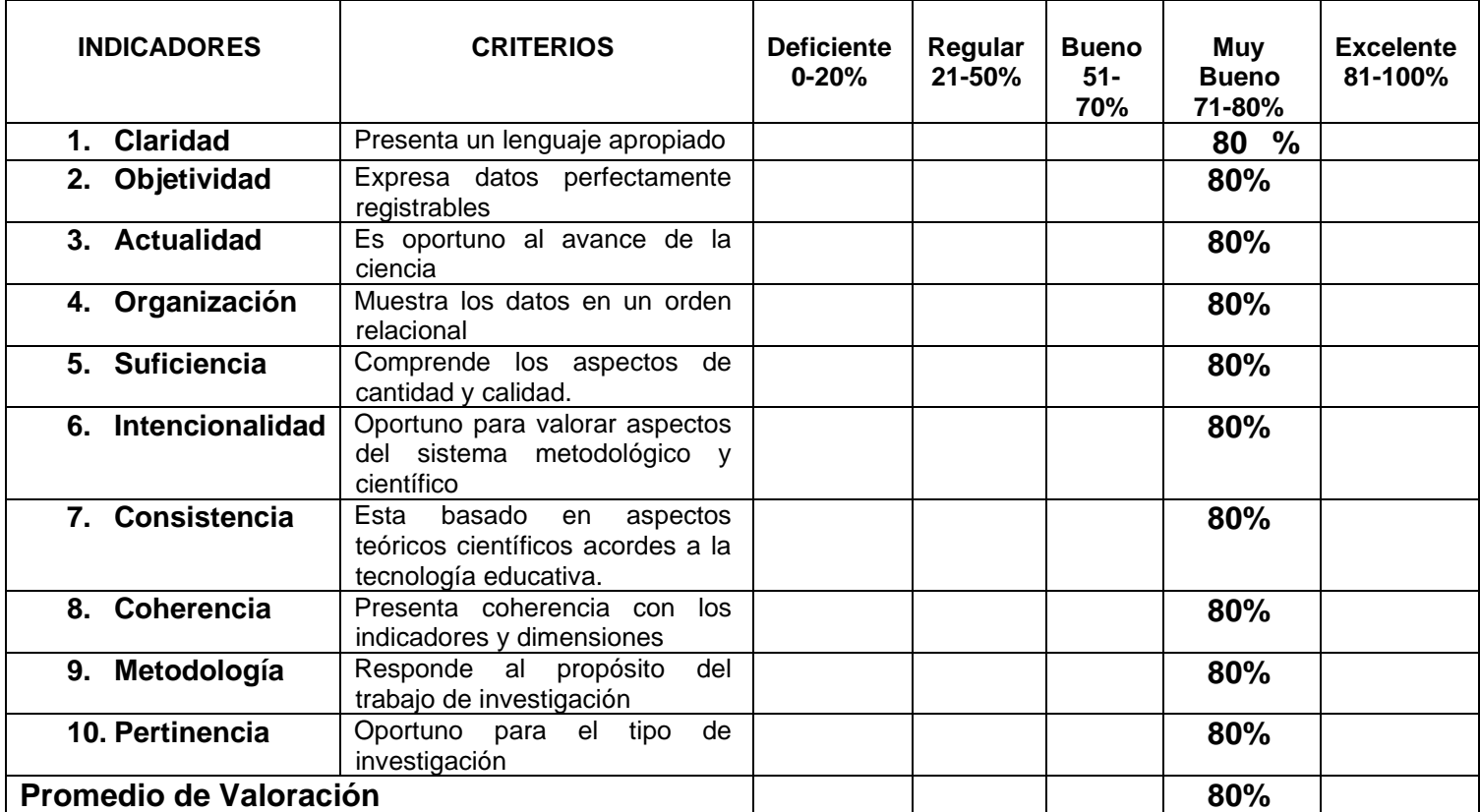

III. **Promedio de valoración:** 80%

IV. **Observaciones:** \_\_\_\_\_\_\_\_\_\_\_\_\_\_\_\_\_\_\_\_\_

------------------------------------------

**Firma del Experto Informante.**

### **ANEXOS N°18: VALIDACION DE INSTRUMENTO**

### **I. DATOS GENERALES**

 **Apellidos y Nombres del Experto:** Román Nano, Franklin Rodolfo  **Grados Académicos:** Magister  **Fecha:** 25/09/2021 **Nombre de la herramienta motivo de evaluación:** Indicador, Porcentaje de reportes resueltos o consolidados académicos  **Autor:** Atagua Ramirez Daniel Abraham **Título de Investigacion:** *Sistema web para la mejora en el seguimiento académico de la Institución Educativa 1220 San José Marello* 

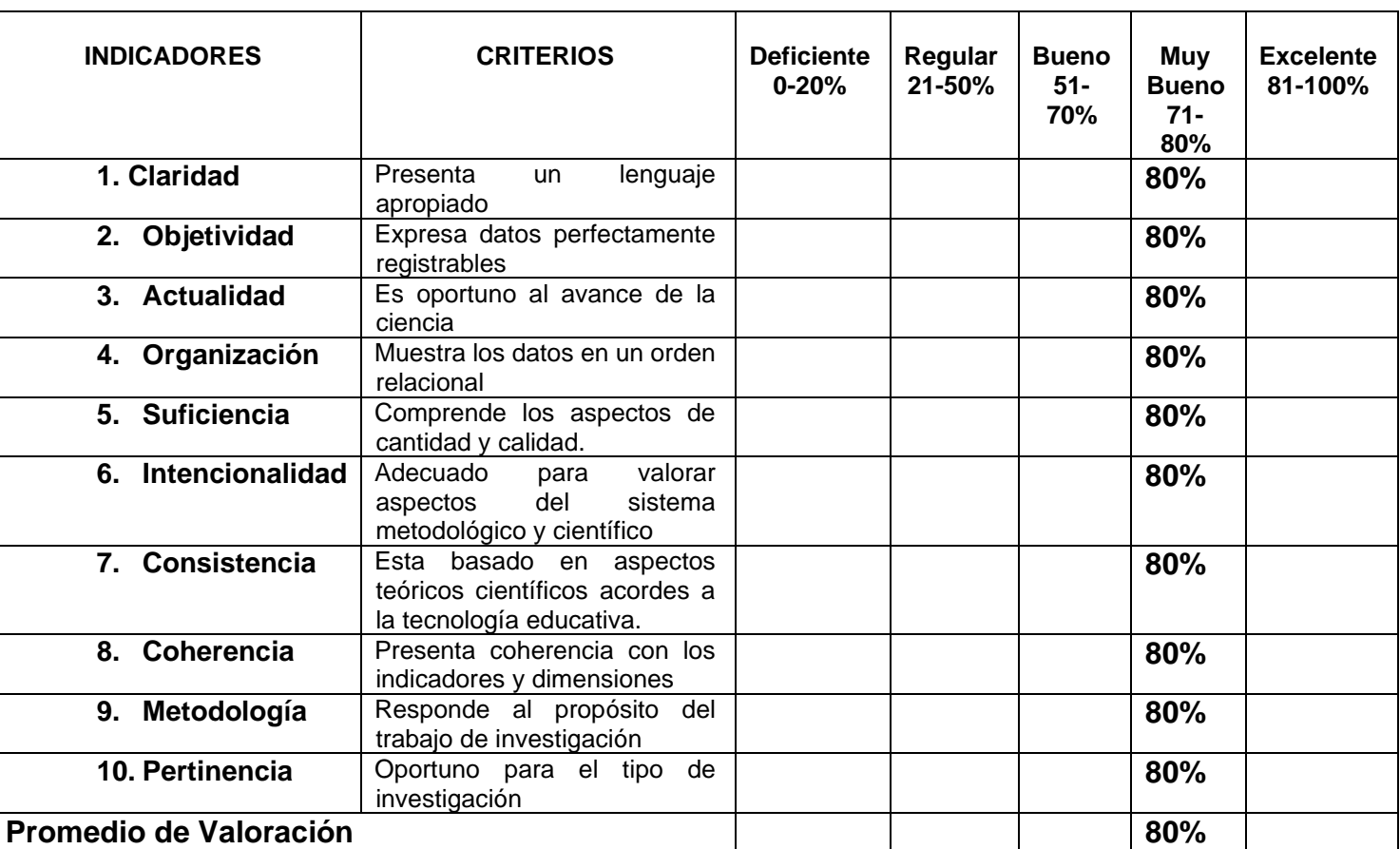

### **II. ASPECTOS DE VALIDACION:**

III. **Promedio de valoración:** \_80%\_\_

IV. **Observaciones:** 

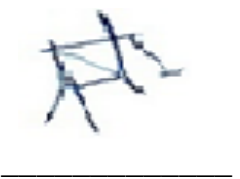

 **Firma del Experto**
#### **ANEXOS N°19: VALIDACION DE INSTRUMENTO**

#### **I. DATOS GENERALES**

 **Apellidos y Nombres del Experto:** Rivera Crisóstomo Renee  **Grados Académicos:** Magister  **Fecha:** 25/09/2021 **Nombre de la herramienta motivo de evaluación:** Indicador, Taza de asistencia

 **Autor:** Atagua Ramirez Daniel Abraham

**Título de Investigacion:** *Sistema web para la mejora en el seguimiento académico de la Institución Educativa 1220 San José Marello* 

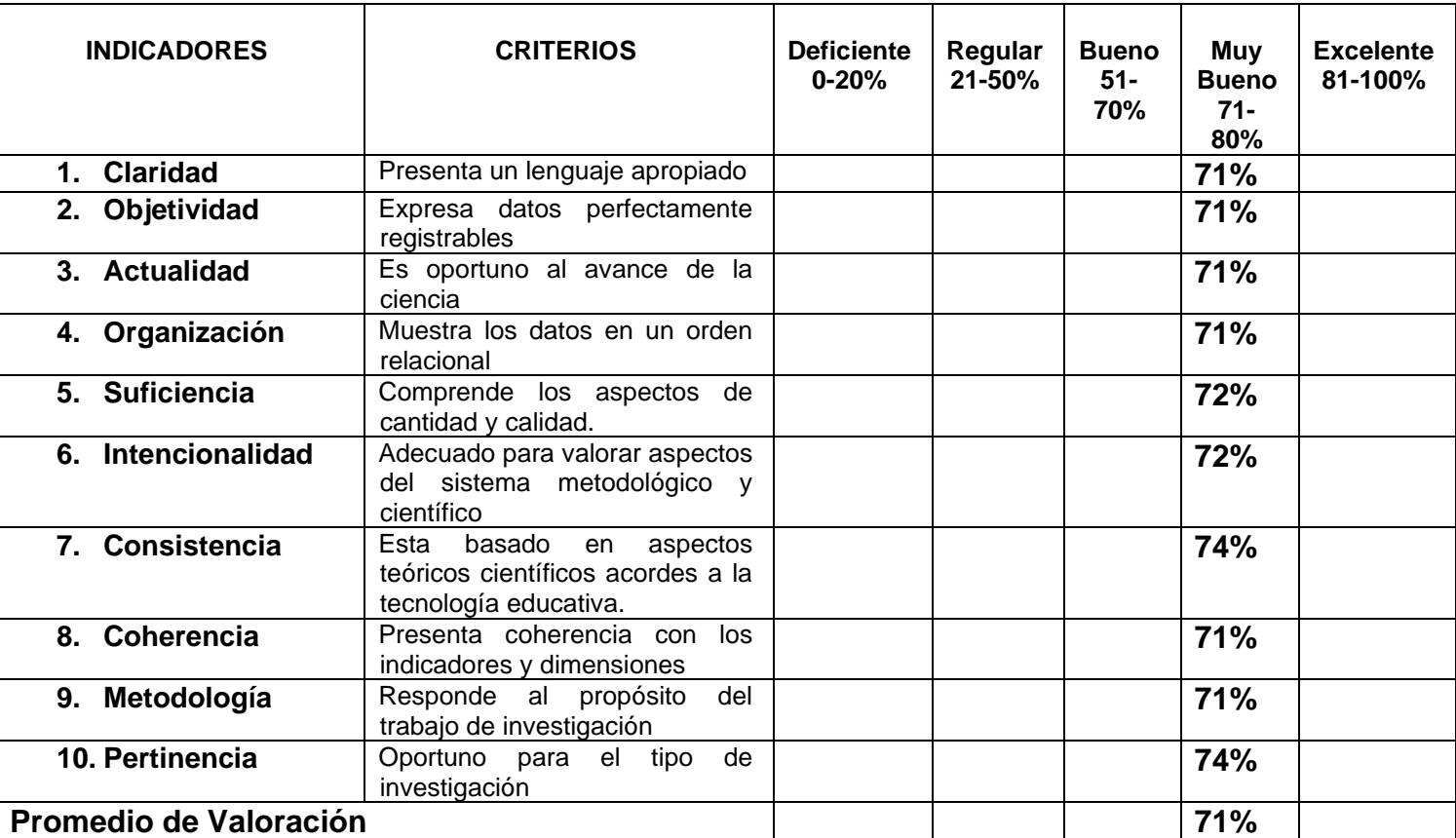

#### **II. ASPECTOS DE VALIDACION:**

III. **Promedio de valoración:** \_71%\_\_

IV. **Observaciones:** \_\_\_\_\_\_\_\_\_\_\_\_\_\_\_\_\_\_\_\_\_\_

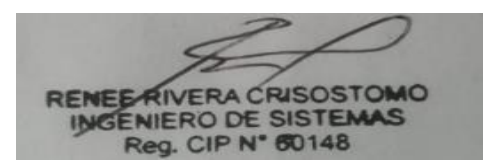

## **ANEXOS N°20: VALIDACION DE INSTRUMENTO**

## **I. DATOS GENERALES**

 **Apellidos y Nombres del Experto:** Rivera Crisóstomo Renee

 **Grados Académicos:** Magister

 **Fecha:** 25/09/2021

**Nombre de la herramienta motivo de evaluación:** Indicador, Porcentaje de

reportes resueltos o consolidados académicos.

 **Autor:** Atagua Ramirez Daniel Abraham

 **Título de Investigacion:** *Sistema web para la mejora en el seguimiento académico de la Institución Educativa 1220 San José Marello*

#### **II. ASPECTOS DE VALIDACION:**

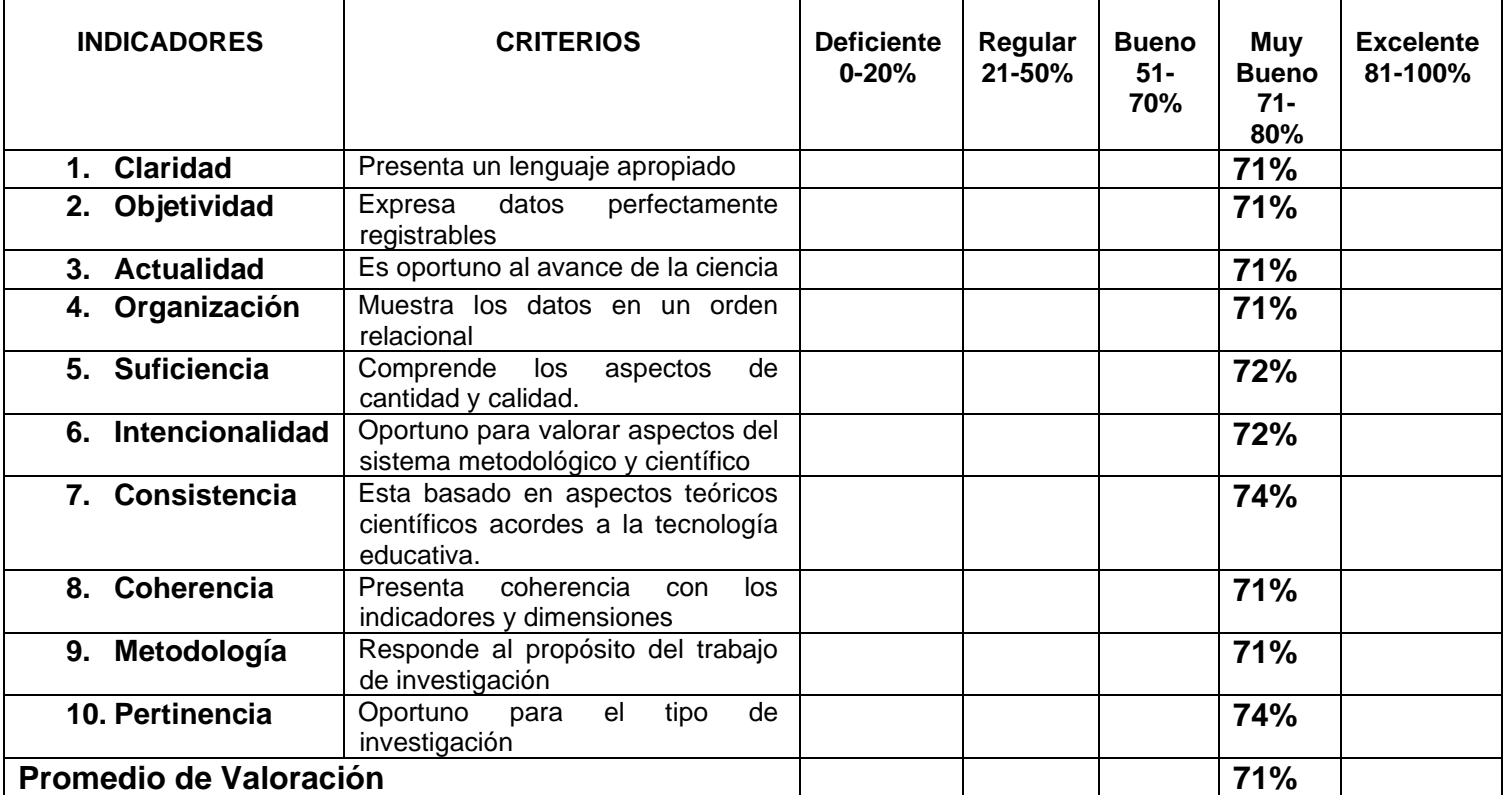

III. **Promedio de valoración:** \_\_71%\_

IV. **Observaciones:** \_\_\_\_\_\_\_\_\_\_\_\_\_\_\_\_\_\_\_\_\_\_\_

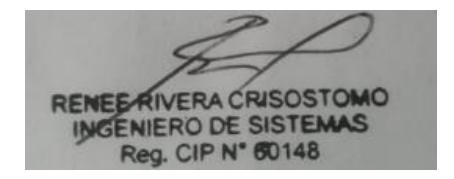

#### **ANEXOS N°21.**

#### **VALIDACION DE LA METODOLOGIA DE DESARROLLO**

#### **I. DATOS GENERALES:**

**Apellidos y Nombres del Experto:** Daza Vergaray Alfredo **Grados Académicos:** Magister **Fecha:** 25/09/2021 **Autor:** Atagua Ramirez Daniel Abraham **Título de Investigacion:** *Sistema web para la mejora en el seguimiento académico de la Institución Educativa 1220 San José Marello*

#### **II. VALIDACION:**

Según la tabla de estimación de expertos usted tiene la facultad de evaluar la metodología de desarrollo de software mediante una serie de preguntas con puntuaciones especificadas al final de la tabla. Asimismo, se exhorta a las sugerencias de cambio de ítems que crea pertinente, con la finalidad de mejorar la coherencia de las preguntas.

En donde el puntaje significa que: **MUY MAL (1) , MALO (2) , REGULAR (3)** 

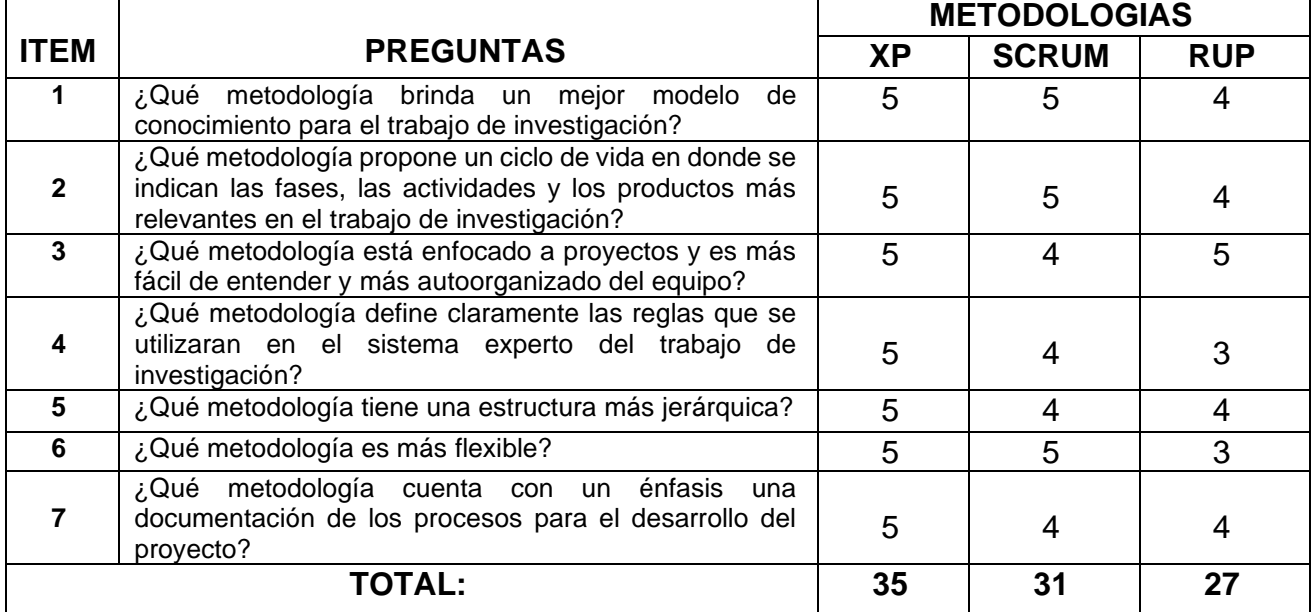

\_\_\_\_\_\_\_\_\_\_\_\_\_\_\_\_\_\_\_\_\_\_\_\_\_\_\_\_\_\_\_\_\_\_\_\_\_\_\_\_\_\_\_\_\_\_\_\_\_

# **, BUENO (4) y EXCELENTE (5).**

#### **III. Observaciones:**

Firma del Experto Informante.

## **ANEXOS N°22:**

#### **ANEXOS: VALIDACION DE LA METODOLOGIA DE DESARROLLO**

#### **I. DATOS GENERALES:**

**Apellidos y Nombres del Experto:** Román Nano, Franklin Rodolfo **Grados Académicos:** Magister **Fecha:** 25/09/2021 **Autor:** Atagua Ramirez Daniel Abraham **Título de Investigacion:** *Sistema web para la mejora en el seguimiento académico de la Institución Educativa 1220 San José Marello*

#### **VALIDACION:**

Según la tabla de evaluación de expertos usted tiene la facultad de evaluar la metodología de desarrollo de software involucradas mediante una serie de preguntas con puntuaciones especificadas al final de la tabla. Asimismo, se exhorta a las sugerencias de cambio de ítems que crea pertinente, con la finalidad de mejorar la coherencia de las preguntas.

En donde el puntaje significa que: **MUY MAL (1) , MALO (2) , REGULAR (3)** 

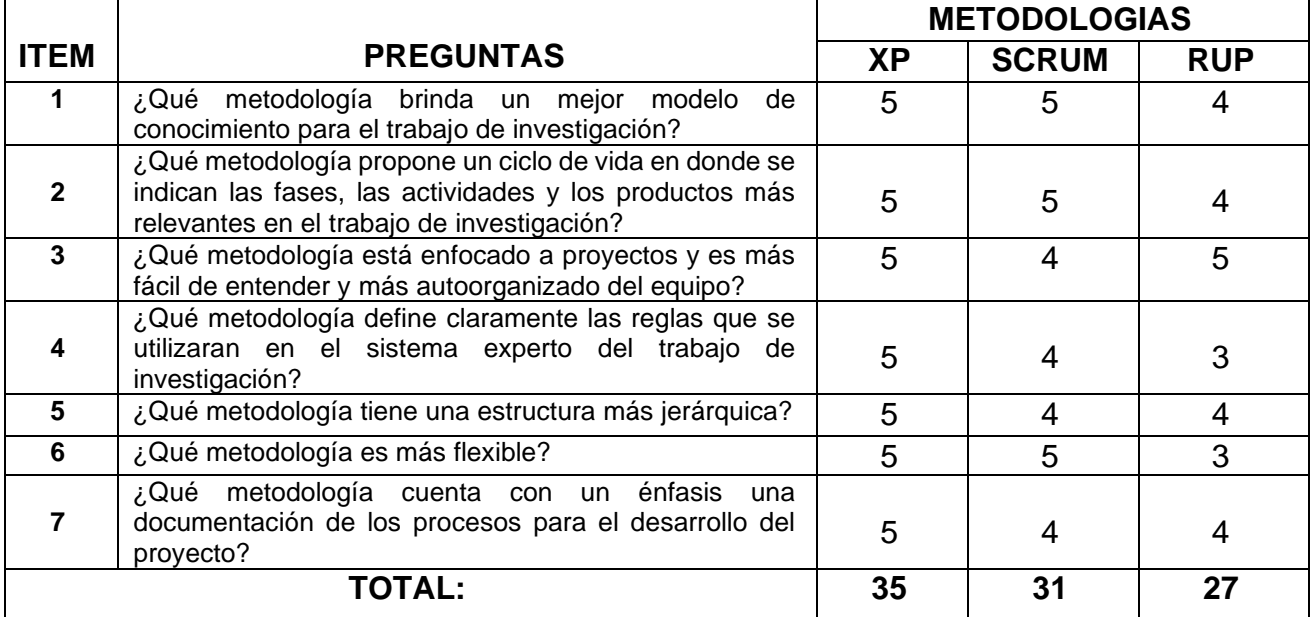

## **, BUENO (4) y EXCELENTE (5).**

#### **II.** Observaciones:

**Firma del Experto**

 $\overline{\phantom{a}}$  , and the set of the set of the set of the set of the set of the set of the set of the set of the set of the set of the set of the set of the set of the set of the set of the set of the set of the set of the s

#### **ANEXOS N°23:**

#### **VALIDACION DE LA METODOLOGIA DE DESARROLLO**

## **I. DATOS GENERALES:**

**Apellidos y Nombres del Experto:** Rivera Renee Crisóstomo **Grados Académicos:** Magister **Fecha:** 25/09/2021 **Autor:** Atagua Ramirez Daniel Abraham **Título de Investigacion:** *Sistema web para la mejora en el seguimiento académico de la Institución Educativa 1220 San José Marello*

## **II. VALIDACION:**

Según la tabla de evaluación de expertos usted tiene la facultad de evaluar la metodología de desarrollo de software involucradas mediante una serie de preguntas con puntuaciones especificadas al final de la tabla. Asimismo, se exhorta a las sugerencias de cambio de ítems que crea pertinente, con la finalidad de mejorar la coherencia de las preguntas.

En donde el puntaje significa que: **MUY MAL (1), MALO (2), REGULAR (3),** 

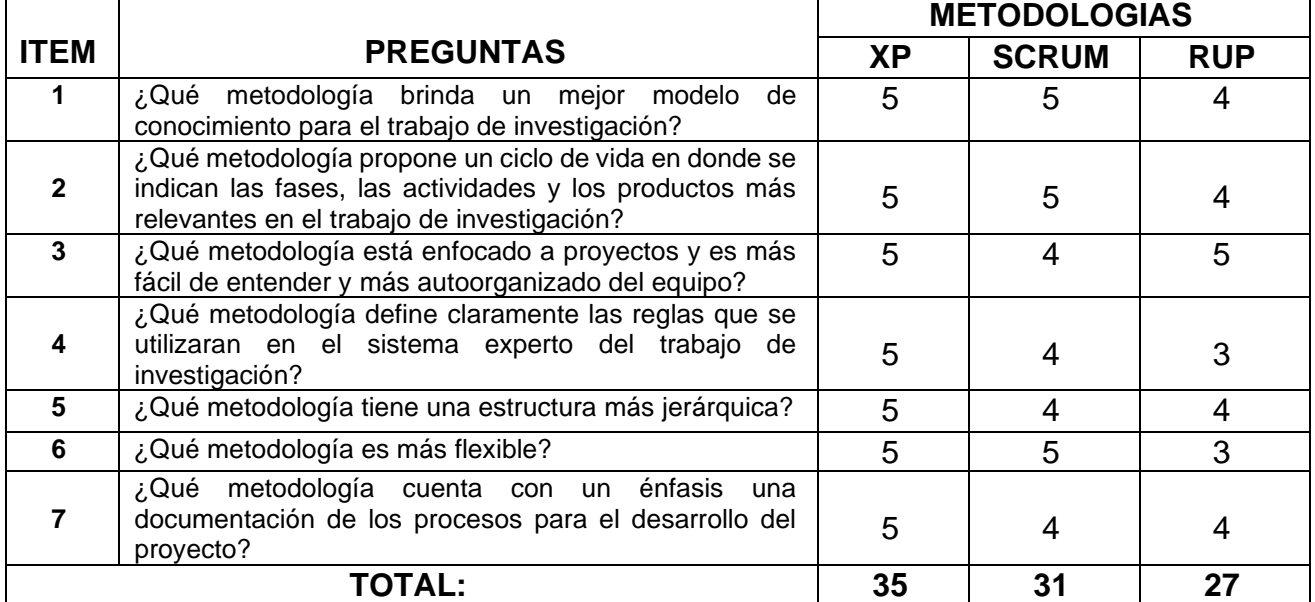

# **BUENO (4) y EXCELENTE (5).**

#### III. **Observaciones:** \_\_\_\_\_\_\_\_\_\_\_\_\_\_\_\_\_\_\_\_\_\_

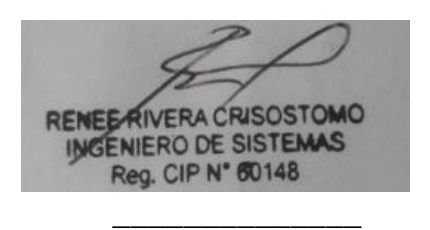

**Firma del Experto**

#### **ANEXOS N°24: VALIDACION DE INSTRUMENTO**

## **I. DATOS GENERALES**

 **Apellidos y Nombres del Experto:** Daza Vergaray Alfredo

 **Grados Académicos:** Magister

 **Fecha:** 25/09/2021

**Nombre de la herramienta motivo de evaluación:** Ficha de Observación, Encuesta – Cuestionario de Preguntas- Nivel de satisfacción de los estudiantes y docentes

 **Autor:** Atagua Ramirez Daniel Abraham

**Título de Investigacion:** *Sistema web para la mejora en el seguimiento académico de la Institución Educativa 1220 San José Marello* 

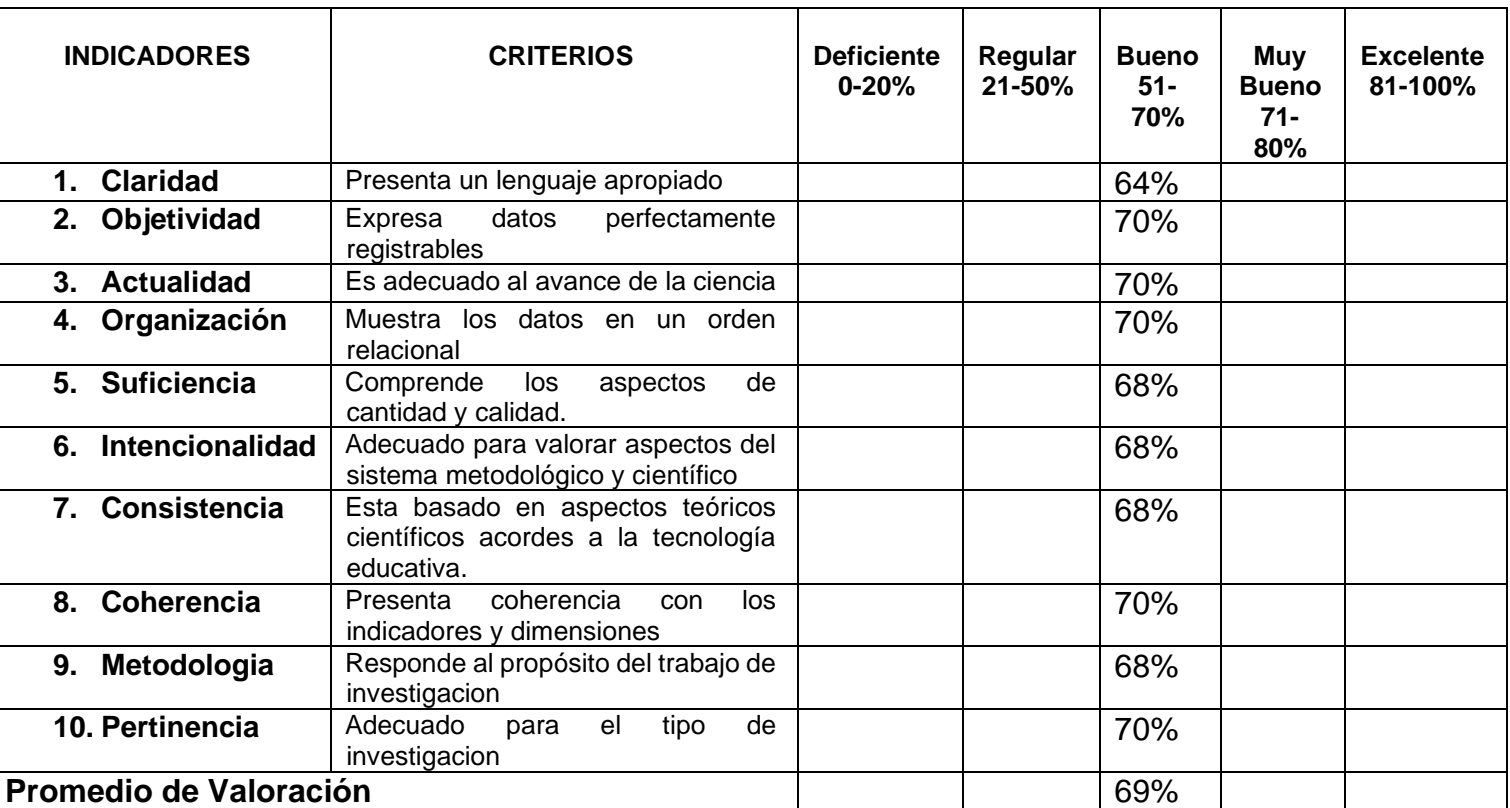

#### **II. ASPECTOS DE VALIDACION:**

**III. Promedio de valoración:** \_\_\_69%\_\_

**IV. Observaciones:** \_\_\_\_\_\_\_\_\_\_\_\_\_\_\_\_\_\_\_\_\_\_

Firma del Experto Informante.

## **ANEXOS N°25: VALIDACION DE INSTRUMENTO**

#### **I. DATOS GENERALES**

 **Apellidos y Nombres del Experto:** Román Nano, Franklin Rodolfo

 **Grados Académicos:** Magister

 **Fecha:** 25/09/2021

**Nombre del Instrumento motivo de evaluación:** Ficha de Observación, Encuesta, Cuestionario de Preguntas –Nivel de satisfacción de los estudiantes y docentes

 **Autor:** Atagua Ramirez Daniel Abraham

**Título de Investigacion:** *Sistema web para la mejora en el seguimiento académico de la Institución Educativa 1220 San José Marello* 

# **II. ASPECTOS DE VALIDACION:**

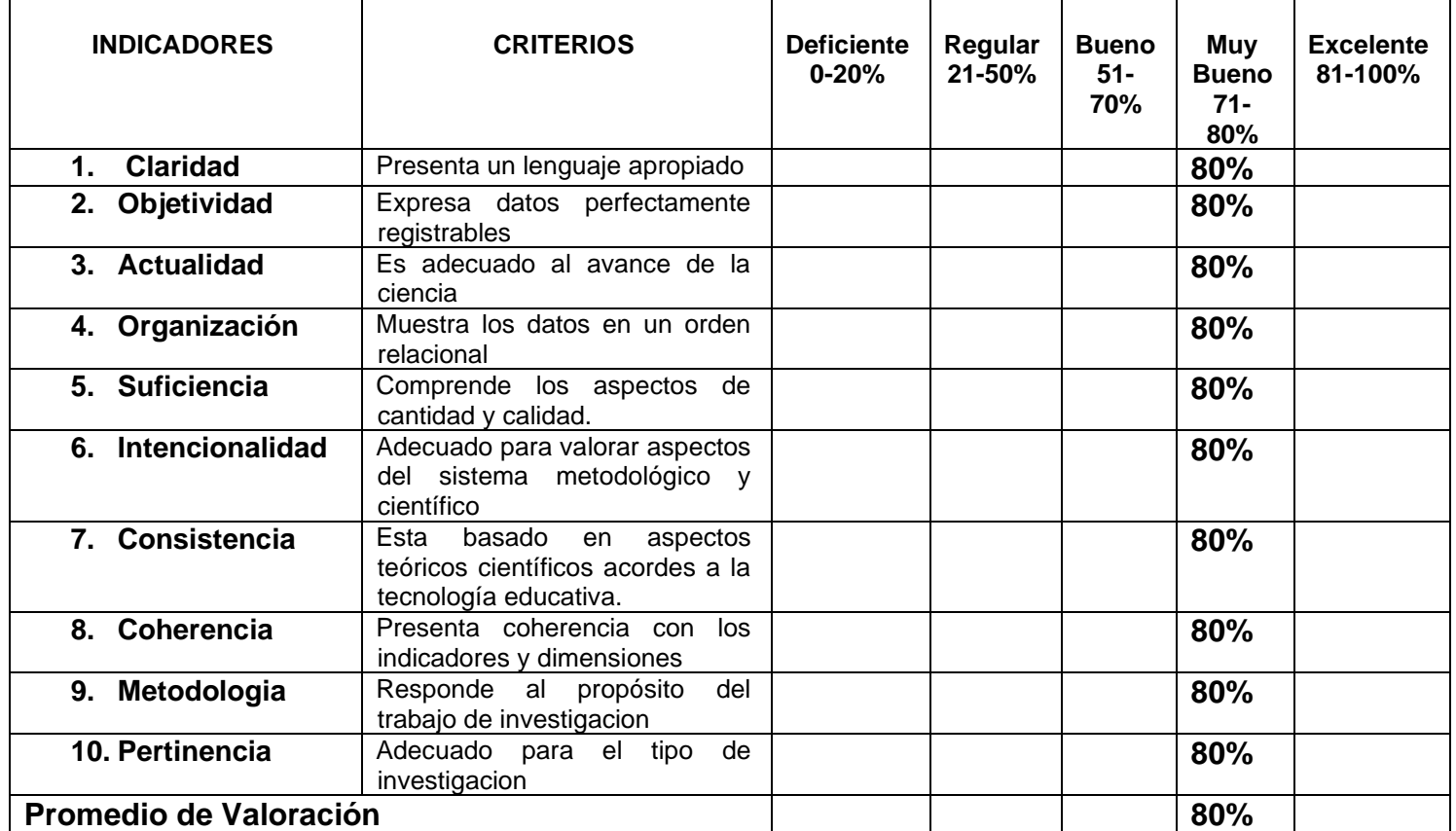

III. **Promedio de valoración:** \_80%\_\_

IV. **Observaciones:** \_\_\_\_\_\_\_\_\_\_\_\_\_\_\_\_\_\_\_\_\_\_\_\_

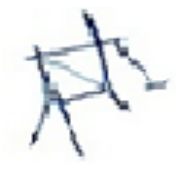

**Firma del Experto**

#### **ANEXOS N°26: VALIDACION DE INSTRUMENTO**

#### **I. DATOS GENERALES**

 **Apellidos y Nombres del Experto:** Rivera Crisóstomo Renee

 **Grados Académicos:** Magister

 **Fecha:** 25/09/2021

**Nombre de la herramienta motivo de evaluación:** Ficha de Observación, Encuesta, temario de Preguntas – Nivel de satisfacción de los estudiantes y docentes.

 **Autor:** Atagua Ramirez Daniel Abraham

**Título de Investigación:** *Sistema web para la mejora en el seguimiento académico de la Institución Educativa 1220 San José Marello* 

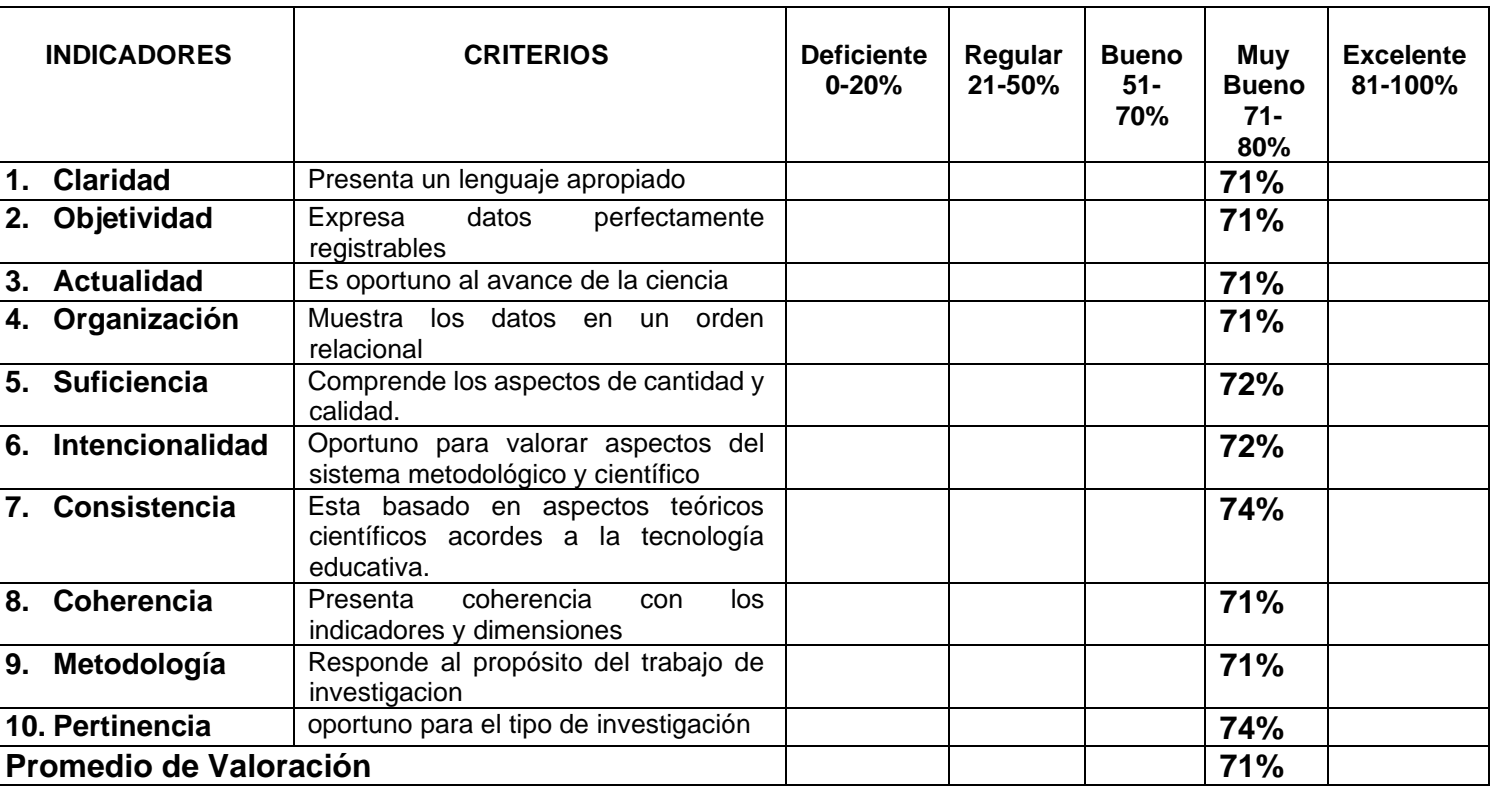

#### **II. ASPECTOS DE VALIDACION:**

III. **Promedio de valoración:** \_\_71%\_

IV. **Observaciones:** \_\_\_\_\_\_\_\_\_\_\_\_\_\_\_\_\_\_\_\_\_\_\_

RENEE RIVERA CRISOSTOMO INGENIERO DE SISTEMAS Reg. CIP N' 60148

# **ANEXOS N°27: CUESTIONARIO DE PREGUNTAS**

## *TITULO DE INVESTIGACION:*

" Sistema web para la mejora en el seguimiento académico de la Institución Educativa 1220 San José Marello".

*TESISTA:* Atagua Ramirez Daniel Abraham

# *1era Entrevista con la Secretaria Academica*

# ENTREVISTA SECRETARIA ADMINISTRATIVA

#### 1.¿Usted cree que se puede mejorar el control académico mediante una implementación de sistema web para acceso al estudiante? ¿Porque sería necesario?

Por supuesto que sí, sería necesario para que no solo los estudiantes sino los padres de familia tenga acceso al informe pedagógico y administrativo (del aprovechamiento en que se encuentra su hijo durante los bimestres) y puedan estar al tanto para poder apoyarlo durante el año

#### 2.¿Han usado anteriormente un sistema o aplicativo dentro de la institución?

NO, solo contamos con el Sistema de Información de Apoyo a la Gestión de la Institución Educativa (SIAGIE) que está a cargo del MINEDU-UGEL y que desde el año 2011 se viene aplicando.

#### 3.¿Qué aspiraciones tiene la I.E. en el futuro?

Ser una I.E. competitiva reconocida como lider por promover una educación cristiana, científica y tecnológica, generando valores y capacidades emprendedoras en los estudiantes.

#### 4.¿Cuáles son actualmente las necesidades de la institución?

La I.E. carece de muchas necesidades debido a que solo cuenta con apoyo del MINEDU, la mayoría de sus estudiantes en un 75% provienen de familias de bajos recursos económicos y son de los AAHH como Huertos de Manchay y alrededores y un 25% de la Comunidad de MUSA y no apoyan a la institución, es por este motivo que no contamos con laboratorios de ciencias, bibliotecas virtuales, sala de computo debidamente equipadas, talleres de Carpinteria, industria del vestido, un buen toldo para el patio principal, etc.

ulisse C **GLADYS JULISSA QUEVEDO VEGAS** DIRECTORA I.E. Nº 1220-EBR **CM-1000240117** 

#### *2da Entrevista a la Dra. Julissa Quevedo Vegas y la secretaria academica del indicador para el nivel de satisfacción de los estudiantes y docentes de la I.E. 1220 San José Marello*

- **1. ¿Cómo calificaría usted en lo que se está llevando la atención de la secretaria y docente para el estudiante al momento de dar su proceso académico actualmente?** 
	- a) Muy bueno 5 d) Malo 2
		-
	-
- 
- c) Regular 3
- b) Bueno 4 e) Muy malo 1
- **2. ¿Cómo calificaría usted en tener conocimientos de administrar sus actividades diarias en una plataforma web?** 
	- a) Muy bueno 5 d) Malo 2
	- b) Bueno 4 e) Muy malo 1
	- c) Regular 3
- **3. ¿Cómo evaluaría usted que la Institución Educativa se requiera implementar un sistema web para mejorar la calidad educativa y agilizar el tiempo moderado en sus procesos adecuadamente?**
	- a) Muy bueno 5 d) Malo 2
	-

- 
- **4. ¿Cómo calificaría usted el dominio de uso de su computadora para realizar bases de datos como administrar tareas, verificar las asistencias y las notas del curso?**
	- a) Muy bueno 5 d) Malo 2 b) Bueno 4 e) Muy malo 1
	- c) Regular 3
- 
- **5. ¿Cómo calificaría la demora en no realizar bien las actividades académicas por no tener la capacidad administrativa?**

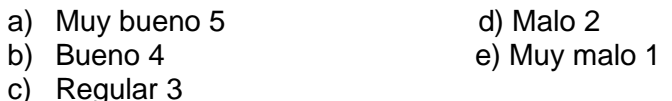

- **6. ¿Como calificaría usted en el año 2020 desde que comenzó la pandemia de la Covid 19 afecto´ sus recursos académicos y a los docentes para dar sus clases presenciales debido a que no tienen un sistema web o plataforma que les ayude administrar virtualmente?**
	- a) Muy bueno 5 d) Malo 2
	- b) Bueno 4 e) Muy malo 1
	- c) Regular 3
- **7. ¿Cómo calificaría usted el tiempo del manejo del control de asistencia de matrícula y el tiempo de gestión de reporte de notas en los servicios de los documentos que se hacían en físico o en alguna ocasión se perdían la información en las carpetas almacenadas?**
- 
- b) Bueno 4 e) Muy malo 1
- c) Regular 3
- 

a) Muy bueno 5 d) Malo 2

- b) Bueno 4 e) Muy malo 1
- c) Regular 3
- **8. ¿Como calificaría usted en el futuro si el sistema esta implementado virtualmente le resuelve el proceso registro de asistencia, y el porcentaje de reportes o consolidados académicos como mejora en el servicio de atención al estudiante?** 
	- a) Muy bueno 5 d) Malo 2
		-
	- c) Regular 3

- b) Bueno 4 e) Muy malo 1
- **9. ¿Cómo calificaría usted que los reportes de asistencias matriculadas y notas deben ser ingresadas desde un sistema web para ahorrar el tiempo y recursos?**
	- a) Muy bueno 5 d) Malo 2
	-
	- c) Regular 3
	- b) Bueno 4 e) Muy malo 1
- **10. ¿Cómo evaluaría el tiempo de atención a sus inquietudes o llamadas telefónicas?**
	- a) Muy bueno 5 d) Malo 2<br>b) Bueno 4 e) Muy ma
	-
	- c) Regular 3

e) Muy malo 1

- **11. ¿Cómo calificaría usted que por medio de una capacitación para la información y orientación a los estudiantes ayuda al conocimiento para poder ingresar a verificar sus actividades académicas en una plataforma virtual del sistema web sin tener problemas, con más facilidad para que le permite ahorrar el tiempo?**
	- a) Muy bueno 5 d) Malo 2
	-
	- c) Regular 3

b) Bueno 4 e) Muy malo 1

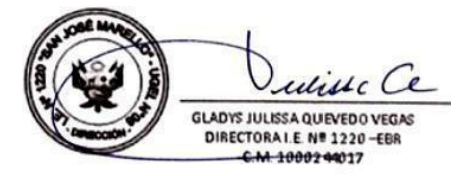

#### **Anexo N° 28: Resultados de la Encuesta realizada**

**1. ¿Cómo calificaría usted en lo que se está llevando la atención de la secretaria y docente para el estudiante al momento de dar su proceso académico actualmente?** 

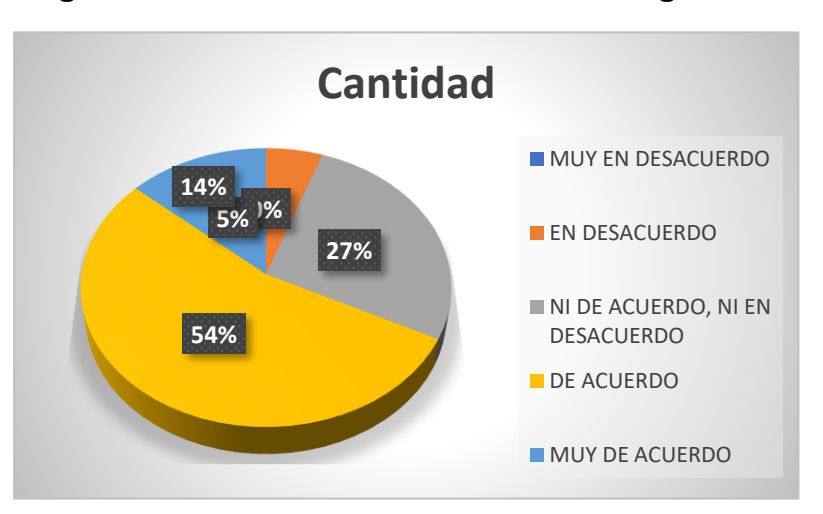

**Figura N°: Encuesta de Satisfaccion - Pregunta 1.**

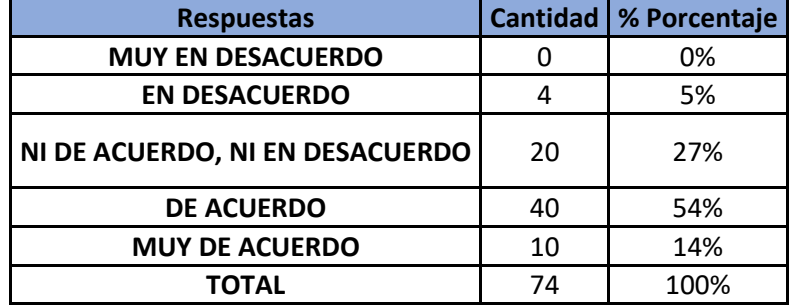

#### **Comentario:**

Como se puede observar el 0% de las personas encuestadas están en muy en desacuerdo con la atencion que lleva la secretaria academica al momento de hacer registros del estudiante o sus asistencias.y el 14% están muy de acuerdo con la atencion recibida.

**2. ¿Cómo calificaría usted en tener conocimientos de administrar sus actividades diarias en una plataforma web?** 

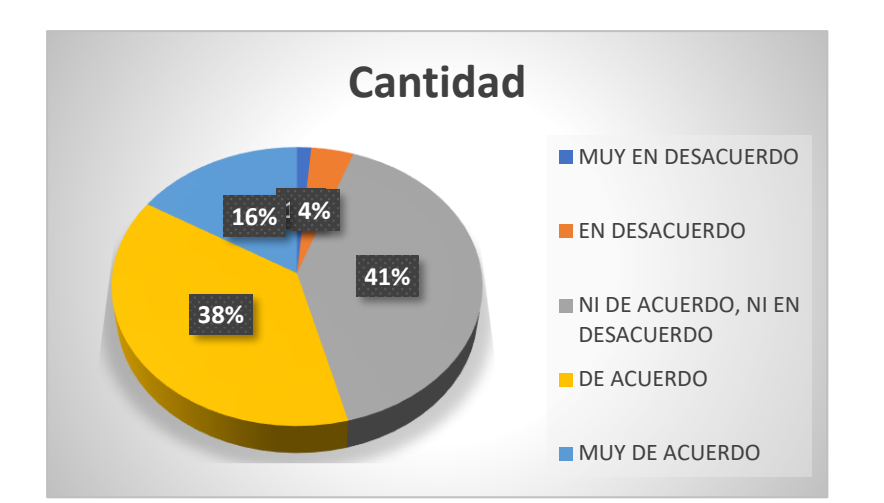

# **Figura N°: Encuesta de Sastisfaccion - Pregunta 2**

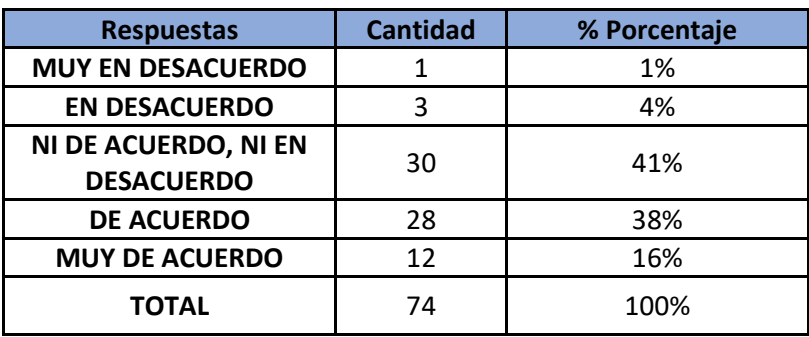

#### **Comentario:**

Como se puede observar el 1% de las personas encuestadas esta en muy en desacuerdo en tener conocimientos de administrar sus actividades diarias de clases mientras que 16% esta muy de acuerdo que saben administrar sus tareas académicas en la computadora virtualmente.

**3. ¿Cómo evaluaría usted que la Institución Educativa se requiera implementar un sistema web para mejorar la calidad educativa y agilizar el tiempo moderado en sus procesos adecuadamente?**

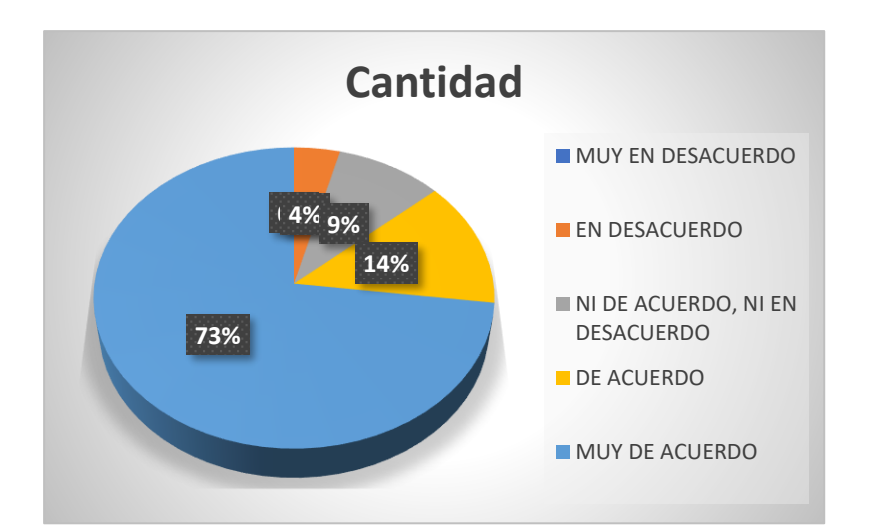

# **Figura N° : Encuesta de Satisfaccion – Pregunta 3**

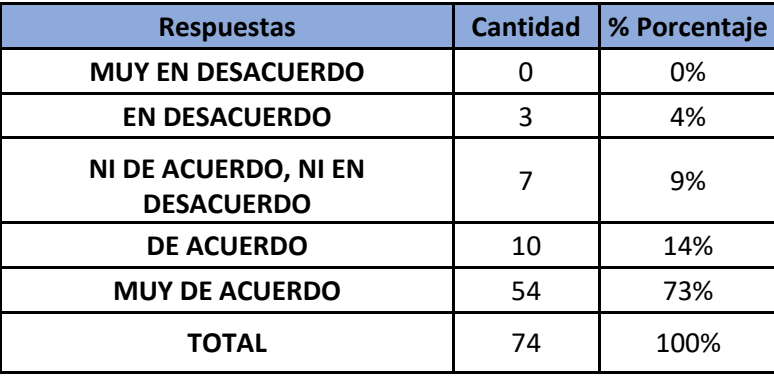

# **Comentario:**

Como se puede observar el 0% de las personas encuestadas están en muy desacuerdo que se implemente una plataforma web, mientras que un 75% de los encuestados de la escuela si necesitan tener la facilidad de utilizar este sistema propuesto para ver sus actividades académicas.

**4. ¿Cómo calificaría usted el dominio de uso de su computadora para realizar bases de datos como administrar tareas, verificar las asistencias y las notas del curso?**

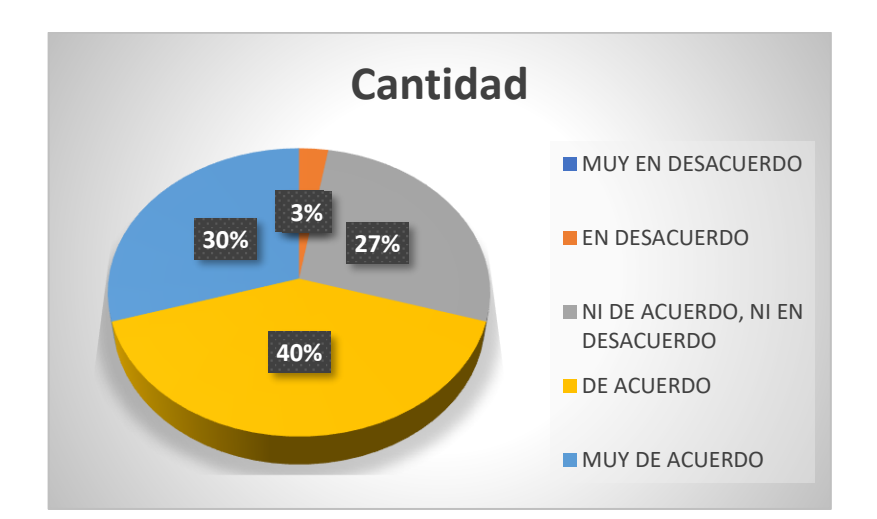

# **Figura N°: Encuesta de Satisfaccion - Pregunta 4**

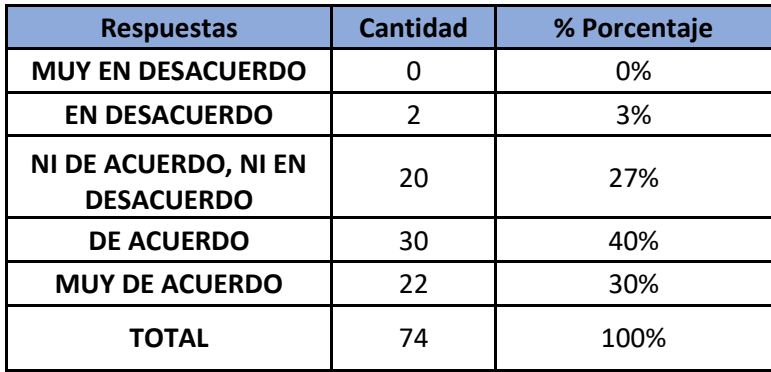

# **Comentario:**

Como se puede observar el 0% de las personas encuestadas en muy en desacuerdo de tener dominio en una computadora, sin embargo 30% están muy de acuerdo de tener todo el conocimiento y dominio de su computadora para realizar sus actividades académicas.

**5. ¿Cómo calificaría la demora en no realizar bien las actividades académicas por no tener la capacidad administrativa?**

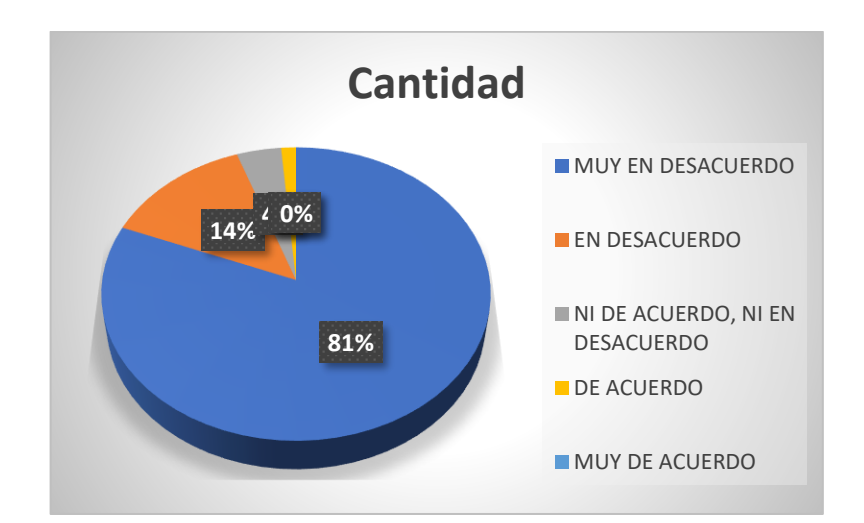

## **Figura N°: Encuesta de satisfacción – Pregunta 5**

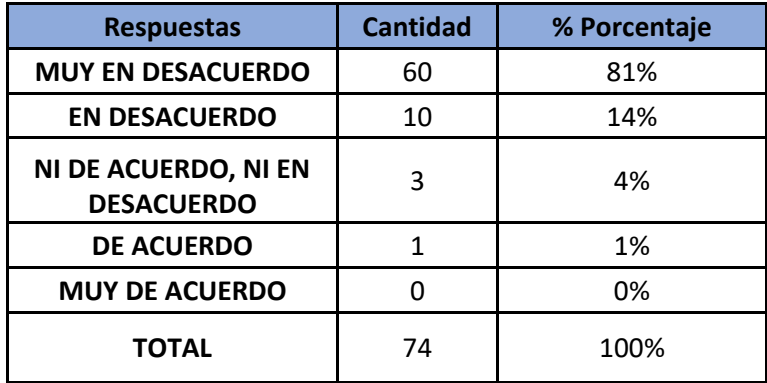

#### **Comentario:**

Como se puede observar el 81% están en muy en desacuerdo de las personas encuestadas la demora del servicio administrativo como por ejemplo en las notas, asistencias, matriculas etc. y en cambio 0% están en muy en de acuerdo en todo esto.

**6. ¿Como calificaría usted en el año 2020 desde que comenzó la pandemia de la Covid 19 afecto´ sus recursos académicos y a los docentes para dar sus clases presenciales debido a que no tienen un sistema web o plataforma que les ayude administrar virtualmente?**

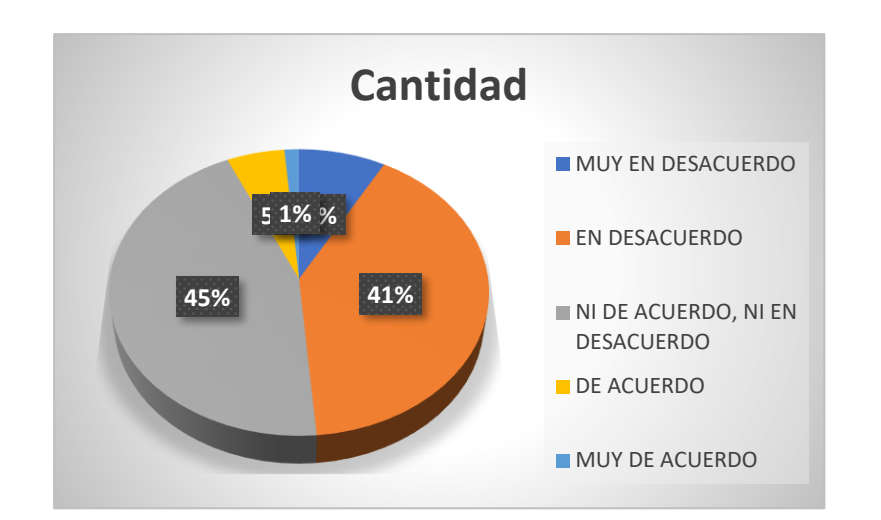

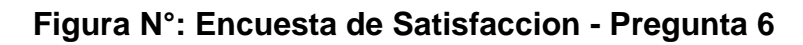

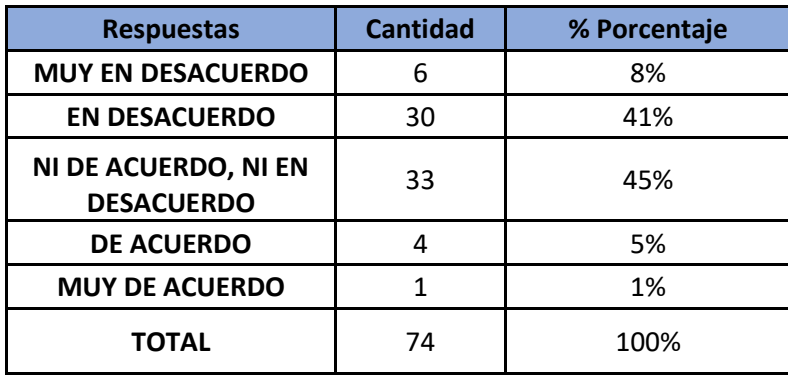

# **Comentario:**

Como se puede observar el 8% están en muy en desacuerdo les afecto en ir sus clases presenciales y debido a eso no tenían como ver sus tareas académicas pero los que están en ni de acuerdo, ni en desacuerdo obtuvieron un 33% en donde se mostraba dificultades de a medias.y el 1% estaba muy de acuerdo.

**7. ¿Cómo calificaría usted el tiempo del manejo del control de asistencia de matrícula y el tiempo de gestión de reporte de notas en los servicios de los documentos que se hacían en físico o en alguna ocasión se perdían la información en las carpetas almacenadas?** 

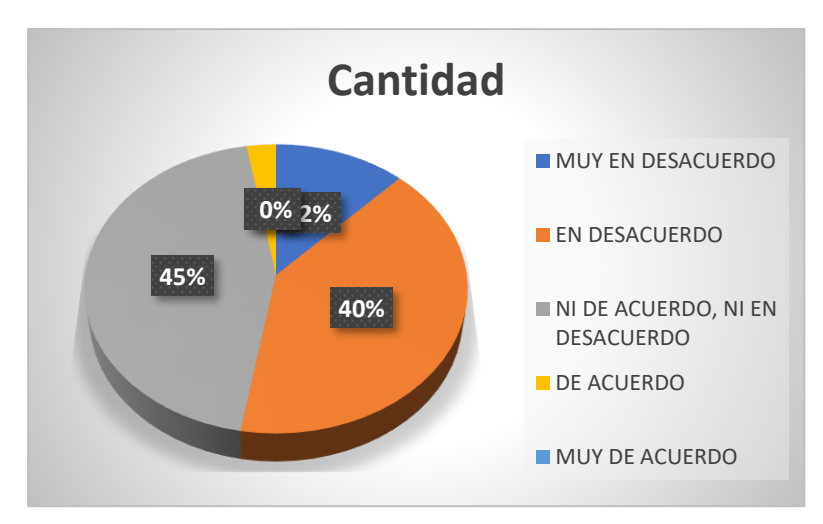

**Figura N°: Encuesta de Satisfaccion – Pregunta 7**

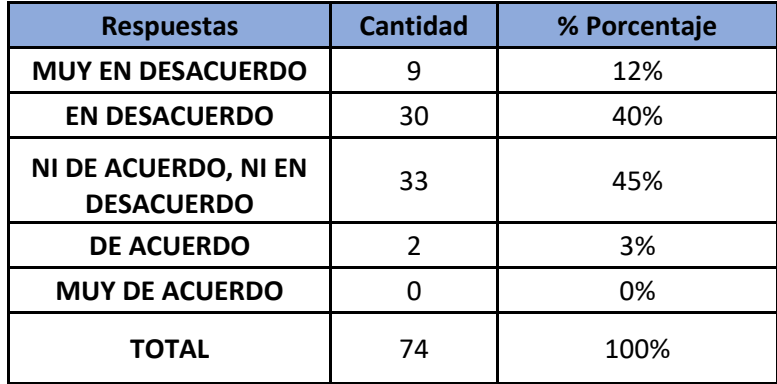

#### **Comentario:**

Como se puede observar el 12% estaban en muy en desacuerdo sobre el contro de asistencias matriculas y notas. etc, en los que se hacían en papeles en fisico. y en muy de acuerdo obtuvo el 0%, pero sin embargo mas se aplico en a medias dando resultado en un 45% de los encuestantes realizados.

**8. ¿Como calificaría usted en el futuro si el sistema esta implementado virtualmente le resuelve el proceso registro de asistencia, y el porcentaje de reportes o consolidados académicos como mejora en el servicio de atención al estudiante?** 

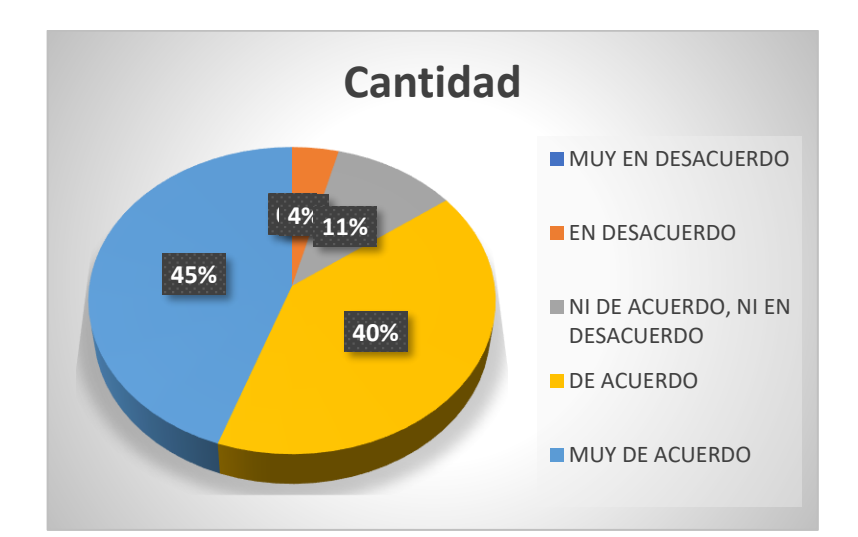

# **Figura N°: Encuesta de Satisfaccion – Pregunta 8**

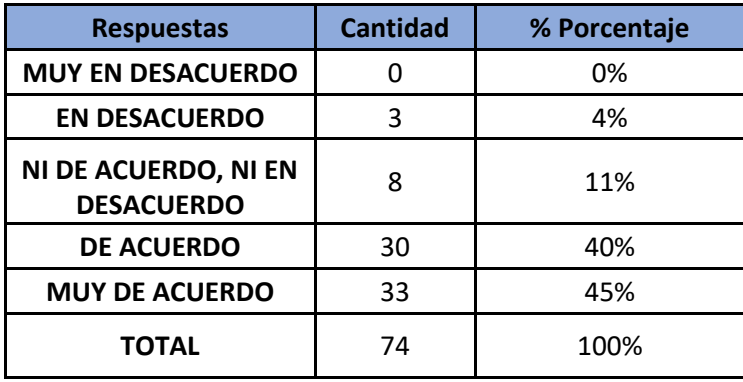

# **Comentario:**

Como se puede observar que el 0% estuvo en muy en desacuerdo, un 11% estuvo a medias y 33% si estuvo muy de acuerdo que se implemente en un futuro el sistema.

**9. ¿Cómo calificaría usted que los reportes de asistencias matriculadas y notas deben ser ingresadas desde un sistema web para ahorrar el tiempo y recursos?**

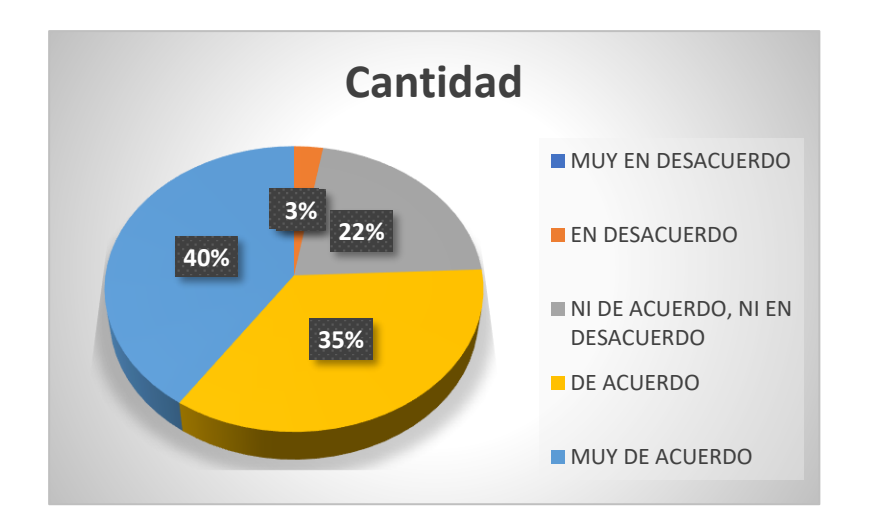

# **Figura N°: Encuesta de Satisfacion – Pregunta 9**

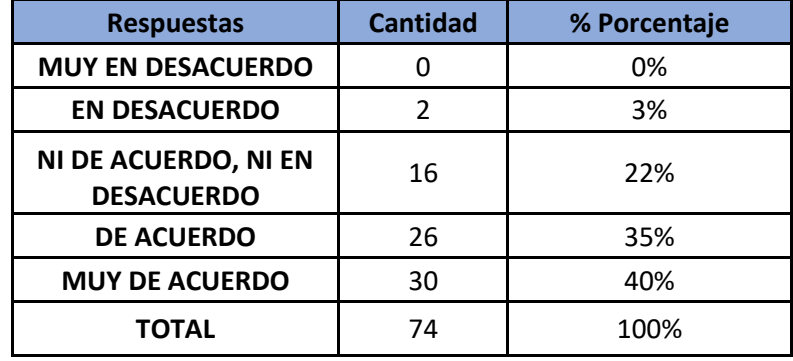

#### **Comentario:**

Como se puede observar un 0% están en muy en desacuerdo y el 40% están en muy de acuerdo a que se dean reportes necesarios de asistencias, notas asistencias etc.

**10. ¿Cómo evaluaría el tiempo de atención a sus inquietudes o llamadas telefónicas?**

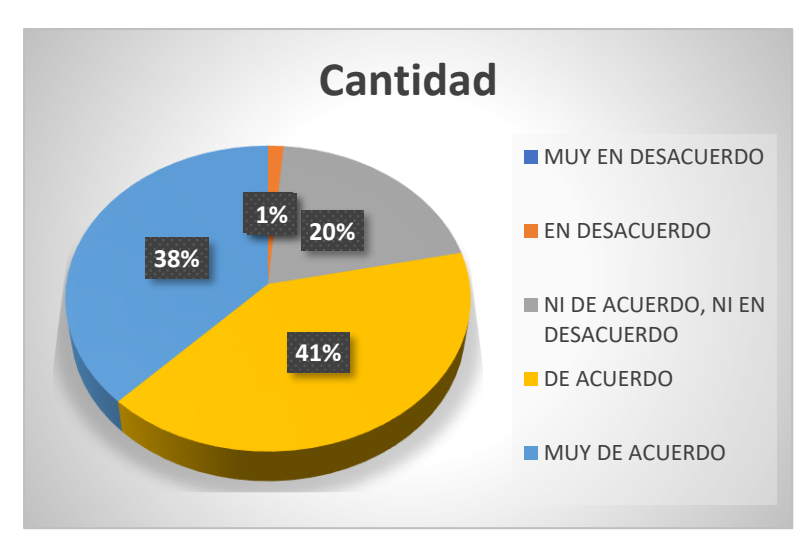

**Figura N°: Encuesta de Sastisfacion - Pregunta 10**

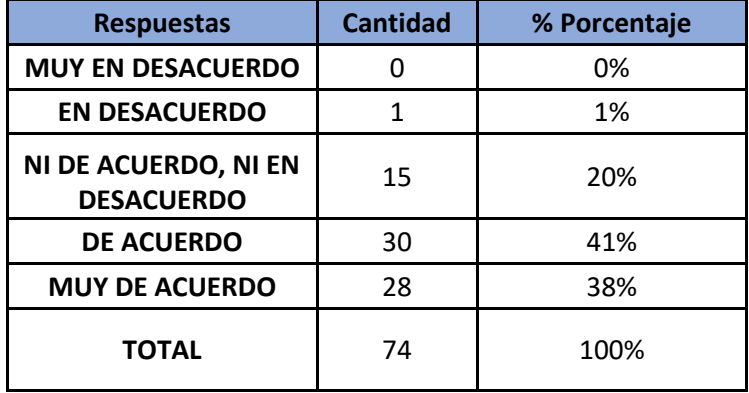

#### **Comentario:**

Como se puede observar que 0% están en muy en desacuerdo y un 38% estaban en muy de acuerdo al tiempo que dean sus inquietudes los almunos y docentes.

**11. ¿Cómo calificaría usted que por medio de una capacitación para la información y orientación a los estudiantes ayuda al conocimiento para poder ingresar a verificar sus actividades académicas en una plataforma virtual del sistema web sin tener problemas, con más facilidad para que le permite ahorrar el tiempo?** 

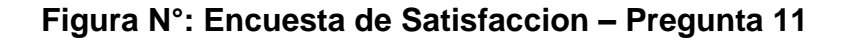

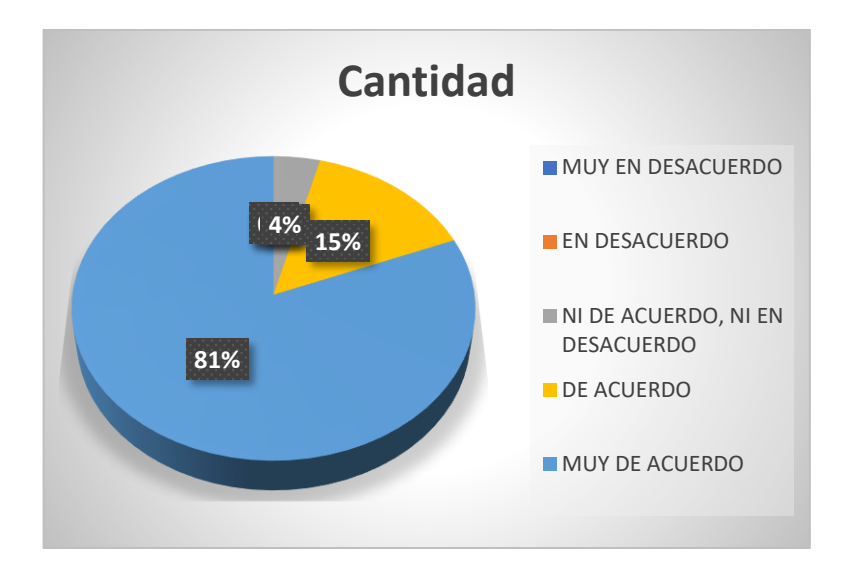

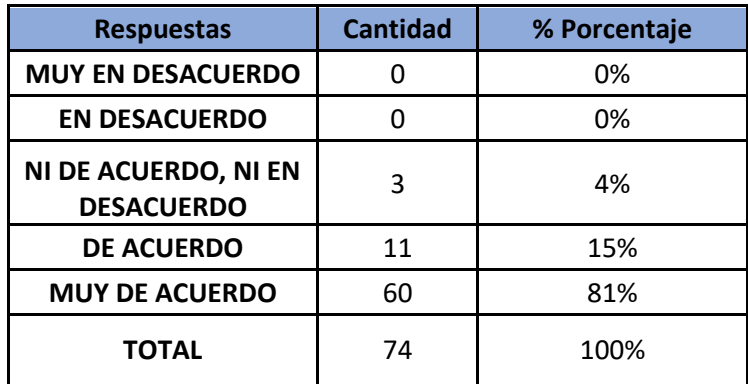

# **Comentario:**

Como se puede observar que un 0% esta en muy en desacuerdo y un 81% están en muy de acuerdo a que se le brinde una capacitación de aprendizaje en el uso del manejo del sistema que se observa como una recomendación, para dar las facilidades a que realicen sus actividades diarias.

## **Anexos Nº 29: Aspectos administrativos**

## **Recursos y Presupuestos**

Se procede a determinar los requerimientos humanos que se usaran para el crecimiento del presente proyecto.

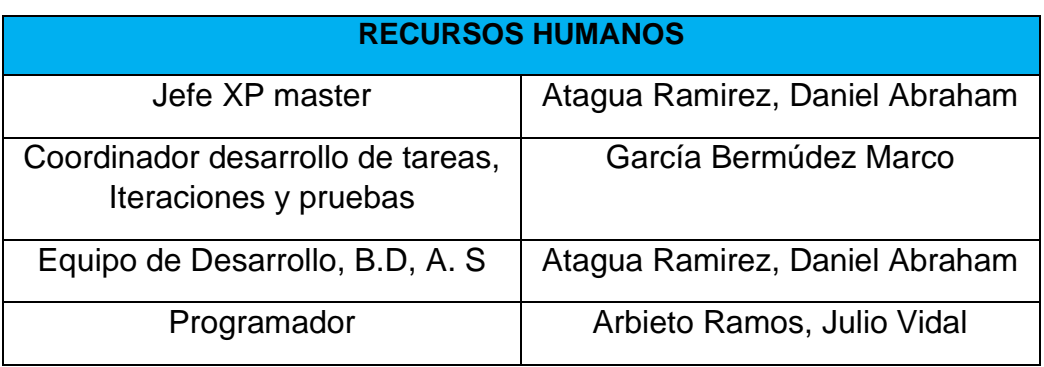

## *Recursos Humanos*

Fuente: Realización Propia

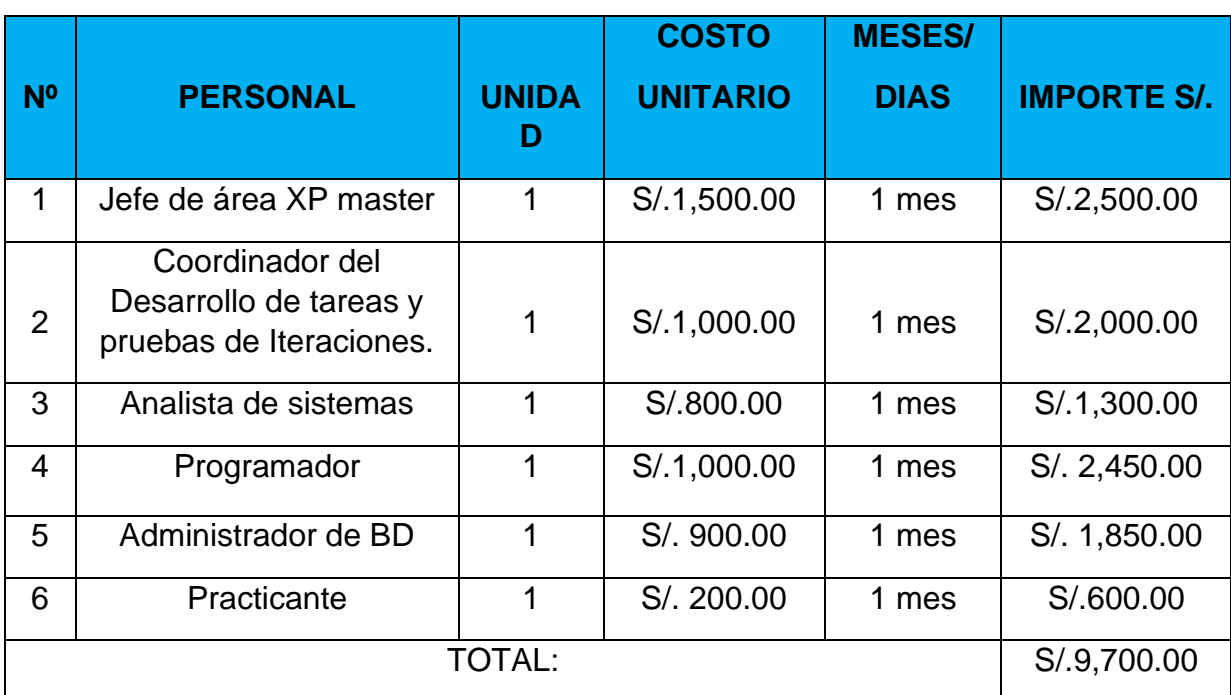

# *Especificación de Recursos Humanos*

Fuente: Realización propia

Después se listará que se usaron en la presente investigacion, tanto generales como de software, hardware, los materiales que se usó en la IE y entre otros.

## *Software*

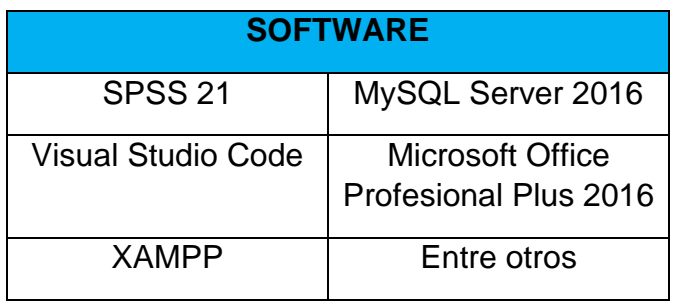

Fuente: Realización Propia

# *Especificación de Software*

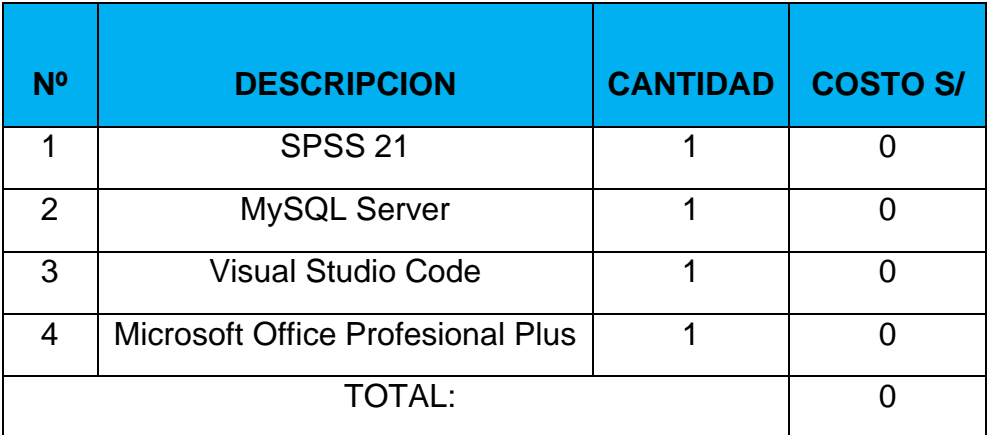

# Fuente: Realización Propia

## *Hardware*

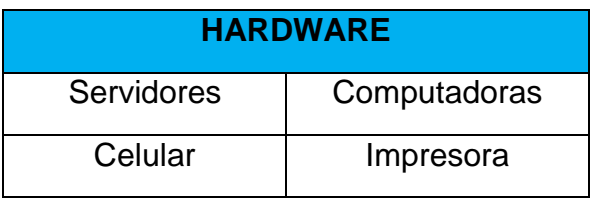

Fuente: Realización Propia

# *Especificación de Hardware*

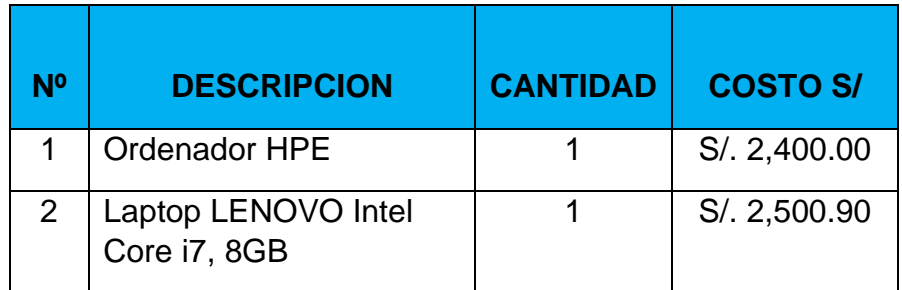

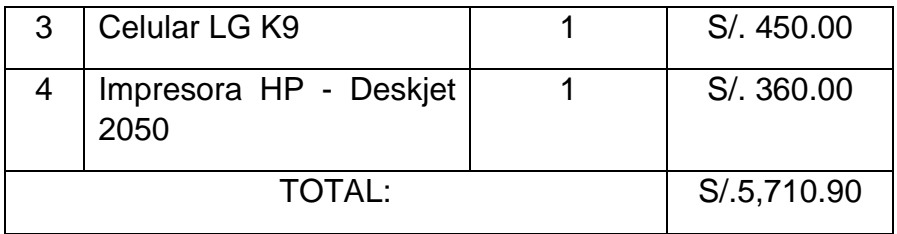

Fuente: Realización Propia

## *Materiales*

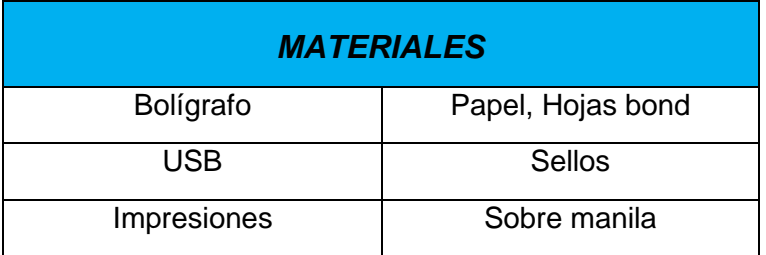

Fuente: Realización Propia

# *Especificación de los Materiales*

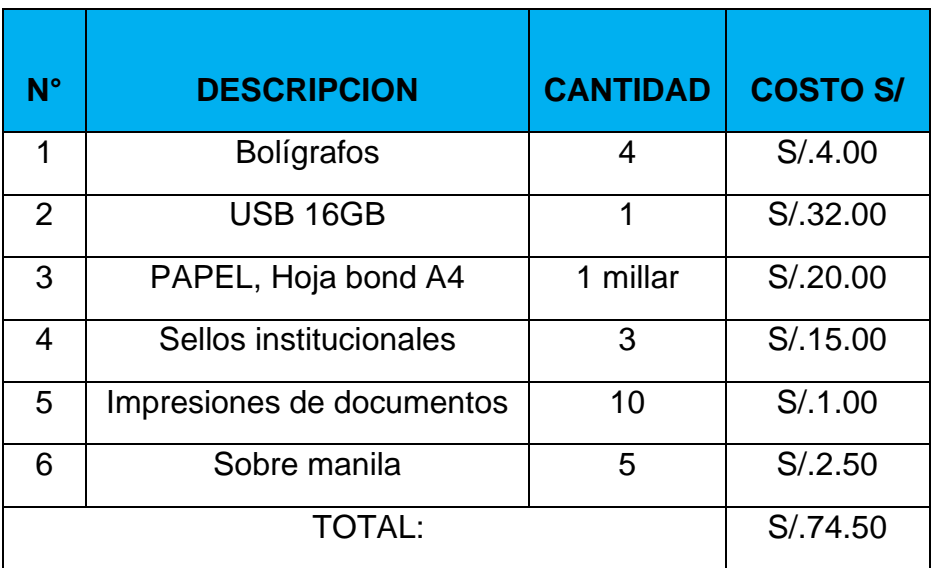

Fuente: Realización Propia

# *Otros gastos*

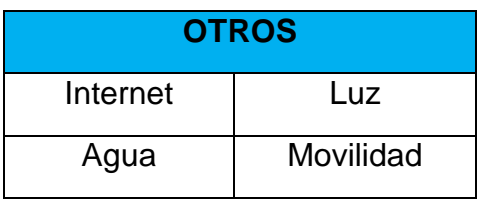

Fuente: Realización Propia

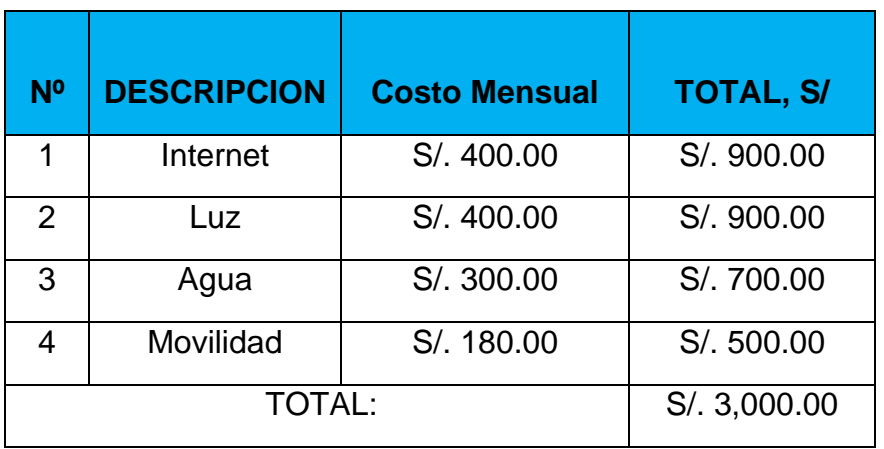

# *Especificación de otros gastos*

Fuente: Realización Propia

Por último, se presentará el presupuesto general en base a tablas anteriores.

# *Presupuesto total*

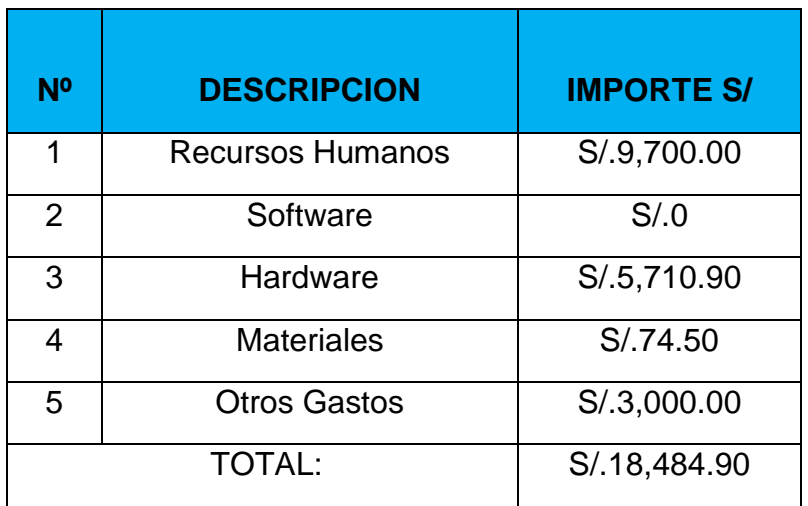

Fuente: Realización Propia

# **Financiamiento del proyecto**

Este proyecto de desarrollo de investigación posee un gasto de presupuesto de S/.15,410.90 soles, y el gasto cubierto por la institución educativa es de S/.3,074.00 soles, y que para luego la Institucion Educativa será asumido a un 65%, el importe de cotización para el proyecto del sistema web y otros gastos también adicionales y el ultimo el total de importe financiero entre los 2 gastos es de S/. 18,484.90 soles.

#### *Financiamiento*

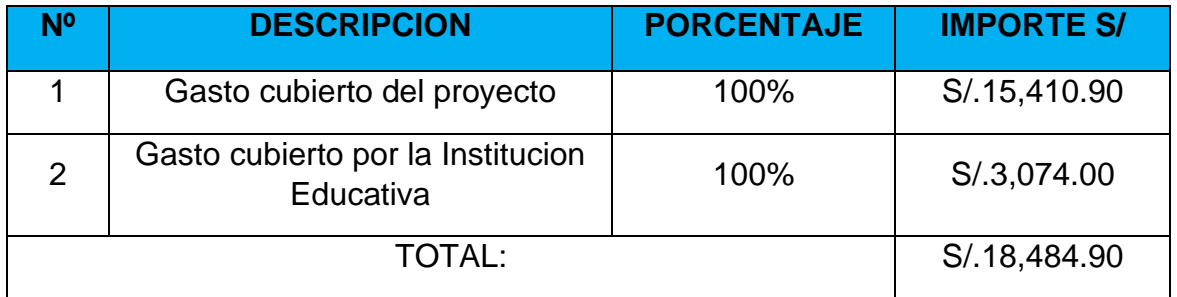

Fuente: Realización Propia

## **ANEXOS N°30: ACTA DE ACEPTACION**

# **ACTA DE ACEPTACION**

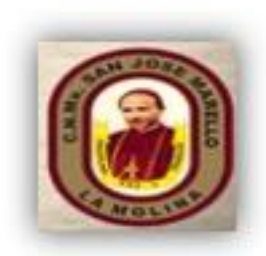

De mi consideración:

Por medio de la presentación se da a conocer la aceptación de la Implementación del sistema web para el seguimiento académico en la INSTITUCIÓN EDUCATIVA 1220 SAN JOSÉ MARELLO - La Molina. El cual fue desarrollado por Daniel Abraham Atagua Ramirez, identificado con DNI 74842027, con el objetivo de elaborar su tesis titulado 'IMPLEMENTACIÓN DE UN SISTEMA WEB PARA EL SEGUIMIENTO ACADÉMICO EN LA INSTITUCION EDUCATIVA 1220 SAN JOSE MARELLO - LA MOLINA" que se ha realizado en el presente año, para cumplir con las nuevas expectativas en mejorar nuestro servicio académico de la Institución educativa proponiendo un sistema de plataforma virtual para la satisfacción y beneficio de nuestros estudiantes.

Para llevar a cabo la investigacion que se le permitió compartir información confidencial de la Institución con fines estrictamente educativos, por lo cual expresamos los siguientes:

- 1. Que los documentos mostrados y firmados que se muestran como anexos en la tesis han sido verificados, siendo de carácter fidedigno.
- 2. Así mismo informamos que los datos de información que se otorga son netamente confidenciales.
- 3. El sistema web se encuentra en proceso de desarrollo para nuestra Institución.

Ante lo expuesto, se deja el acta de aceptación de lo anteriormente expuesto, para los fines que el interesado crea conveniente.

Atentamente,

Lima, 28 de junio de 2021

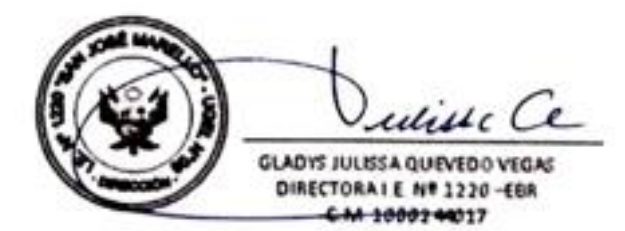

## **Anexo N°31: Desarrollo de la Metodologia XP**

## **PRESENTACION**

La presente tesis consiste en la implementación de Sistema Web basada para el seguimiento académico de los alumnos, profesores y personal administrativo de la Institución Educativa 1220 San José Marello.

Ante ello, desarrollo de la investigación se elaboró en base a la metodología XP, con el propósito de cumplir con las metas trazadas en el Seguimiento Académico de la Institución Educativa 1220 San José Marello.

El proyecto que se desarrollara en base a la metodología XP, además de exhibir mediante esta metodología un desarrollo de software más interactivo e incremental, Se adjunta los requerimientos para una estructura muy disciplinada en cada rol que cumplen en las historias de usuario asignándole las interacciones de las tareas y responsabilidades para su desarrollo de los cambios constantes del sistema web y luego se le toma una prueba de aceptación a las historias de usuarios para verificar si los datos ingresados son capaces de colaborar con las interacciones y dar un resultado satisfactorio.

# INDICE

<span id="page-137-0"></span>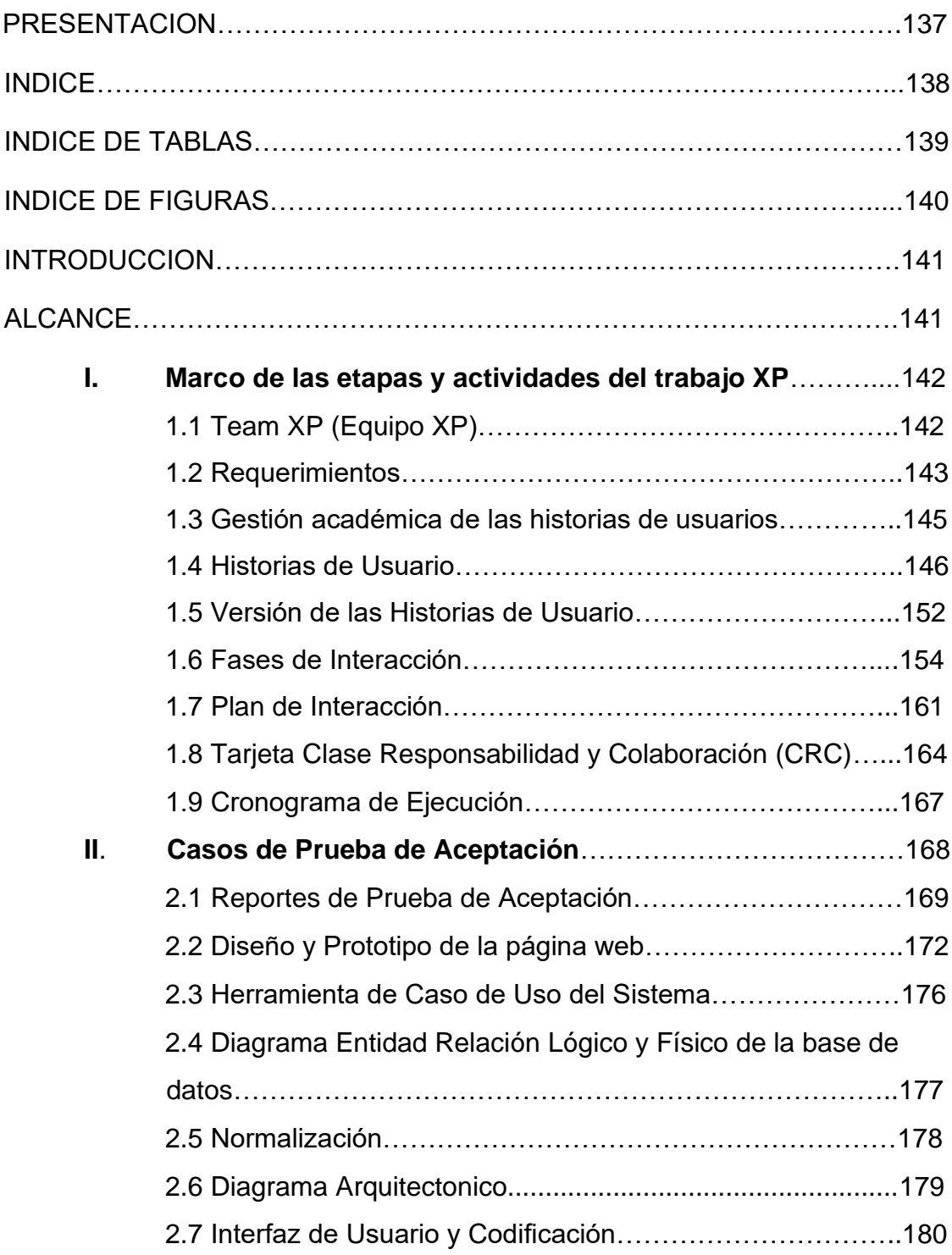

# INDICE DE TABLAS

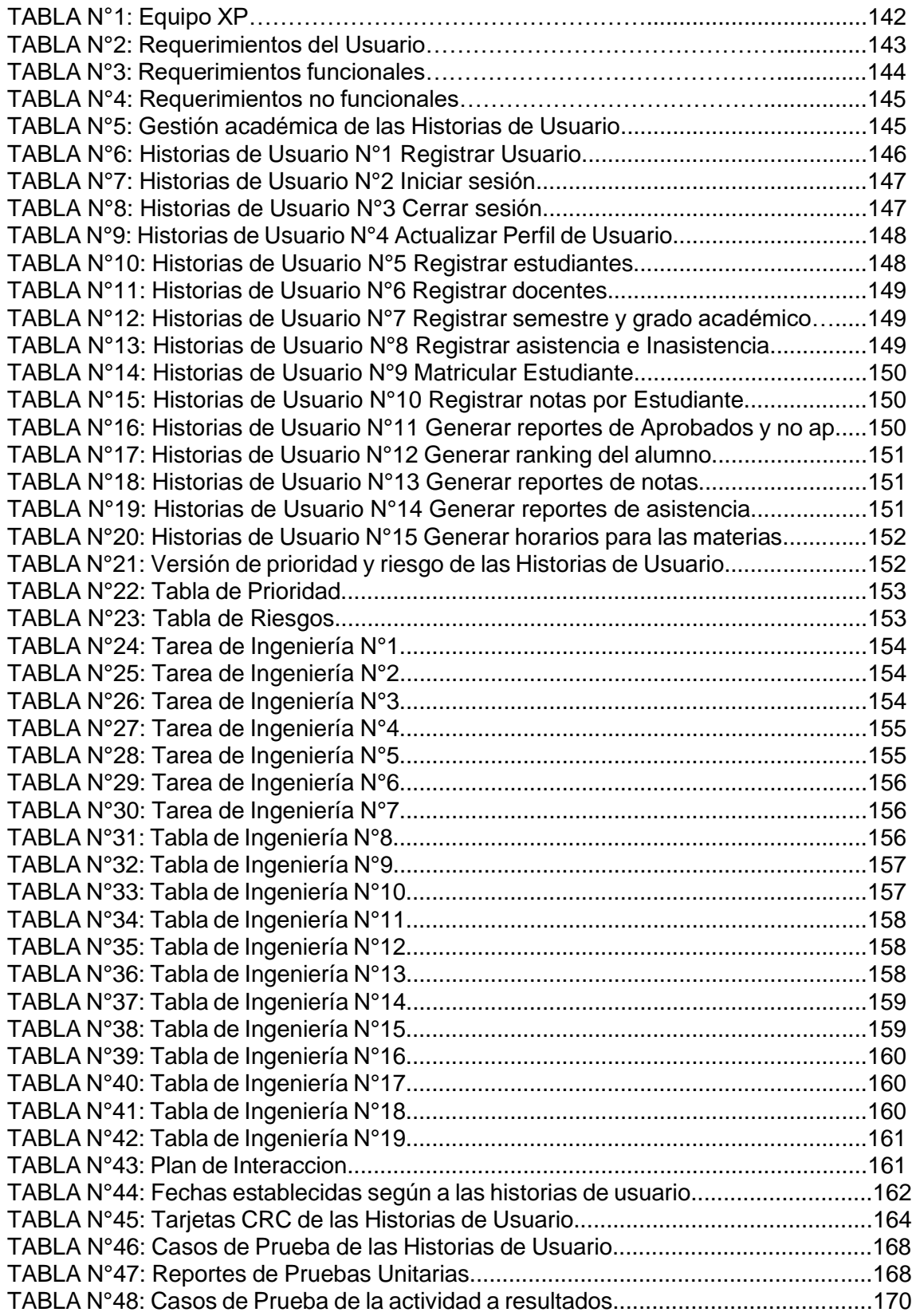

#### INDICE DE FIGURAS

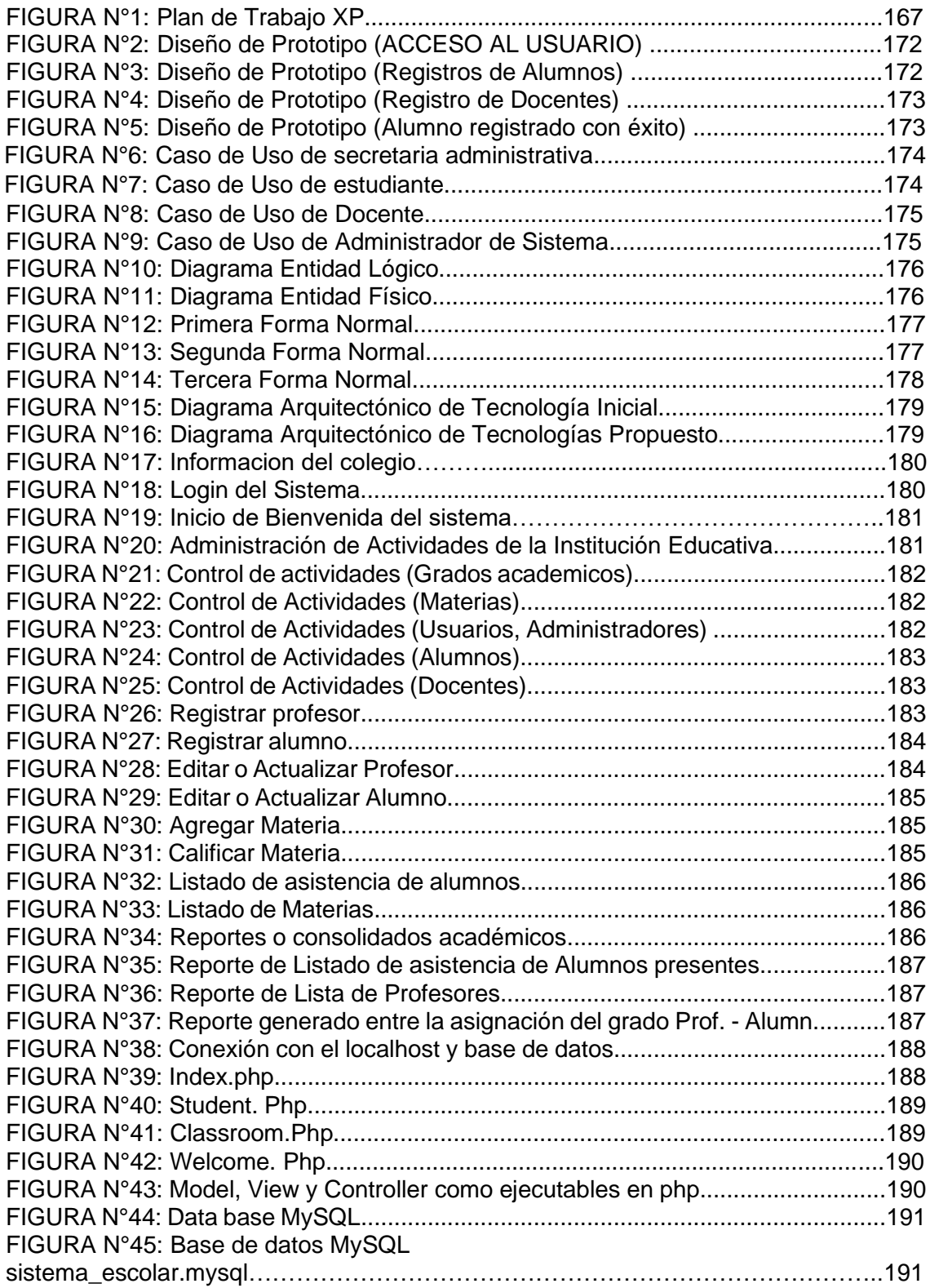

#### **INTRODUCCION**

Este documento generaliza la implementación de la metodología XP, en el desarrollo del Sistema web basada en el seguimiento académico para el servicio de la Institución Educativa 1220 San José Marello en el 2021.

La metodología XP consiste en realizar las tareas del requerimiento de las Historias de Usuario, luego verificar y asignar quien es el responsable de las actividades académicas en las interacciones con el usuario según las prioridades y riesgos, luego después pasarían a quien va aplicado con el responsable de la interacción y la programación de fecha de inicio a fin para su respectivo desarrollo en la actividad con el usuario. Para determinar ciertos modelos con la actividad del usuario y las normativas de entrega en los requerimientos, se aplicó la ejecución de las pruebas unitarias para saber que tan satisfecho se encuentra con el resultado.

#### ALCANCE

El Proyecto de Desarrollo de Software tiene un alcance global que va a describir el desarrollo de un "Sistema web" en el proceso de control de las actividades para el seguimiento académico en la Institución Educativa 1220 San José Marello. Cada especificación de las pruebas unitarias, se describe en las tareas de ingeniería de cada responsable en el estudio de las actividades del proyecto XP, determinando aquellos pedidos para los requerimientos del usuario dando así la mejora en la optimización del tiempo de entrega en el sistema web, y que posteriormente dando estos resultados beneficiaria a los estudiantes, docentes y al personal administrativo de la Institución Educativa.

## **I. Marco de las etapas y actividades del trabajo de XP.**

# *Fases de Planificación del proyecto o fase de Exploración de la Gestión de Proyecto:*

Se presenta la gestión del proyecto en el desarrollo de las etapas y actividades involucradas de la metodología XP, para mejorar el proceso de gestión del seguimiento académico.

El sistema web que se propone tiene como fin mejorar el seguimiento académico de la Institución Educativa 1220 San José Marello.

# **1.1 XP Team (Equipo XP).**

El equipo principal de XP para implementar el proyecto estuvo conformado el Analista XP Master/ interacción de tareas de usuario, Pruebas de Aceptación, y el equipo XP, tal como se describe en el siguiente cuadro:

| N <sub>0</sub> | <b>PERSONAS</b>    | <b>Contacto</b>             | Cargo       | <b>Rol</b>                |
|----------------|--------------------|-----------------------------|-------------|---------------------------|
|                | Marco García       |                             | Analista /  | Pruebas                   |
|                | Bermúdez           | mgarciabe@ucvvirtual.edu.pe | Programador | unitarias y<br>aceptación |
|                |                    |                             |             |                           |
|                | <b>Julio Vidal</b> |                             | Diseñador   | Diseñar<br>el             |
| $\overline{2}$ | Arbieto Ramos      | $live$ .julito@gmail.com    | Sistema     | sistema                   |
|                |                    |                             | /Analista   | propuesto<br>XP<br>Team   |
|                |                    |                             |             | Master,                   |
| 3              | Daniel Abraham     | danyaries090@gmail.com      | Analista /  | del<br>tareas             |
|                | Atagua Ramirez     |                             | Programador | usuario                   |
|                |                    |                             |             |                           |

**Tabla N°1: Equipo XP**

**Fuente:** Elaboracion Propia.

# **1.2 Requerimientos**

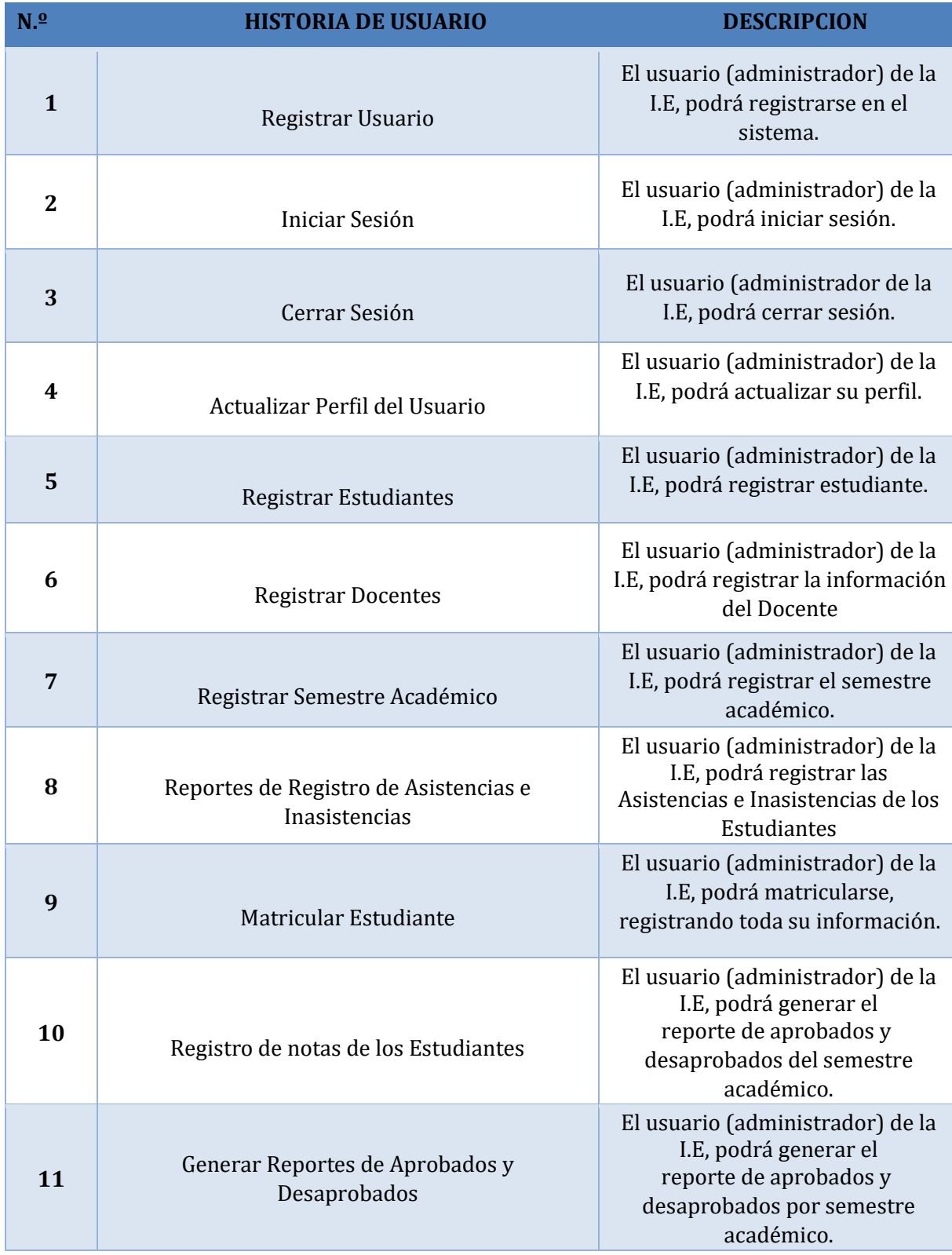

# **Tabla N°2: Requerimientos del Usuario**

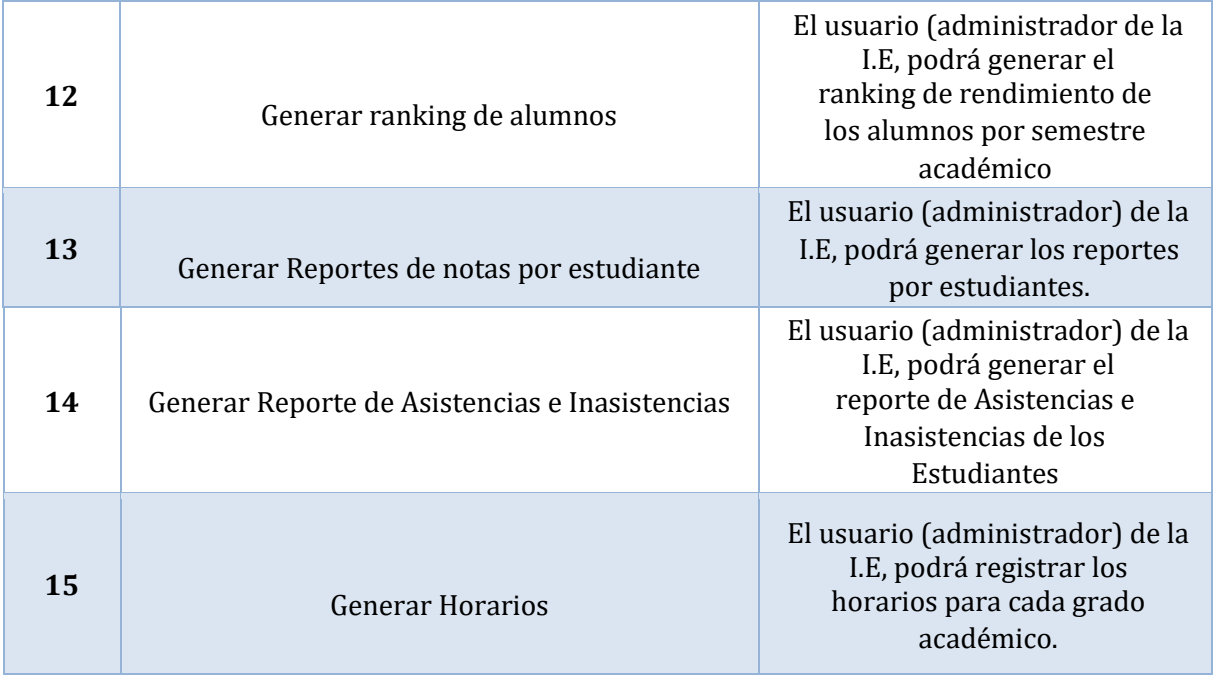

**Fuente:** Elaboracion Propia.

# **Tabla N°3: Requerimientos funcionales**

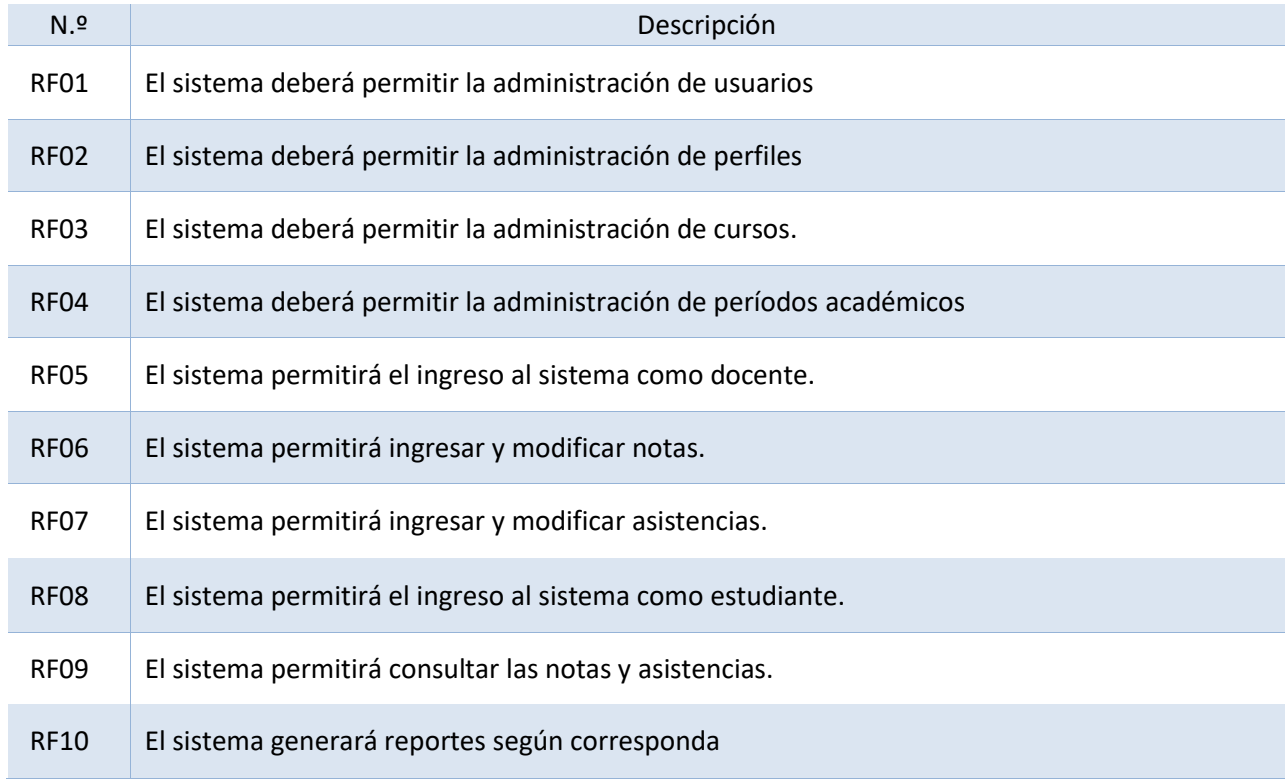

**Fuente:** Elaboracion Propia.
# **Tabla N°4: Requerimientos no funcionales**

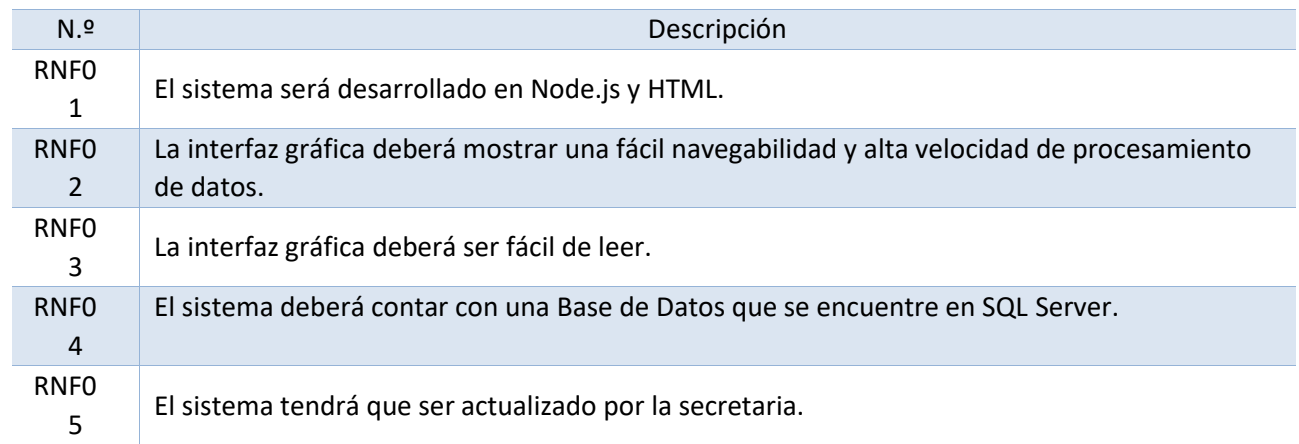

# **Fuente:** Elaboracion Propia

# **1.3 Gestión académica de las Historias de Usuarios**

# **Tabla N°5: Gestión académica de Historias de Usuarios.**

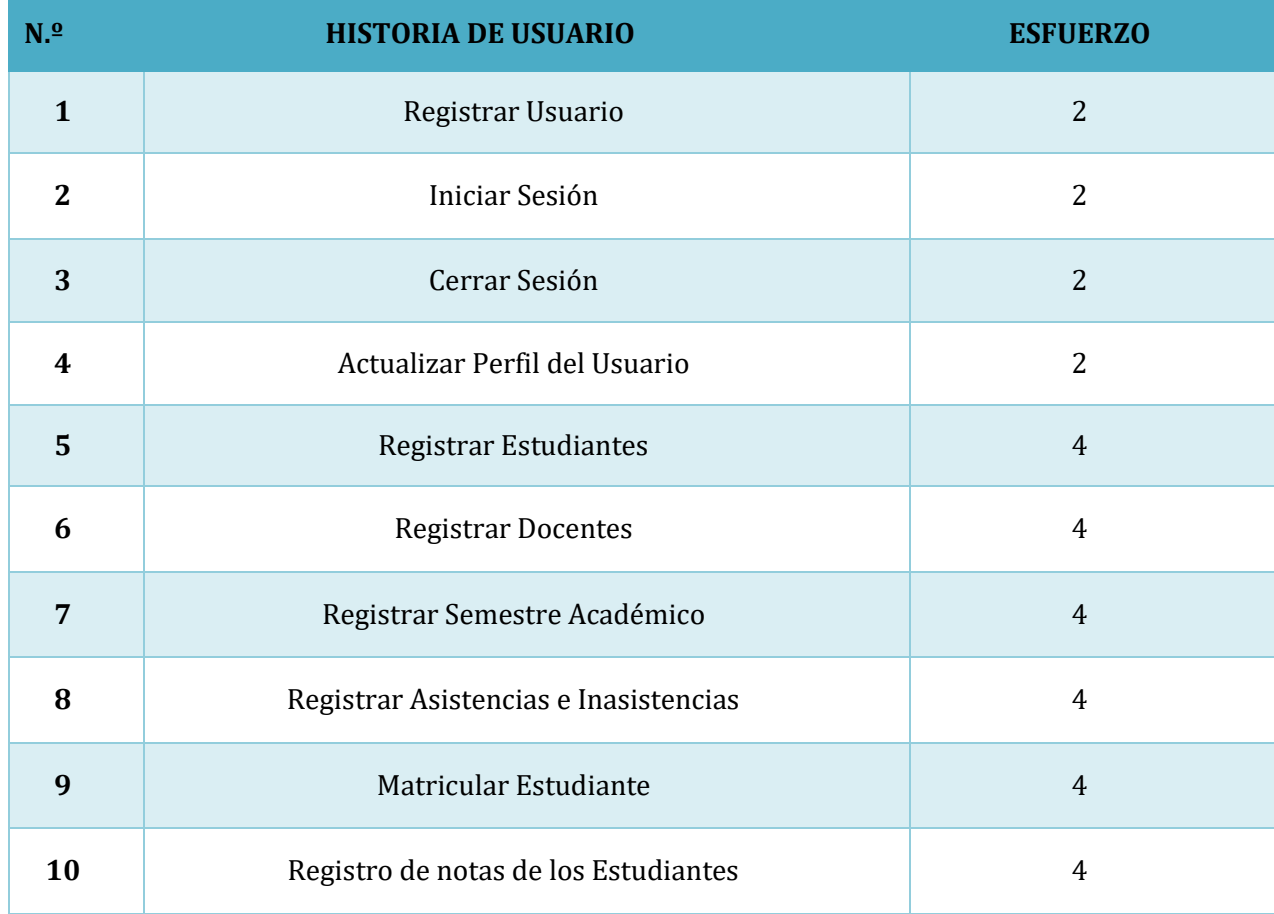

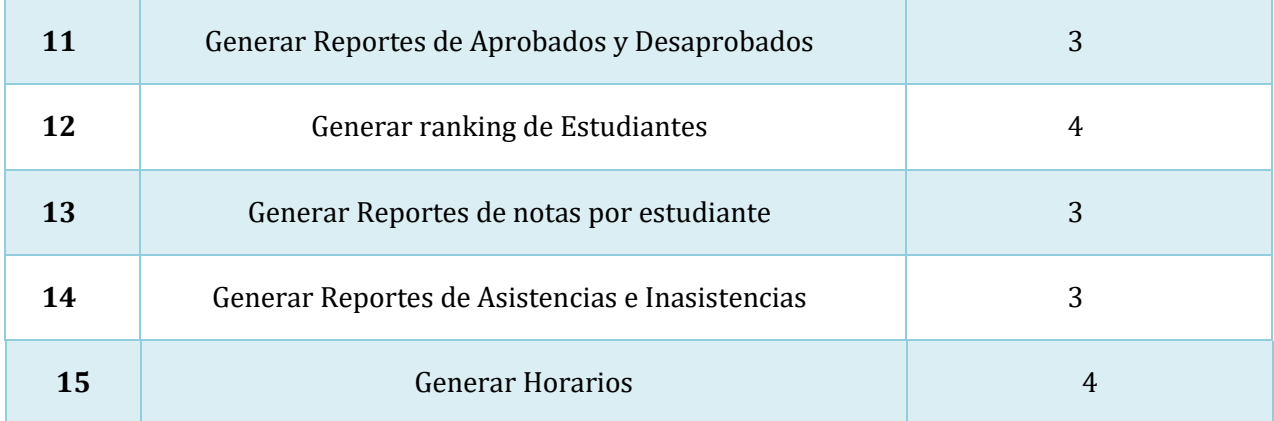

### **1.4 Historias de Usuario**

**Tabla N°6:** Historias de Usuario N.º 1 Registrar usuario

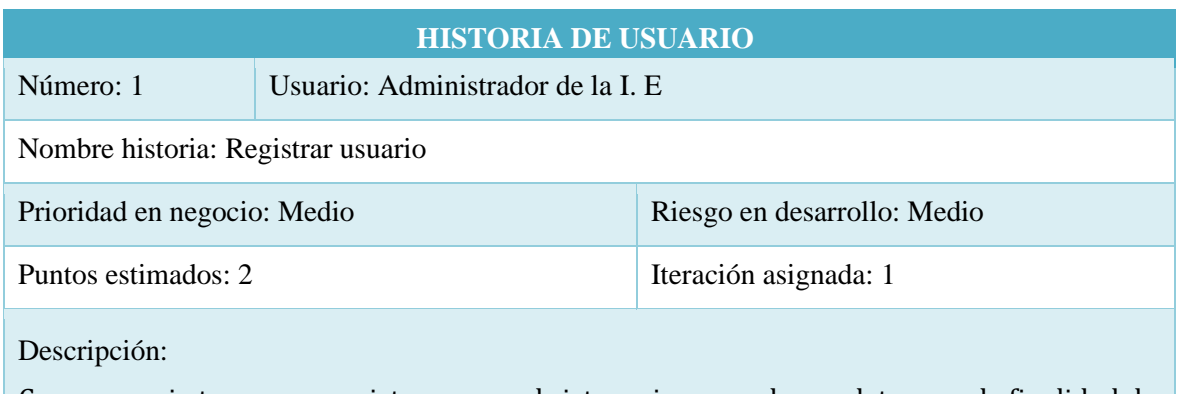

Como usuario tengo que registrarme en el sistema ingresando sus datos, con la finalidad de administrar la aplicación de acuerdo al rol que se le asigna.

Observaciones: Ninguno

**Fuente**: Elaboración Propia

### **Tabla N°7:** Historias de Usuario N.º 2 Iniciar sesión

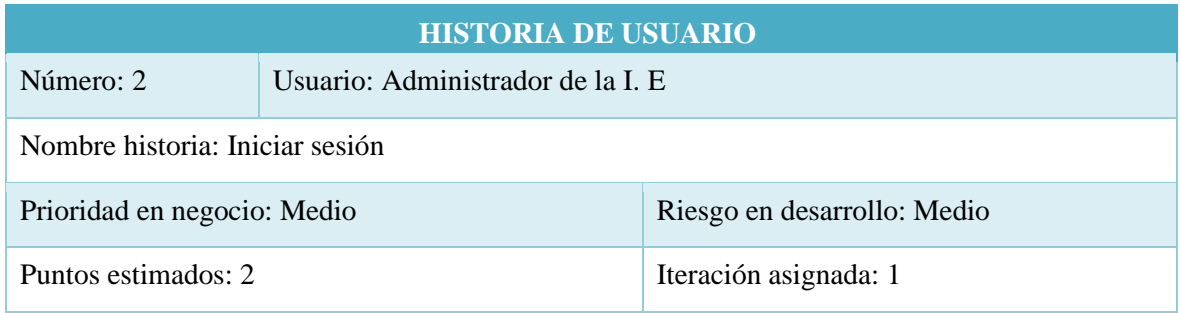

#### Descripción:

Como usuario administrador, debo ingresar al sistema mediante el uso de cuenta de usuario y contraseña; con la finalidad de poner de un control adecuado de las operaciones que se realicen dentro del sistema.

Observaciones: Ninguno

**Fuente**: Elaboración Propia

### **Tabla N°8**: Historias de Usuarios N.º 3 Cerrar sesión

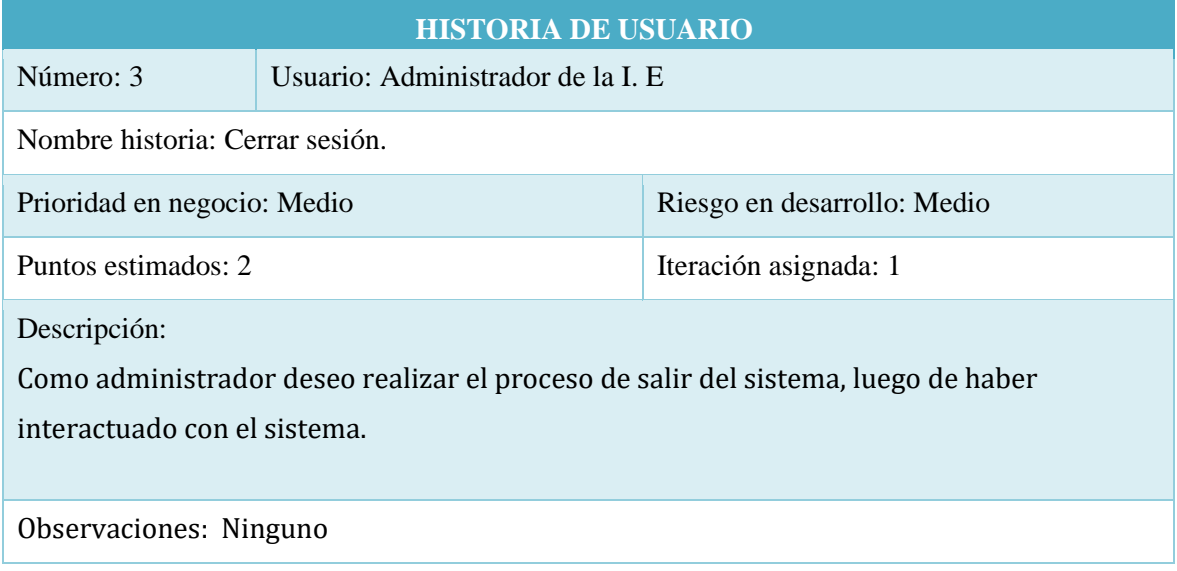

 **Fuente**: Elaboración Propia

**Tabla N°9**: Historias de Usuario N.º 4 Actualizar perfil de usuario

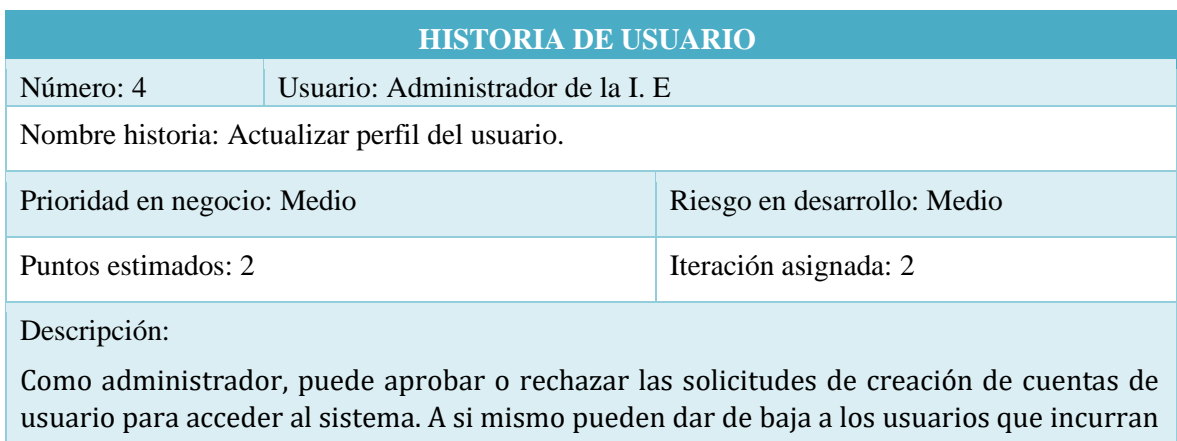

en faltas que deriven en la alteración de resultados del proceso académico. Esto con la finalidad de poder tener un control adecuado y que las opiniones sean las más fiable posibles.

Observaciones: Ninguno

### **Tabla N°10:** Historias de Usuario N.º 5 Registrar estudiante

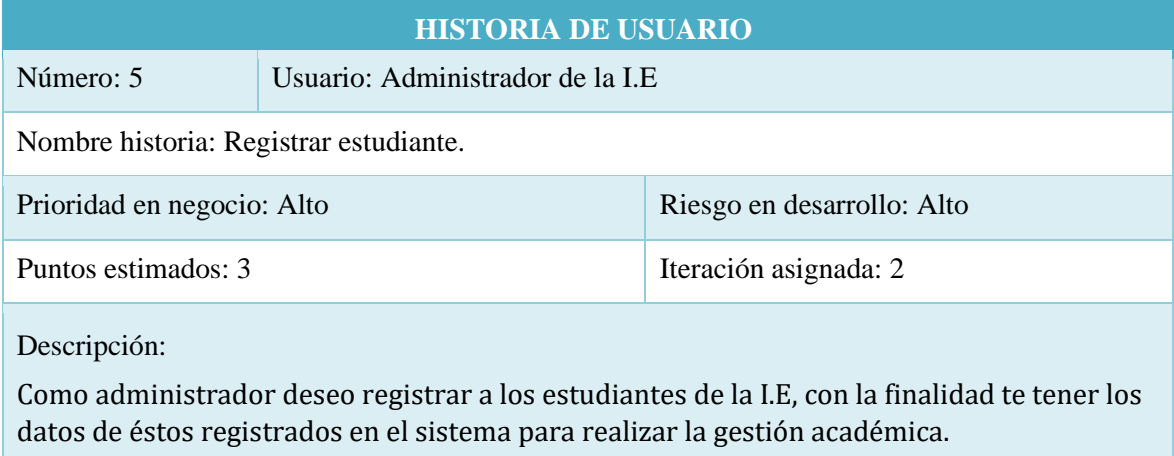

Observaciones: Ninguno

**Fuente**: Elaboración Propia

### **Tabla N°11:** Historias de Usuario N.º 6 Registrar Docente

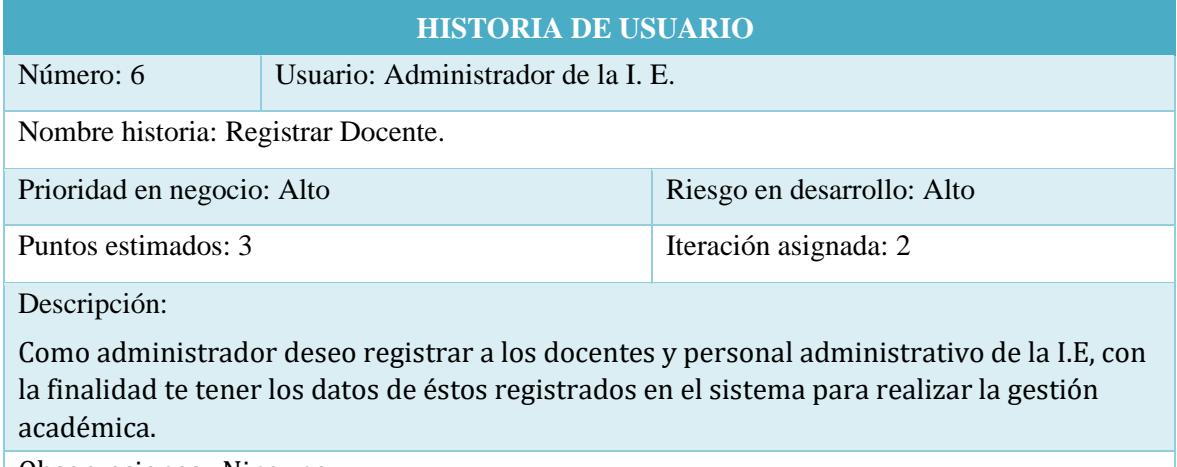

Observaciones: Ninguno

**Fuente**: Elaboración Propia

### **Tabla N°12**: Historias de Usuarios N.º 7 Registrar Semestre y Grado Académico

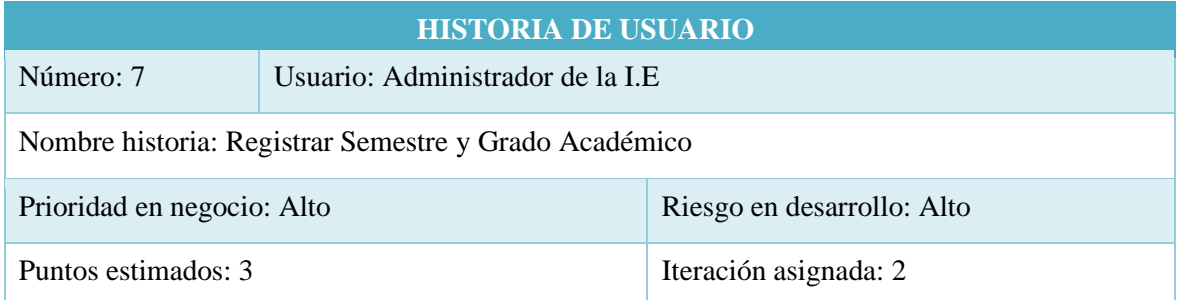

Descripción:

Como administrador quiero registrar los semestres y grados académicos para los Estudiantes que ingresen en el Año Escolar.

Observaciones: Ninguno

**Fuente**: Elaboración Propia

#### **Tabla N°13**: Historias de Usuarios N.º 8 Registrar Asistencias e Inasistencias

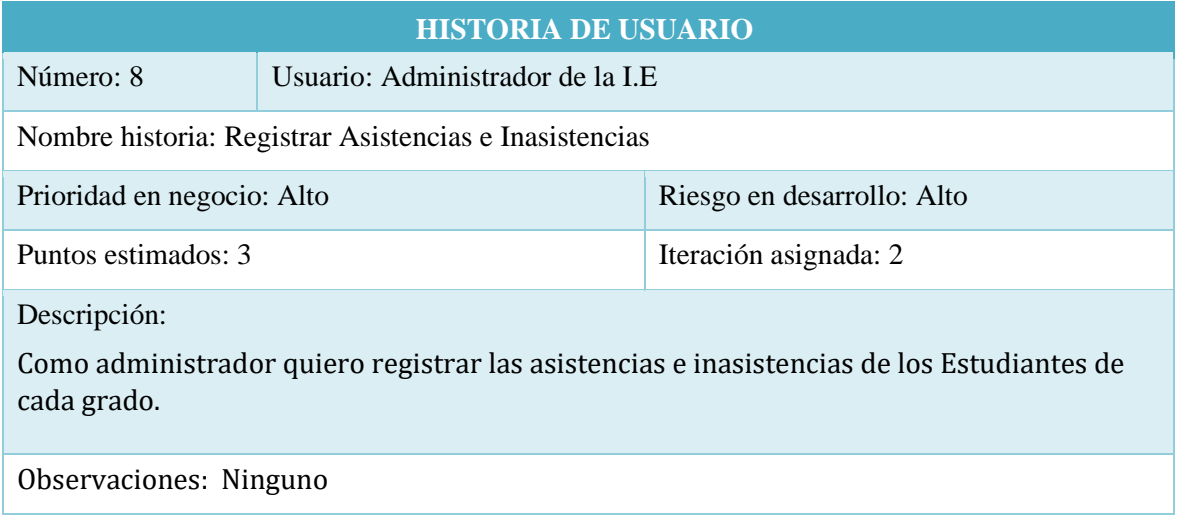

**Fuente**: Elaboración Propia

### **Tabla N°14**: Historias de Usuario N.º 9 Matricular estudiantes

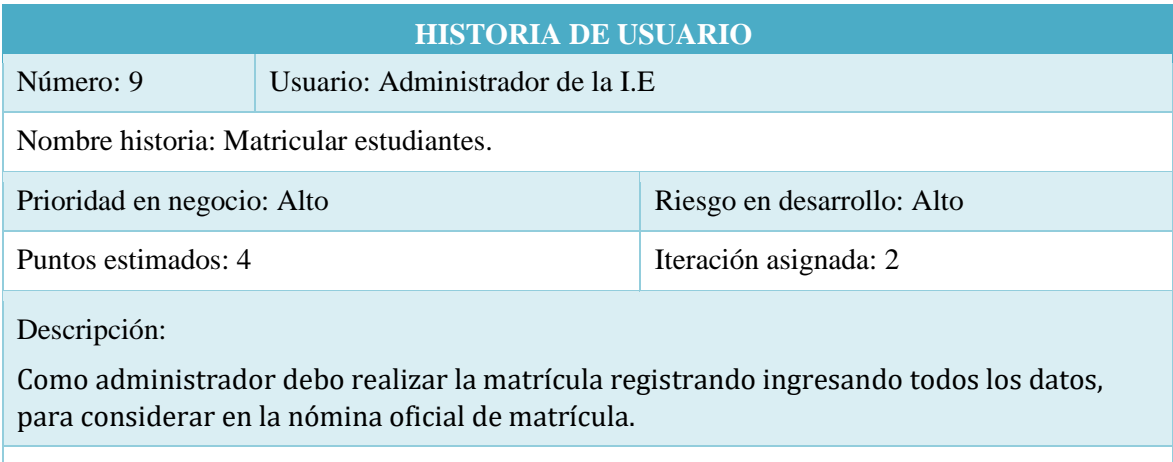

Observaciones: Ninguno

### **Tabla N°15:** Historias de Usuario N.º 10 Registro notas por estudiantes

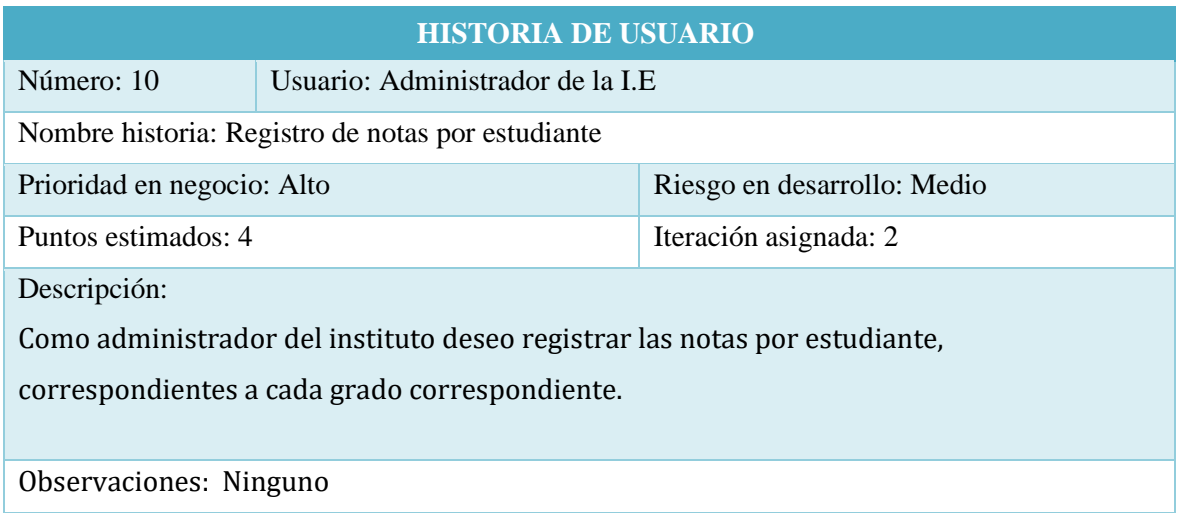

 **Fuente**: Elaboración Propia.

### **Tabla N°16**: Historias de Usuario N.º 11 Generar reportes de aprobados y desaprobados

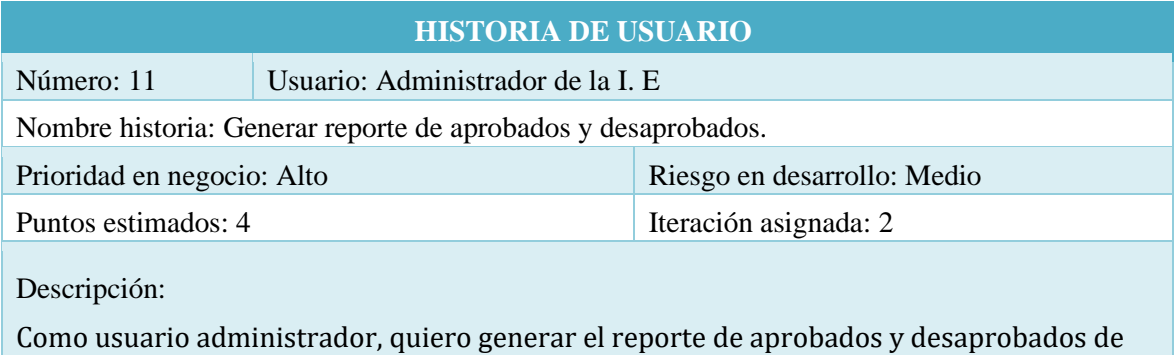

estudiantes por cada semestre académico de los grados académicos.

Observaciones: Ninguno

**Fuente**: Elaboración Propia

#### **Tabla N°17:** Historias de Usuario N.º 12 Generar ranking de los Estudiantes

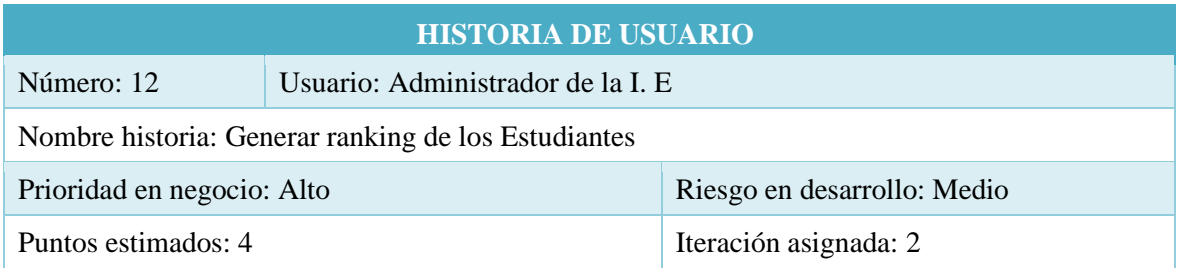

Descripción:

Como usuario administrador de la I.E, quiero generar el ranking de alumnos por grado académico de acuerdo al rendimiento académico, para realizar reconocimiento mediante resolución directoral a los primeros y segundos puestos de cada grado académico.

Observaciones: Ninguno

**Fuente**: Elaboración Propia

**Tabla N°18**: Historias de Usuario N.º 13 Generar Reporte de Asistencias e Inasistencias

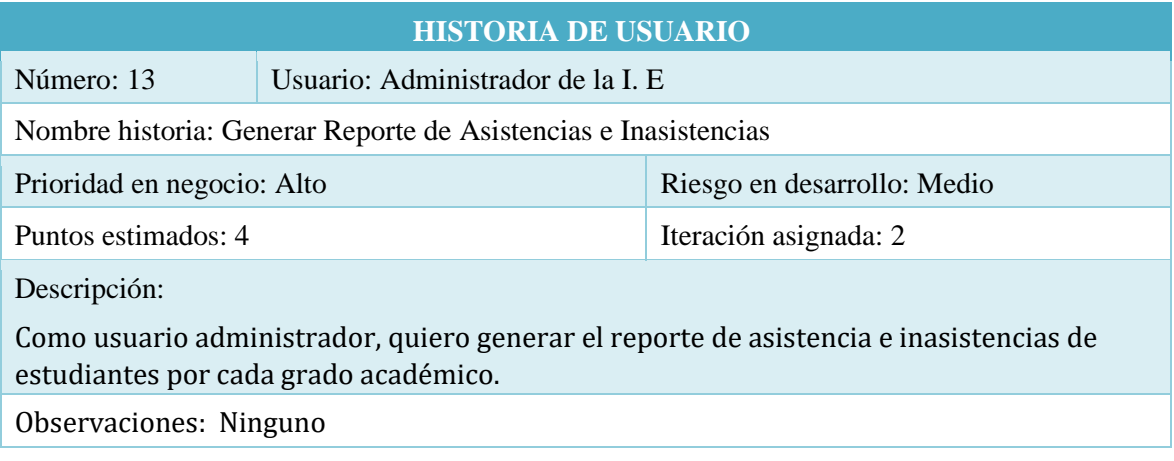

 **Fuente**: Elaboración Propia

### **Tabla N°19**: Historias de Usuario N.º 14 Generar reportes de notas por estudiantes

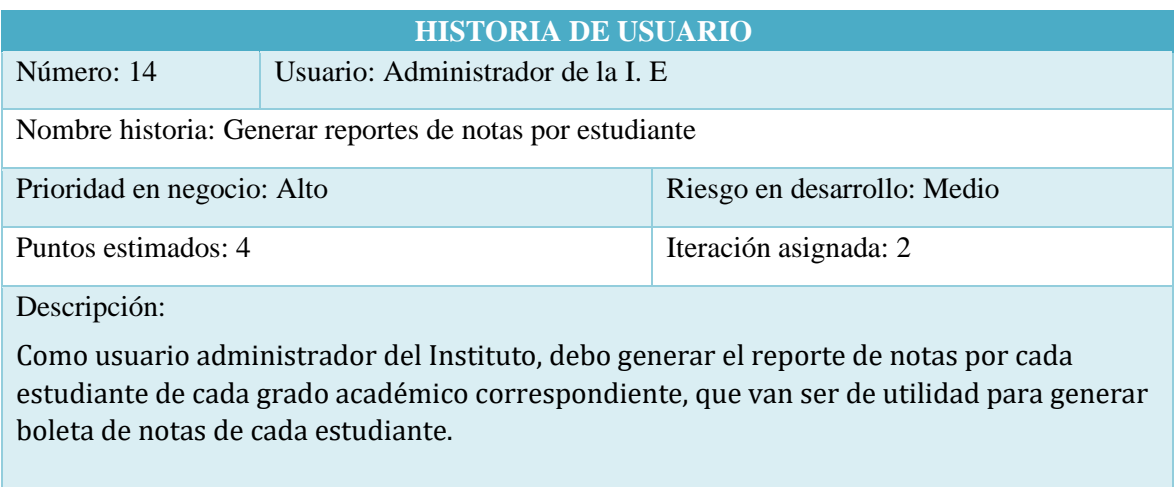

Observaciones: Ninguno

### **Tabla N°20:** Historias de Usuario N.º 15 Generar Horarios para las materias establecidas

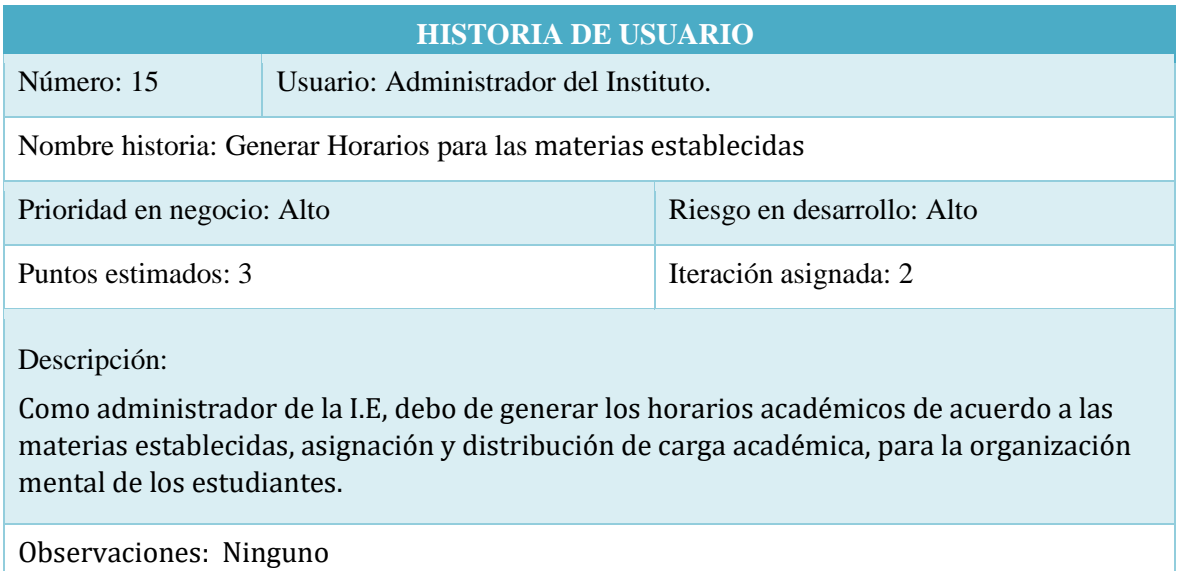

**Fuente**: Elaboración Propia

## **1.5 Versión de las Historias de Usuario**

# **Tabla N°21:** Versión de prioridad y riesgo de las Historias de Usuario

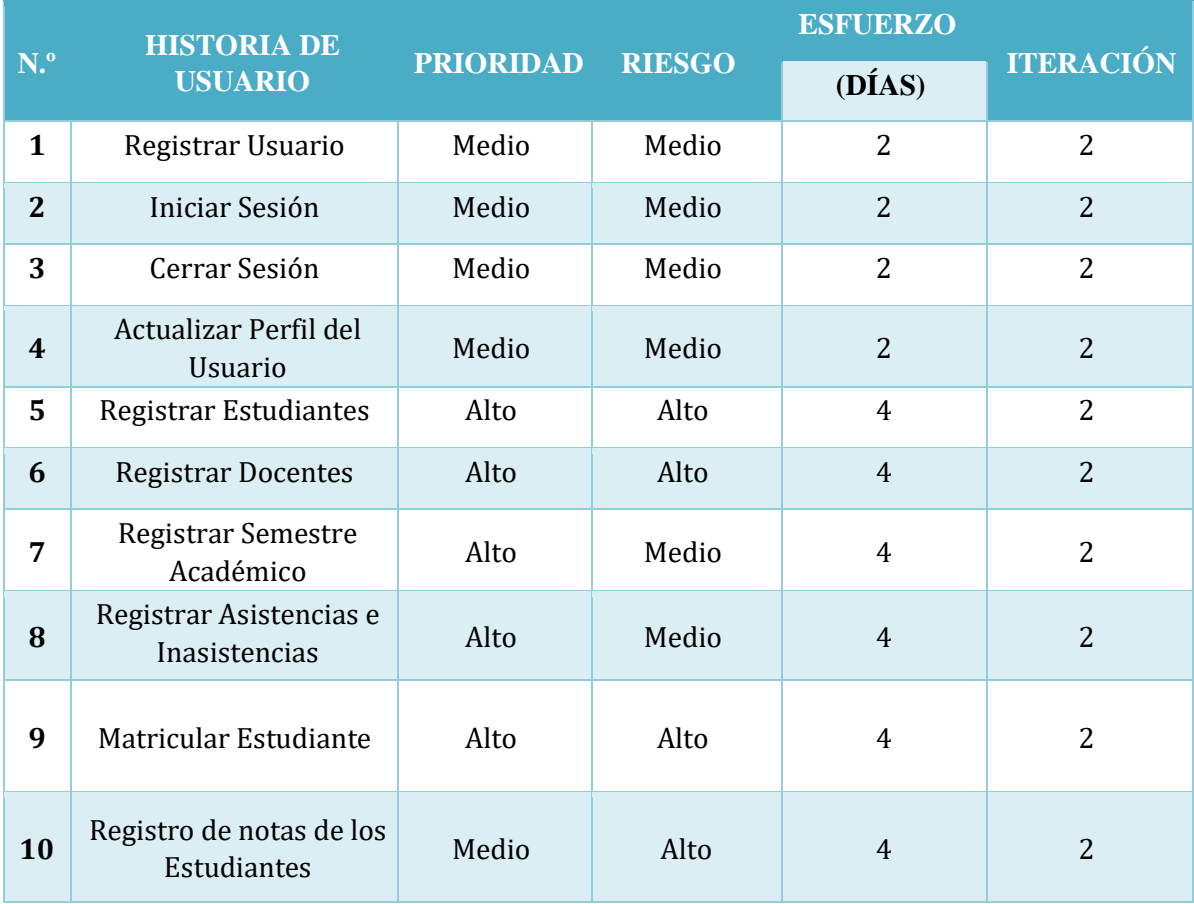

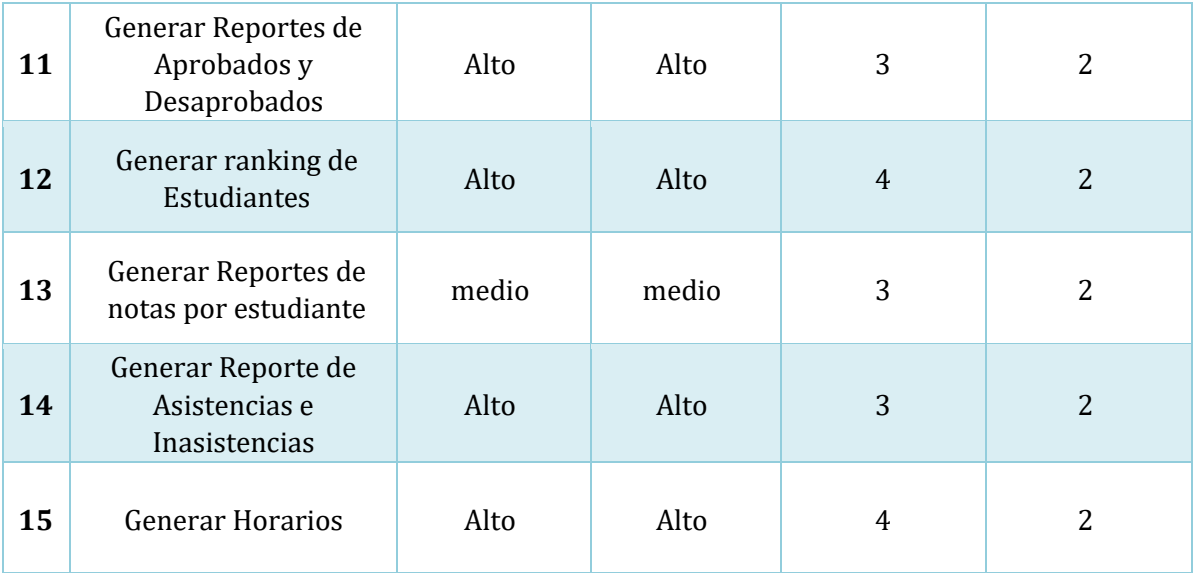

## **Tabla N°22:** Tabla de Prioridad

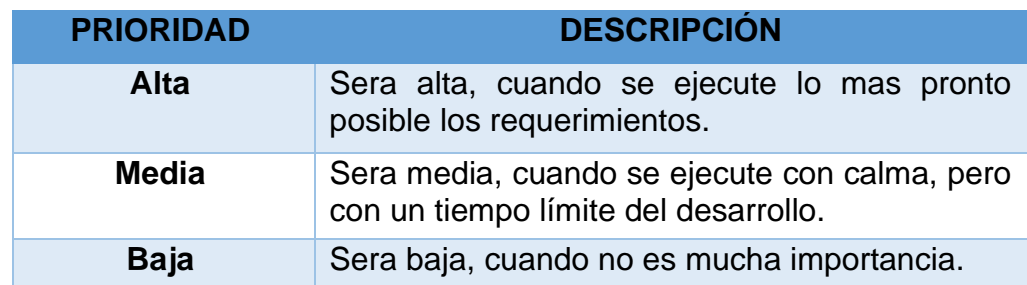

**Fuente:** Elaboracion Propia

# **Tabla N°23: Tabla de Riesgos**

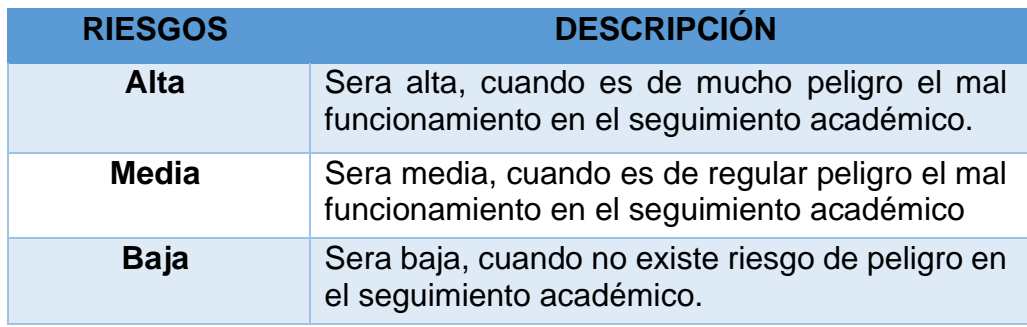

### **1.6. Fases de Interacción**

## **Tabla N°24: Tarea de Ingeniería N.º 1**

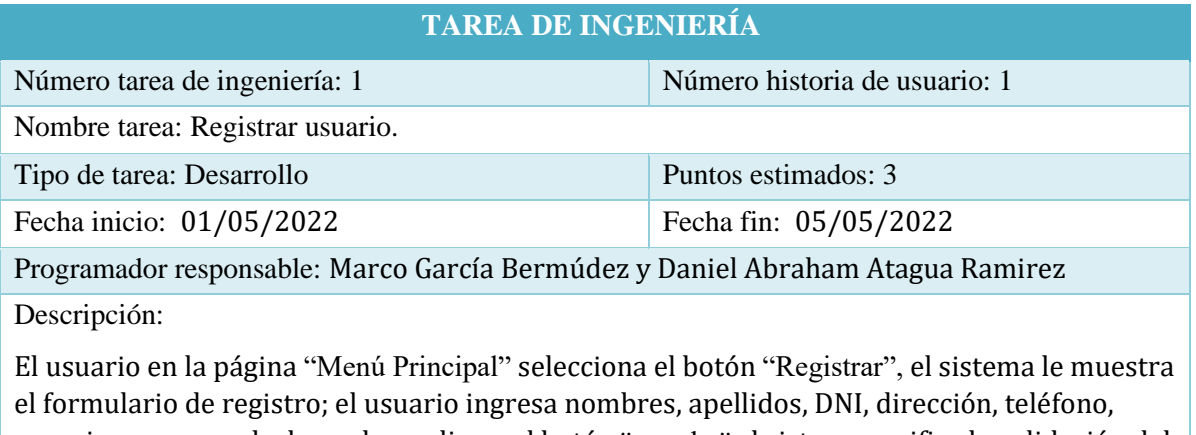

usuario y password y luego hace clic en el botón ¨guardar¨ el sistema verifica la validación del campo y una vez validada guarda en la base de datos.

**Fuente:** Elaboracion Propia.

## **Tabla N°25: Tarea de Ingeniería N.º 2**

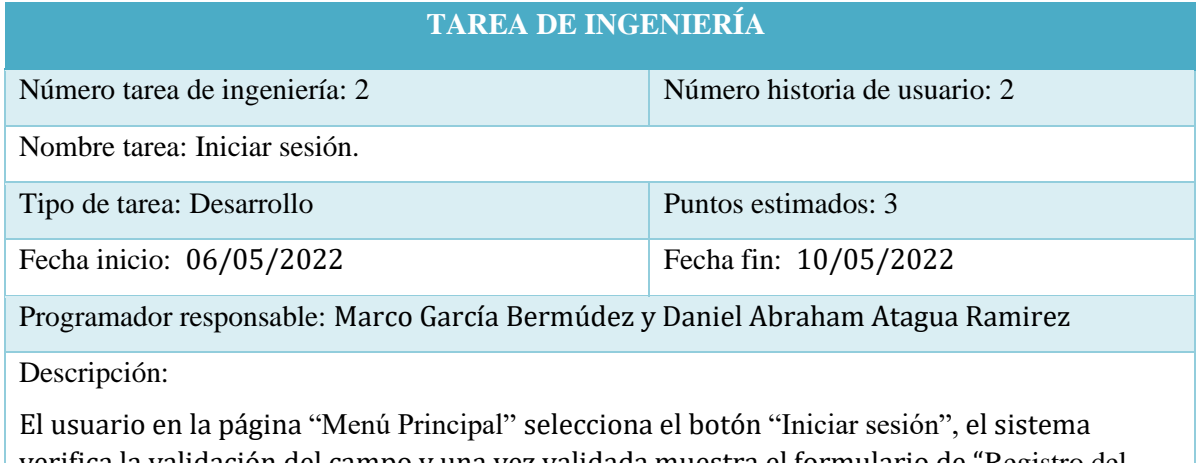

verifica la validación del campo y una vez validada muestra el formulario de "Registro del usuario".

#### **Fuente: Elaboración Propia**

## **Tabla N°26: Tarea de Ingeniería N°3**

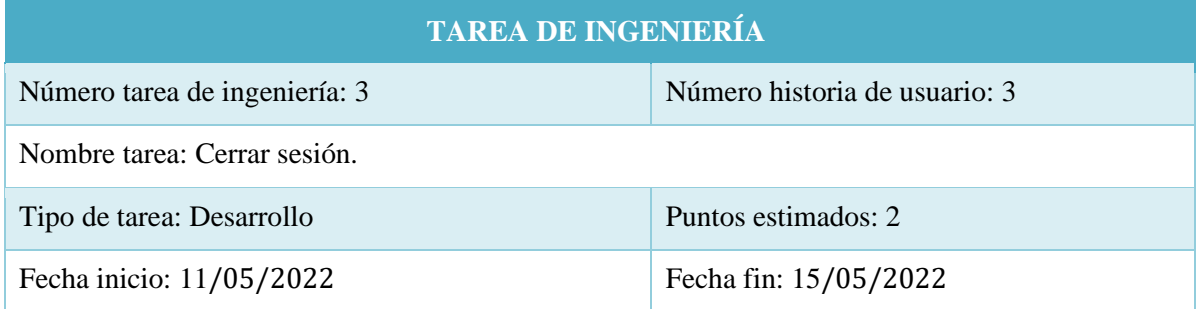

Programador responsable: Julio Arbieto Ramos y Marco García Bermúdez

### Descripción:

El usuario en la página "Usuario" selecciona el botón "Cerrar sesión", el sistema verifica la validación del campo y una vez validada muestra el formulario de "Iniciar sesión".

**Fuente: Elaboración Propia**

## **Tabla N°27: Tarea de Ingeniería N°4**

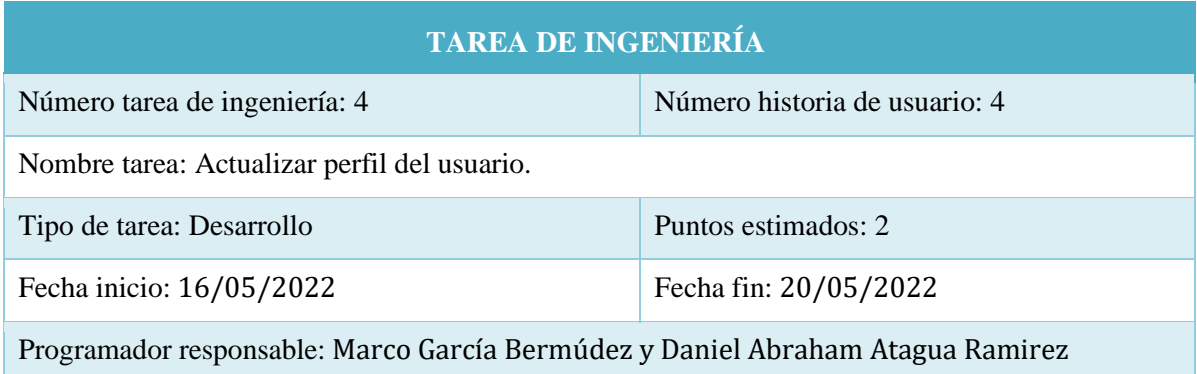

### Descripción:

El usuario en la página "Usuario" selecciona "Actualizar perfil usuario", el sistema le muestra el formulario ¨perfil de usuario¨ luego ingresa los datos a actualizar y hace clic en el botón "guardar", el sistema verifica la validación del campo ingresado y una vez validada el sistema guarda los datos ingresados en la base de datos.

### **Fuente: Elaboración Propia**

## **Tabla N°28: Tarea de Ingeniería N°5**

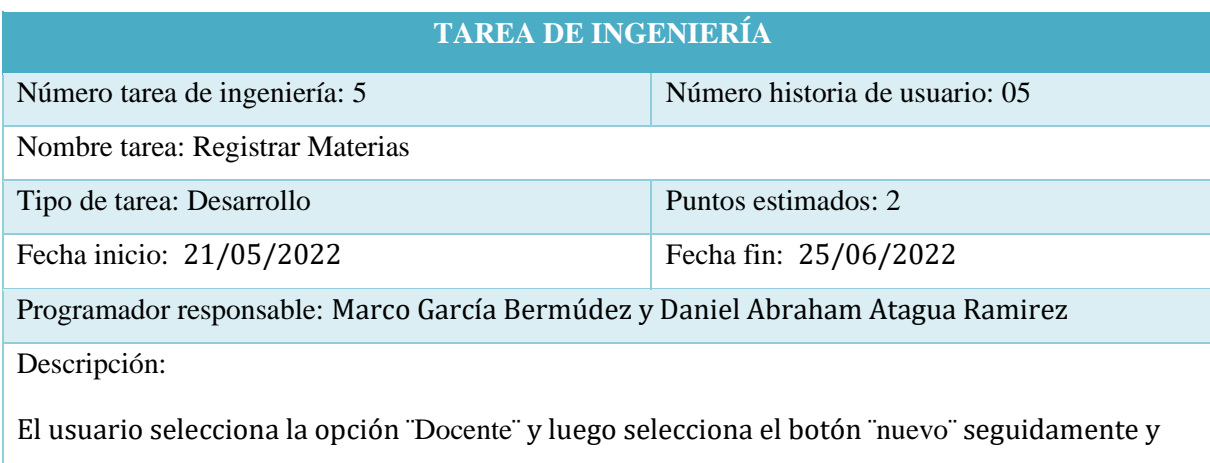

luego ingresa código, nombre y luego selecciona el botón "Guardar", el sistema verifica la validación de campos y lo guarda en la base de datos.

### **Tabla N°29: Tarea de Ingeniería N°6**

**TAREA DE INGENIERÍA** 

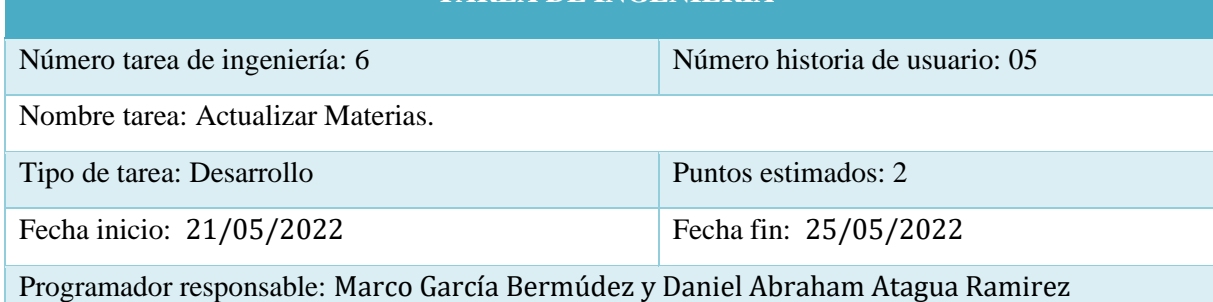

Descripción:

El usuario selecciona la opción ¨Materias¨ luego selecciona el icono ¨editar¨ y luego corrige la información ingresada de las materias; una vez corregido hace clic en el botón "actualizar", el sistema valida los datos ingresados y los guarda en la base de datos.

**Fuente: Elaboración Propia**

### **Tabla N°30: Tarea de Ingeniería N°7**

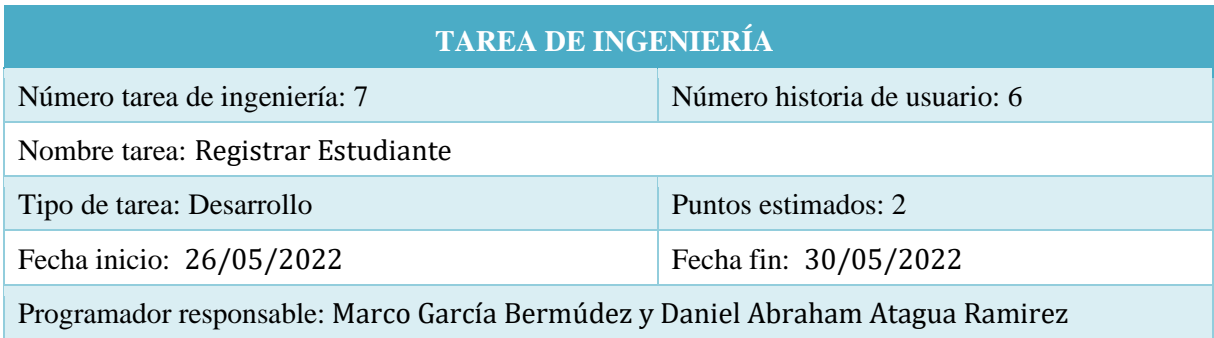

Descripción:

El usuario selecciona la opción ¨Estudiante¨ y luego selecciona el botón ¨nuevo¨ seguidamente ingresa código nombres, apellidos, DNI, número de celular, dirección, correo electrónico; una vez ingresado los datos hace clic en el botón ¨guardar¨ el sistema valida los datos ingresados y los guarda en la base de datos.

**Fuente: Elaboración Propia**

### **Tabla N°31: Tarea de Ingeniería N°8**

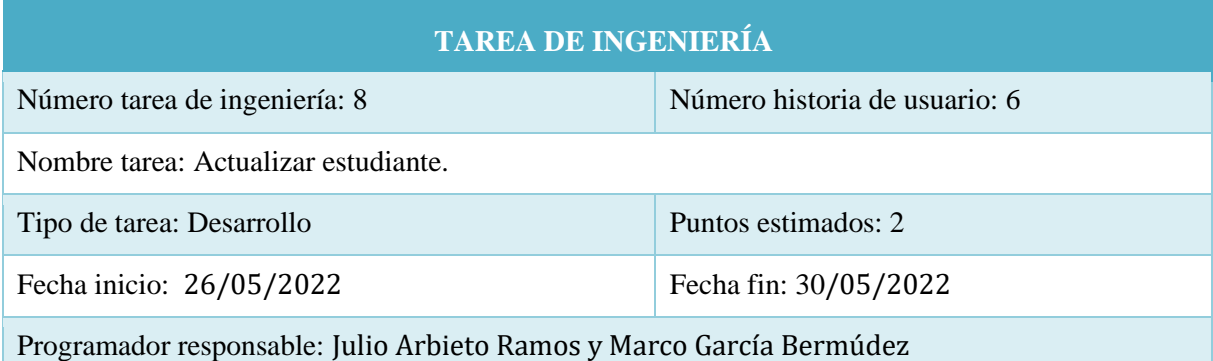

Descripción:

El usuario selecciona la opción ¨Estudiante¨ luego selecciona el icono ¨editar¨ del ¨menú¨ y luego corrige la información ingresada nombres, apellidos, DNI, número de celular, dirección, correo electrónico, una vez corregido hace clic en el botón

"actualizar" en la página "Estudiante", el sistema valida los datos ingresados y los guarda en la base de datos.

**Fuente: Elaboración Propia**

## **Tabla N°32: Tarea de Ingeniería N°9**

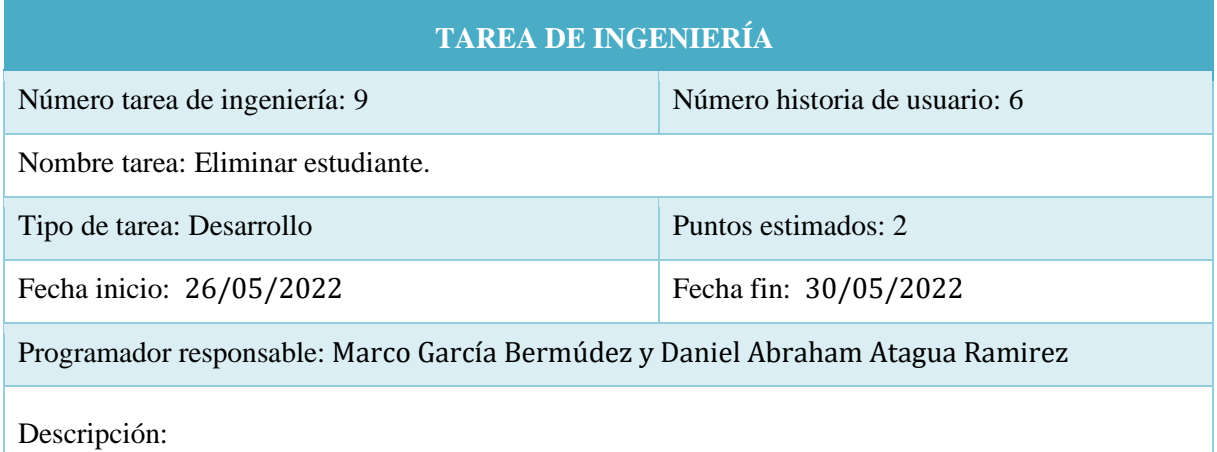

El usuario selecciona la opción ¨Estudiante¨ luego selecciona el icono ¨eliminar¨, el sistema muestra una ventana ¨desea eliminar el registro¨ luego el usuario hace clic en el botón ¨ok¨ para eliminar en caso contrario hace clic en ¨cancelar¨.

**Fuente: Elaboración Propia**

## **Tabla N°33: Tarea de Ingeniería N°10**

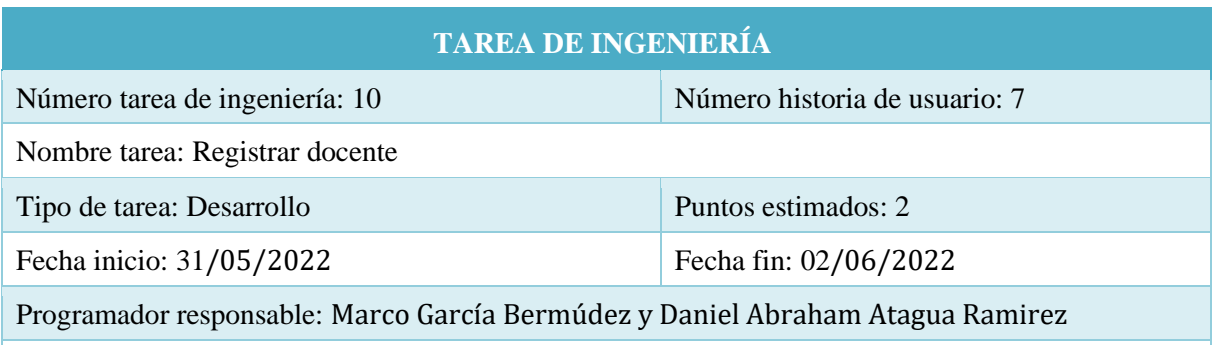

Descripción:

El usuario selecciona la opción ¨Docente¨ y luego selecciona el botón ¨nuevo¨ seguidamente ingresa grado, nombres, apellidos, DNI, número de celular, dirección y correo electrónico; una vez ingresado los datos hace clic en el botón ¨guardar¨ el sistema valida los datos ingresados y los guarda en la base de datos.

### **Tabla N°34: Tarea de Ingeniería N°11**

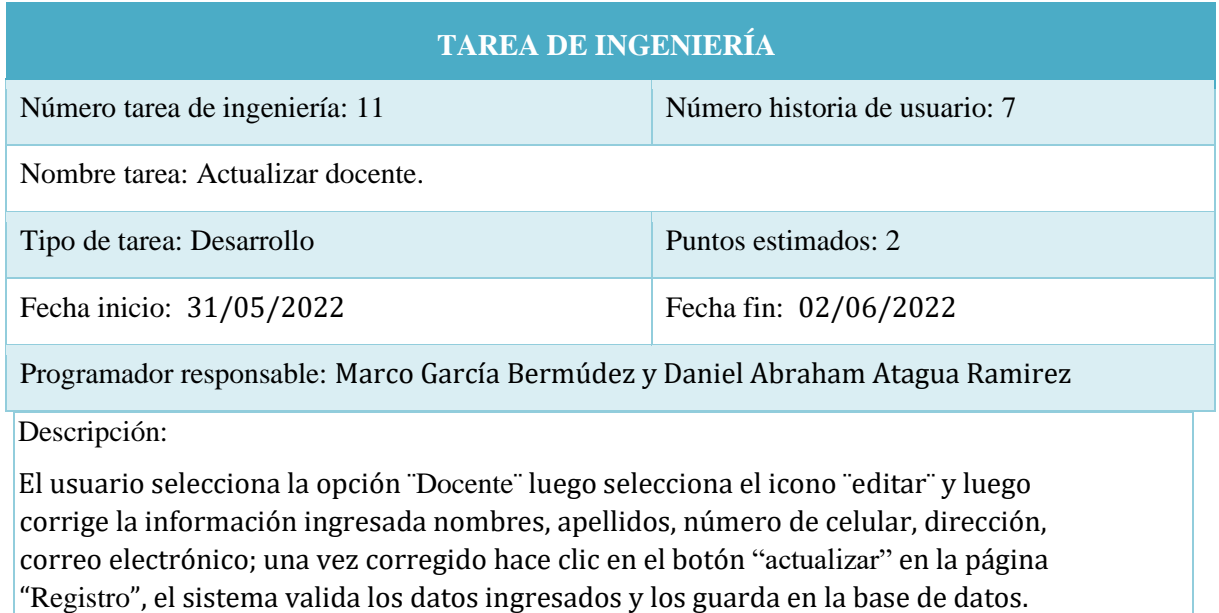

#### **Fuente: Elaboración Propia**

### **Tabla N°35: Tarea de Ingeniería N°12**

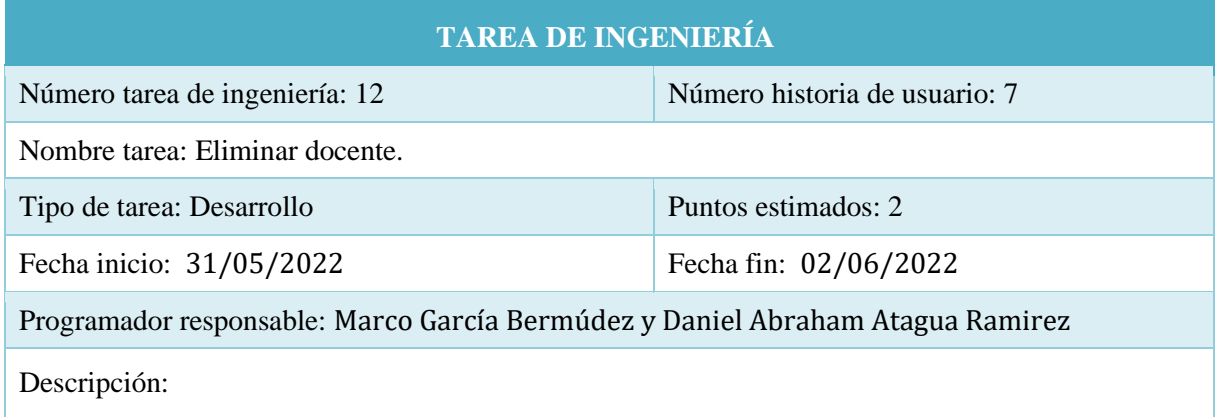

El usuario selecciona la opción ¨Docente¨ luego selecciona en el ¨eliminar¨, el sistema muestra una página ¨desea eliminar el registro¨ luego el usuario hace clic en el botón ¨Eliminar¨ para eliminar en caso contrario hace clic en ¨cancelar¨.

 **Fuente: Elaboración Propia**

### **Tabla N°36: Tarea de Ingeniería N°13**

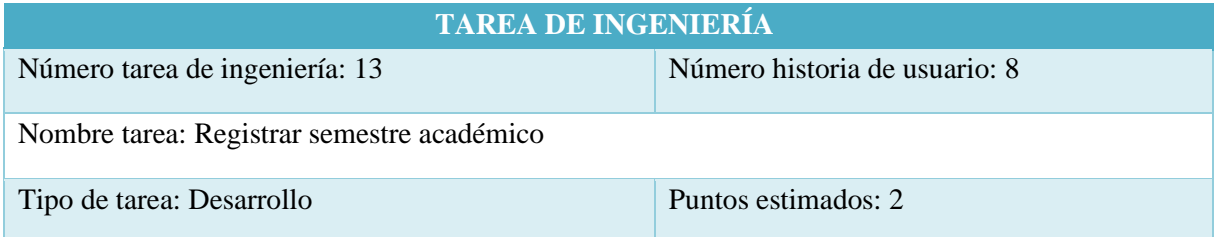

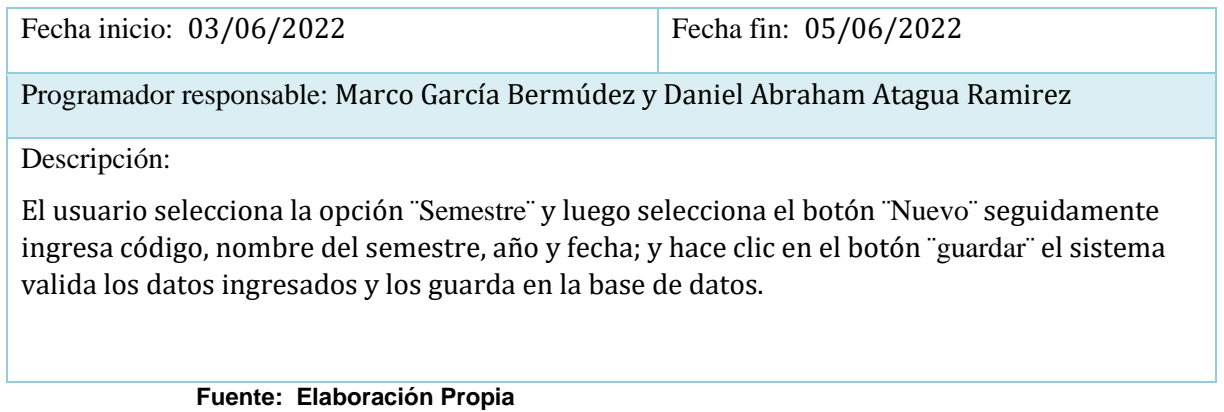

# **Tabla N°37: Tarea de Ingeniería N°14**

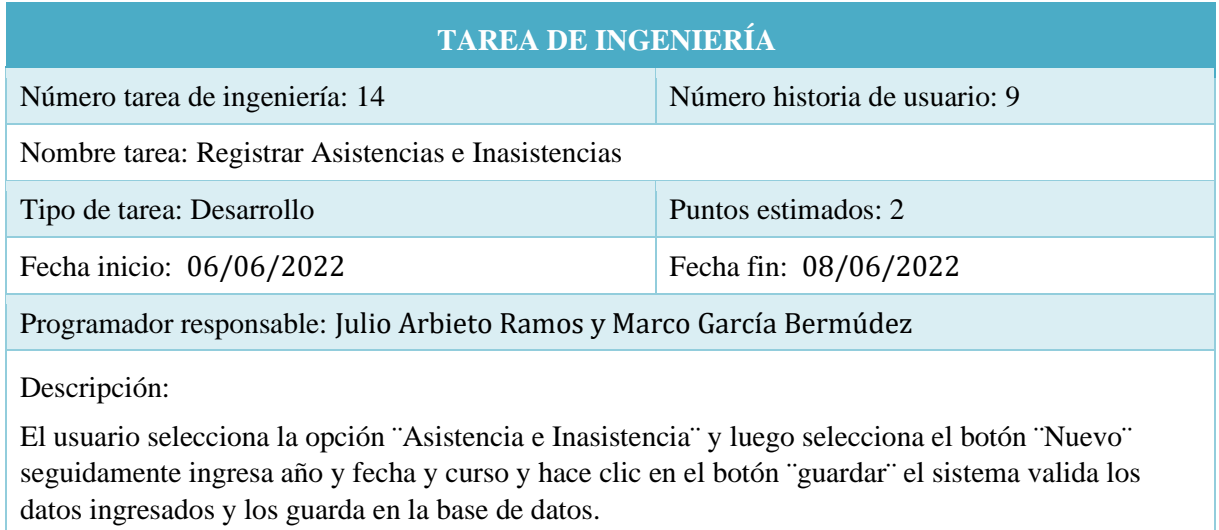

**Fuente: Elaboración Propia**

# **Tabla N°38: Tarea de Ingeniería N°15**

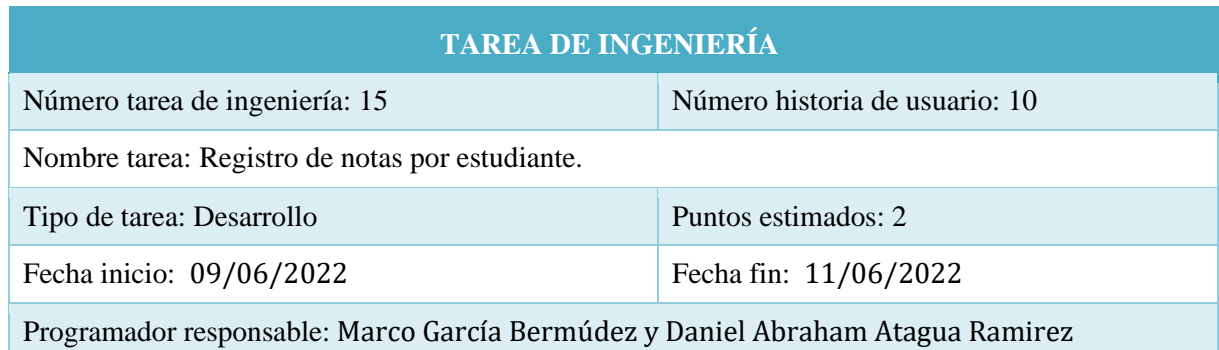

Descripción:

El usuario selecciona la opción ¨Evaluaciones¨ luego selecciona el botón ¨Nuevo¨ y luego ingresa, docente, semestre académico, materia y calificación y hace clic en el botón "guardar" el sistema valida los datos ingresados y los guarda en la base de datos.

### **Tabla N°39: Tarea de Ingeniería N°16**

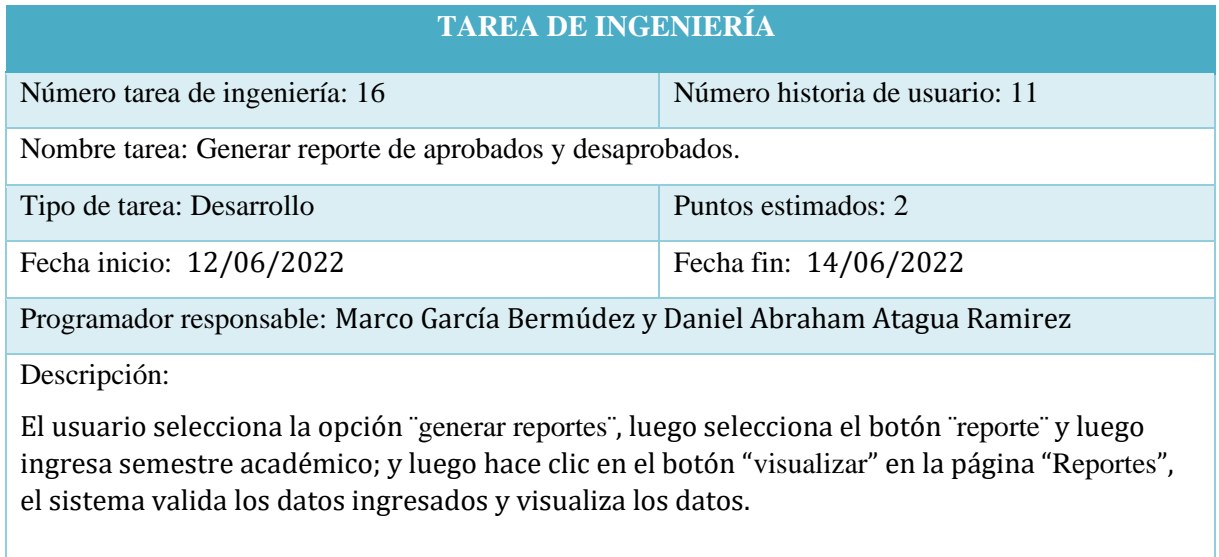

**Fuente: Elaboración Propia**

## **Tabla N°40: Tarea de Ingeniería N°17**

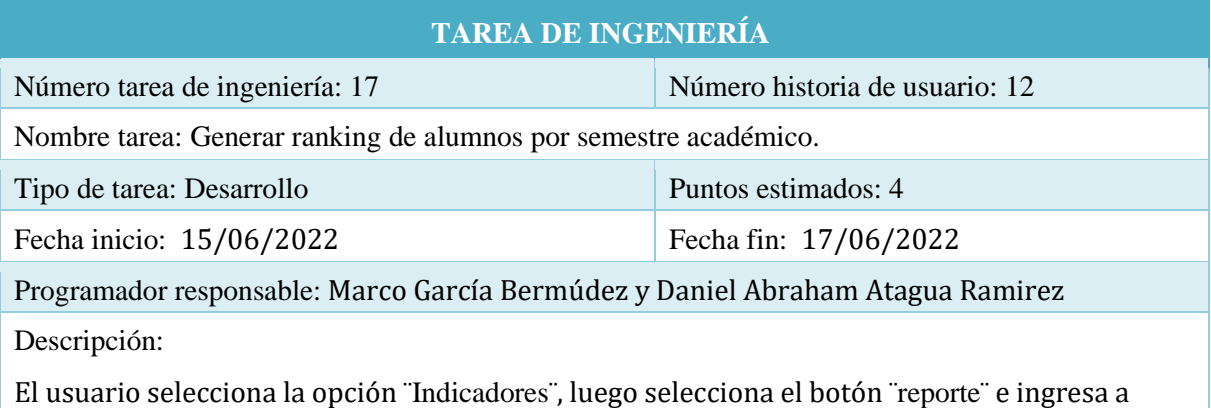

materias, sistema muestra visualiza el ranking de estudiantes de acuerdo al rendimiento académico.

**Fuente: Elaboración Propia**

## **Tabla N°41: Tarea de Ingeniería N°18**

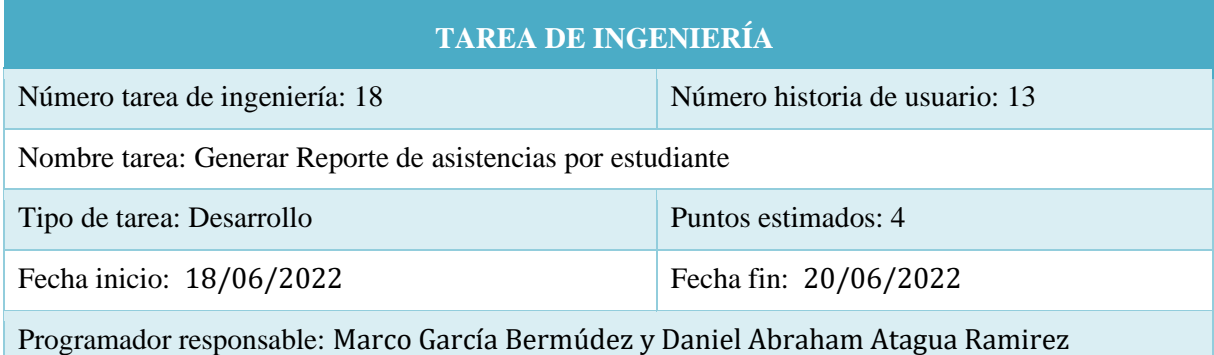

### Descripción:

El usuario selecciona la opción ¨Indicadores¨, luego selecciona el botón ¨reporte¨ e ingresa semestre académico, nombre del docente, materia y luego hace clic opción "generar boleta de asistencia" y el sistema muestra visualiza boleta de asistencia del estudiante.

### **Fuente: Elaboración Propia**

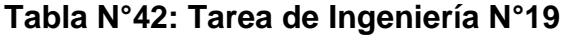

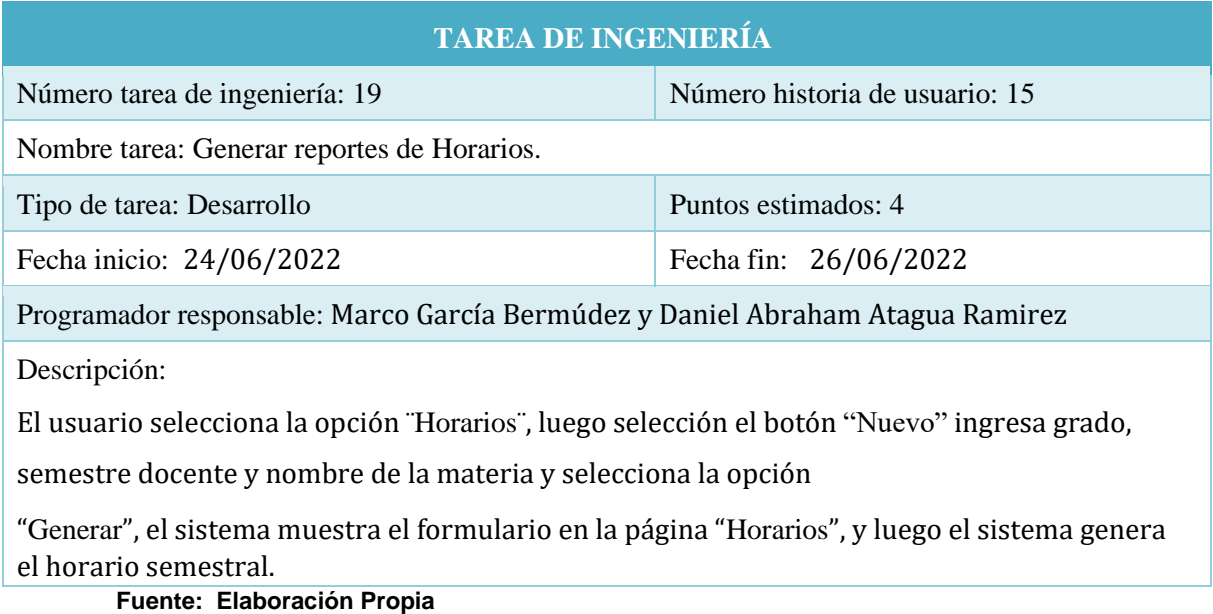

### **1.7 Plan de Iteración**

## **Tabla N°43: Plan de Interacción**

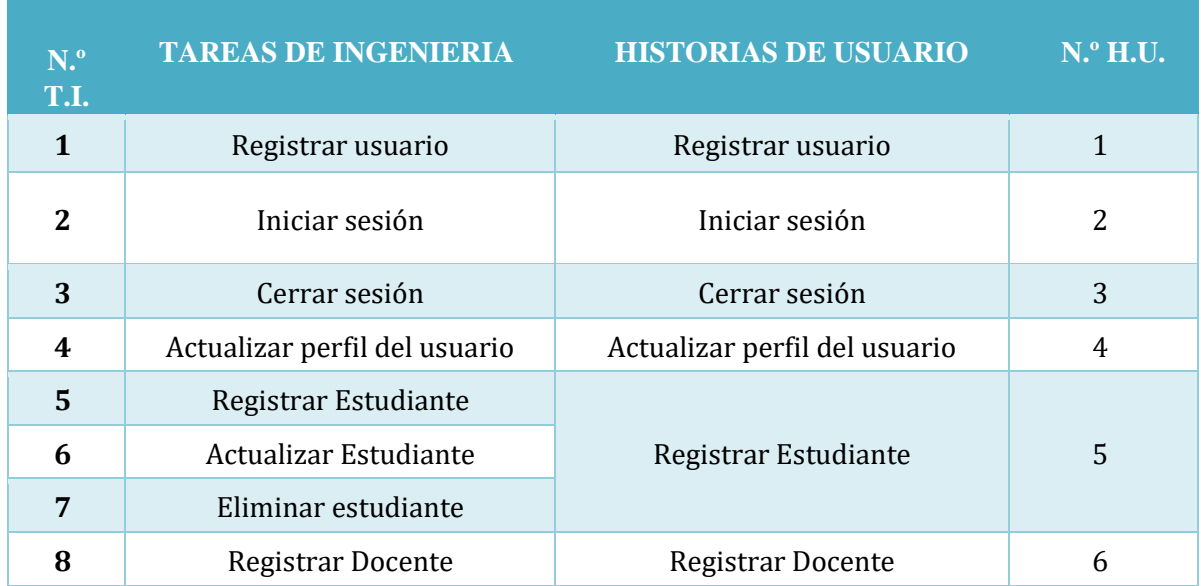

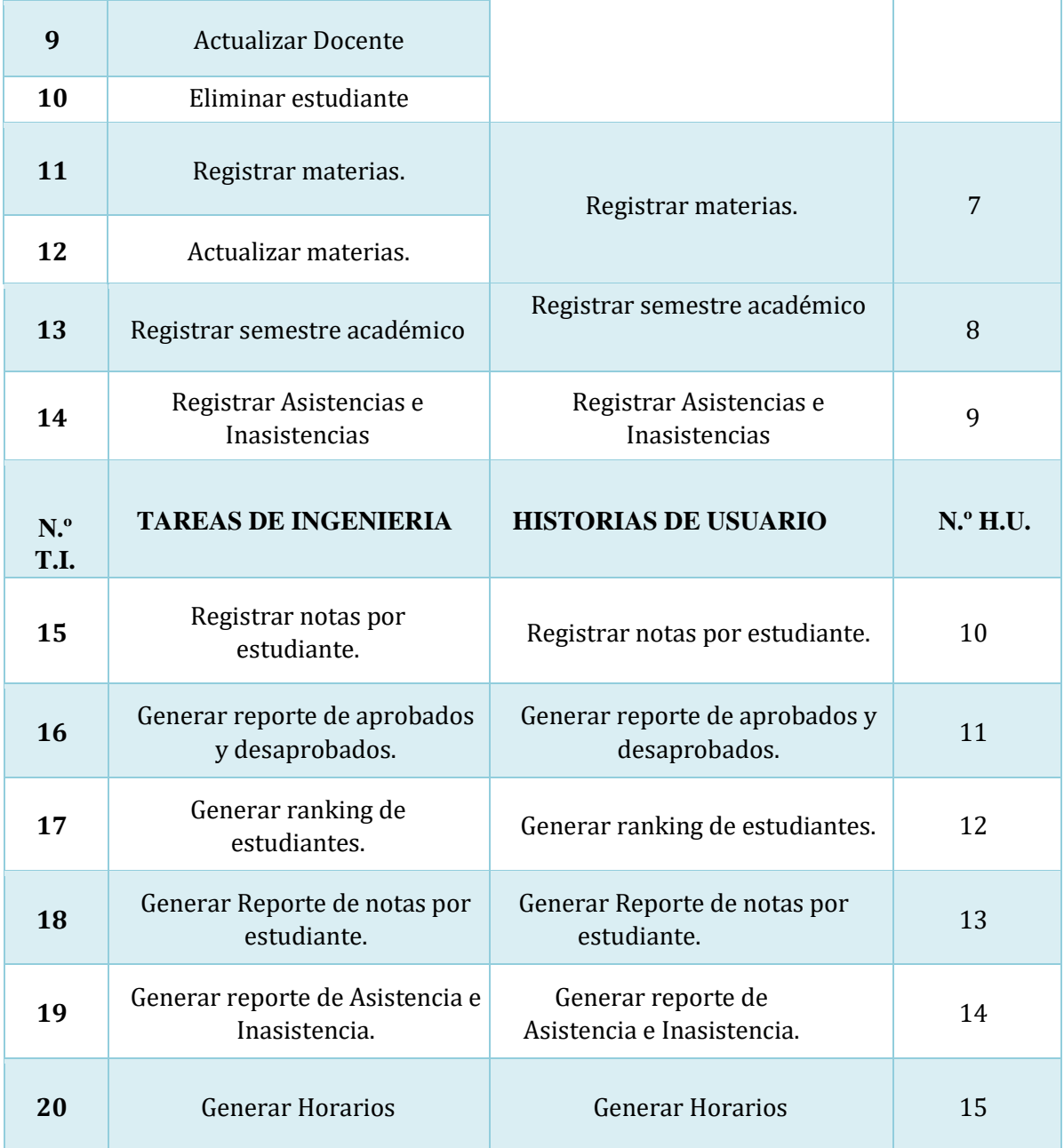

# **Tabla N°44: Fechas establecidas según a las historias de usuario.**

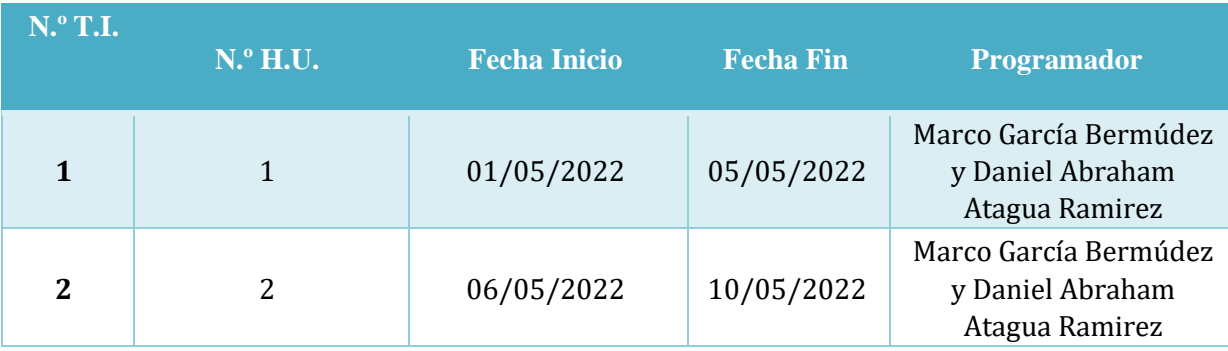

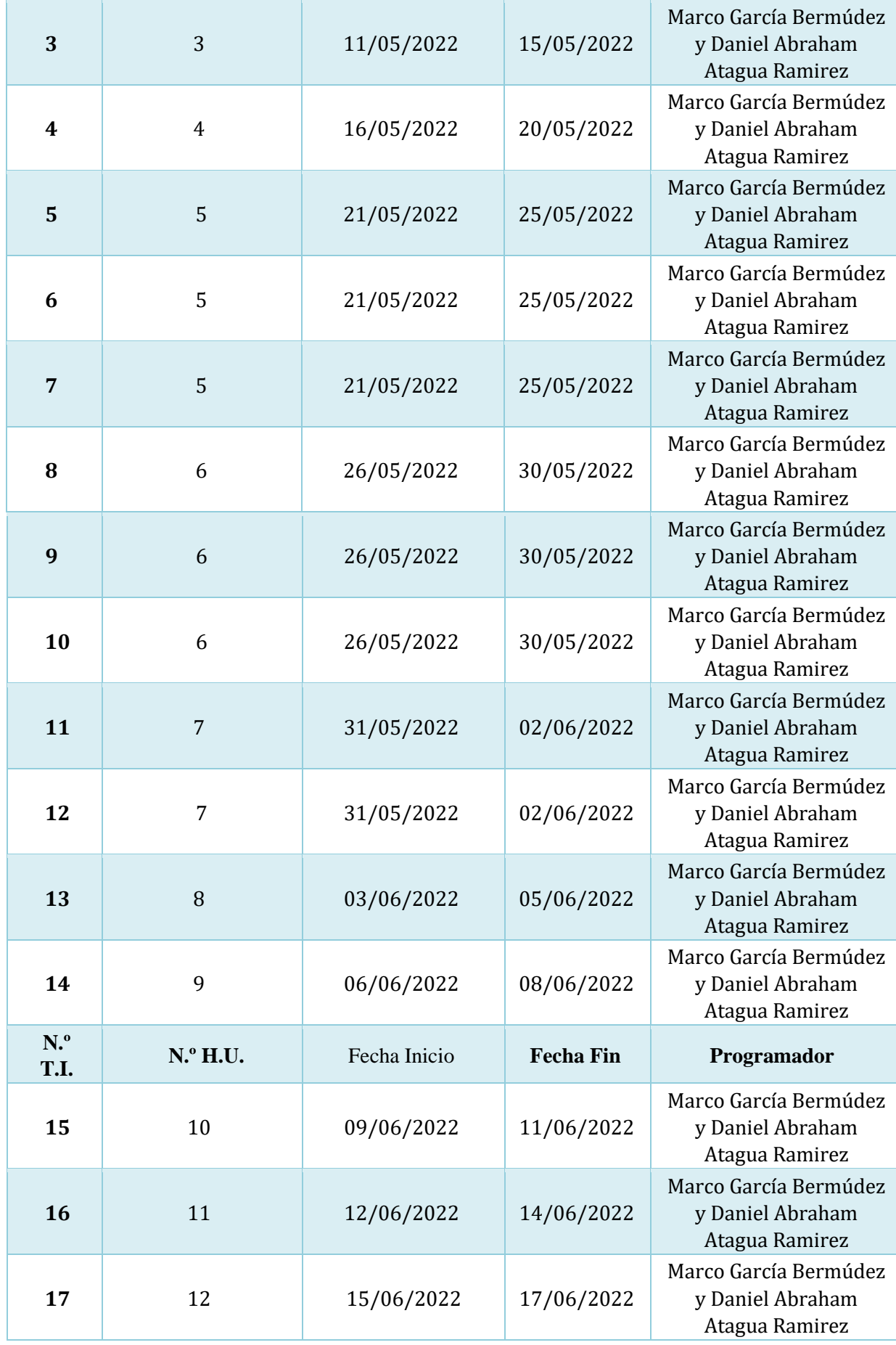

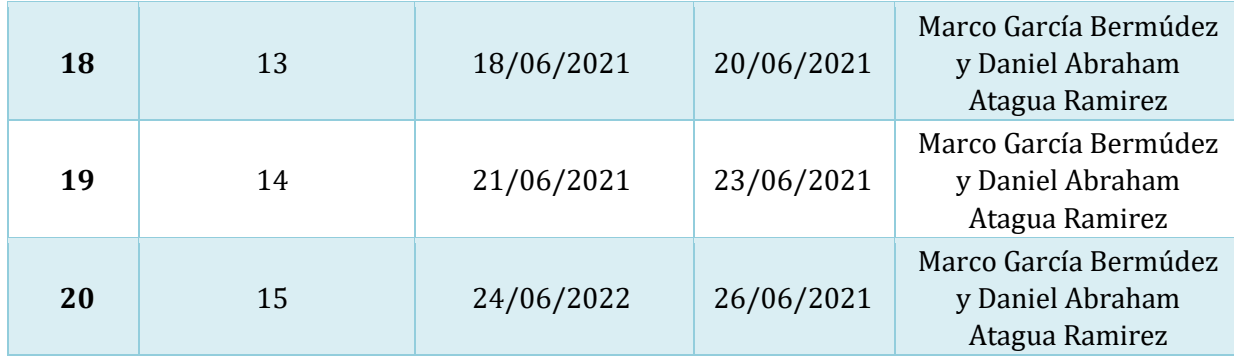

# **1.8 Tarjeta Clase Responsabilidad y Colaboración (CRC). Tabla N°45: Tarjeta CRC de las Historias de Usuario**

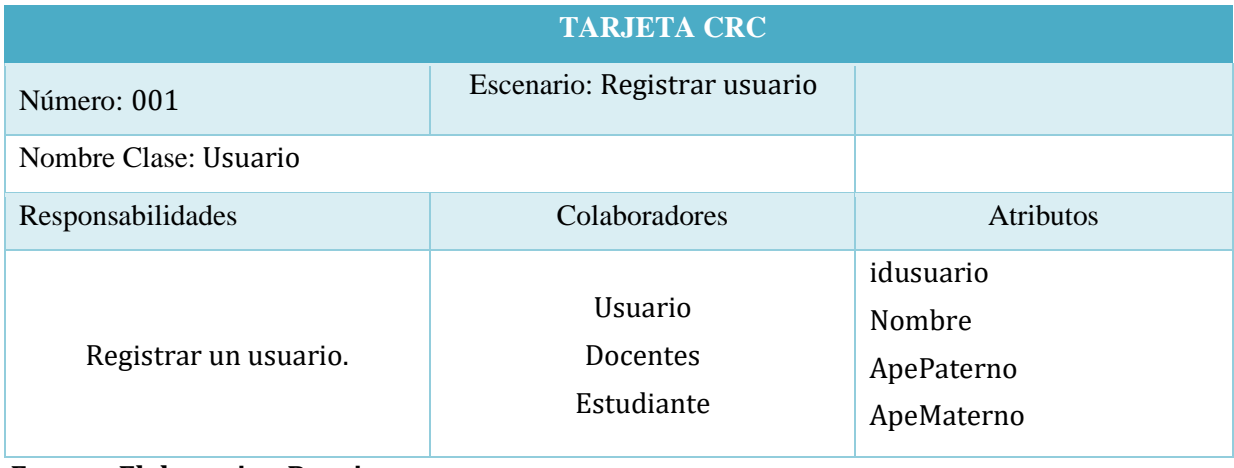

**Fuente: Elaboracion Propia**

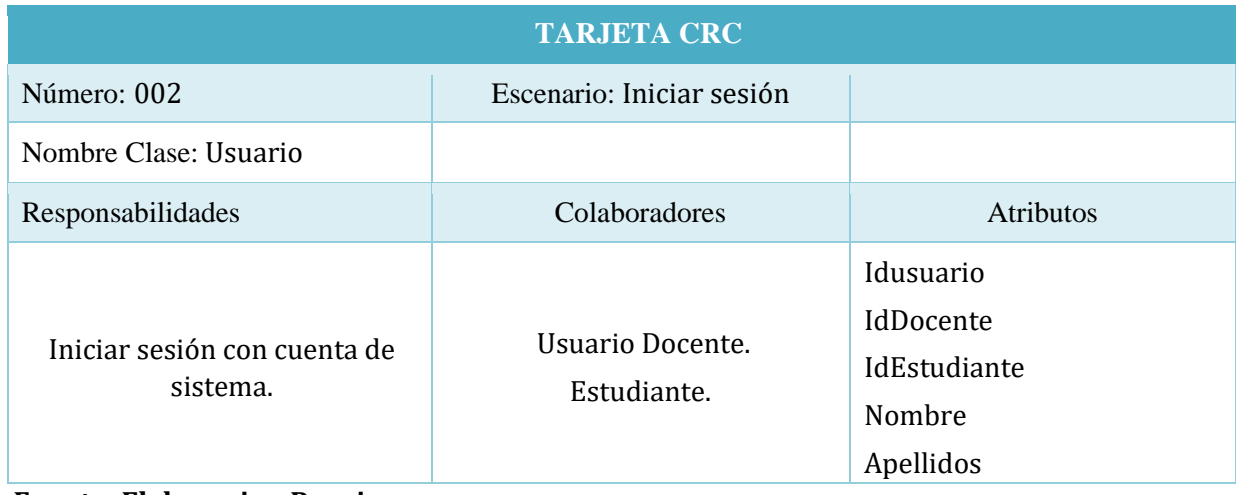

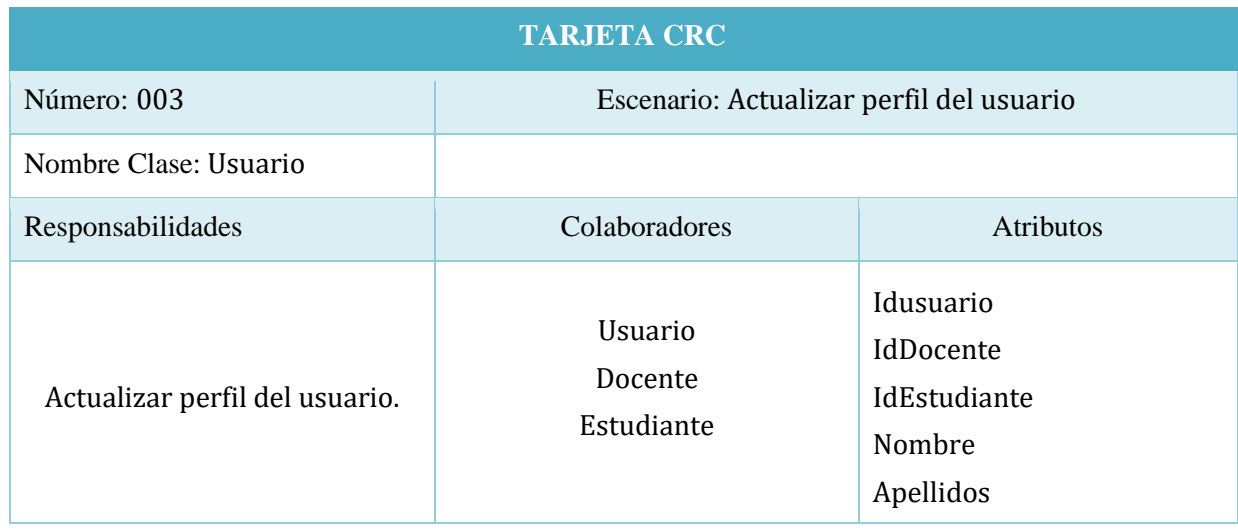

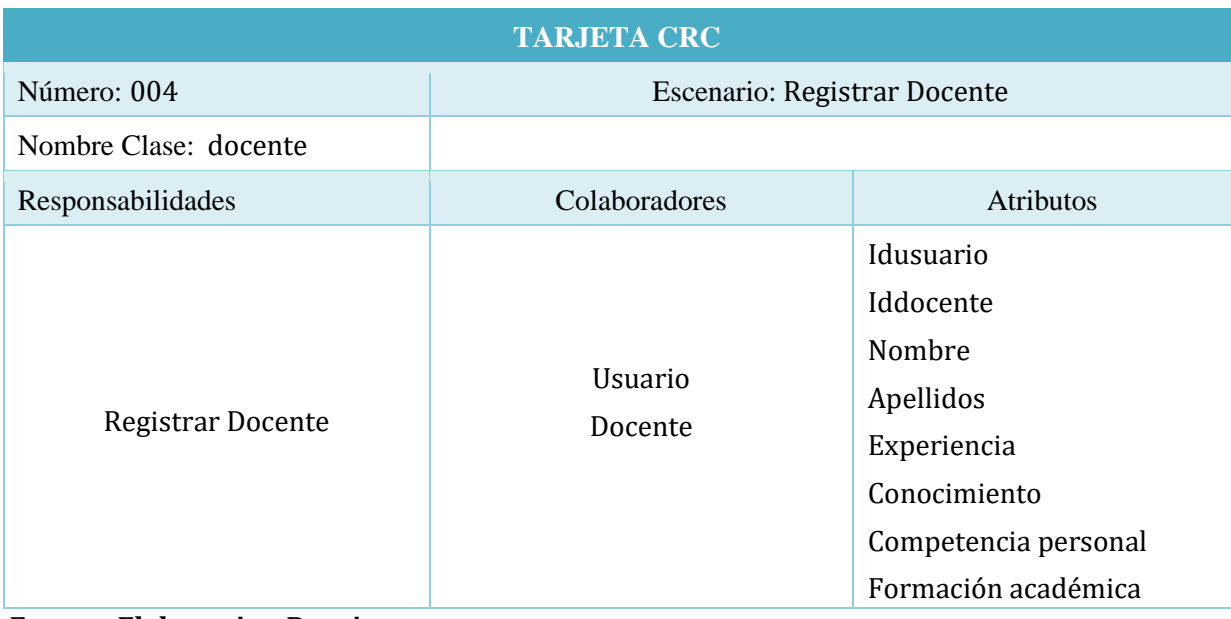

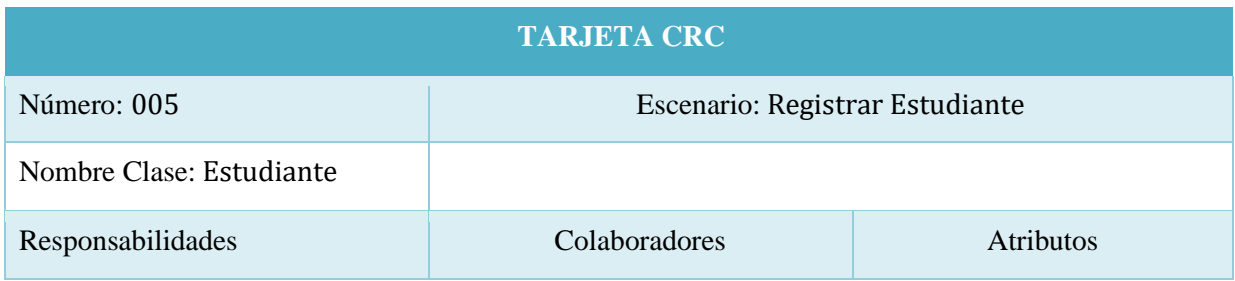

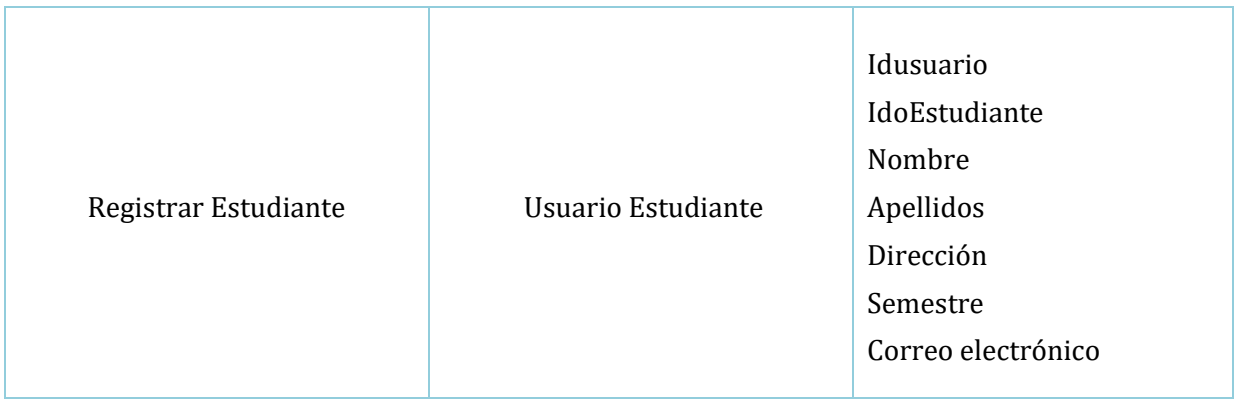

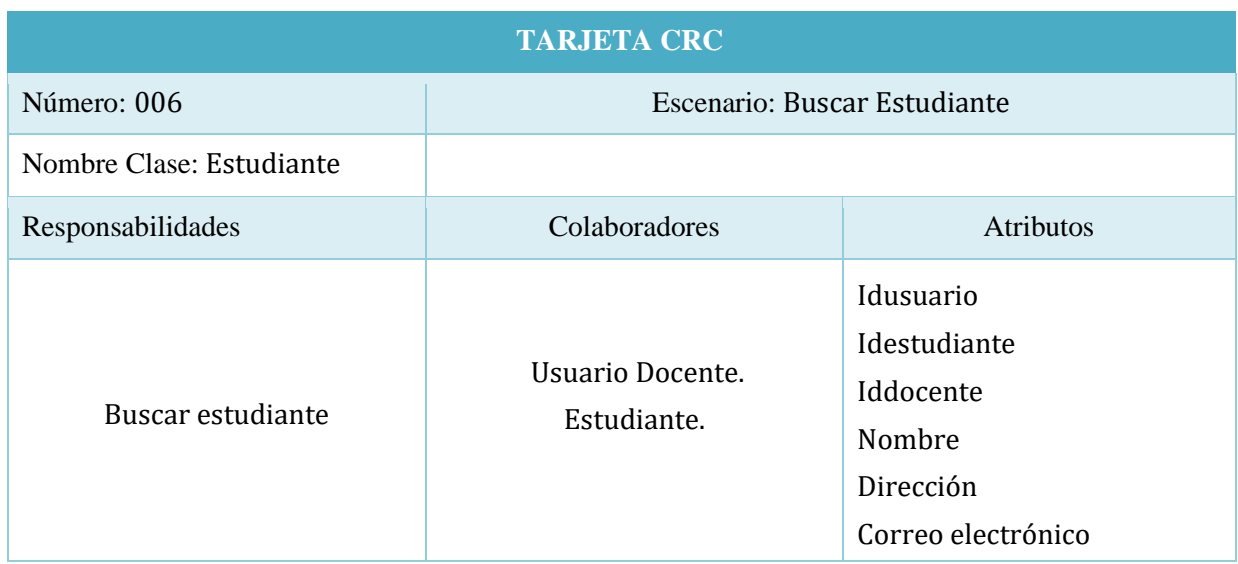

## **Fuente: Elaboracion Propia**

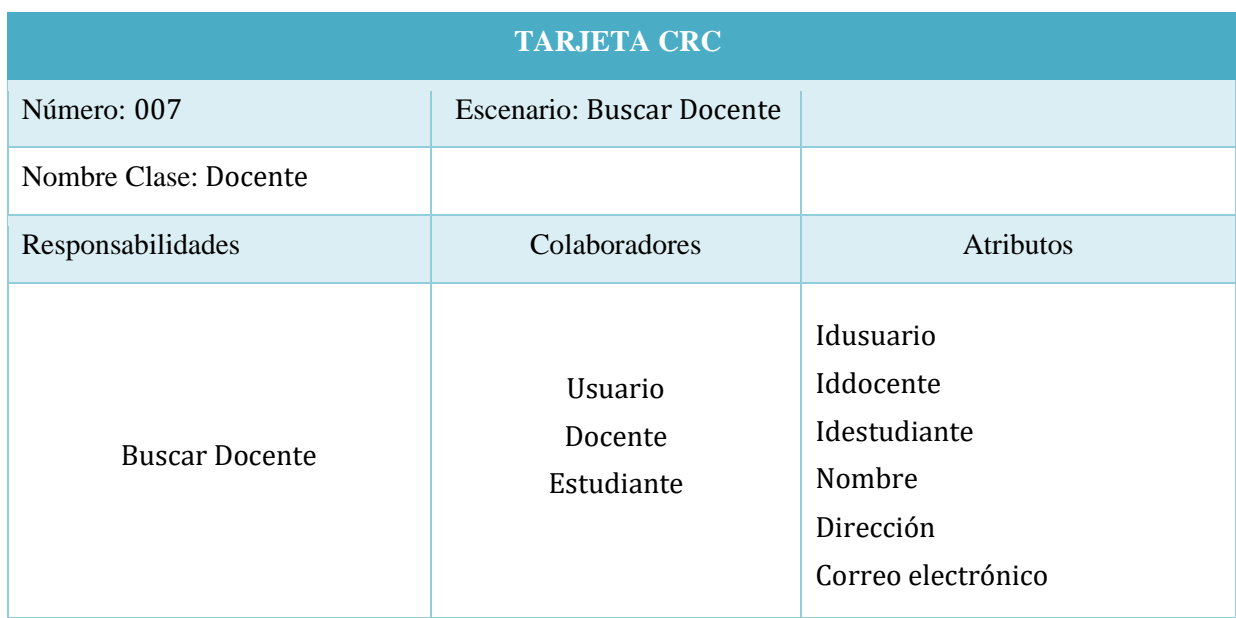

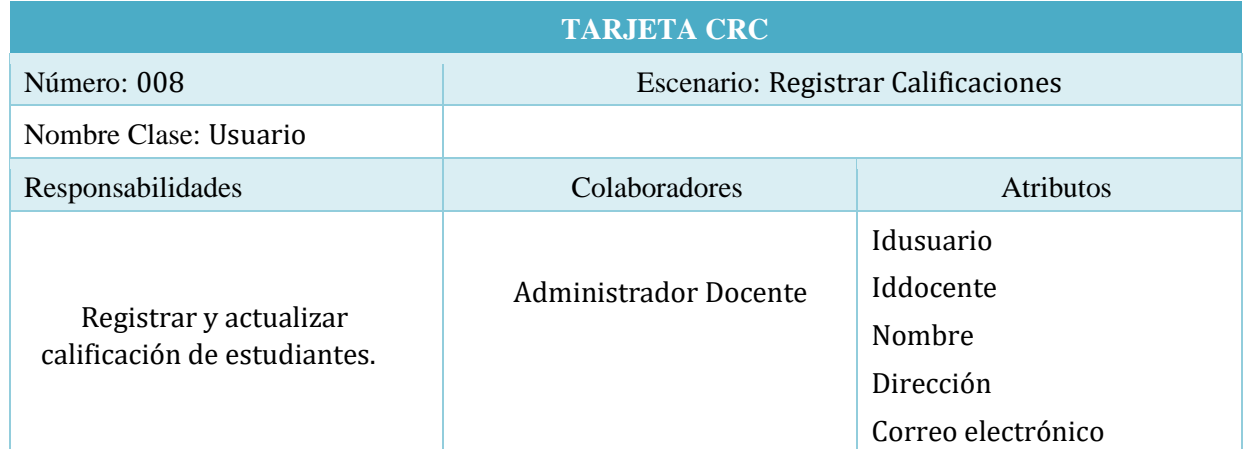

### **1.9 Cronograma de Ejecución**

En este cronograma presenta la escala del periodo en que se van a realizar cada una de las tareas proyectadas para el proceso de trabajo de análisis a futuro. Se sugiere emplear el diagrama de Gantt. La actividad del proyecto debe iniciar con la conformidad del proyecto y finaliza con la elaboración del sistema web atraves de la experiencia curricular de la metodología XP para el desarrollo de proyecto de investigacion.

### **Figura N°1: Plan de Trabajo de la metodologia XP**

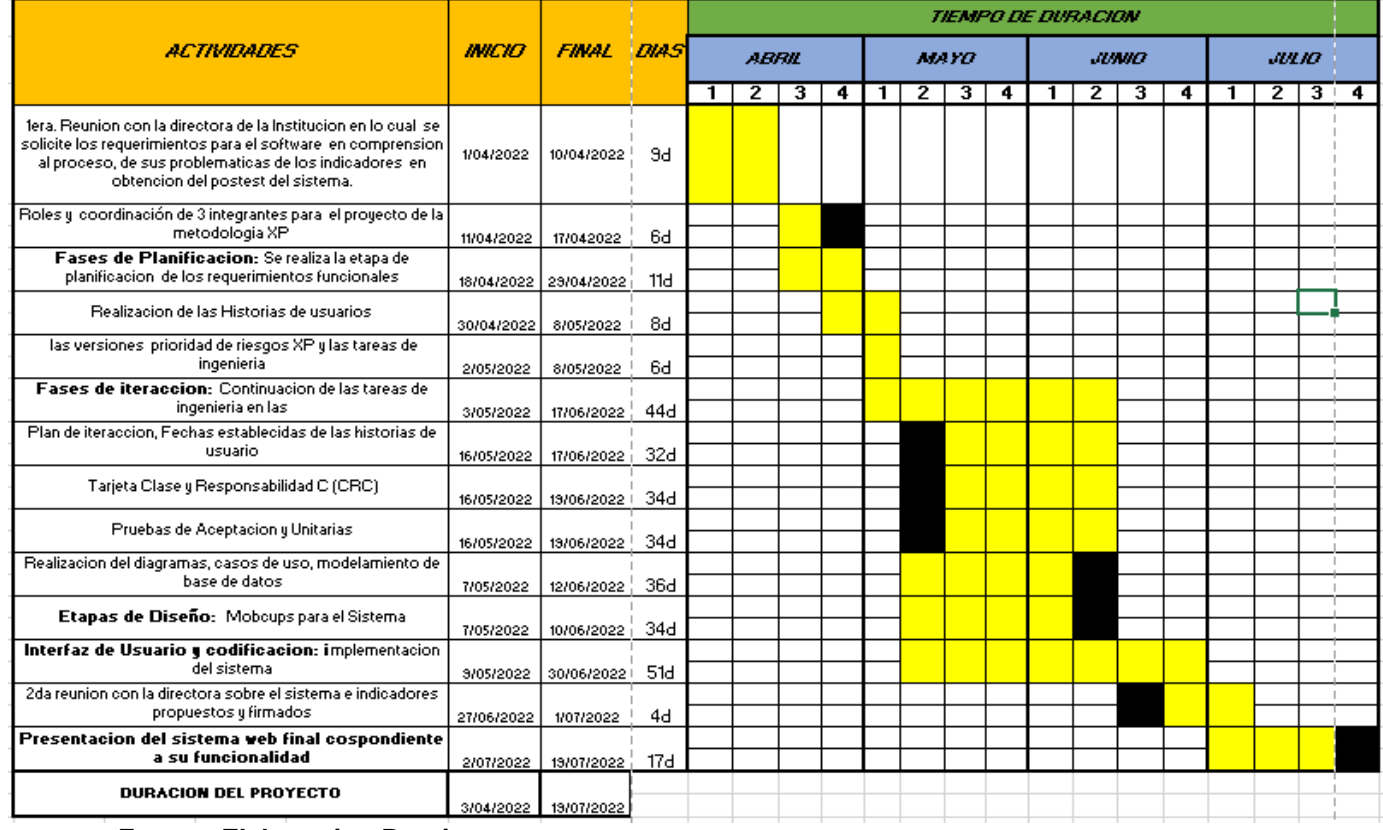

# **II. Casos de Prueba de Aceptación**

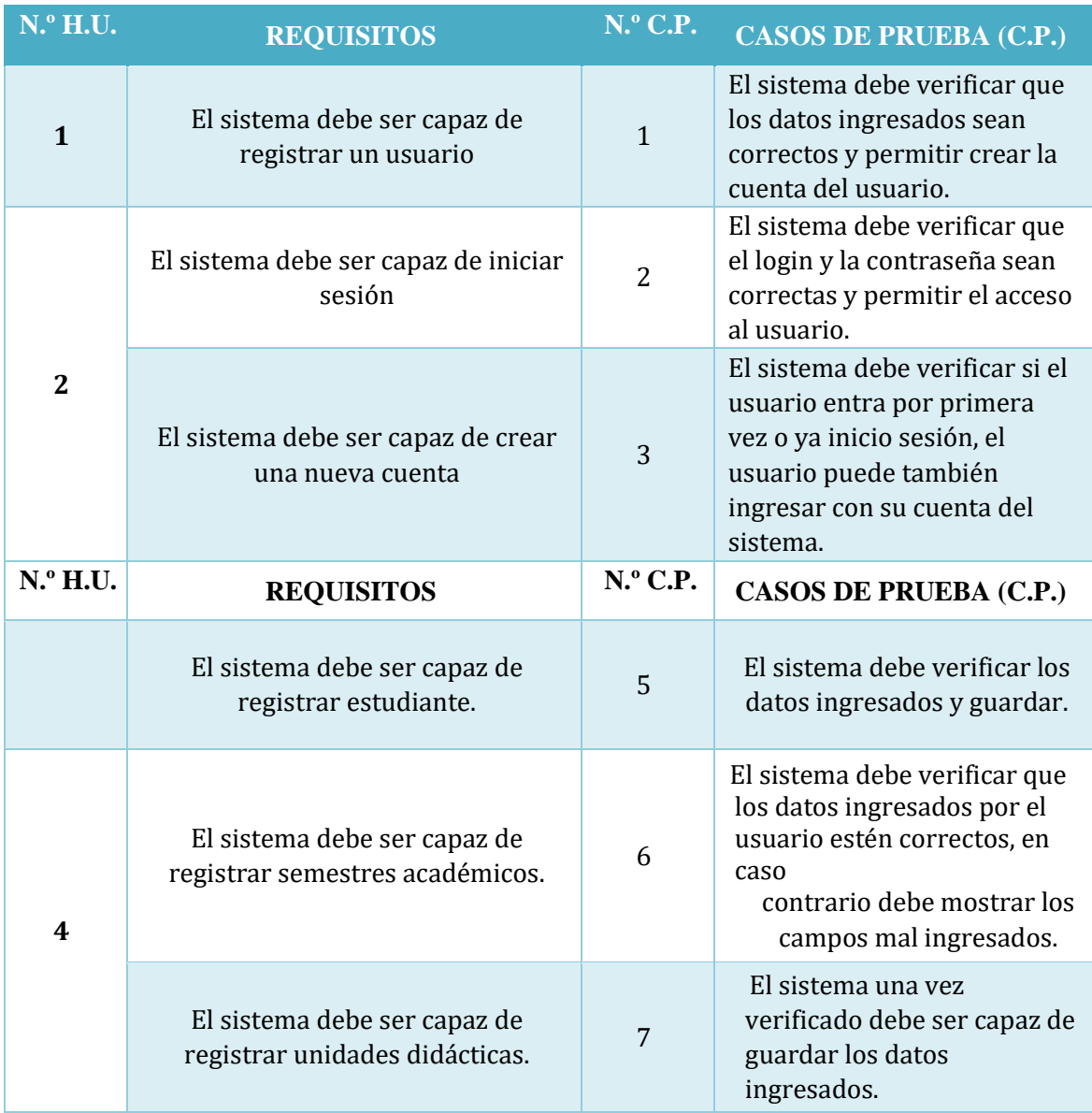

## **Tabla N°46: Casos de Prueba de las Historias de Usuario**

### **Fuente: Elaboracion Propia**

### **2.1 Reportes de Pruebas Unitarias**

### **Tabla N°47. Reportes de Pruebas Unitarias**

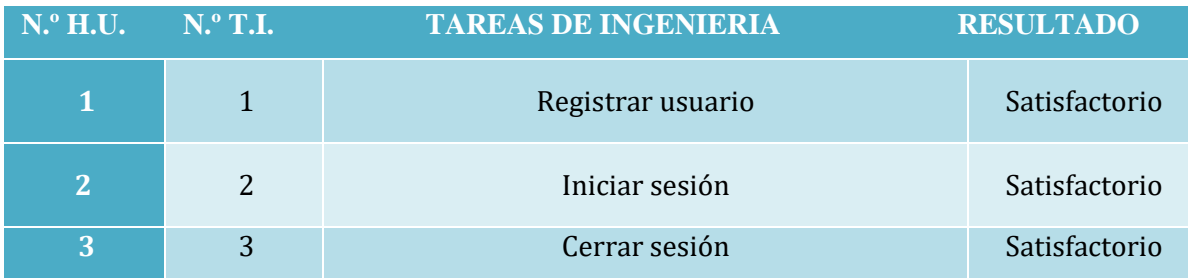

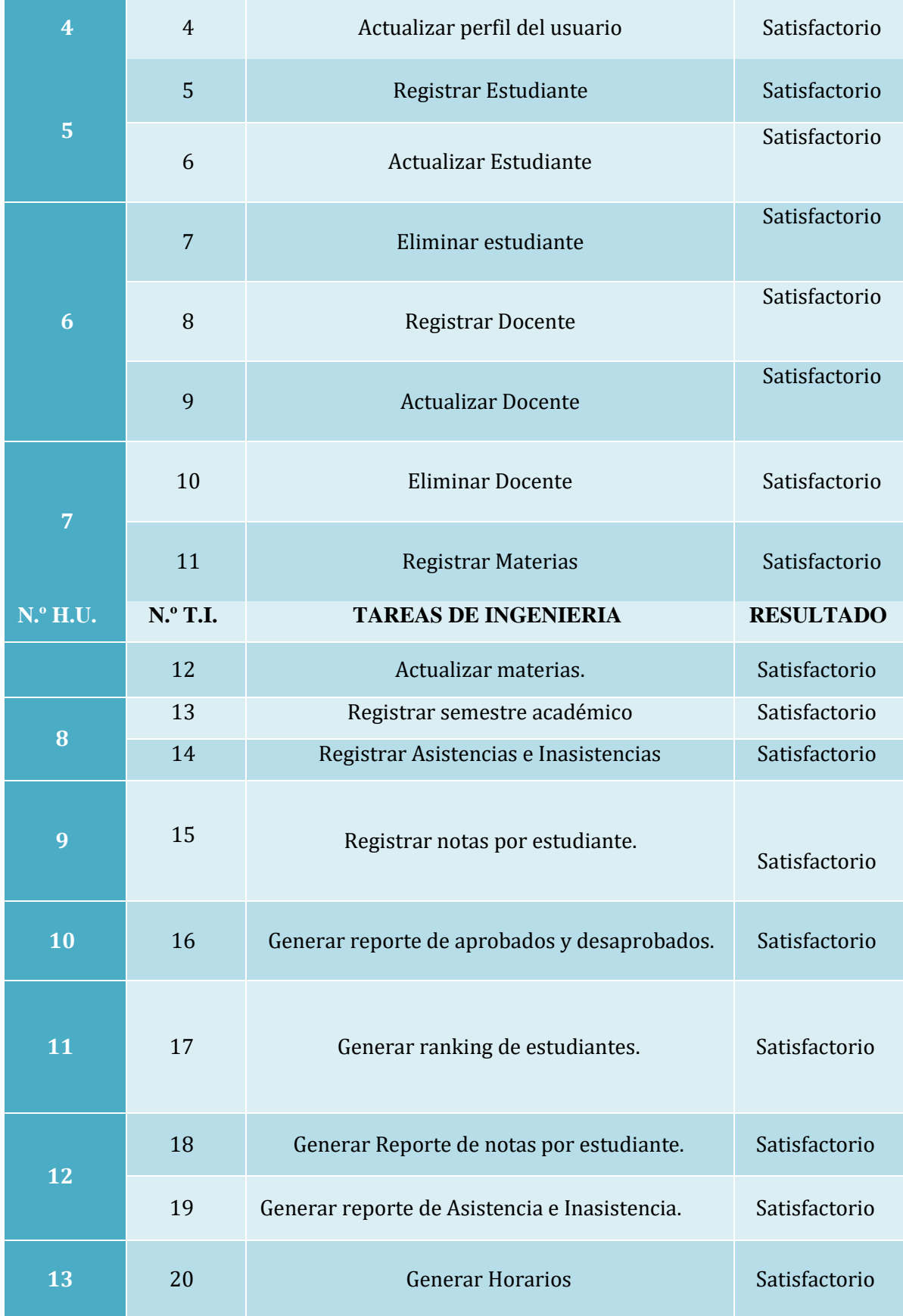

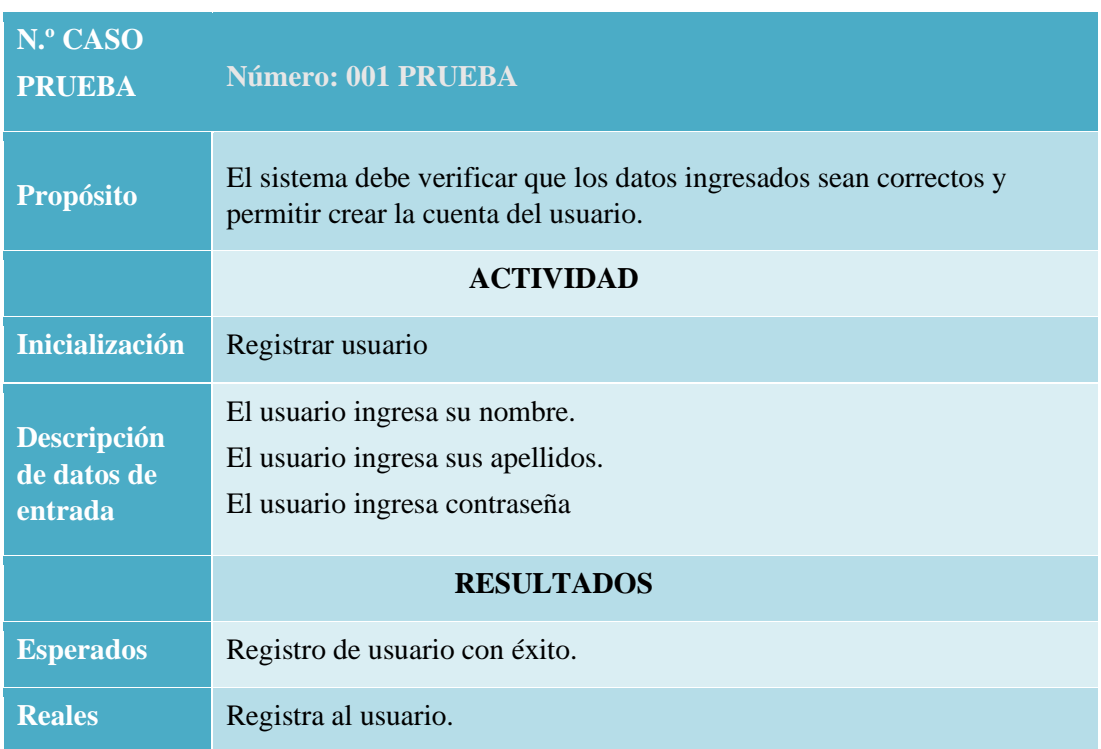

## **Tabla N°48: Casos de Prueba de la Actividad a Resultados**

# **Fuente: Elaboración Propia**

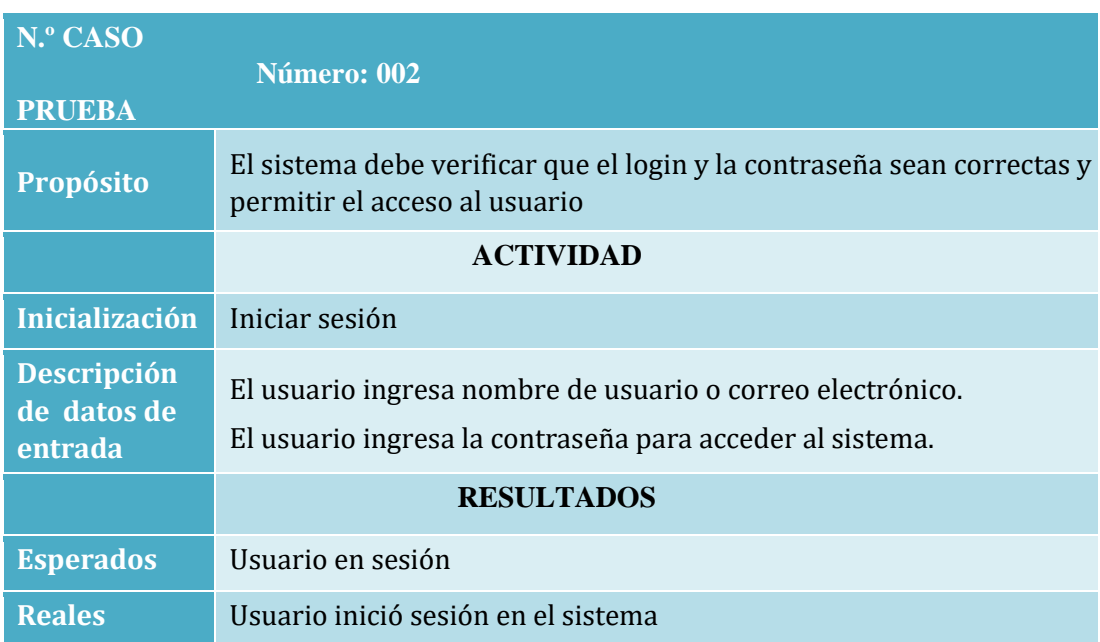

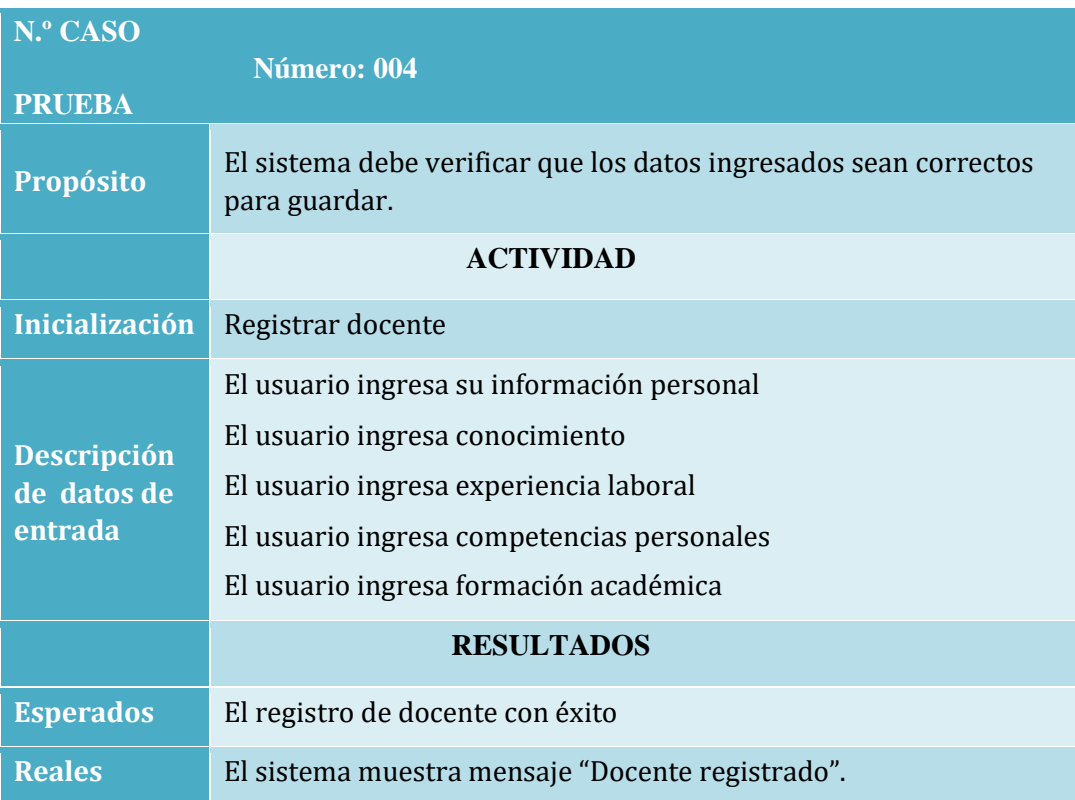

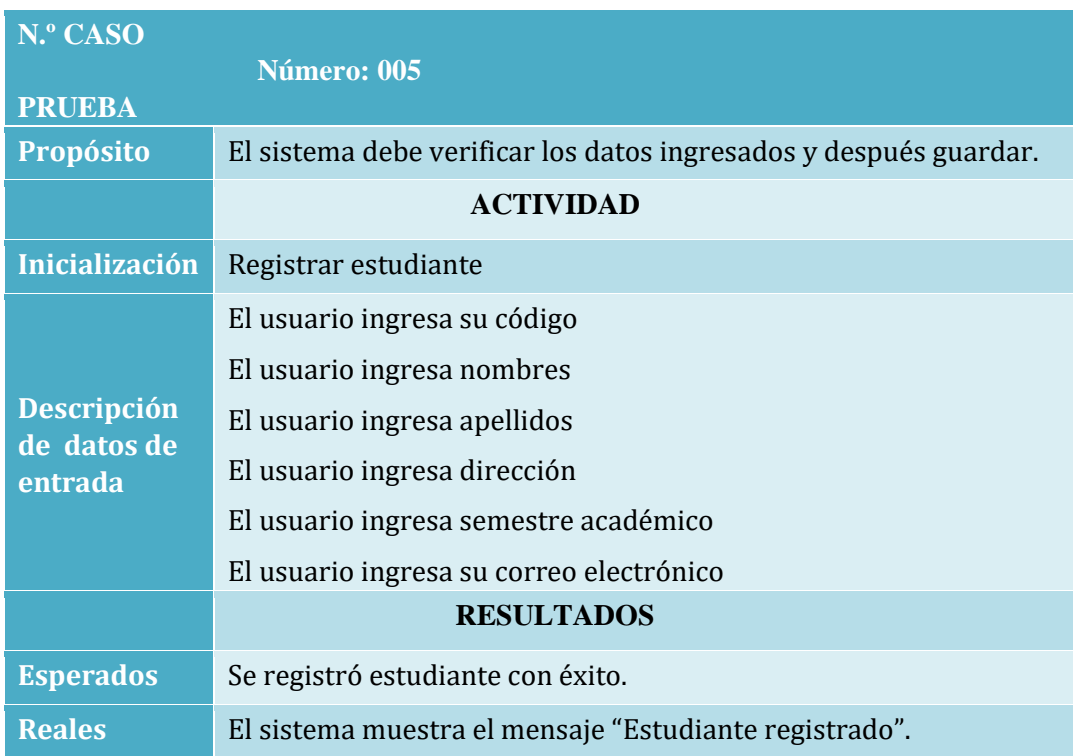

# **Diseño de Prototipo de la Pagina web**

### **Figura N°2: Diseño de Prototipo (ACCESO AL USUARIO)**

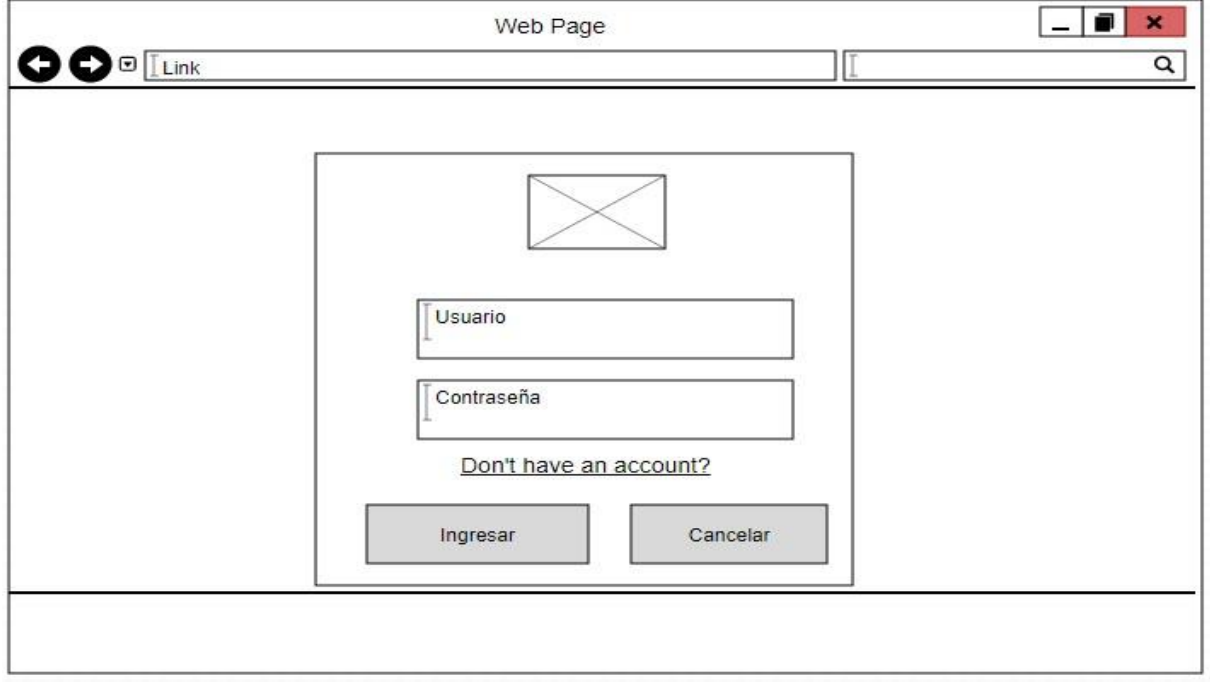

**Fuente: Elaboracion Propia** 

## **Figura N°3 Diseño de Prototipo (Registro de Alumnos)**

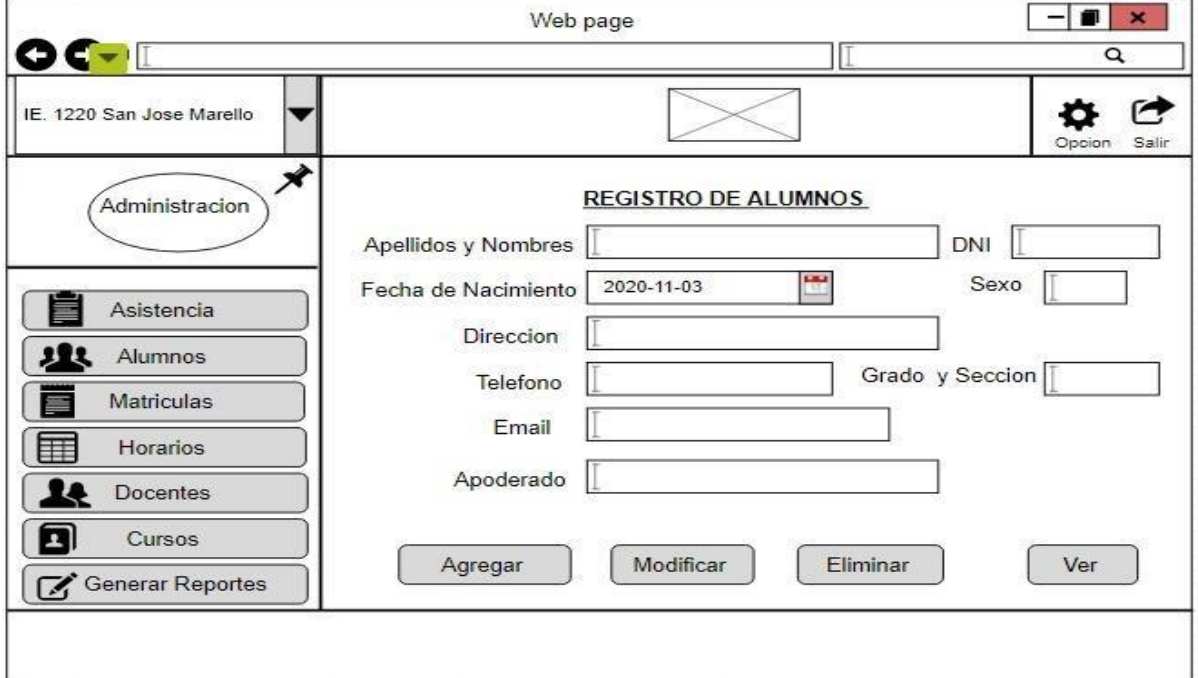

**Fuente: Elaboracion Propia**

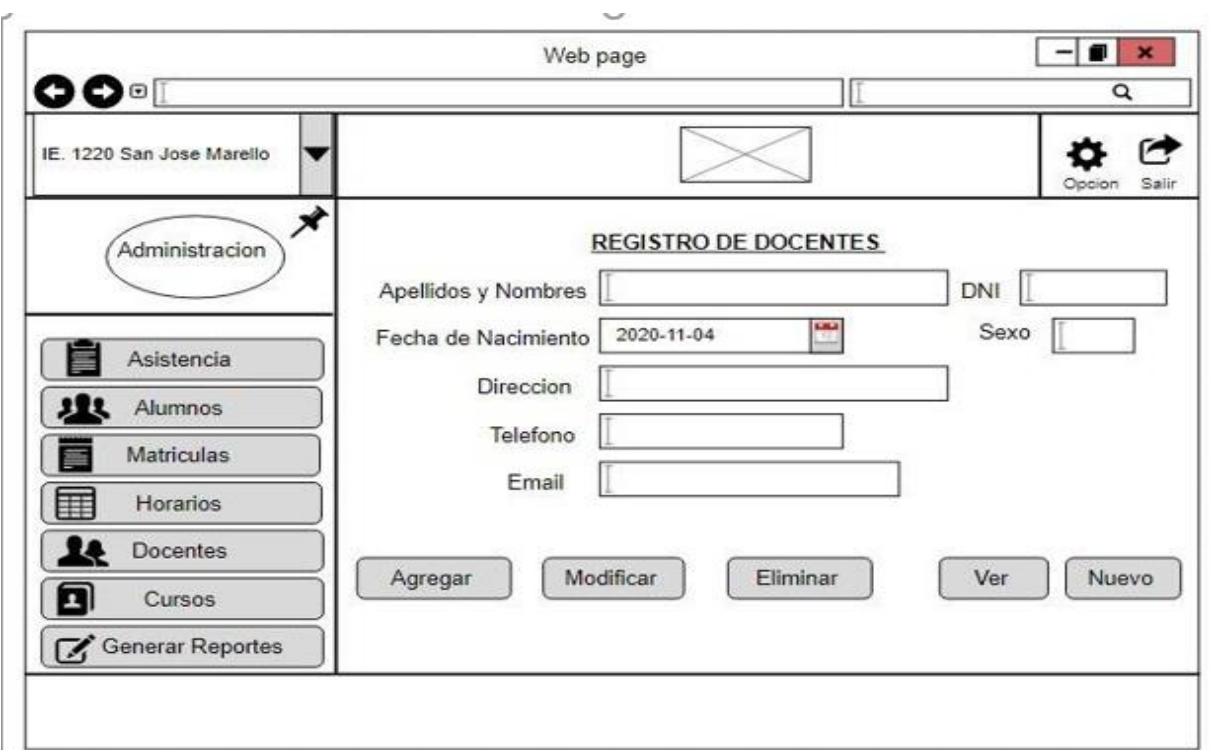

# **Figura N°4: Diseño de Prototipo (Registro de Docentes)**

# **Fuente: Elaboracion Propia**

# **Figura N°5: Diseño de Prototipo (Alumno registrado con éxito)**

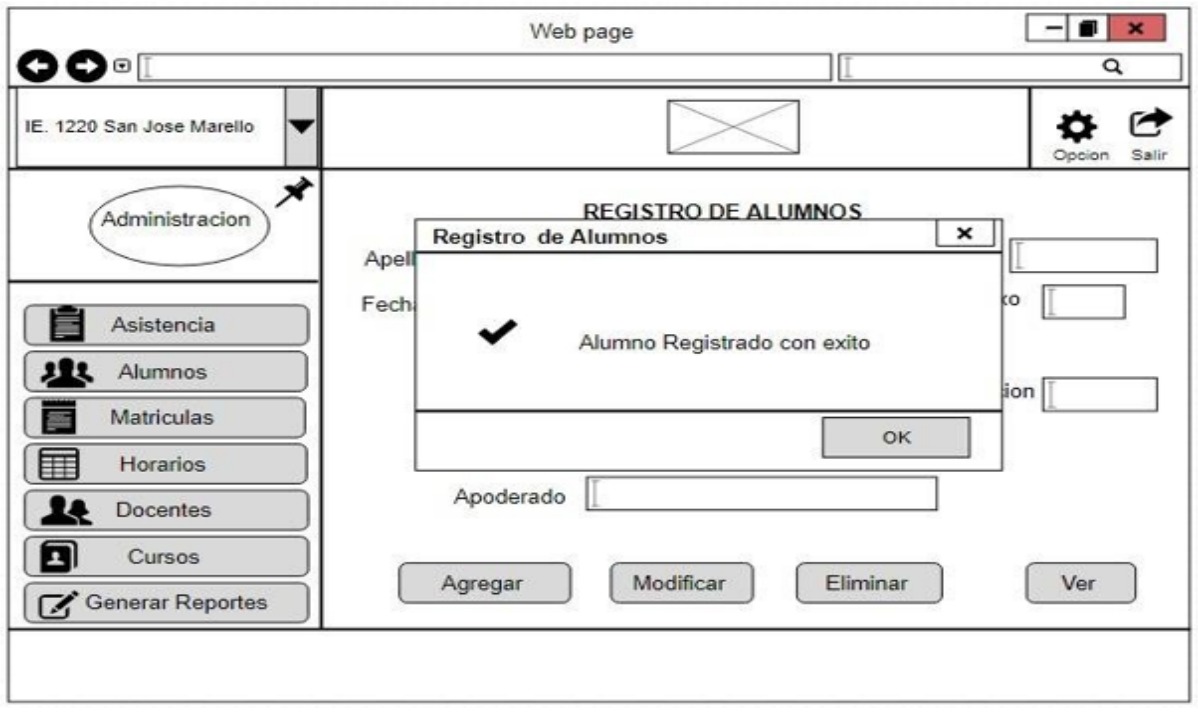

### **2.3 Herramientas de Casos de Usos del Sistema.**

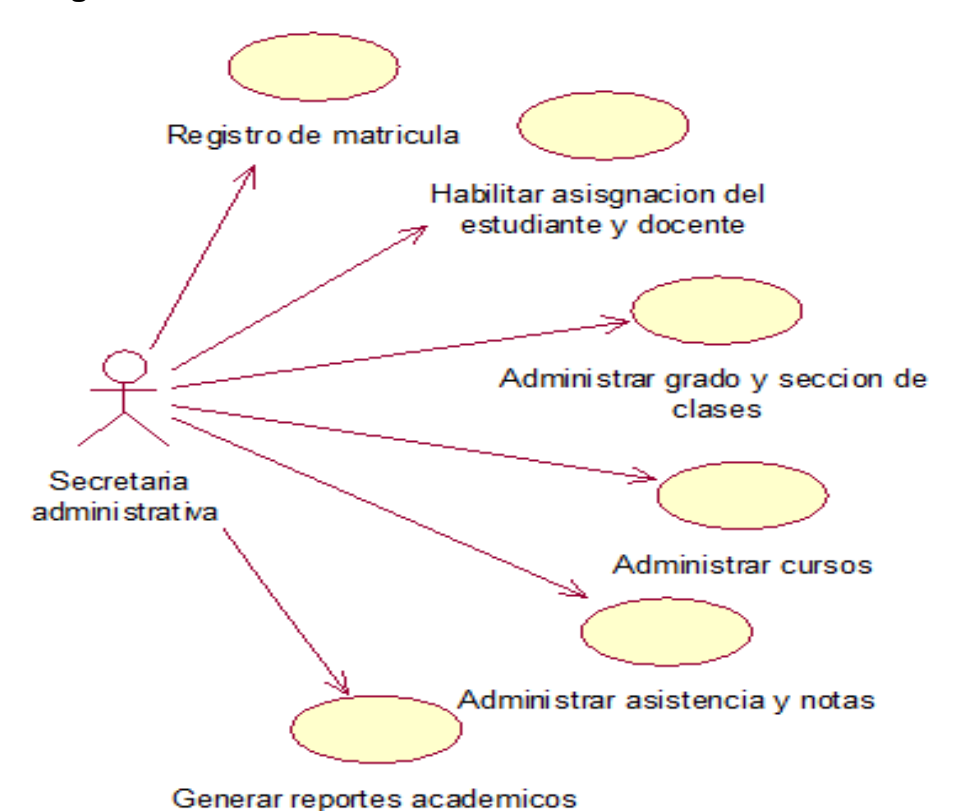

#### **Figura N°6: Caso de Uso de secretaria administrativa**

**Fuente: Elaboracion Propia**

### **Figura N°7: Caso de Uso de Estudiante**

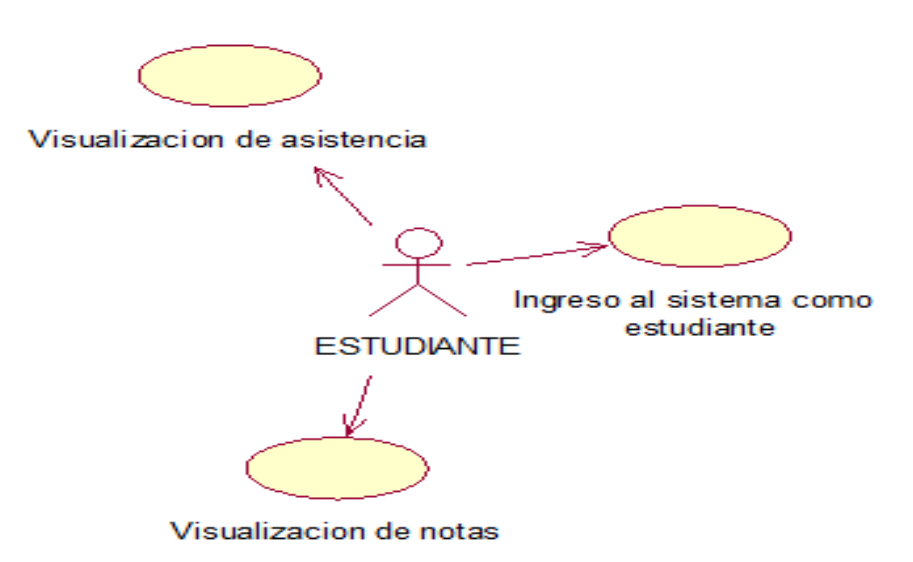

### **Figura N°8: Caso de Uso de Docente**

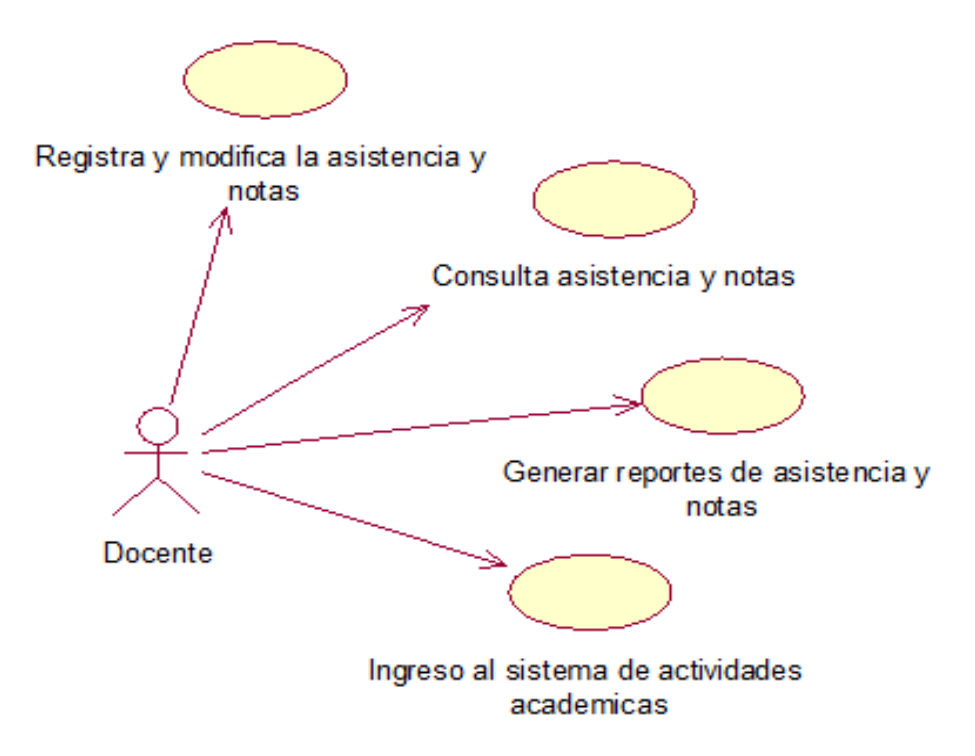

**Fuente: Elaboracion Propia**

**Figura N°9: Caso de Uso Administrador de Sistemas**

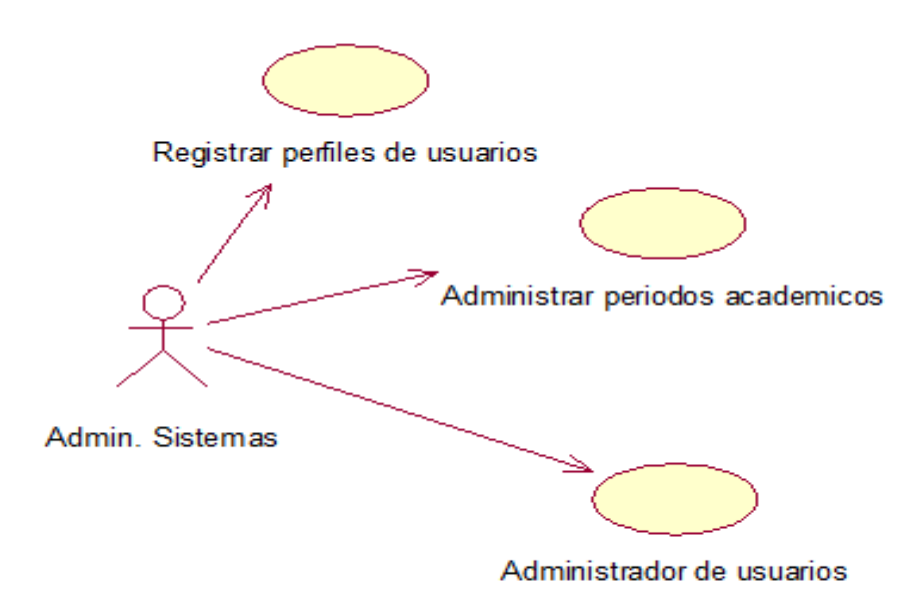

**Fuente: Elaboracion Propia**

### **2.4 Diagrama Entidad Relación de Lógico y Físico de la base de datos.**

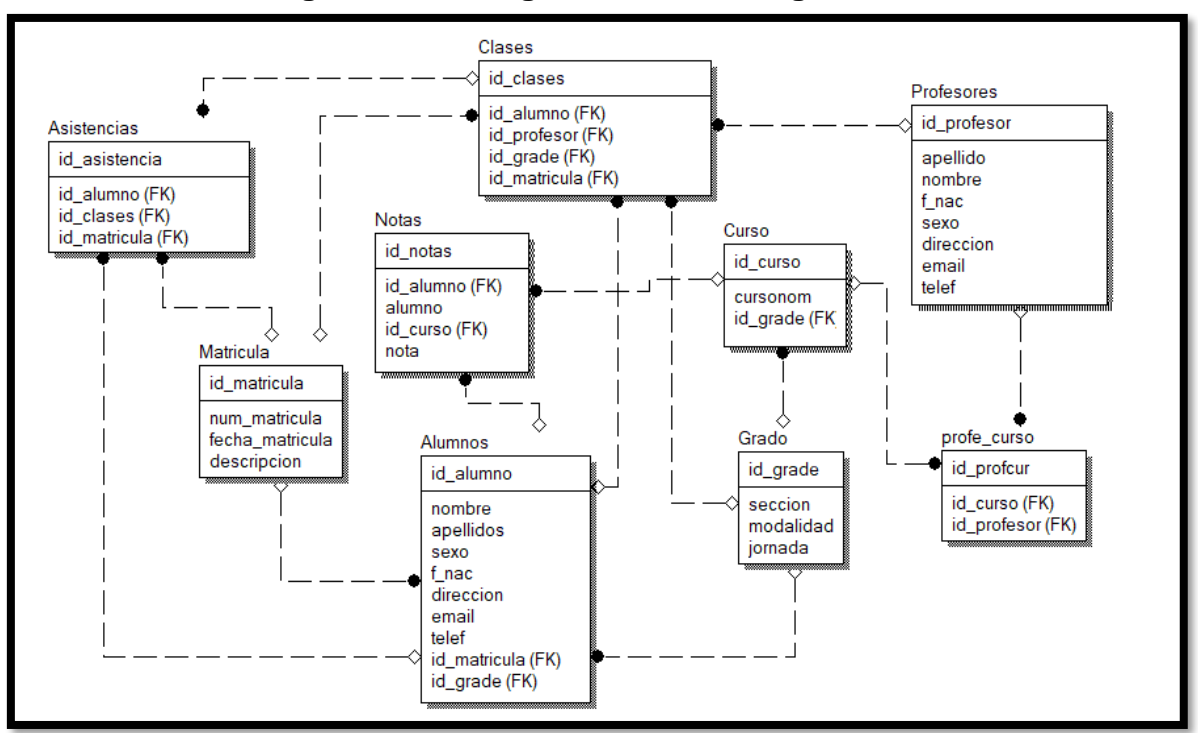

**Figura N°10: Diagrama Entidad Lógico.**

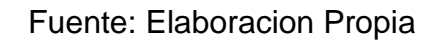

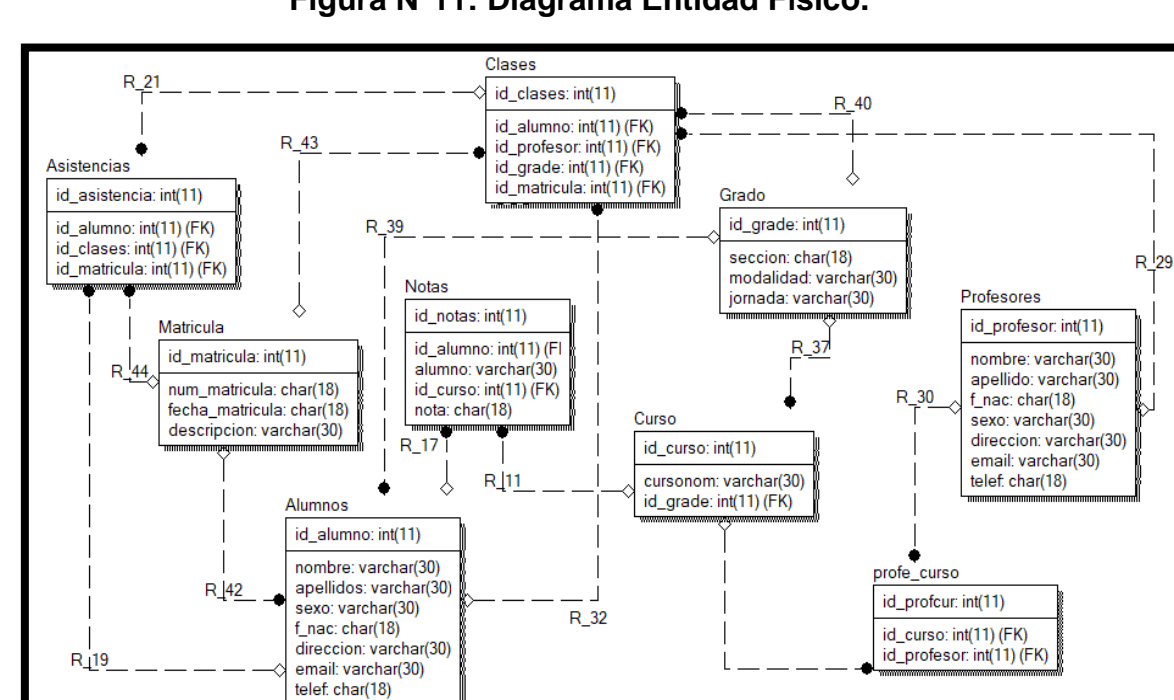

## **Figura N°11: Diagrama Entidad Físico.**

Fuente: Elaboracion Propia

## **2.5 Normalización**

# **Figura N°12: Primera Forma Normal**

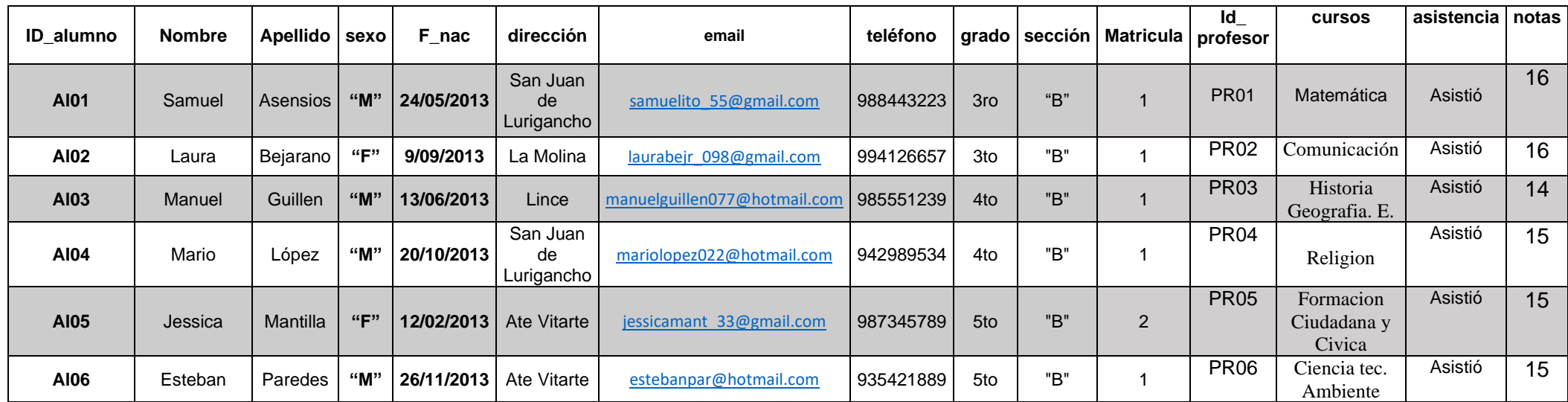

# **Figura N°13: Segunda Forma Normal**

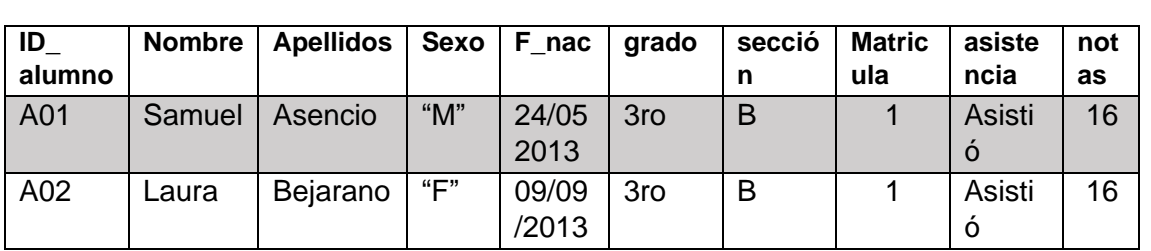

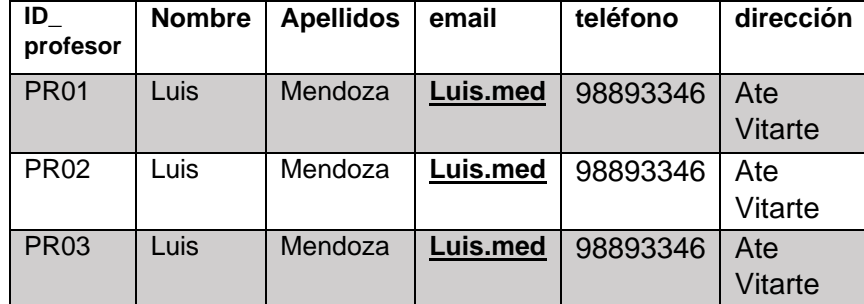

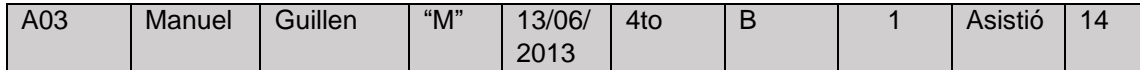

# **Figura N°14: Tercera Forma Normal**

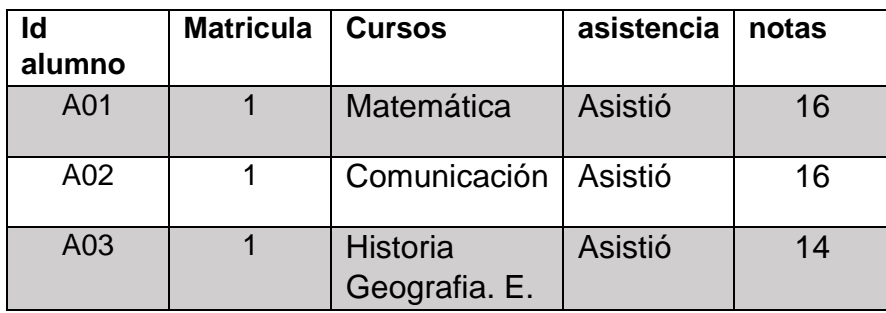

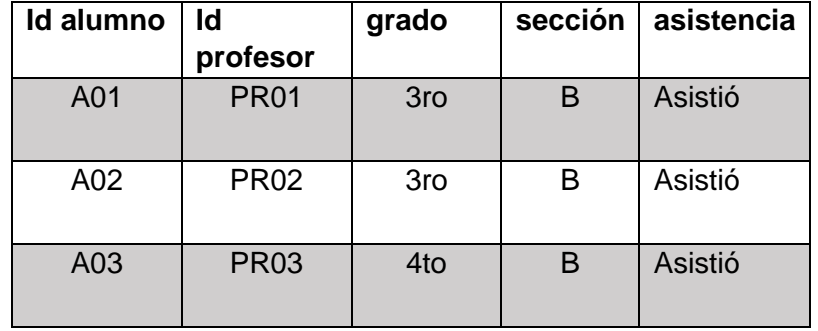

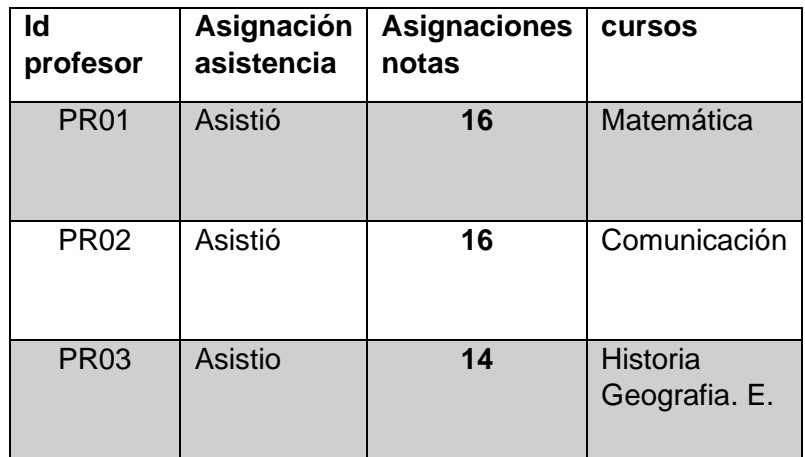

## **2.6 Diagrama Arquitectónico**

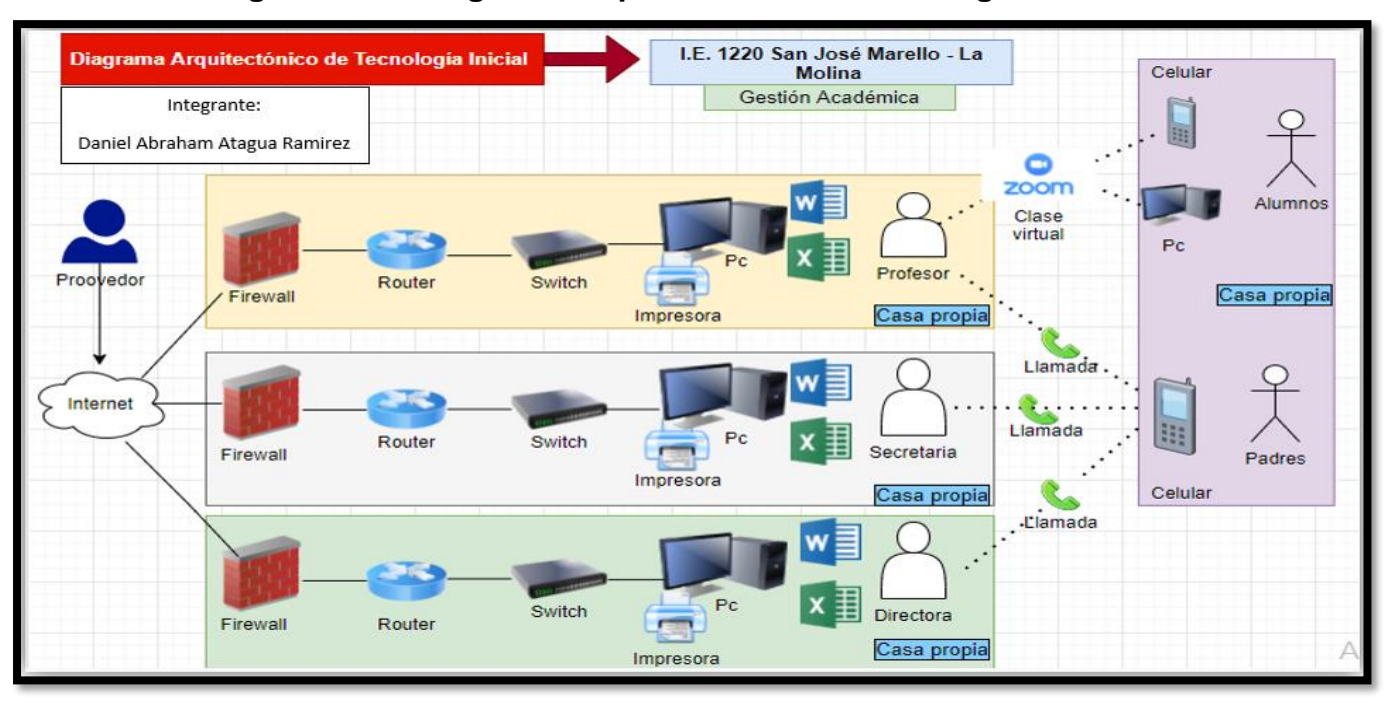

**Figura N°15: Diagrama Arquitectónico de Tecnología Inicial**

## Fuente: Elaboracion Propia

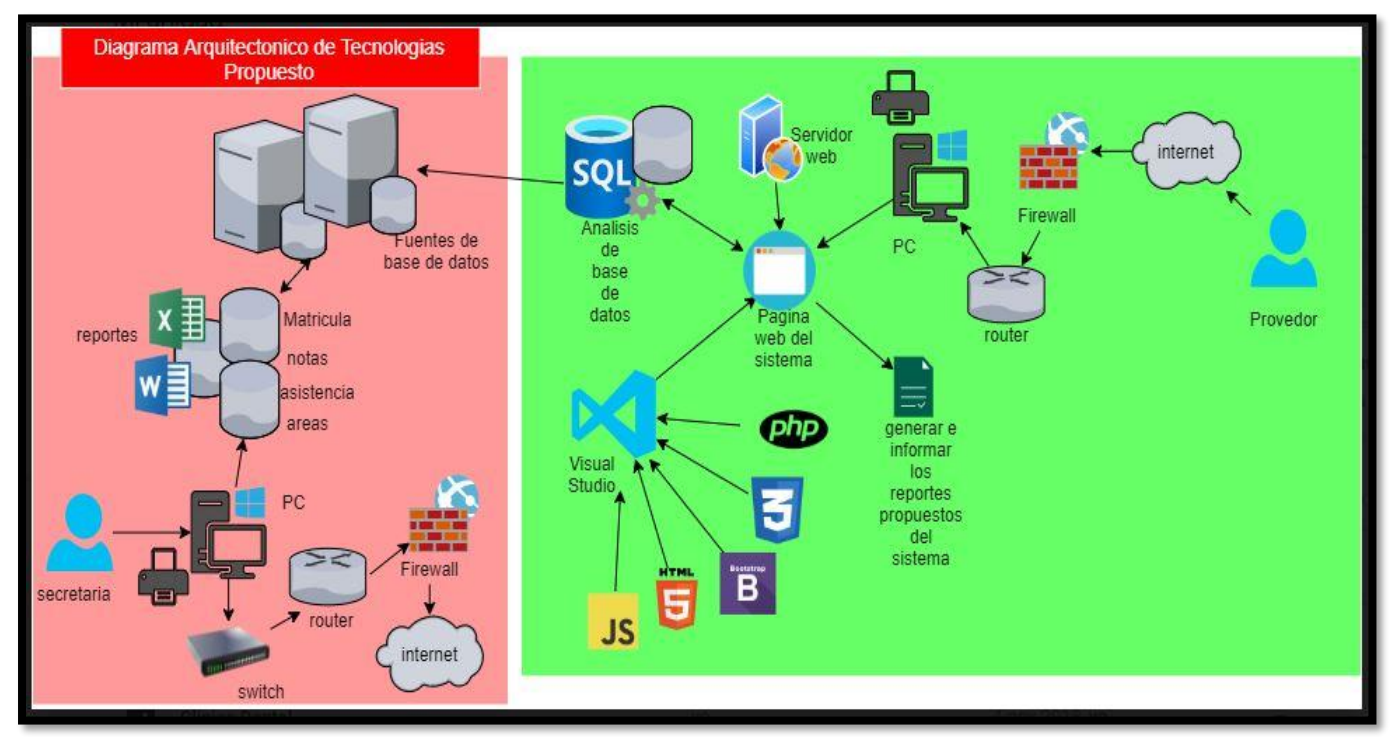

# **Figura N°16: Diagrama Arquitectónico de Tecnologías Propuesto**

Fuente: Elaboracion Propia

## **2.7 INTERFAZ DE USUARIO Y CODIFICACIÓN**

Para el diseño de las interfaces gráficas de usuario de la aplicación web se consideró estándares de usabilidad, teniendo en cuenta que el objetivo de la tesis sí considera su evaluación; los factores para los estándares utilizados: botones, títulos de páginas, menús, fuentes, tamaño de fuente, colores; que permitan tener interfaces amigables y fáciles de usar.

### **Interfaces de las actividades generadas con el usuario en la Institución Educativa:**

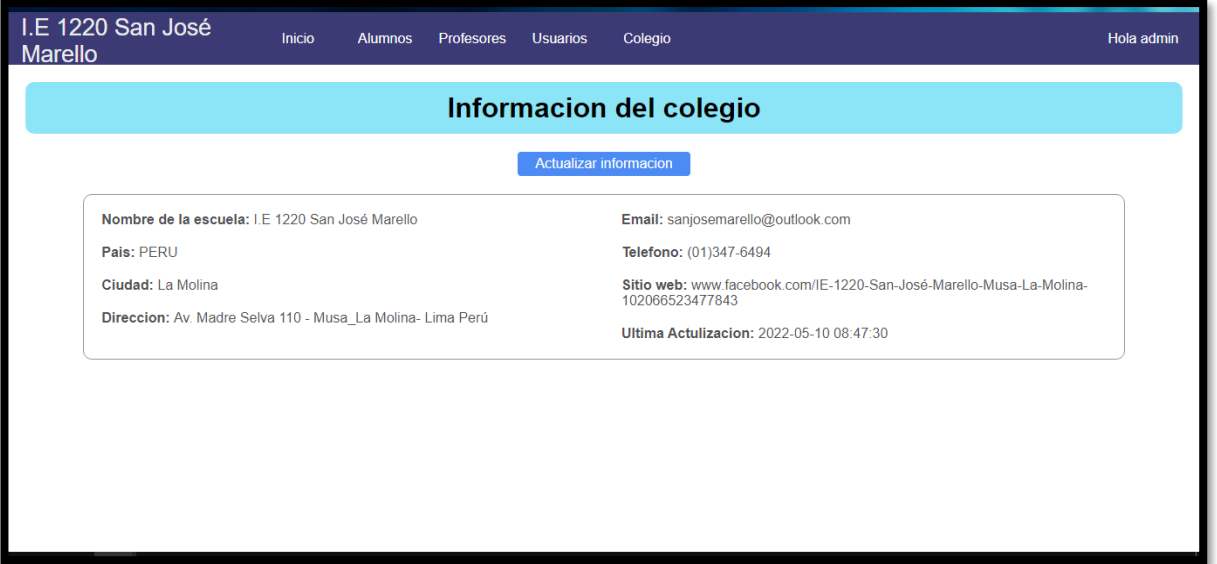

### **Figura N°17: Informacion del colegio**

Fuente: Elaboracion Propia

### **Figura N°18: Login del Sistema**

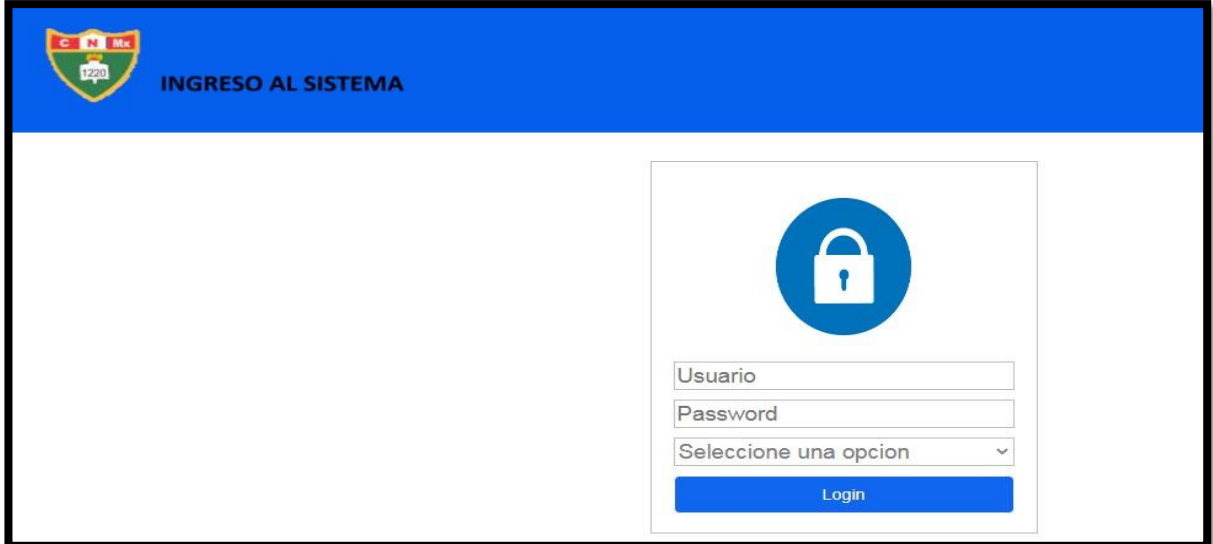

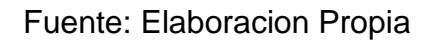
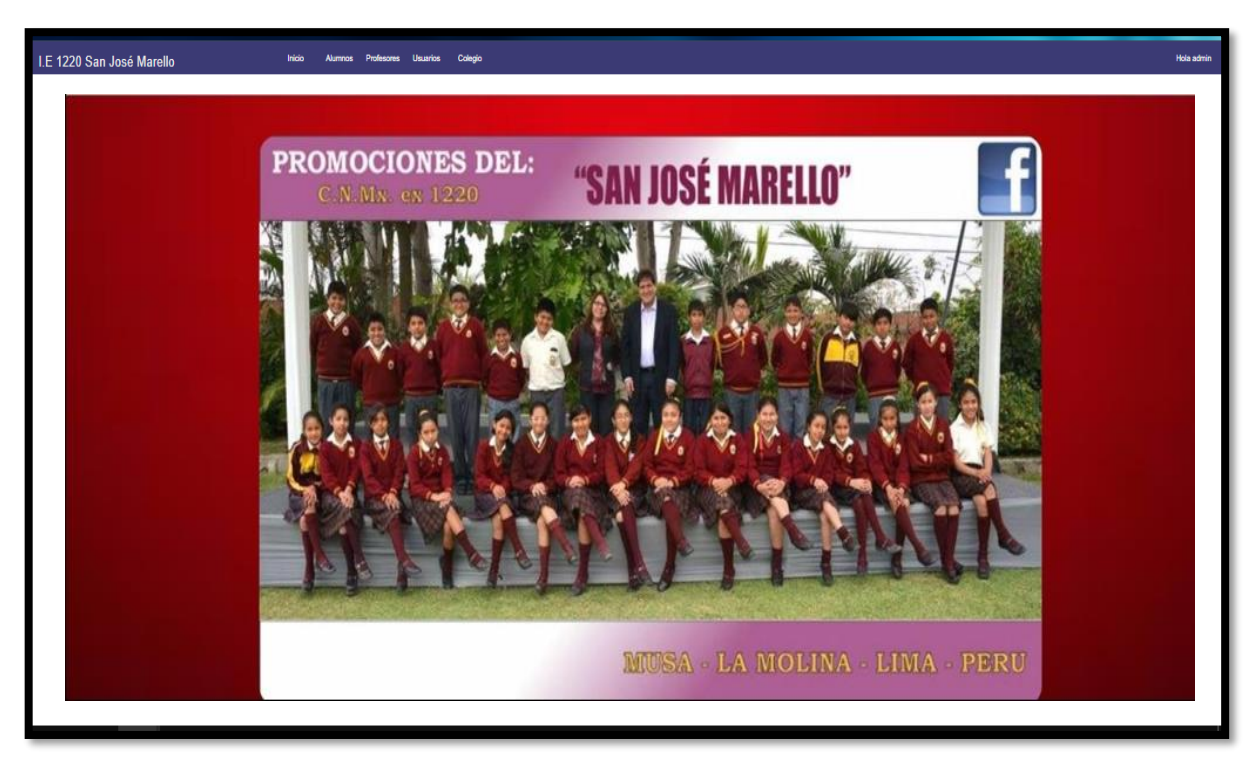

## **Figura N°19: Inicio de Bienvenida del Sistema**

Fuente: Elaboracion Propia

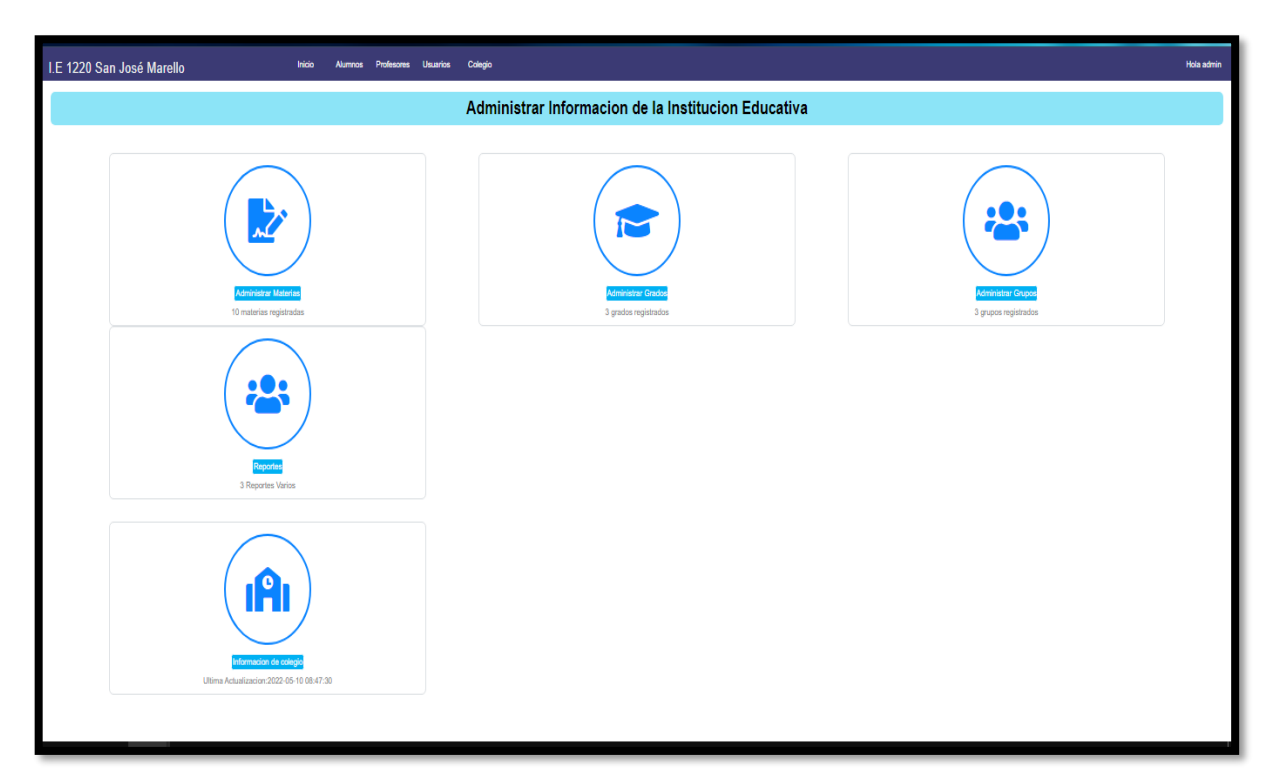

**Figura N°20: Administracion de Actividades de la Institucion Educativa**

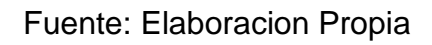

## **Figura N°21: Control de actividades (Grados academicos)**

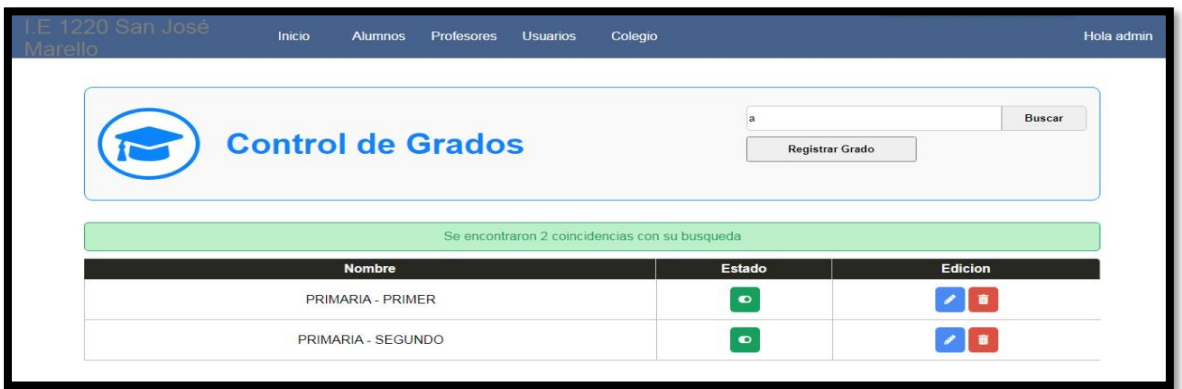

Fuente: Elaboracion Propia

# **Figura N°22: Control de Actividades (Materias)**

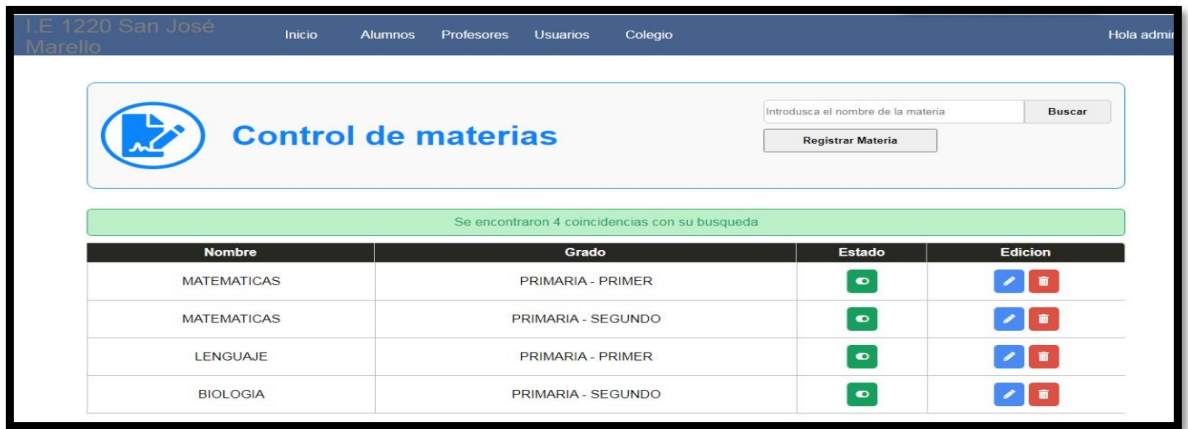

Fuente: Elaboracion Propia

**Figura N°23: Control de Actividades (Usuarios, Administradores)**

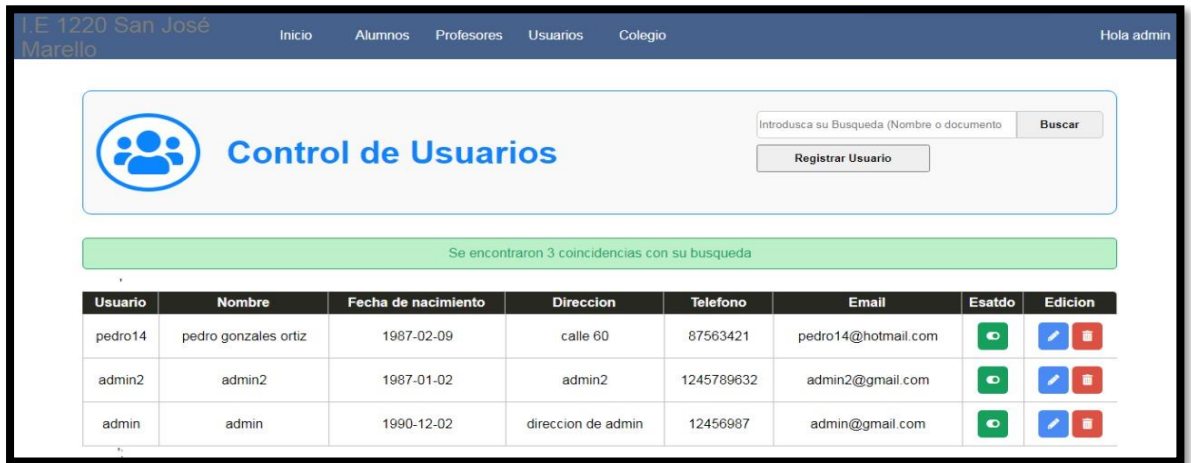

Fuente: Elaboracion Propia

# **Figura N°24: Control de actividades (Alumnos)**

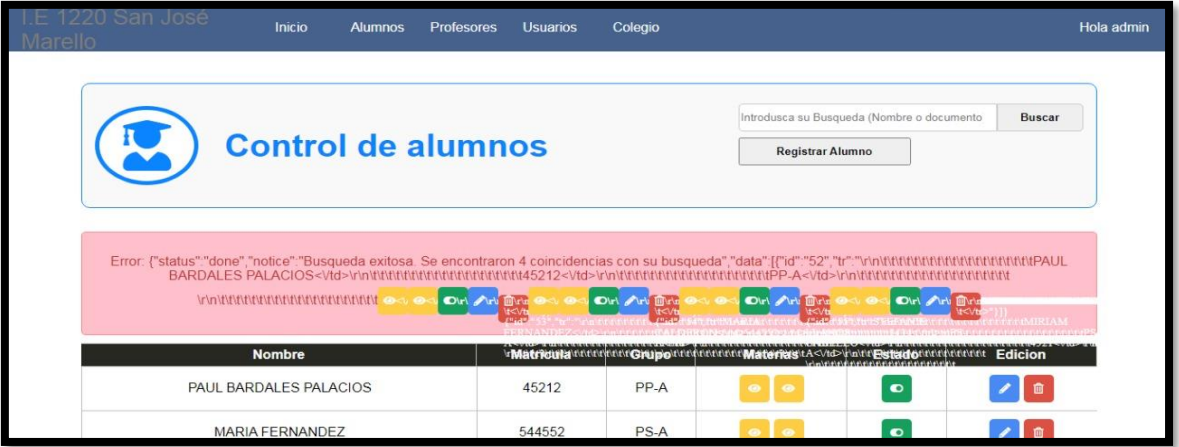

Fuente: Elaboracion Propia

## **Figura N°25: Control de Actividades (Docentes)**

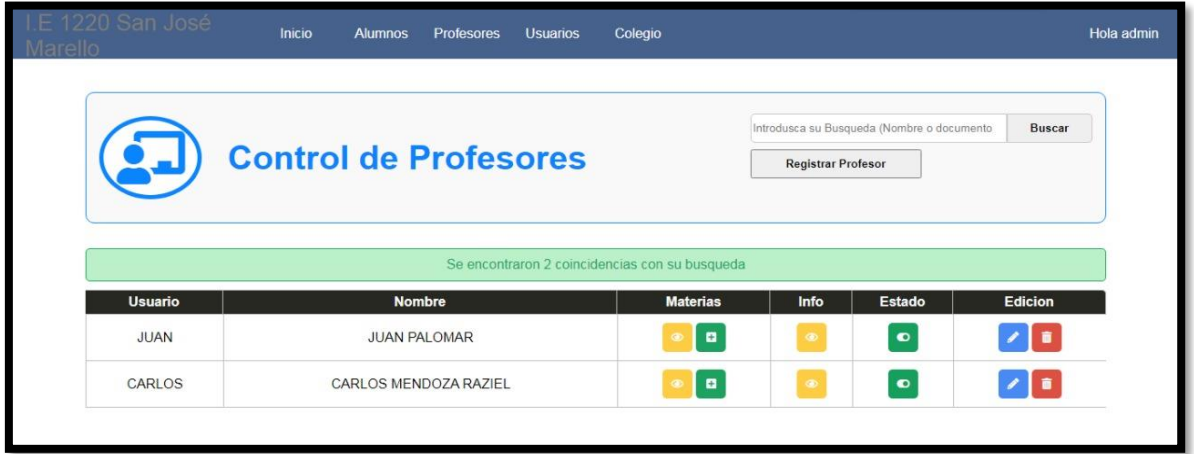

Fuente: Elaboracion Propia

**Figura N°26: Registro de profesor**

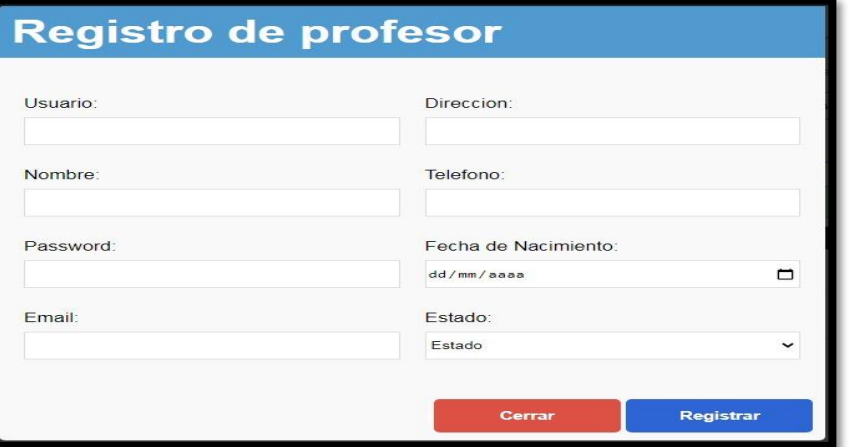

Fuente: Elaboracion Propia

# **Figura N°27: Registro de alumnos**

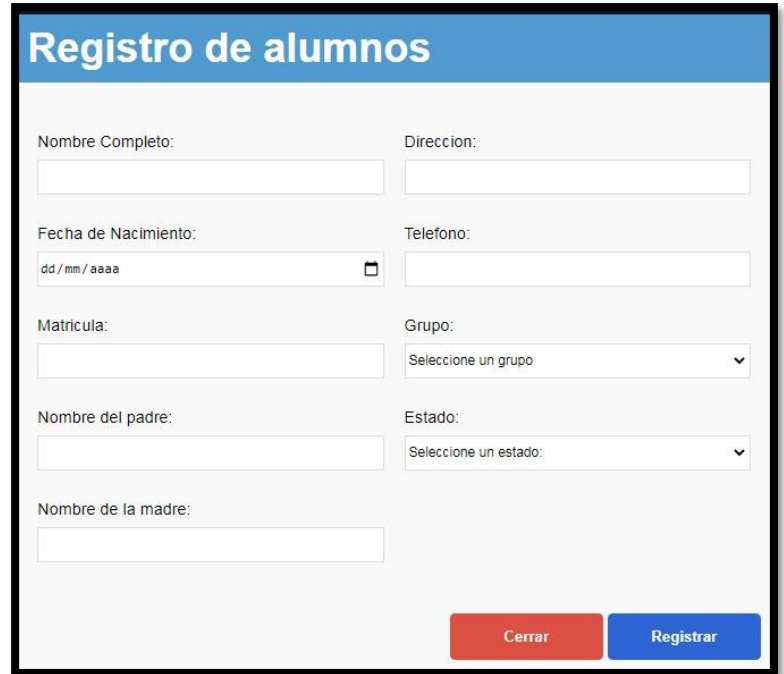

Fuente: Elaboracion Propia

# **Figura N°28: Editar o Actualizar Profesor**

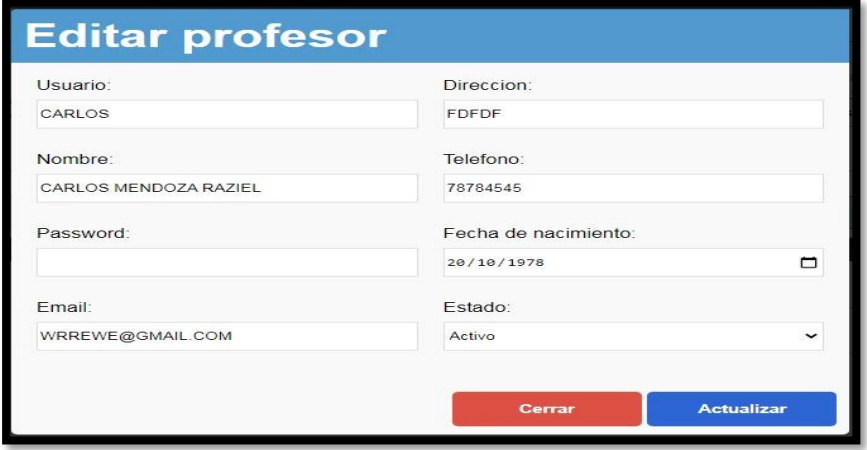

# **Figura N°29: Editar o Actualizar Alumno**

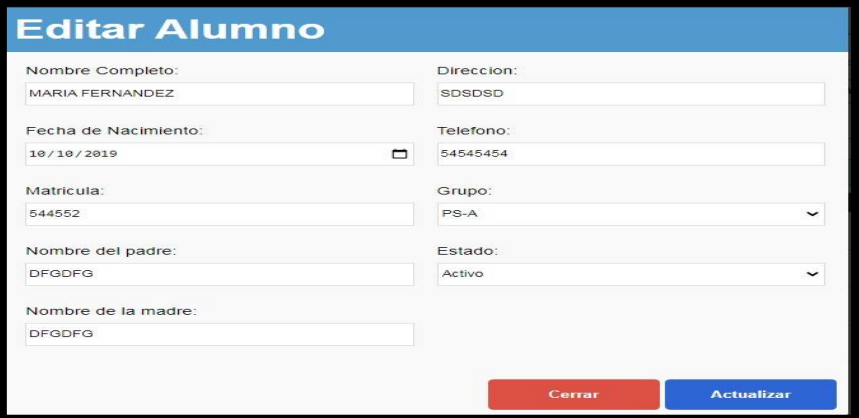

Fuente: Elaboracion Propia

**Figura N°30: Agregar materia**

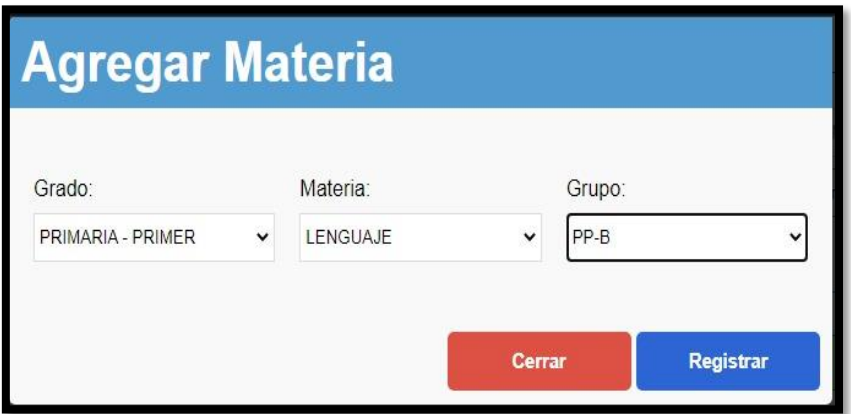

Fuente: Elaboracion Propia

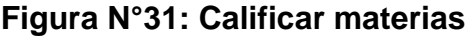

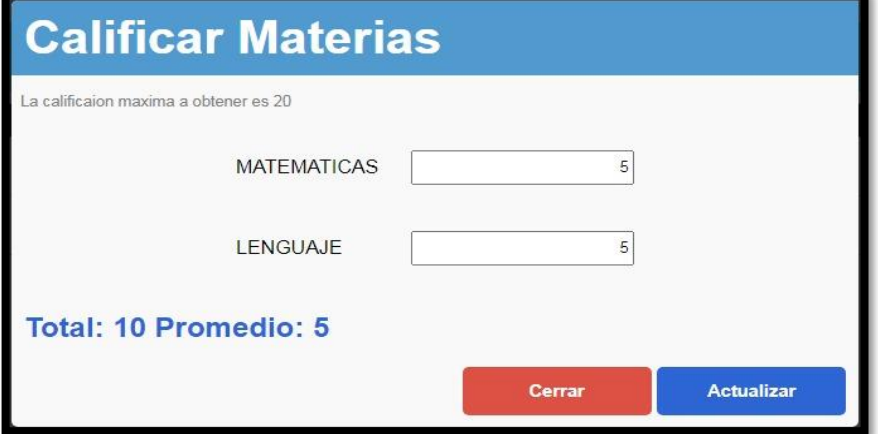

Fuente: Elaboracion Propia

## **Figura N°32: Listado de asistencia e inasistencias de alumnos**

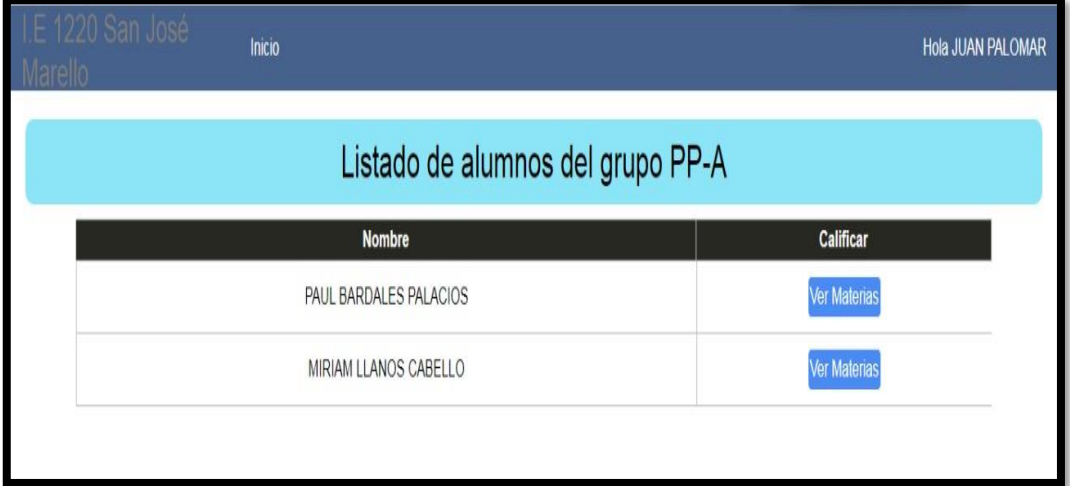

Fuente: Elaboracion Propia

## **Figura N°33: Listado de materias**

| Inicio<br>Lista de materias |                                                 |                         |                                                  |                                                                                                    |                                           |               |
|-----------------------------|-------------------------------------------------|-------------------------|--------------------------------------------------|----------------------------------------------------------------------------------------------------|-------------------------------------------|---------------|
| Control                     | Grado<br>PRIMARIA - PRIMER<br>PRIMARIA - PRIMER | Grupo<br>PP-A<br>$PP-A$ | <b>Materia</b><br><b>MATEMATICAS</b><br>LENGUAJE | Profesor<br><b>JUAN PALOMAR</b><br><b>JUAN PALOMAR</b><br>Cerrar<br><b>Bushueda exilosa. Se encontraron 4 coincidencias con su busqueda</b> | ueda (Nombre o documento)<br><b>Mumno</b> | <b>Buscar</b> |
| Nombre                      |                                                 | Matricula               | Grupo                                            | Materias                                                                                                    | Estado                                    | Edicion       |
| PAUL BARDALES PALACIOS      |                                                 | 45212                   | PP-A                                             |                                                                                                    |                                           |               |
| <b>MARIA FERNANDEZ</b>      |                                                 | 544552                  | PS-A                                             |                                                                                                    |                                           |               |
| STEFANIE CALDERON           |                                                 | 3434                    | <b>PS-A</b>                                      |                                                                                                    |                                           |               |
| MIRIAM LLANOS CABELLO       |                                                 | 4521                    | PP-A                                             |                                                                                                    |                                           |               |
|                             |                                                 |                         |                                                  |                                                                                                    |                                           |               |

Fuente: Elaboracion Propia

#### **Figura N°34: Reportes o consolidados académicos**

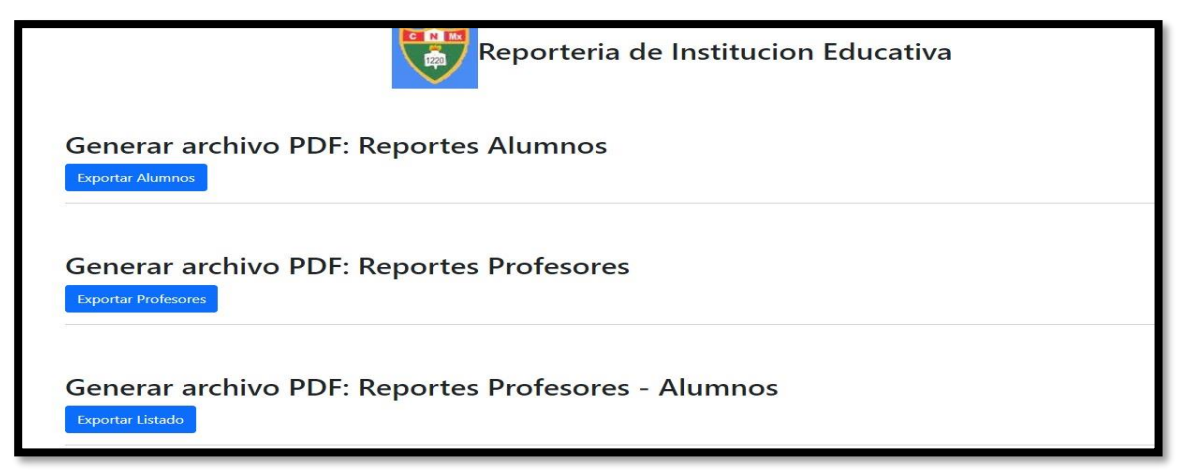

Fuente: Elaboracion Propia

## **Figura N°35: Reporte de Listado de asistencia de Alumnos presentes**

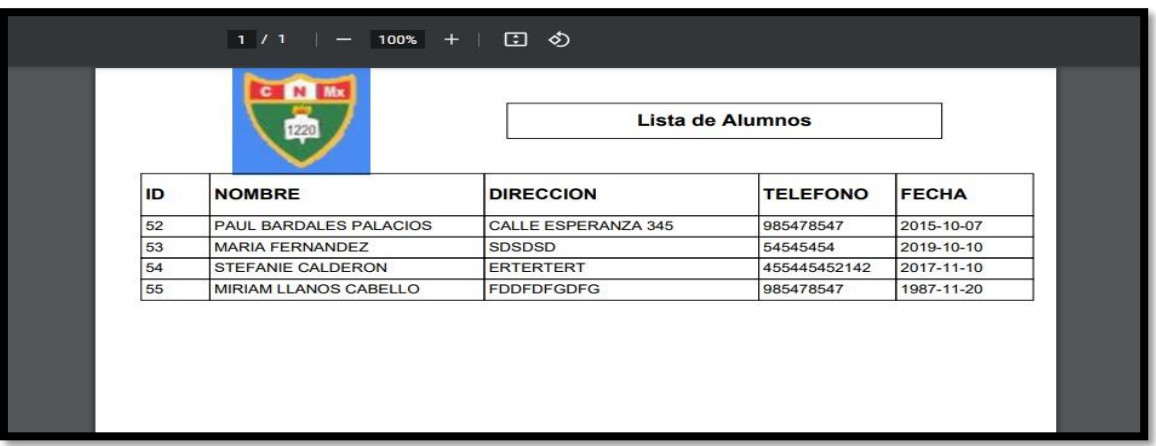

Fuente: Elaboracion Propia

## **Figura N°36: Reporte de Lista de Profesores**

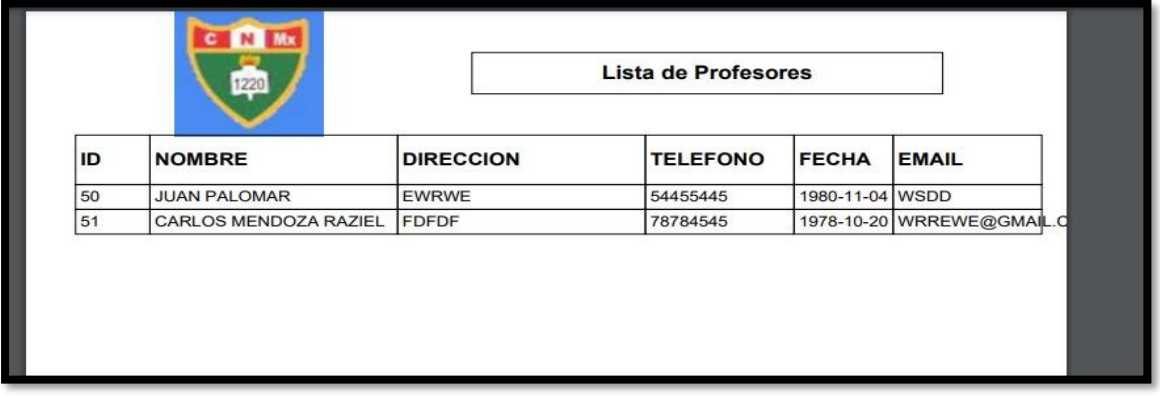

## Fuente: Elaboracion Propia

## **Figura N°37: Reporte generado entre la asignación del grado Profesor - Alumnos**

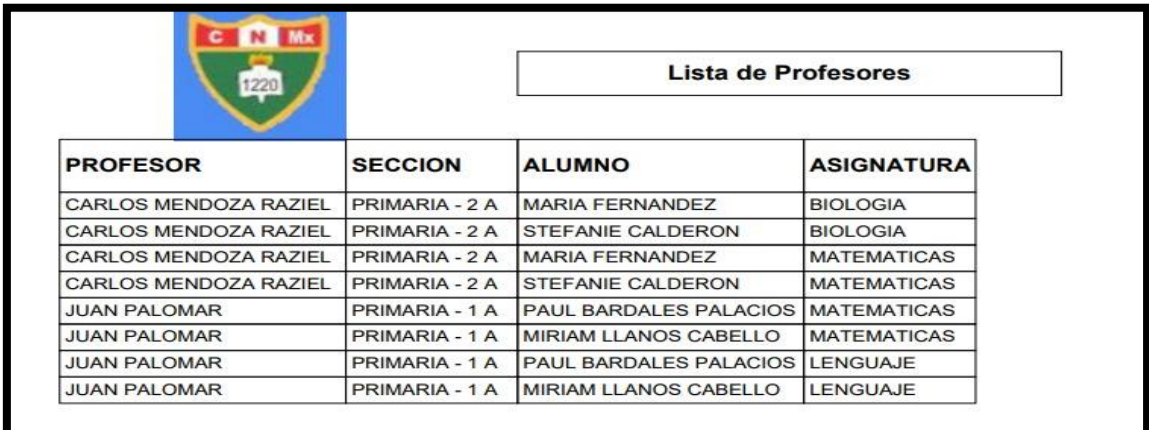

**Codificación de código fuente PHP:** 

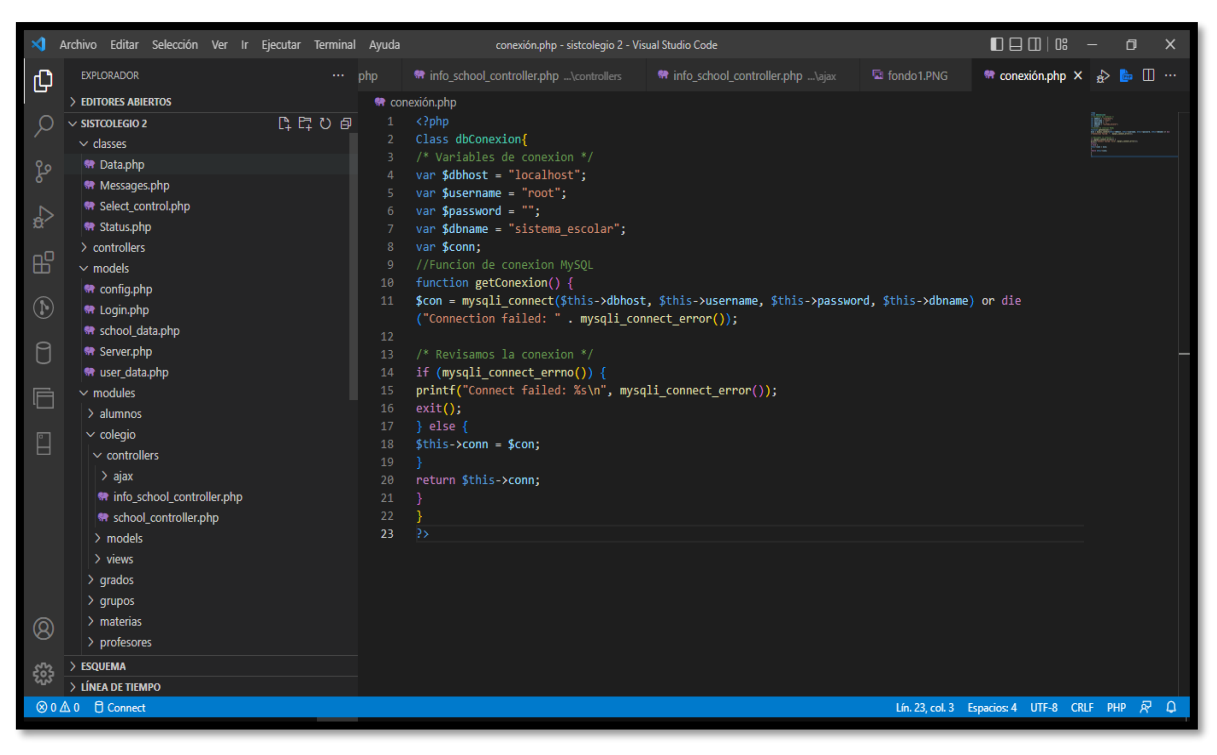

**Figura N°38: Conexión con el localhost y base de datos**

Fuente: Elaboracion Propia

#### **Figura N°39: índex php**

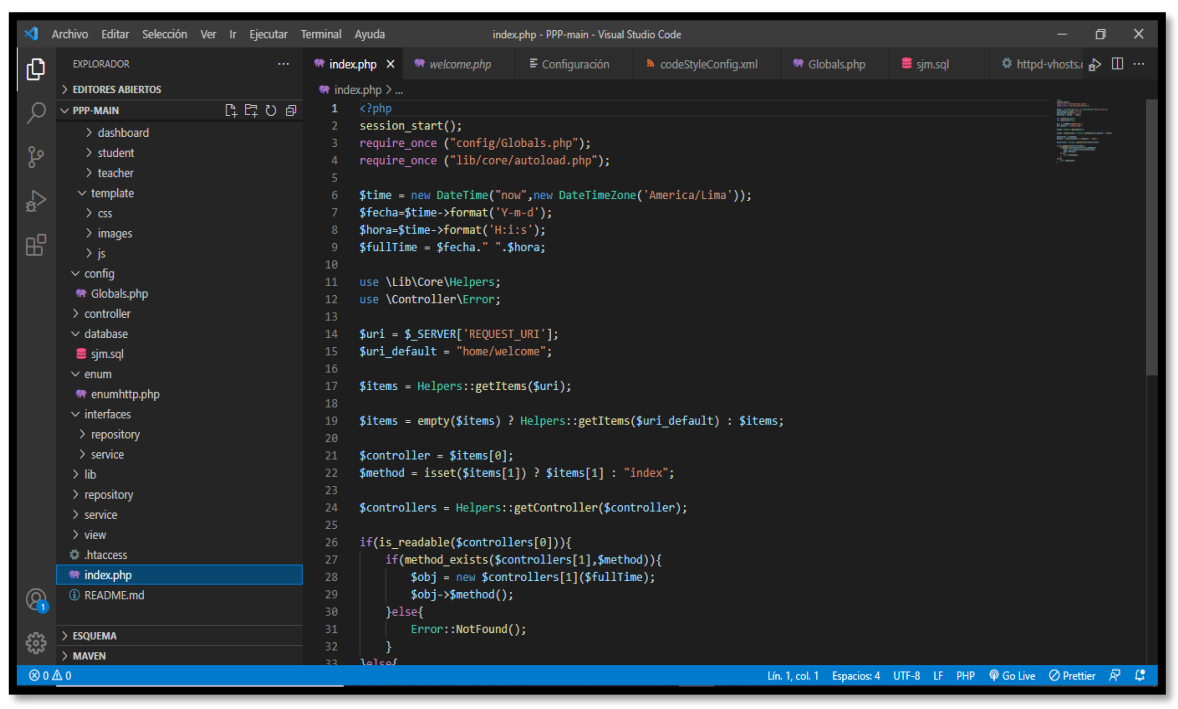

Fuente: Elaboracion Propia

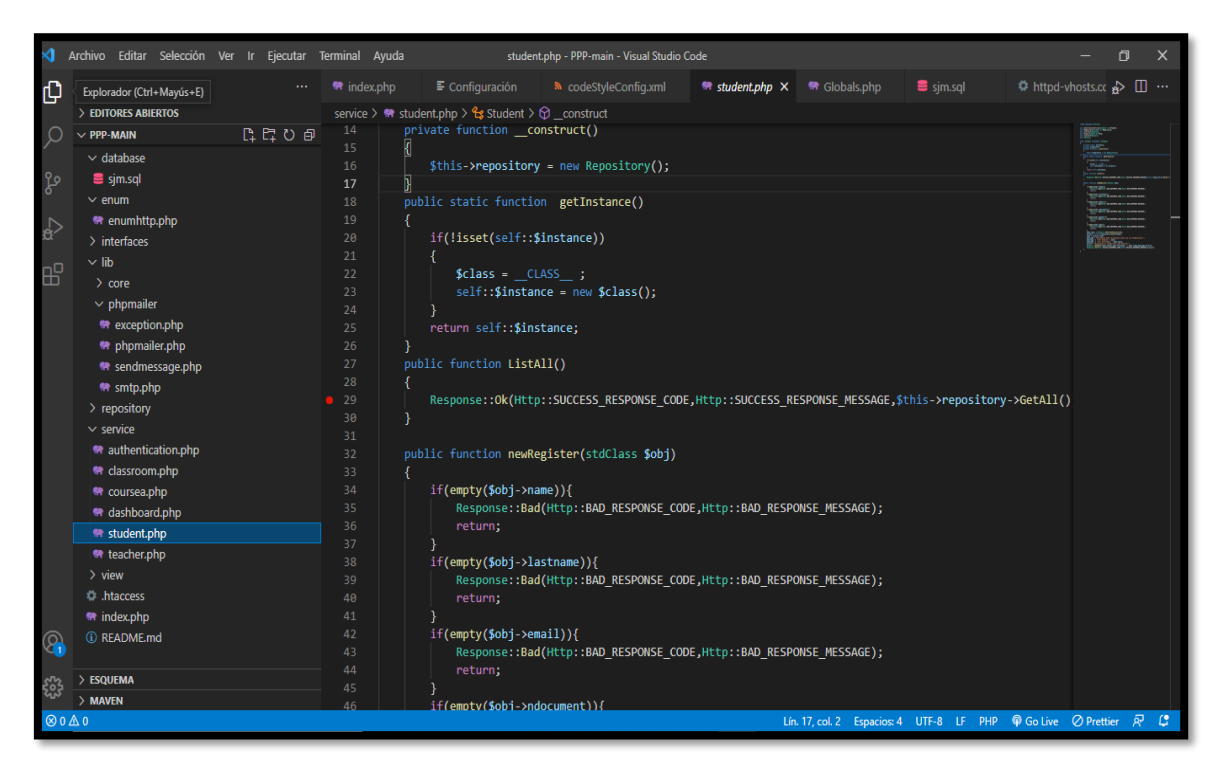

#### **Figura N°40: student.Php**

Fuente: Elaboracion Propia

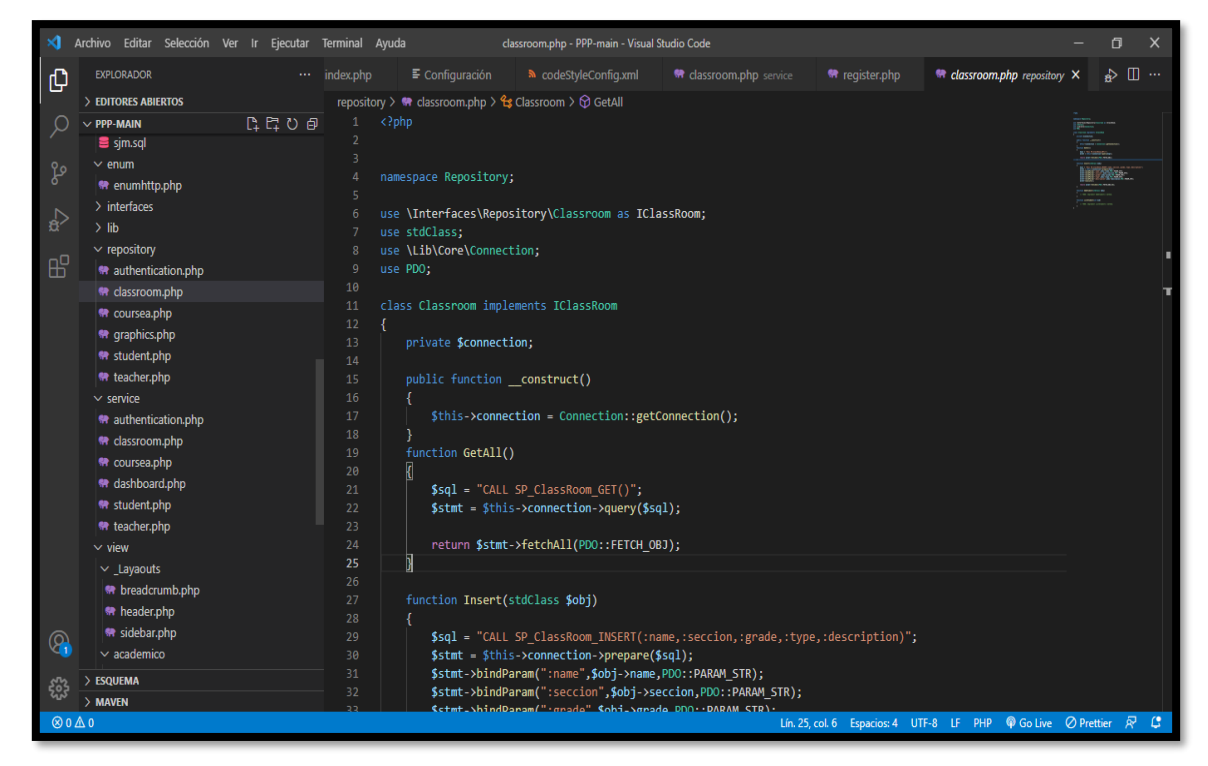

**Figura N°41: classroom. Php**

## **Figura N°42: Welcome. Php**

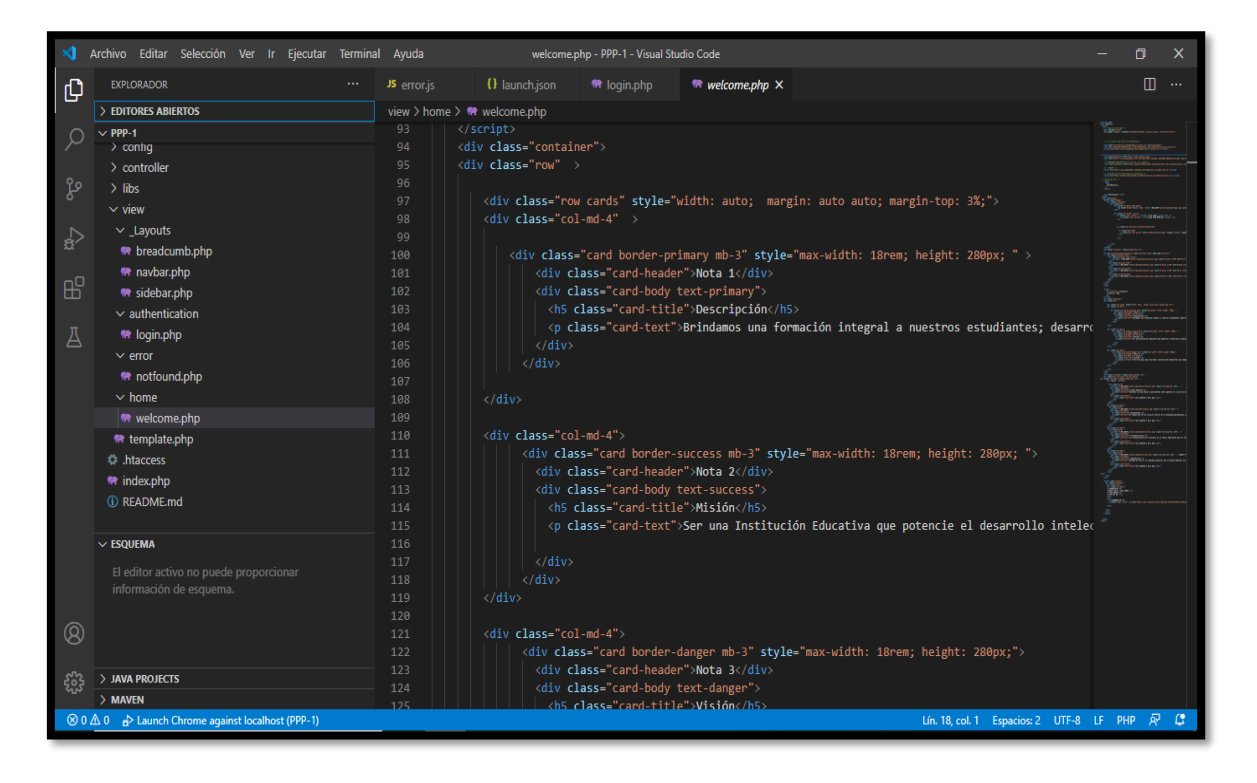

Fuente: Elaboracion Propia

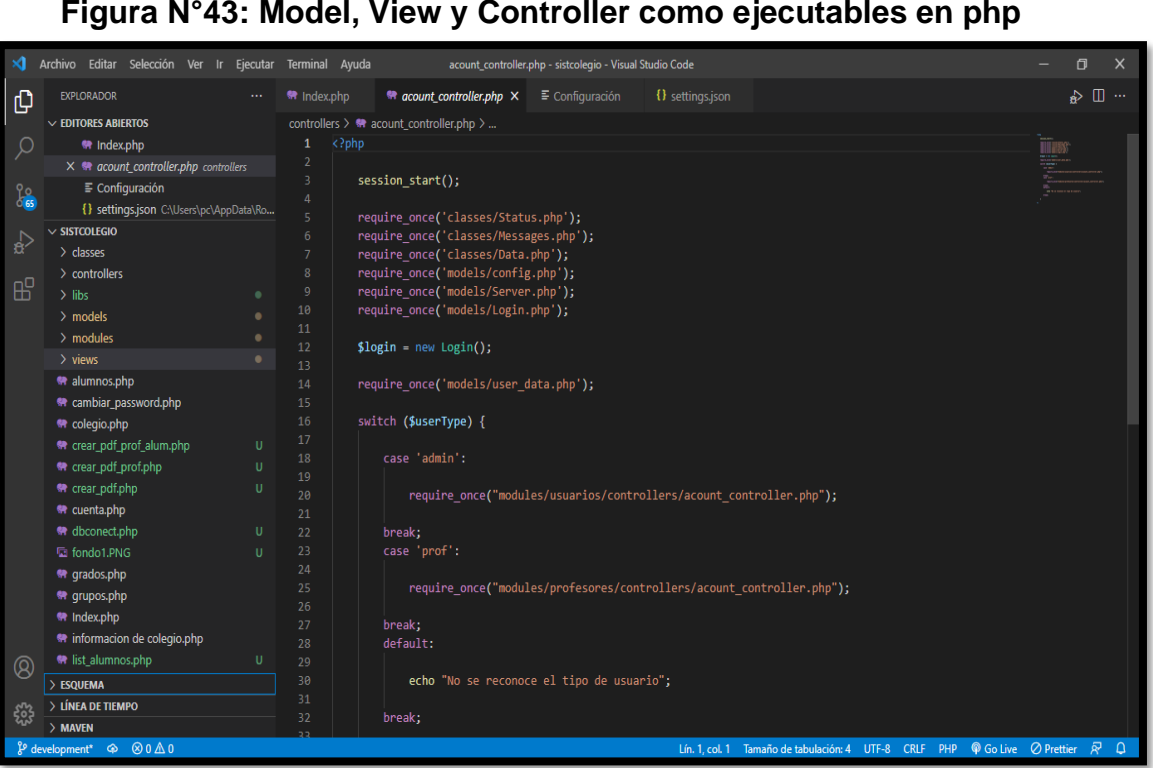

**Figura N°43: Model, View y Controller como ejecutables en php**

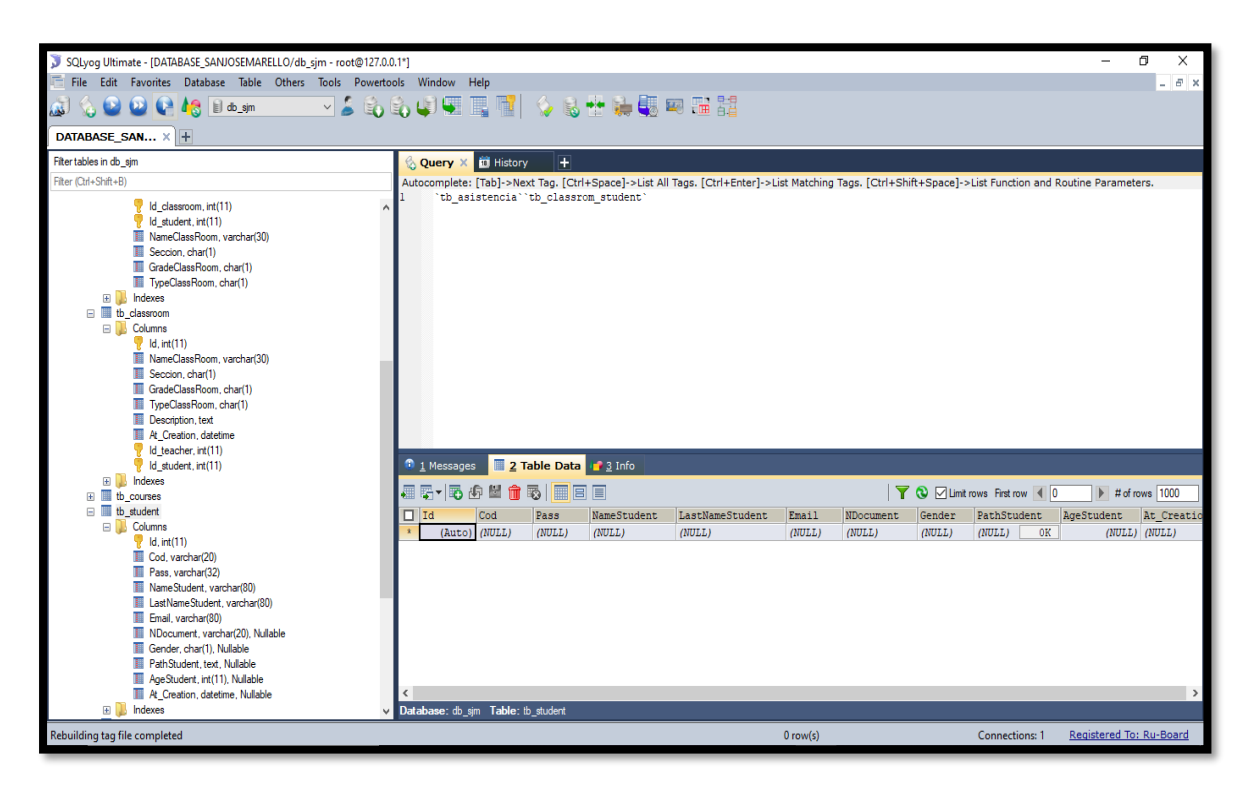

#### **Figura N°44: Database MySQL**

Fuente: Elaboracion Propia

#### **Figura N°45: Base de datos SQL sitema\_escolar. msql**

```
phpMyAdmin SQL Dump
 -- https://www.phpmyadmin.net/
 -- Servidor: 127.0.0.1
 -- Tiempo de generación: 10-07-2022 a las 05:46:42
 -- Versión del servidor: 10.4.24-MariaDB
 -- Versión de PHP: 8.1.6
SET SQL_MODE = "NO_AUTO_VALUE_ON_ZERO";
START TRANSACTION;
SET time_zone = "+00:00";
/*!40101 SET @OLD_CHARACTER_SET_CLIENT=@@CHARACTER_SET_CLIENT */;
/*!40101 SET @OLD_CHARACTER_SET_RESULTS=@@CHARACTER_SET_RESULTS */;
/*!40101 SET @OLD_COLLATION_CONNECTION=@@COLLATION_CONNECTION */;
/*!40101 SET NAMES utf8mb4 */;
 - Base de datos: `sistema escolar`
  Estructura de tabla para la tabla `alumnos`
```

```
CREATE TABLE `alumnos` (
  `id` int(255) NOT NULL,
  `nombre` varchar(255) NOT NULL,
  `direccion` varchar(255) NOT NULL,
  `telefono` varchar(255) NOT NULL,
  `fechaDeNacimiento` date DEFAULT NULL,
  `padre` varchar(255) NOT NULL,
  `madre` varchar(255) NOT NULL,
  `grupo` int(11) DEFAULT NULL,
  estado` varchar(255) NOT NULL,
  matricula' int(11) NOT NULL,`tipoUsuario` varchar(10) DEFAULT NULL,
  `al_fechaDeRegistro` datetime DEFAULT NULL,
  `al_fechaDeActualizacion` datetime DEFAULT NULL
 ) ENGINE=MyISAM DEFAULT CHARSET=latin1;
 -- Volcado de datos para la tabla `alumnos`
INSERT INTO `alumnos` (`id`, `nombre`, `direccion`, `telefono`, `fechaDeNacimiento`, `padre`, 
`madre`, `grupo`, `estado`, `matricula`, `tipoUsuario`, `al_fechaDeRegistro`, 
`al_fechaDeActualizacion`) VALUES
(52, 'PAUL BARDALES PALACIOS', 'CALLE ESPERANZA 345', '985478547', '2015-10-07', 'WWWWWWW', 
'22222', 46, 'Activo', 45212, 'alum', '2021-11-25 22:40:48', NULL),
(53, 'MARIA FERNANDEZ', 'SDSDSD', '54545454', '2019-10-10', 'DFGDFG', 'DFGDFG', 48, 'Activo', 
544552, 'alum', '2021-11-26 00:18:13', NULL),
(54, 'STEFANIE CALDERON', 'ERTERTERT', '455445452142', '2017-11-10', 'ETRT', 'ERTERT', 48, 
'Activo', 3434, 'alum', '2021-11-26 00:24:21', NULL),
(55, 'MIRIAM LLANOS CABELLO', 'FDDFDFGDFG', '985478547', '1987-11-20', 'SDFFE3', 'WERWERWER', 
46, 'Activo', 4521, 'alum', '2021-11-26 00:53:39', NULL),
(56, 'Samuel Abraham Campos Soto', 'Jr. Las Americas 432', '983410717', '0000-00-00', 'Gustavo 
Campos', 'Guisella Soto', 46, 'Activo', 487678, 'alum', '2022-05-10 08:25:13', '2022-06-04 
18:50:37'),
(57, 'Jorge Alexis Rojas Rengifo', 'Calle Tarma #422 Comas', '5662234', '0000-00-00', 'Roberto 
Rojas', 'Rosa Rengifo', 47, 'Activo', 300068, 'alum', '2022-05-11 07:33:51', '2022-06-04 
18:50:53'),
(58, 'MARCO GARCIA BERMUDEZ', 'Calle Torreblanca mz4 #430 - Carabayllo', '999772243', '2004-08-
07', 'Jose Garcia Palacios', 'Maria Bermudez Reyes', 47, 'Activo', 156782, 'alum', '2022-05-11 
08:13:01', '2022-05-11 08:17:01'),
(60, 'MEDRANO VALLEJO CESAR', 'AV COSTA RICA 567 - JESUS MARIA', '976578987', '2012-07-20', 
'MEDRANO LLANOS CARLOS', 'VALLEJO SANTOS MARIA', 46, 'Activo', 232324, 'alum', '2022-06-04 
18:50:16', NULL),
(61, '', '', '', '0000-00-00', '', '', 0, 'ninguno', 0, 'alum', '2022-06-04 19:06:32', NULL);
 -- Estructura de tabla para la tabla `asistencias matriculadas`
CREATE TABLE `asistencias matriculadas` (
  `id` int(5) NOT NULL,
  `nombre` varchar(30) NOT NULL,
  apellido` varchar(45) NOT NULL,
  `grado` char(3) NOT NULL,
  `seccion` char(3) NOT NULL,
  `profesor` varchar(30) NOT NULL
 ) ENGINE=MyISAM DEFAULT CHARSET=utf8mb4;
 -- Estructura de tabla para la tabla `calificaciones`
CREATE TABLE `calificaciones` (
  `cal_id` int(11) NOT NULL,
  `cal_profesor` int(11) DEFAULT NULL,
  `cal_grado` int(11) DEFAULT NULL,
  `cal_grupo` int(11) DEFAULT NULL,
  \;\hat{}\;cal_alumno\;\hat{}\; int(11) NOT NULL,
  `cal_materia` int(11) DEFAULT NULL,
```

```
cal calificacion` float DEFAULT NULL,
  `cal_fechaDeRegistro` datetime NOT NULL,
  `cal_fechaDeActualizacion` datetime NOT NULL
  ) ENGINE=MyISAM DEFAULT CHARSET=utf8;
 -- Volcado de datos para la tabla `calificaciones`
INSERT INTO `calificaciones` (`cal_id`, `cal_profesor`, `cal_grado`, `cal_grupo`, `cal_alumno`, 
`cal_materia`, `cal_calificacion`, `cal_fechaDeRegistro`, `cal_fechaDeActualizacion`) VALUES
(43, 50, 22, 46, 52, 65, 20, '2021-11-26 00:41:46', '2021-11-26 17:54:53'),
(44, 50, 22, 46, 52, 67, 15, '2021-11-26 00:41:46', '2021-11-26 17:54:53'),
(45, 50, 22, 46, 55, 65, 12, '2021-11-26 00:54:40', '2021-11-26 17:55:07'),
(46, 50, 22, 46, 55, 67, 20, '2021-11-26 00:54:40', '2021-11-26 17:55:07'),
(47, 52, 22, 47, 57, 67, 15, '2022-05-11 07:55:17', '0000-00-00 00:00:00');
 -- Estructura de tabla para la tabla `grados`
CREATE TABLE `grados` (
  \gammagr_id\gamma int(11) NOT NULL,
  `gr_nombre` varchar(255) NOT NULL,
  `gr_estado` varchar(255) NOT NULL,
  `gr_fechaDeRegistro` datetime NOT NULL,
  `gr_fechaDeActualizacion` datetime NOT NULL
  ) ENGINE=MyISAM DEFAULT CHARSET=utf8;
 -- Volcado de datos para la tabla `grados`
INSERT INTO `grados` (`gr_id`, `gr_nombre`, `gr_estado`, `gr_fechaDeRegistro`, 
`gr_fechaDeActualizacion`) VALUES
(22, 'SECUNDARIA - TERCERO\r\n', 'Activo', '2021-11-25 22:34:37', '0000-00-00 00:00:00'),
(23, 'SECUNDARIA - SEGUNDO ', 'Activo', '2021-11-25 22:34:53', '2022-05-11 08:33:03'),
(24, 'SECUNDARIA - CUARTO', 'Activo', '2022-05-11 08:31:36', '2022-05-11 08:33:42');
 - Estructura de tabla para la tabla `grupos`
CREATE TABLE `grupos` (
  `gru_id` int(11) NOT NULL,
  `gru_nombre` varchar(20) COLLATE utf8_spanish_ci DEFAULT NULL,
  `gru_grado` int(11) DEFAULT NULL,
  `gru_status` varchar(10) COLLATE utf8_spanish_ci NOT NULL DEFAULT 'Inactivo',
  `gru_fechaDeRegistro` datetime DEFAULT NULL,
   `gru_fechaDeActualizacion` datetime DEFAULT NULL
  ) ENGINE=MyISAM DEFAULT CHARSET=utf8 COLLATE=utf8_spanish_ci;
 -- Volcado de datos para la tabla `grupos`
INSERT INTO `grupos` (`gru_id`, `gru_nombre`, `gru_grado`, `gru_status`, `gru_fechaDeRegistro`, 
`gru_fechaDeActualizacion`) VALUES
(46, 'SECUNDARIA - 4TO C', 24, 'Activo', '2021-11-25 22:36:17', '2022-05-11 08:35:13'),
(47, 'SECUNDARIA - 3RO C', 22, 'Activo', '2021-11-25 22:36:32', '2022-05-11 08:35:30'),
(48, 'SECUNDARIA - 2DO C', 23, 'Activo', '2021-11-25 22:37:00', '2022-05-11 08:35:44');
 - Estructura de tabla para la tabla 'info colegio'
CREATE TABLE `info_colegio` (
 \text{id} int (255) NOT NULL,
```

```
nombre` varchar(255) COLLATE utf8 spanish ci NOT NULL,
  `direccion` varchar(255) COLLATE utf8_spanish_ci NOT NULL,
  `pais` varchar(255) COLLATE utf8_spanish_ci NOT NULL,
   `ciudad` varchar(255) COLLATE utf8_spanish_ci NOT NULL,
  `tel` varchar(255) COLLATE utf8_spanish_ci NOT NULL,
  `web` varchar(255) COLLATE utf8_spanish_ci NOT NULL,
   `correo` varchar(255) COLLATE utf8_spanish_ci NOT NULL,
  `ic_fechaDeRegistro` datetime NOT NULL,
  `ic_fechaDeActualizacion` datetime NOT NULL
  ) ENGINE=MyISAM DEFAULT CHARSET=utf8 COLLATE=utf8_spanish_ci;
 - Volcado de datos para la tabla `info colegio`
INSERT INTO `info_colegio` (`id`, `nombre`, `direccion`, `pais`, `ciudad`, `tel`, `web`, 
`correo`, `ic_fechaDeRegistro`, `ic_fechaDeActualizacion`) VALUES
(1, 'I.E 1220 San José Marello', ' Av. Madre Selva 110 - Musa_La Molina- Lima Perú', 'PERU', 
'La Molina', '(01)347-6494', 'www.facebook.com/IE-1220-San-José-Marello-Musa-La-Molina-
102066523477843 ', 'sanjosemarello@outlook.com', '2016-06-07 19:12:42', '2022-05-10 08:47:30');
 -- Estructura de tabla para la tabla `materia`
CREATE TABLE `materia` (
  `mat_id` int(11) NOT NULL,
  `mat_nombre` varchar(255) CHARACTER SET utf8 NOT NULL,
  `mat_grado` int(11) NOT NULL,
  `mat_estado` varchar(255) CHARACTER SET utf8 NOT NULL,
  `mat_fechaDeRegistro` date NOT NULL,
   `mat_fechaDeActualizacion` date NOT NULL
  ) ENGINE=MyISAM DEFAULT CHARSET=utf8 COLLATE=utf8_spanish2_ci;
 -- Volcado de datos para la tabla `materia`
INSERT INTO `materia` (`mat_id`, `mat_nombre`, `mat_grado`, `mat_estado`, `mat_fechaDeRegistro`, 
`mat_fechaDeActualizacion`) VALUES
(65, 'MATEMATICAS', 22, 'Activo', '2021-11-25', '0000-00-00'),
(66, 'COMUNICACION', 23, 'Activo', '2021-11-25', '0000-00-00'),
(67, 'HISTORIA GEOGRAFIA Y ECONOMIA', 22, 'Activo', '2021-11-25', '2022-05-11'),
(68, 'CIENCIA Y BIOLOGIA', 23, 'Activo', '2021-11-26', '2022-05-11'),
(69, 'FORMACION CIUDADANA Y CIVICA', 22, 'Activo', '2022-05-11', '0000-00-00'),
(70, 'RELIGION', 22, 'Activo', '2022-05-11', '0000-00-00'),
(71, 'EDUCACION ARTISTICA', 22, 'Activo', '2022-05-11', '2022-05-11'),
(72, 'PERSONA FAMILIA Y RELACIONES HUMANAS', 22, 'Activo', '2022-05-11', '0000-00-00'),
(73, 'TUTORIA', 22, 'Activo', '2022-05-11', '0000-00-00'),
(74, 'INGLES', 22, 'Activo', '2022-05-11', '0000-00-00');
 -- Estructura de tabla para la tabla `materias_alumno`
CREATE TABLE `materias_alumno` (
  \text{`ma_id'} int(11) NOT NULL,
  `ma_alumno` int(11) NOT NULL,
  `ma_materia` int(11) NOT NULL,
  `ma_grado` int(11) NOT NULL,
  `ma_grupo` int(11) NOT NULL,
  `ma_profesor` int(11) NOT NULL,
  `ma_fechaDeRegistro` date NOT NULL,
   `ma_fechaDeActualizacion` date NOT NULL
  ) ENGINE=MyISAM DEFAULT CHARSET=utf8 COLLATE=utf8_spanish_ci;
  Estructura de tabla para la tabla `materias profesor`
```

```
CREATE TABLE `materias_profesor` (
  `mprof_id` int(11) NOT NULL,
  `mprof_profesor` int(11) DEFAULT NULL,
  `mprof_materia` int(11) DEFAULT NULL,
  `mprof_grado` int(11) DEFAULT NULL,
  `mprof_grupo` int(11) DEFAULT NULL,
  `mprof_fechaDeRegistro` date DEFAULT NULL,
   `mprof_fechaDeActualizacion` date DEFAULT NULL
  ) ENGINE=MyISAM DEFAULT CHARSET=utf8 COLLATE=utf8_spanish_ci;
 - Volcado de datos para la tabla `materias profesor`
INSERT INTO `materias_profesor` (`mprof_id`, `mprof_profesor`, `mprof_materia`, `mprof_grado`, 
`mprof_grupo`, `mprof_fechaDeRegistro`, `mprof_fechaDeActualizacion`) VALUES
(19, 50, 65, 22, 46, '2021-11-25', NULL),
(21, 51, 68, 23, 48, '2021-11-26', NULL),
(22, 51, 66, 23, 48, '2021-11-26', NULL),
(23, 52, 67, 22, 47, '2022-05-11', NULL);
 - Estructura de tabla para la tabla `profesores`
CREATE TABLE `profesores` (
  \operatorname{\widetilde{a}} int\overline{(11)} NOT NULL,
  `usuario` varchar(50) NOT NULL,
  `nombre` varchar(255) NOT NULL,
   password` varchar(255) NOT NULL,
   `fechaNacimiento` date NOT NULL,
  `direccion` varchar(255) NOT NULL,
   `telefono` varchar(255) NOT NULL,
  `email` varchar(255) NOT NULL,
  `estado` varchar(255) NOT NULL,
  `tipoUsuario` varchar(255) NOT NULL,
  `prof_fechaDeRegistro` date DEFAULT NULL,
   `prof_fechaDeActualizacion` date DEFAULT NULL
  ) ENGINE=MyISAM DEFAULT CHARSET=utf8;
 -- Volcado de datos para la tabla `profesores`
INSERT INTO `profesores` (`id`, `usuario`, `nombre`, `password`, `fechaNacimiento`, `direccion`, 
`telefono`, `email`, `estado`, `tipoUsuario`, `prof_fechaDeRegistro`, 
`prof_fechaDeActualizacion`) VALUES
(50, 'JUAN', 'JUAN PALOMAR', 'c9bf6c4a4fc1ac127bf27c71ce2e7250', '1980-11-04', 'EWRWE', 
'54455445', 'WSDD', 'Activo', 'prof', '2021-11-25', '2021-11-26'),
(51, 'CARLOS', 'CARLOS MENDOZA RAZIEL', 
'$2y$10$YKQ0ydkGd9A1w.g0ynH78.sXXdFtmL6tPiE.nCGUY1V9WFQxLxM8q', '1978-10-20', 'FDFDF', 
'78784545', 'WRREWE@GMAIL.COM', 'Activo', 'prof', '2021-11-25', NULL),
(52, 'MIGUEL', 'SANTOS CARDENAS MIGUEL', '383aab540bfeefd0011707ef73399f11', '1970-03-12', 'AV. 
SALAMANCA 354 - ATE VITARTE', '988737054', 'MIGUELSC@GMAIL.COM', 'Activo', 'prof', '2022-05-11', 
'2022-05-11'),
(53, 'NORA', 'NORA ALVINO RUIZ', '$2y$09$s0uiIhtueUVhLAkdfoqdyOfLBojqfCgZ2sF0IeAa7jCa1wGpTrfHq', 
'1987-08-25', 'Av. Salamanca 345.', '998767231', 'noraalvinoruiz060@hotmail.com', 'Activo', 
'prof', '2022-06-04', NULL);
 -- Estructura de tabla para la tabla `usuarios`
CREATE TABLE `usuarios` (
   \mathrm{i}d` \mathrm{int}(11) NOT NULL,
  `usuario` varchar(50) COLLATE utf8_spanish_ci NOT NULL,
  `nombre` varchar(50) COLLATE utf8_spanish_ci NOT NULL,
```
`password` varchar(255) COLLATE utf8\_spanish\_ci NOT NULL,

```
fechaNacimiento` date NOT NULL,
  `direccion` varchar(50) COLLATE utf8_spanish_ci NOT NULL,
  `telefono` varchar(20) COLLATE utf8_spanish_ci NOT NULL,
  `email` varchar(40) COLLATE utf8_spanish_ci NOT NULL,
  `tipoUsuario` varchar(10) COLLATE utf8_spanish_ci NOT NULL,
   `estado` varchar(20) COLLATE utf8_spanish_ci NOT NULL,
  `us fechaDeRegistro` date DEFAULT NULL,
  `us_fechaDeActualizacion` date DEFAULT NULL
  ) ENGINE=MyISAM DEFAULT CHARSET=utf8 COLLATE=utf8_spanish_ci;
 -- Volcado de datos para la tabla `usuarios`
INSERT INTO `usuarios` (`id`, `usuario`, `nombre`, `password`, `fechaNacimiento`, `direccion`, 
`telefono`, `email`, `tipoUsuario`, `estado`, `us_fechaDeRegistro`, `us_fechaDeActualizacion`) 
VALUES
(5, 'pedro14', 'pedro gonzales ortiz', 'de858890d72d1c0a616352f592708324', '1987-02-09', 'calle 
60', '87563421', 'pedro14@hotmail.com', 'admin', 'Activo', NULL, '2020-02-12'),
(30, 'admin2', 'admin2', '$2y$09$fLvltesr2e1gv1TatJi0yOEol2wsy/4I2x.xAoGXU2ntcGhn4/oEC', '1987-
01-02', 'admin2', '1245789632', 'admin2@gmail.com', 'admin', 'Activo', '2020-02-12', '2020-02-
12'),
(28, 'admin', 'admin', '21232f297a57a5a743894a0e4a801fc3', '1990-12-02', 'direccion de admin', 
'12456987', 'admin@gmail.com', 'admin', 'Activo', '2020-02-12', '2022-05-11'),
(31, 'NORA', 'nora alvino ruiz', '$2y$09$EnhtwXYkI/Yt87INvj2IBejFyRAp3XEEuL.p5qfZH01e9CbFFqa7i', 
'1974-09-23', 'Calle Los Manzanales 490 - Surco', '987456372', 'noraalvinoruiz@hotmail.com', 
'admin', 'Activo', '2022-06-04', NULL);
 -- (Véase abajo para la vista actual)
CREATE TABLE `vista_profe_alumn` (
`teacherName` varchar(255)
,`levelName` varchar(255)
,`groupName` varchar(20)
,`studentName` varchar(255)
,`signatureName` varchar(255)
;<br>);
 - Estructura para la vista `vista profe alumn`
DROP TABLE IF EXISTS `vista_profe_alumn`;
CREATE ALGORITHM=UNDEFINED DEFINER=`root`@`localhost` SQL SECURITY DEFINER VIEW 
`vista_profe_alumn` AS SELECT `profesores`.`nombre` AS `teacherName`, `grados`.`gr_nombre` AS
`levelName`, `grupos`.`gru_nombre` AS `groupName`, `alumnos`.`nombre` AS `studentName`, 
`materia`.`mat_nombre` AS `signatureName` FROM (((((`alumnos` left join `materias_profesor`
on(`materias_profesor`.`mprof_grupo` = `alumnos`.`grupo`)) left join `materia`
on(`materia`.`mat_id` = `materias_profesor`.`mprof_materia`)) left join `grados`
on(`materia`.`mat_grado` = `grados`.`gr_id`)) left join `grupos` on(`grupos`.`gru_id` = 
`materias_profesor`.`mprof_grupo`)) left join `profesores` on(`profesores`.`id` = 
`materias_profesor`.`mprof_profesor`)) ORDER BY `profesores`.`nombre` ASC ;
 -- Índices para tablas volcadas
 -- Indices de la tabla `alumnos`
ALTER TABLE `alumnos`
  ADD PRIMARY KEY (`id`);
 -- Indices de la tabla `asistencias matriculadas`
ALTER TABLE `asistencias matriculadas`
 ADD PRIMARY KEY (`id`);
```

```
-- Indices de la tabla `calificaciones`
ALTER TABLE `calificaciones`
  ADD PRIMARY KEY (`cal_id`);
 - Indices de la tabla `grados`
ALTER TABLE `grados`
  ADD PRIMARY KEY (`gr_id`);
 -- Indices de la tabla `grupos`
ALTER TABLE `grupos`
  ADD PRIMARY KEY (`gru_id`);
 -- Indices de la tabla `materia`
ALTER TABLE `materia`
  ADD PRIMARY KEY (`mat_id`);
-- Indices de la tabla `materias_alumno`
ALTER TABLE `materias_alumno`
  ADD PRIMARY KEY (`ma_id`);
 - Indices de la tabla `materias profesor`
ALTER TABLE `materias_profesor`
 ADD PRIMARY KEY (`mprof_id`);
-- Indices de la tabla `profesores`
ALTER TABLE `profesores`
 ADD PRIMARY KEY (`id`);
 -- Indices de la tabla `usuarios`
ALTER TABLE `usuarios`
 ADD PRIMARY KEY (`id`);
-- AUTO_INCREMENT de las tablas volcadas
 -- AUTO_INCREMENT de la tabla `alumnos`
ALTER TABLE `alumnos`
 MODIFY `id` int(255) NOT NULL AUTO INCREMENT, AUTO INCREMENT=62;
 -- AUTO_INCREMENT de la tabla `calificaciones`
ALTER TABLE `calificaciones`
 MODIFY `cal_id` int(11) NOT NULL AUTO_INCREMENT, AUTO_INCREMENT=48;
-- AUTO_INCREMENT de la tabla `grados`
ALTER TABLE `grados`
 MODIFY `gr_id` int(11) NOT NULL AUTO_INCREMENT, AUTO_INCREMENT=25;
 - AUTO INCREMENT de la tabla `grupos`
```

```
ALTER TABLE `grupos`
 MODIFY `gru_id` int(11) NOT NULL AUTO_INCREMENT, AUTO_INCREMENT=49;
 - AUTO INCREMENT de la tabla `materia`
ALTER TABLE `materia`
 MODIFY `mat_id` int(11) NOT NULL AUTO_INCREMENT, AUTO_INCREMENT=75;
-- AUTO_INCREMENT de la tabla `materias_alumno`
ALTER TABLE `materias alumno`
 MODIFY `ma_id` int(11) NOT NULL AUTO_INCREMENT;
-- AUTO_INCREMENT de la tabla `materias_profesor`
ALTER TABLE `materias profesor`
 MODIFY `mprof_id` int(11) NOT NULL AUTO_INCREMENT, AUTO_INCREMENT=24;
-- AUTO_INCREMENT de la tabla `profesores`
ALTER TABLE `profesores`
 MODIFY `id` int(11) NOT NULL AUTO_INCREMENT, AUTO_INCREMENT=54;
-- AUTO_INCREMENT de la tabla `usuarios`
ALTER TABLE `usuarios`
 MODIFY `id` int(11) NOT NULL AUTO_INCREMENT, AUTO_INCREMENT=32;
COMMIT;
/*!40101 SET CHARACTER_SET_CLIENT=@OLD_CHARACTER_SET_CLIENT */;
/*!40101 SET CHARACTER_SET_RESULTS=@OLD_CHARACTER_SET_RESULTS */;
/*!40101 SET COLLATION_CONNECTION=@OLD_COLLATION_CONNECTION */;
```
#### **Evidencias diarias**

• **Reuniones diarias con la directora y la secretaria de la Institucion Educativa San Jose Marello**

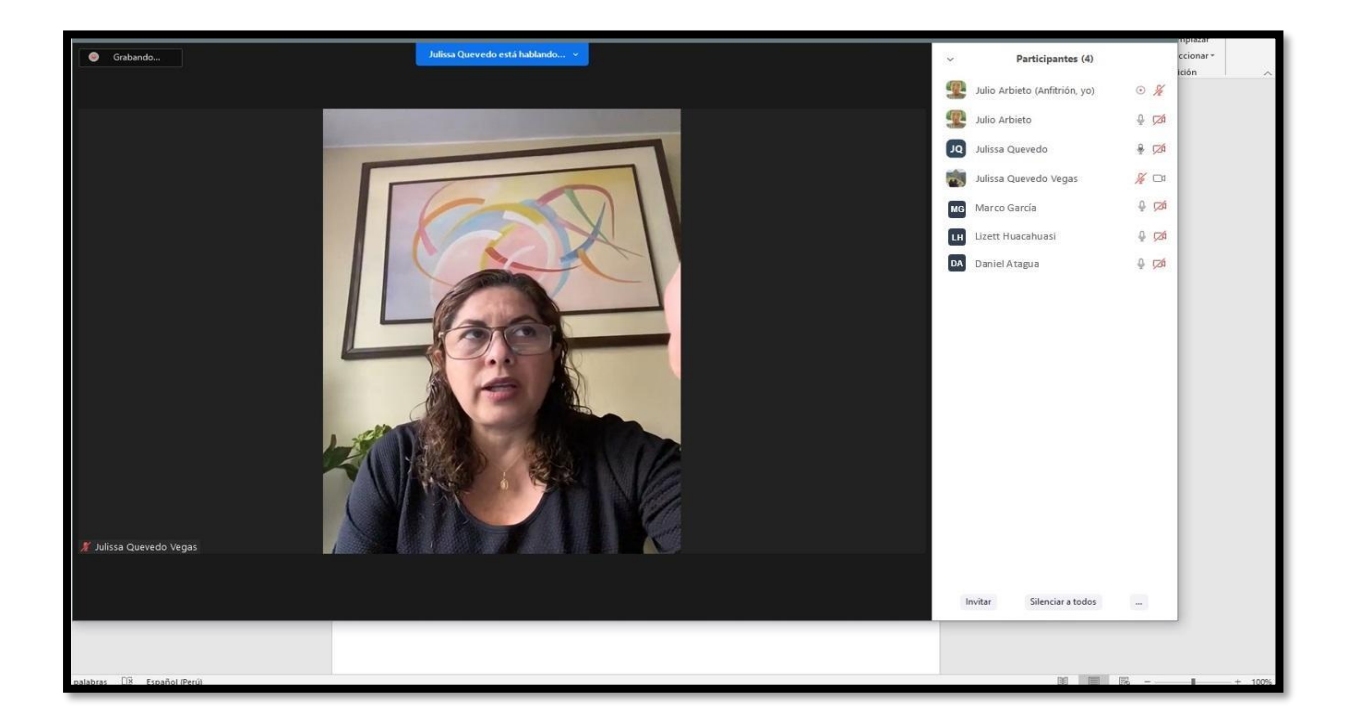

• **Reunion con los alumnos y docentes administrativos del nivel de secundaria de la Institucion Educativa 1220 San Jose Marello**

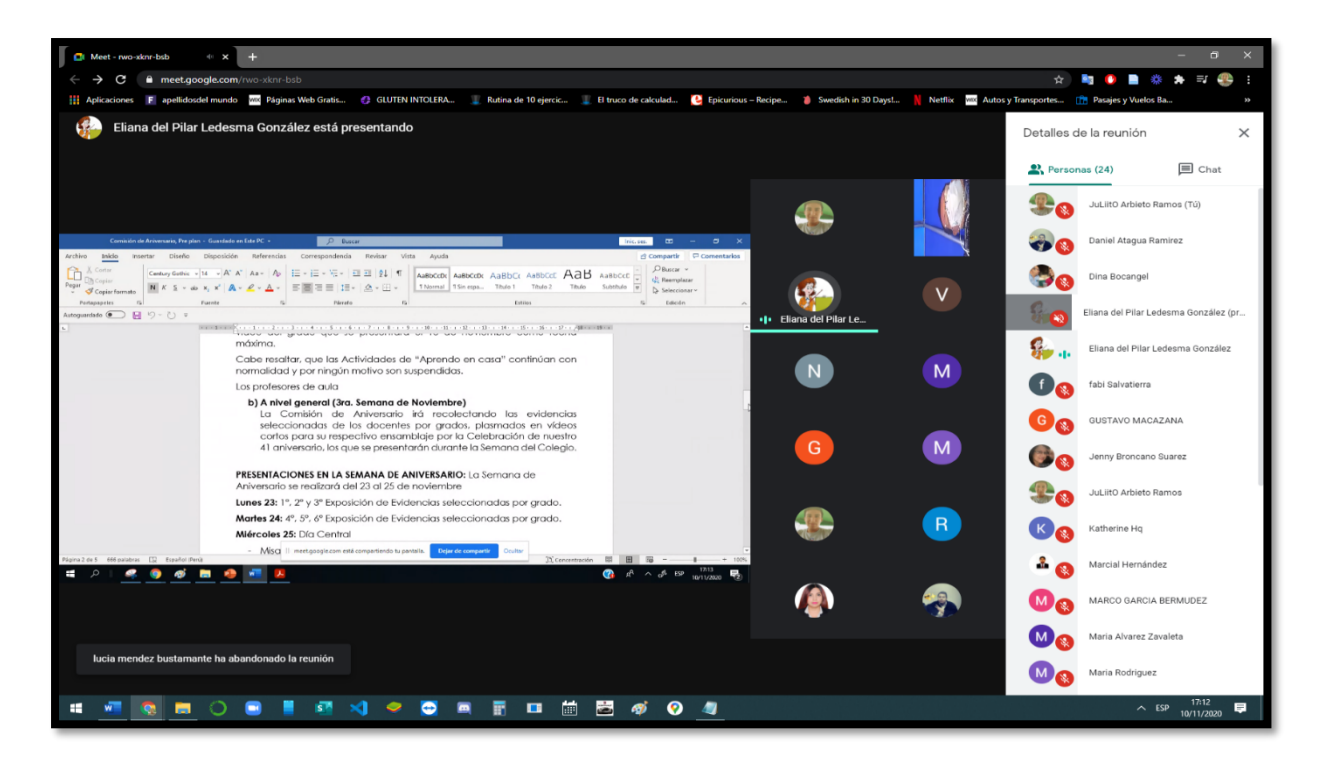

## **Anexos N°32: 1ra ACTA DE CONFORMIDAD DEL SISTEMA**

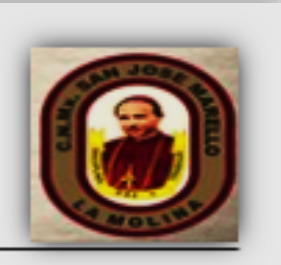

Fecha: 20 de noviembre del 2021

# ACTA DE CONFORMIDAD CON EL PROYECTO

**Nombre del Proyecto** 

"Implementación de un sistema web para el seguimiento académico en la Institución Educativa 1220 San José Marello"

Directora de la Institución

Drta. Gladys Julissa Quevedo Vegas

#### Declaración de Conformidad del Provecto

Por medio de la presente acta se deia constancia de confirmación de la aceptación del proyecto "Implementación de un sistema web para el seguimiento académico en la Institución Educativa 1220 San José Marello", a cargo del alumno, Daniel Atagua<br>Ramirez Abraham, identificado con DNI, 74842027 del X Decimo ciclo de la Facultad de Ingeniería de Sistemas de la Universidad Privada Cesar Vallejo, iniciado el día 04 de Setiembre del 2021 y culminado el 05 de diciembre del 2021.

#### Realización del Proyecto:

- · Gestión de las actividades del Proyecto (Requerimientos del Usuario).
- · Diseño de modelación y elaboración del software y base de datos.
- · Desarrollo del la Implementación del Sistema (Módulos y Pruebas Unitarias).

Objetivo del Proyecto de estudio en la Institución

Determinar la influencia del sistema web para el seguimiento académico de la I.E.1220 San José Marello.

#### **Tesista**

#### DANIEL ABRAHAM ATAGUA RAMIREZ

Ante lo expuesto se deja el acta de aceptación de conformidad del Proyecto para la creación del sistema web para la Institución Educativa en lo anteriormente expuesto, para los fines que el interesado crea conveniente.

#### Atentamente,

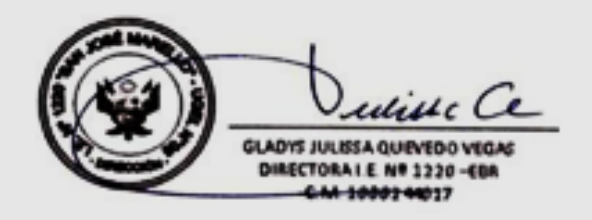

#### **Anexos N°33: 2da ACTA DE CONFORMIDAD CON EL SISTEMA**

Fecha: 15 de Julio de 2022 Institución Educativa 1220 San José Marello - LA MOLINA

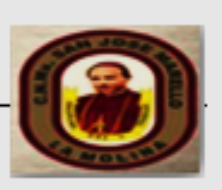

#### ACTA DE CONFORMIDAD II CON EL DESARROLLO DEL PROYECTO

Nombre del Desarrollo del Proyecto de Investigación

"Sistema web para la mejora en el seguimiento académico de la Institución Educativa 1220 San José Marello"

Directora de la Institución de la Institución Educativa

Dra. Gladys Julissa Quevedo Vegas

#### 2da Reunión de Declaración de Conformidad del Desarrollo del Proyecto

Por medio del 2do presente acta de reunión se deja la constancia de confirmación de la aceptación del desarrollo de proyecto de tesis "Sistema web para la mejora en el seguimiento académico de la Institución Educativa 1220 San José Marello", a cargo del alumno Daniel Abraham Atagua Ramírez, identificado con DNI, 74842027 del decimo ciclo de la Facultad de Ingeniería de Sistemas de la Universidad Privada Cesar Vallejo, iniciado el día 09 de abril del 2022 y culmina el día 17 o 24 de julio del 2022.

Realización del desarrollo de Proyecto de Investigación:

- √ Continuidad del Desarrollo del Proyecto de Investigación.
- √ Resultados estadísticos para el post test de los indicadores.
- √ Desarrollo de la metodología XP, Actividades del Proyecto (Requerimientos del Usuario). Duración: 26 días
- √ Desarrollo de la metodología XP, producto del software de prueba en la implementación del sistema web.
- √ Desarrollo de los Módulos para registros satisfactorios en las pruebas unitarias y de aceptación etc.

Objetivo del Desarrollo de Proyecto de estudio en la Institución Educativa

√ Determinar la influencia del sistema web en la mejora del seguimiento académico

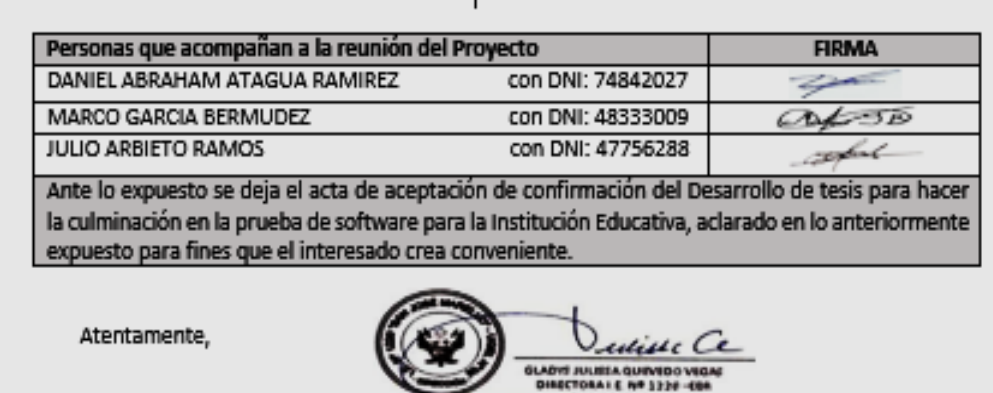

Firma de la Directora

# UNIVERSIDAD CÉSAR VALLEJO **FACULTAD DE INGENIERÍA Y ARQUITECTURA ESCUELA PROFESIONAL DE INGENIERÍA DE SISTEMAS**

# **ACTA DE SUSTENTACION DE TESIS COMPLETA**

Siendo las 16:50 horas del 26/07/2022, el jurado evaluador se reunió para presenciar el acto de sustentación de Tesis Completa titulada: "SISTEMA WEB PARA LA MEJORA EN EL SEGUIMIENTO ACADEMICO DE LA INSTITUCION EDUCATIVA 1220 SAN JOSE MARELLO", presentado por el autor ATAGUA RAMIREZ DANIEL ABRAHAM estudiante de la escuela profesional de INGENIERÍA DE SISTEMAS.

Concluido el acto de exposición y defensa de Tesis Completa, el jurado luego de la deliberación sobre la sustentación, dictaminó:

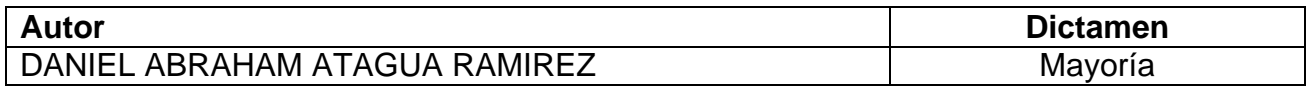

Firmado digitalmente por: ADAZAVE el 02 Ago 2022 11:49:16

Firmado digitalmente por: WESTRADAA el 02 Ago 2022 12:05:48

#### ALFREDO DAZA VERGARAY **PRESIDENTE**

WILLABALDO MARCELINO ESTRADA ARO **SECRETARIO**

Firmado digitalmente por: RHUAROTE el 03 Ago 2022 12:53:33

RAUL EDUARDO HUAROTE ZEGARRA **VOCAL**

Código documento Trilce: TRI - 0370734

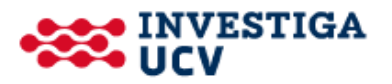

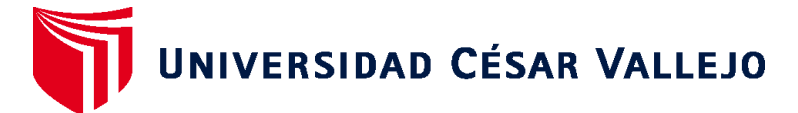

# **FACULTAD DE INGENIERÍA Y ARQUITECTURA ESCUELA PROFESIONAL DE INGENIERÍA DE SISTEMAS**

# **Autorización de Publicación en Repositorio Institucional**

Yo, ATAGUA RAMIREZ DANIEL ABRAHAM identificado con DNI N° 74842027, (respectivamente) estudiante de la FACULTAD DE INGENIERÍA Y ARQUITECTURA y de la escuela profesional de INGENIERÍA DE SISTEMAS de la UNIVERSIDAD CÉSAR VALLEJO SAC - LIMA NORTE, autorizo ( X ), no autorizo ( ) la divulgación y comunicaci ón pública de mi Tesis: "SISTEMA WEB PARA LA MEJORA EN EL SEGUIMIENTO ACADEMICO DE LA INSTITUCION EDUCATIVA 1220 SAN JOSE MARELLO".

En el Repositorio Institucional de la Universidad César Vallejo, según esta estipulado en el Decreto Legislativo 822, Ley sobre Derecho de Autor, Art. 23 y Art. 33.

Fundamentación en caso de NO autorización:

LIMA, 26 de Julio del 2022

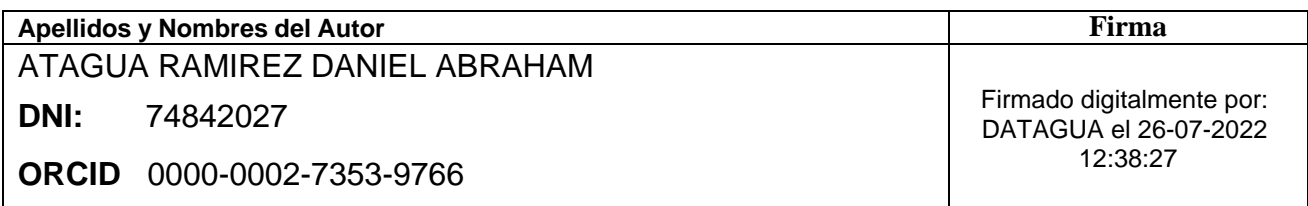

Código documento Trilce: INV - 0794560

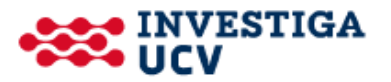

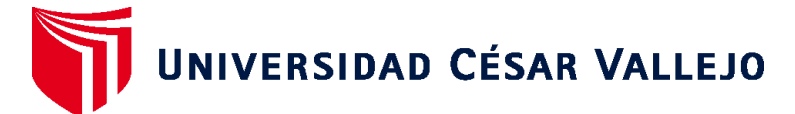

# **FACULTAD DE INGENIERÍA Y ARQUITECTURA ESCUELA PROFESIONAL DE INGENIERÍA DE SISTEMAS**

# **Declaratoria de Autenticidad del Asesor**

Yo, HUAROTE ZEGARRA RAUL EDUARDO, docente de la FACULTAD DE INGENIERÍA Y ARQUITECTURA de la escuela profesional de INGENIERÍA DE SISTEMAS de la UNIVERSIDAD CÉSAR VALLEJO SAC - LIMA NORTE, asesor de Tesis Completa titulada: "SISTEMA WEB PARA LA MEJORA EN EL SEGUIMIENTO ACADEMICO DE LA INSTITUCION EDUCATIVA 1220 SAN JOSE MARELLO", cuyo autor es ATAGUA RAMIREZ DANIEL ABRAHAM, constato que la investigación cumple con el índice de similitud establecido, y verificable en el reporte de originalidad del programa Turnitin, el cual ha sido realizado sin filtros, ni exclusiones.

He revisado dicho reporte y concluyo que cada una de las coincidencias detectadas no constituyen plagio. A mi leal saber y entender la Tesis Completa cumple con todas las normas para el uso de citas y referencias establecidas por la Universidad César Vallejo.

En tal sentido, asumo la responsabilidad que corresponda ante cualquier falsedad, ocultamiento u omisión tanto de los documentos como de información aportada, por lo cual me someto a lo dispuesto en las normas académicas vigentes de la Universidad César Vallejo.

LIMA, 25 de Julio del 2022

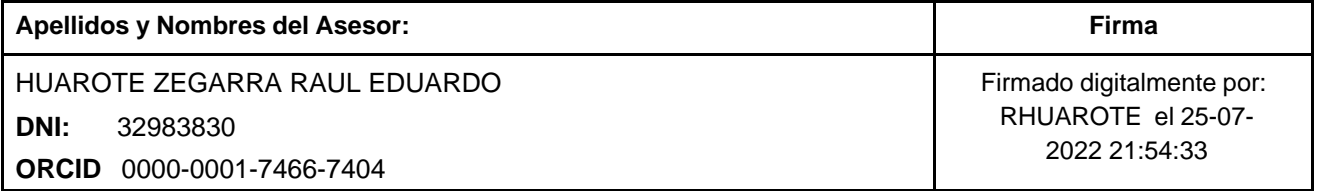

Código documento Trilce: TRI - 0370733

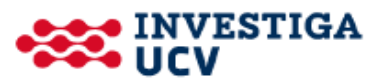

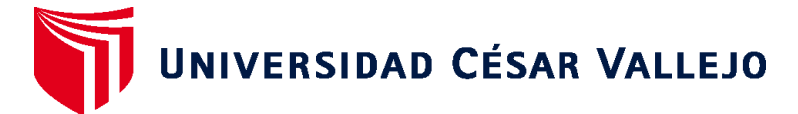

# **FACULTAD DE INGENIERÍA Y ARQUITECTURA ESCUELA PROFESIONAL DE INGENIERÍA DE SISTEMAS**

# **Declaratoria de Originalidad del Autor**

Yo, ATAGUA RAMIREZ DANIEL ABRAHAM estudiante de la FACULTAD DE INGENIERÍA Y ARQUITECTURA de la escuela profesional de INGENIERÍA DE SISTEMAS de la UNIVERSIDAD CÉSAR VALLEJO SAC - LIMA NORTE, declaro bajo juramento que todos los datos e información que acompañan la Tesis titulada: "SISTEMA WEB PARA LA MEJORA EN EL SEGUIMIENTO ACADEMICO DE LA INSTITUCION EDUCATIVA 1220 SAN JOSE MARELLO", es de mi autoría, por lo tanto, declaro que la Tesis:

- 1. No ha sido plagiada ni total, ni parcialmente.
- 2. He mencionado todas las fuentes empleadas, identificando correctamente toda cita textual o de paráfrasis proveniente de otras fuentes.
- 3. No ha sido publicada, ni presentada anteriormente para la obtención de otro grado académico o título profesional.
- 4. Los datos presentados en los resultados no han sido falseados, ni duplicados, ni copiados.

En tal sentido asumo la responsabilidad que corresponda ante cualquier falsedad, ocultamiento u omisión tanto de los documentos como de la información aportada, por lo cual me someto a lo dispuesto en las normas académicas vigentes de la Universidad César Vallejo.

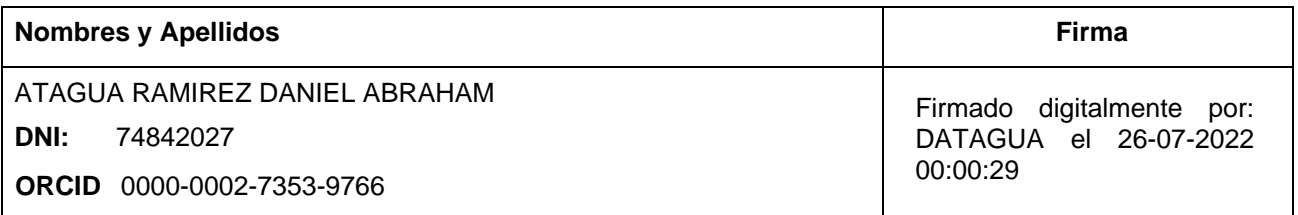

Código documento Trilce: INV - 0794559

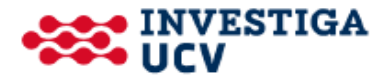